# **И.П. Карпова**

# **БАЗЫ ДАННЫХ**

**Курс лекций и материалы для практических занятий**

Допущено Учебно-методическим объединением вузов по университетскому политехническому образованию в качестве учебного пособия для студентов высших учебных заведений, обучающихся по направлению подготовки 230100 «Информатика и вычислительная техника»

УДК 004.65 ББК 32.973 К26

Рецензенты: докт. физ.-мат. наук О.М. Аншаков (РГГУ), канд. физ.-мат. наук Ю.А. Семёнов (МФТИ)

Карпова И.П.

К26 Базы данных. Курс лекций и материалы для практических заданий. – Учебное пособие. – М.: Питер, 2013. – 240 с.

Учебное пособие основано на материалах лекций и практических занятий, которые проводятся автором на факультете Информационных технологий и вычислительной техники Московского института электроники и математики Научно-исследовательского университета «Высшая школа экономики».

Рассматриваются основные модели данных, технологии организации баз данных, методы проектирования баз данных, основы языка запросов к реляционным базам данных SQL и методы оптимизации реляционных запросов.

Для студентов дневных и вечерних факультетов технических вузов, изучающих автоматизированные информационные системы и системы управления базами данных.

> УДК 004.65 ББК 32.973

ISBN © Карпова И.П., 2013

#### **ВВЕДЕНИЕ**

Технология баз данных появилась почти полвека назад и с тех пор не только оказала огромное влияние на развитие информационных технологий, но и кардинально изменила методы работы многих организаций и предприятий. В наше время сложно найти такую компанию, в которой не использовались бы базы данных, точнее, информационные системы, основанные на базах данных. Широкое распространение этих систем, дружелюбность их интерфейса и кажущаяся простота использования баз данных привела к тому, что за создание и эксплуатацию баз данных часто берутся люди, не имеющие достаточных специальных знаний в этой области, что влечет за собой появление большого числа неэффективных, сложных в поддержке и сопровождении систем.

С другой стороны, существует количество учебных изданий, посвященных как отдельным вопросам теории и практики использования баз данных, так и претендующих на охват технологии БД в целом (или, по крайней мере, большей части основных аспектов этой технологии), отличающиеся большим объёмом и подробным изложением теории; это литература, рассчитанная на профессионалов. Кроме того, есть целый ряд книг, которые условно можно отнести к серии "база данных за два дня". Такие издания не способствуют увеличению количества специалистов в области баз данных. При этом практически отсутствуют учебники, которые дают достаточно полное введение в технологию баз данных, не опирающееся на какую-то конкретную СУБД и сохраняющие компактность изложения. Данное учебное пособие призвано восполнить этот пробел.

Учебное пособие основано на материалах лекций и практических занятий, которые в течение многих лет проводятся автором на факультете Информационных технологий и вычислительной техники Московского института электроники и математики (МИЭМ НИУ ВШЭ) и на факультете НБИК Московского физико-технического института.

Предлагаемое вашему вниманию учебное пособие имеет ряд отличий от существующих изданий аналогичной тематики следующим:

- 1. Содержание пособия соответствует Федеральному государственному образовательному стандарту по направлению подготовки 230100 «Информатика и вычислительная техника» (квалификация «бакалавр»).
- 2. Все определения, используемые в пособии, взяты из ГОСТа и международных стандартов (ANSI/ISO).
- 3. Теория баз данных излагается только в том объёме, который необходим как основа, база для понимания особенностей технологии БД. Изложение теоретических вопросов сопровождается большим количеством примеров, что облегчает восприятие материала.
- 4. Все аспекты технологии БД рассматриваются с точки зрения их применения на практике.
- 5. Отсутствует ориентация на какую-либо конкретную систему управления базами данных (СУБД), при этом даётся представление о возможностях СУБД

в целом. Это позволит студенту (специалисту) в будущем оценивать различные системы с точки зрения их соответствия требованиям, предъявляемым к СУБД, и выбирать в каждой конкретной ситуации ту систему, которая в наибольшей степени соответствует условиям решаемой задачи.

- 6. Подробно излагается оптимизация реляционных запросов, в том числе, приёмы написания оптимальных запросов. Под оптимальными в данном случае понимаются такие запросы, по которым СУБД сможет построить более эффективный план выполнения запроса. Рациональность этих приёмов подтверждается, в том числе, и личным опытом автора, полученным во время работы с реальными базами данных большого объёма.
- 7. Пособие ориентировано на учебный курс, предполагающий выполнение лабораторных работ и курсового проекта, и содержит примеры заданий. Это позволяет рекомендовать его преподавателям не только как основу лекционного курса, но и для использования на практических занятиях и в ходе курсового проектирования.

Материал книги разбит на главы, каждая из которых соответствует одной теме. Каждая глава представляет собой более или менее законченный фрагмент. который можно изучать отдельно от других глав.

В главе 1 приводятся определения основных терминов, а также общие сведения о базах данных, уровнях представления данных и автоматизированных информационных системах, которые основаны на данных.

Глава 2 посвящена описанию моделей данных. Основное внимание уделяется реляционной модели, но также приводятся сведения и о других моделях: сетевой, иерархической, объектно-реляционной объектно- $\overline{O}$  $\mathbf{M}$ ориентированной. Проанализированы достоинства и недостатки этих моделей.

Глава 3 занимает введение в язык SQL - структурированный язык запросов к базам данных. Синтаксис команд и примеры использования соответствует стандарту SQL-92, который поддерживается большинством реляционных СУБД. В этой главе рассматриваются команды языка определения данных (Data Definition Language, DDL) и языка манипулирования данными (Data Manipulation Language, DML). Большая часть главы посвящена возможностям команды SELECT: использованию операторов, предикатов, функций агрегирования, запросам на нескольких таблицах, подзапросам, самосоединению таблиц и работе с представлениями.

Глава 4 касается общих вопросов организации систем управления базами данных (СУБД). Приводится классификация СУБД, требования к реляционным СУБД (по Кодду), описание основных функций реляционной СУБД и задач по администрированию баз данных.

Глава 5 посвящена физической организации баз данных, без знания которой невозможно организовать эффективно работающую БД. Рассматриваются механизмы среды хранения, структура хранимых данных и методы управления пространством памяти и размещением данных. Основное внимание уделяется изучению способов размещения данных и доступа к данным в реляционной БД, а именно: индексированию, хешированию и кластеризации. Для каждого из этих способов приводится не только назначение и описание принципов организации, но и правила использования.

В главе 6 представлены сведения об организации многопользовательского доступа к данным. Описывается механизм транзакций (АСІD-транзакции), уровни изоляции транзакций (по стандарту ANSI/ISO), реализация механизма транзакций с помощью блокировок и временных отметок. Приводятся команды управления транзакциями и блокировками, входящие в состав языка SOL.

Глава 7 посвящена вопросам защиты данных в базах данных. В части обеспечения логической целостности данных приводится перечень ограничений целостности, которые входят в состав стандарта языка SQL. В части обеспечение безопасности данных рассматривается защита данных от сбоев (журналы транзакций, сегменты отката, резервное копирование, восстановление базы данных). В части защиты от несанкционированного доступа описываются системные и объектные привилегии (права доступа), команды языка SQL для управления доступом и правила назначения прав доступа.

Глава 8 касается практических аспектов оптимизации реляционных запросов. Описываются основные методы оптимизации (по синтаксису и по стоимости), а также другие возможности управления оптимизацией. Материал включает описание правил настройки приложений, приёмов написания эффективных запросов и примеры использования этих приёмов.

В главе 9 излагается методология проектирования баз данных, в первую очередь, реляционных. Приводится описание последовательности этапов проектирования автоматизированных информационных систем, основанных на базах данных: предпроектная подготовка; собственно проектирование БД; реализация (создание БД и ППО). Основное внимание уделяется этапам инфологического, логического и физического проектирования баз данных. Описывается применение метода сущность-связь (entity-relation method, ER-метод) - это самый распространённый метод проектирования реляционных баз данных. Рассматриваются правила проектирования реляционных БД, в том числе, правила преобразования ER-диаграммы в схему БД, определение первичных ключей и типов данных атрибутов, нормализация отношений (до 4-й нормальной формы) и денормализация. Описание сопровождается примером, иллюстрирующим полный цикл проектирования реляционной базы данных от описания предметной области до разработки стратегии резервного копирования.

В главе 10 рассматриваются те перспективные направления развития технологии баз данных, которые остались за рамками данного учебного пособия, но могут быть интересны читателю для дальнейшего изучения.

К главам 1, 2, 3, 8 и 9 прилагаются примеры заданий для практических занятий. В приложениях приведены примеры заданий для лабораторных работ и примеры заданий для курсового проекта.

Таким образом, материал данной книги охватывает наиболее важные вопросы проектирования и эксплуатации баз данных и ориентирован на практическое использование данной технологии.

"Цивилизация развивается за счёт расширения числа важных операций, которые можно выполнять, не думая о них". Альфред Норт Уайтхед, британский математик, логик, философ

#### Глава 1. Основные сведения

Развитие средств вычислительной техники и информационных технологий обеспечило возможности для создания и широкого применения автоматизированных информационных систем (АИС) разнообразного назначения. Разрабатываются и внедряются информационные системы управления хозяйственными и техническими объектами, модельные комплексы для научных исследований, системы автоматизации проектирования и производства, всевозможные тренажеры и обучающие системы.

Различают АИС, основанные на знаниях, и АИС, основанные на данных. К первым можно отнести, например, экспертные системы (ЭС), интеллектуальные системы поддержки принятия решений (СППР) и т.п. Ко вторым - всевозможные прикладные системы, которые сейчас активно используются и на предприятиях, и в учреждениях. Такие прикладные системы применяются очень широко, и в рамках данного курса наше внимание будет сосредоточено именно на системах, которые основаны на данных.

Существуют две основные предпосылки создания таких систем:

- 1. Разработка методов конструирования и эксплуатации систем, предназначенных для коллективного использования.
- 2. Возможность собирать, хранить и обрабатывать большое количество данных о реальных объектах и явлениях, то есть оснащение этих систем "памятью".

Массив данных общего пользования в системах, основанных на данных, называется базой данных. База данных (БД) является моделью предметной области информационной системы.

На заре развития вычислительной техники обрабатываемые данные являлись частью программ: они располагались сразу за кодом программы в так называемом сегменте данных (рис. 1.1,а). Следующим шагом стало хранение данных в отдельных файлах (рис. 1.1,6). Недостатком этих двух подходов являлась зависимость программ от данных: сведения о структуре данных включались в код программы. При изменении структуры данных необходимо было вносить изменения в программу.

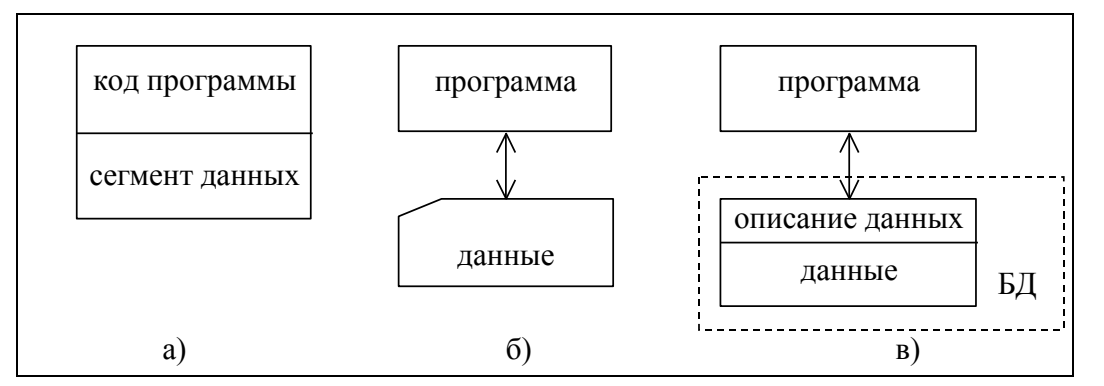

Рис. 1.1. Развитие принципов обработки данных

Логичным продолжением этой эволюции является перенос описания данных в массив данных (рис. 1.1, в). Это позволило обеспечить независимость данных от программ.

## Основным принципом организации баз данных является совместное хранение данных и их описания.

Описание данных называют метаданными. Метаданные хранятся в части базы данных, которая называется каталогом или словарём-справочником данных (ССД). Зная формат метаданных, можно запрашивать и изменять данные без написания дополнительных программ.

Одна и та же база данных может быть использована для решения многих прикладных задач. Наличие метаданных и возможность информационной поддержки решения многих задач - это принципиальные отличия базы данных от любой другой совокупности данных, расположенных во внешней памяти ЭВМ.

## 1.1. Информация, данные, знания. Терминология

- Информация любые сведения о каком-либо событии, сущности, процессе и т.п., являющиеся объектом некоторых операций: восприятия, передачи, преобразования, хранения или использования.
- Данные это информация, зафиксированная в некоторой форме, пригодной для последующей обработки, передачи и хранения, например, находящаяся в памяти ЭВМ или подготовленная для ввода в ЭВМ.
- Подготовка информации состоит в её формализации, сборе и переносе на машинные носители.
- Обработка данных это совокупность задач, осуществляющих преобразование массивов данных. Обработка данных включает в себя ввод данных в ЭВМ, отбор данных по каким-либо критериям, преобразование структуры данных, перемещение данных на внешней памяти ЭВМ, вывод данных, являющихся результатом решения задач, в табличном или в какомлибо ином удобном для пользователя виде.
- Система обработки данных (СОД) это набор аппаратных и программных средств, осуществляющих выполнение задач по управлению данными.
- Управление данными совокупность функций обеспечения требуемого представления данных, их накопления и хранения, обновления, удаления, поиска по заданному критерию и выдачи данных. [5]
- **Предметная область** (ПрО) часть реального мира, подлежащая изучению с целью организации управления и, в конечном итоге, автоматизации.
- База данных (БД) совокупность данных, организованных по определённым правилам, предусматривающим общие принципы описания, хранения и манипулирования данными, независимая от прикладных программ [5]. Эти данные относятся к определённой предметной области и организованы таким образом, что могут быть использованы для решения многих задач многими пользователями.
- Ведение базы данных деятельность по обновлению, восстановлению и изменению структуры базы данных с целью обеспечения её целостности, сохранности и эффективности использования [5].
- Система управления базами данных (СУБД) это совокупность программ и языковых средств, предназначенных для управления данными в базе данных, ведения базы данных и обеспечения взаимодействия её с прикладными программами [5].
- Автоматизированная информационная система (АИС) представляет собой совокупность данных, экономико-математических методов и моделей. технических, программных средств и специалистов, предназначенную для обработки информации и принятия управленческих решений.
- Банк данных (БнД) это автоматизированная информационная система, включающая в свой состав комплекс специальных методов и средств (математических, информационных, программных, языковых, организационных и технических) для поддержания динамической информационной модели предметной области с целью обеспечения информационных запросов пользователей. Банк данных должен:
	- 1. Обеспечивать информационные потребности внешних пользователей.
	- 2. Обеспечивать возможность хранения и модификации больших объёмов многоаспектных ланных.
	- 3. Обеспечивать заданный уровень достоверности хранимых данных и их непротиворечивость.
	- 4. Обеспечивать доступ к данным только пользователям с соответствующими полномочиями.
	- 5. Обеспечивать поиск данных по произвольной группе признаков.
	- 6. Удовлетворять заданным требованиям по производительности при обработке запросов.
	- 7. Иметь возможность реорганизации при изменении границ ПрО.
	- 8. Обеспечивать выдачу пользователям данных в различной форме.
	- 9. Обеспечивать простоту и удобство обращения внешних пользователей к данным.

## 1.2. Автоматизированная информационная система

Под автоматизированной информационной системой (АИС) будем понимать совокупность программно-аппаратных средств, предназначенных для автоматизации деятельности, связанной с хранением, передачей и обработкой информации.

АИС, основанная на базе данных, служит для сбора, накопления, хранения информации, а также её эффективного использования для различных целей. Информация представляется в виде данных, хранимых в памяти ЭВМ. При проектировании АИС, с одной стороны, решается вопрос о том, какие сведения и для каких целей будут содержаться в системе, с другой - как соответствующие данные будут организованы в памяти ЭВМ и как они будут обрабатываться при эксплуатации АИС.

По сферам применения и правилам организации различают два основных класса АИС, основанных на базе данных: информационно-поисковые (ИПС) и системы обработки данных (СОД). ИПС ориентированы, как правило, на извлечение подмножества хранимых данных, удовлетворяющих некоторому поисковому критерию. Пользователя ИПС интересуют, в основном, сами извлекаемые из базы данных сведения, а не результаты их обработки. Примером ИПС является любая справочная служба: к ней обращаются с запросом и получают в результате те данные, которые удовлетворяют этому запросу.

Обращения пользователя к СОД чаще всего приводят к обновлению данных. Вывод данных может вовсе отсутствовать или представлять собой результат программной обработки хранимых сведений. Пример СОД - банковские системы, осуществляющие открытие/закрытие счетов, пересчёт вкладов в зависимости от процентов, приём/снятие сумм и т.п.

В зависимости от характера информационных ресурсов, с которыми имеют дело АИС, их подразделяют на документальные и фактографические системы. На практике используются также системы комбинированного типа.

Фактографические АИС хранят сведения об объектах предметной области, их свойствах и взаимосвязях. Сведения о каждом объекте могут поступать в систему из множества различных источников. Кроме поиска и модификации данных, фактографические системы поддерживают статистические функции (нахождение суммы, минимума, максимума и т.п.). Фактографические АИС обычно принадлежат к классу систем обработки данных.

В документальной системе объект хранения - документ, который содержит информацию, относящуюся к определённой предметной области. Это могут быть графические изображения (например, географические карты); информация на естественном языке (монографии, тексты законодательных актов, научные отчёты и т.п.); звуковая информация (например, мелодии для системы, хранящей фонотеку) и т.д. Для обработки данных не важно, какие сведения хранятся в документах. Обычно (но не всегда) документальные АИС реализуются в виде информационно-поисковых систем (ИПС).

Основные компоненты документальной ИПС:

- программные средства;
- поисковый массив документов;
- средства поддержки информационного языка системы.

Программные средства ИПС служат для организации управления данными (ввода, хранения, защиты, поиска и выдачи). Поисковый массив документов в ИПС обычно называется базой данных. Он представляет собой набор ссылок на документы (или их описаний), хранящий основную информацию о документах и организованный так, чтобы обеспечить быстрый поиск документов. Описание документа зависит от предметной области и состоит из значений атрибутов, характеризующих содержание документа. Например, для БД географических карт это могут быть координаты и масштаб, а для БД законодательных актов - тип документа (закон, постановление и др.), дата принятия, область действия и т.п.

Информационный язык ИПС предназначен для того, чтобы пользователь мог запросить данные у системы. Системными средствами пользовательский

запрос преобразуется в формальный запрос, понятный системе. Информационный язык ИПС может быть основан на подмножестве естественного языка, которое относится к обслуживаемой ПрО. Но чаще поиск документа осуществляется с помощью шаблонов - экранных форм, включающих поля описания документа. В эти поля вносятся конкретные значения, которые и определяют условия поиска документов. На рис. 1.2 приведён пример поиска через экранную форму в справочнике библиотек. В форме указаны два условия - округ и фрагмент названия библиотеки, и в результате поиска система выдала три записи, удовлетворяющие этим условиям.

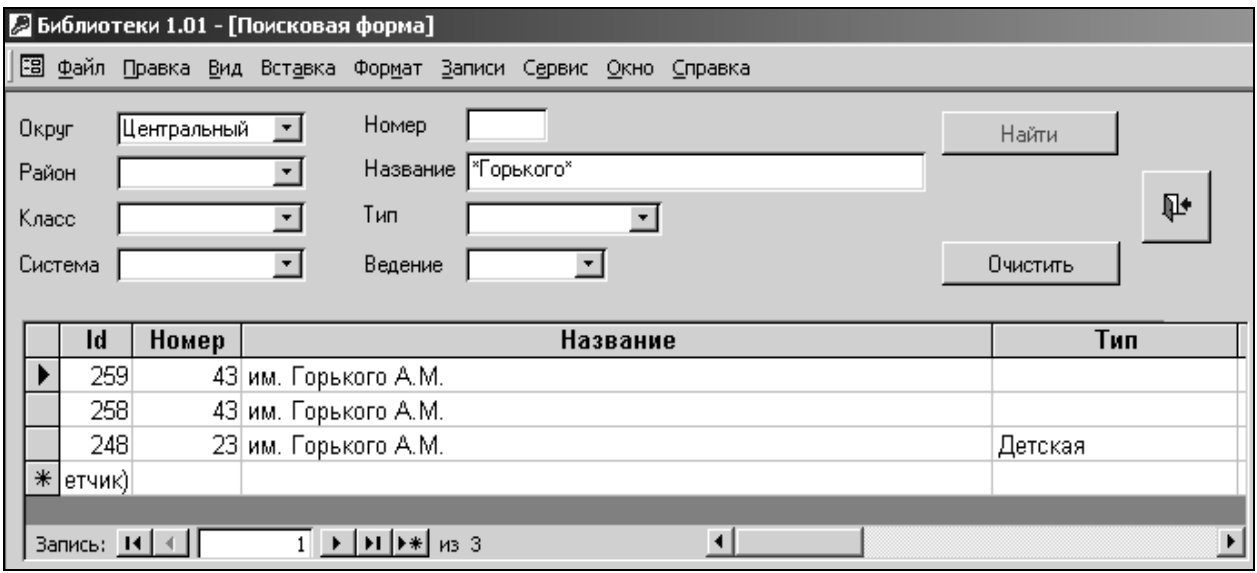

Рис. 1.2. Пример поиска данных через экранную форму

Мы будем основное внимание уделять фактографическим АИС, имея в виду, что ИПС и документальные АИС создаются с помощью тех же программных средств и на тех же принципах, что и СОД, а специфические моменты обработки данных реализуются через приложения (программы, внешние по отношению к ядру СОД).

Разработка любой АИС начинается с определения предметной области.

#### 1.3. Предметная область информационной системы

Предметная область (ПрО) информационной системы рассматривается как совокупность реальных процессов и объектов (сущностей), представляющих интерес для её пользователей [6]. Каждая из сущностей ПрО обладает определённым набором свойств (атрибутов).

Для упрощения процедуры описания ПрО в большинстве случаев прибегают к определению типов сущностей. Тип позволяет выделить из всего множества сущностей ПрО группу сущностей, однородных по структуре и поведению (относительно рамок рассматриваемой ПрО). Например, для ПрО "Институт" в качестве типов сущностей могут рассматриваться студенты, преподаватели, дисциплины и т.п.

Данные предметной области представляются экземплярами сушностей (студент Иванов, преподаватель Сидоров, дисциплина "Базы данных"). Экземпляры сущностей одного типа обладают одинаковыми наборами атрибутов, но должны отличаться значением хотя бы одного атрибута для того, чтобы быть узнаваемыми (например, студенты могут иметь одинаковые ФИО, но должны иметь разные номера зачётных книжек).

Среди атрибутов сущности можно выделить существенные и малозначительные. Признание какого-либо свойства существенным носит относительный характер. Например, атрибут Должность для сотрудника является существенным, а для читателя библиотеки - малозначительным.

Атрибуты можно условно классифицировать следующим образом:

- 1) Идентифицирующие и описательные атрибуты. Идентифицирующие атрибуты имеют уникальное значение для сущностей данного типа, описательные заключают в себе интересующие свойства сущности.
- 2) Составные и простые атрибуты. Простой атрибут состоит из одного компонента, его значение неделимо; составной атрибут является комбинацией нескольких компонентов, возможно, принадлежащих разным типам данных.
- 3) Однозначные и многозначные атрибуты (могут иметь соответственно одно или много значений для каждого экземпляра сущности).
- 4) Основные и производные атрибуты. Значение основного атрибута не зависит от других атрибутов. Значение производного атрибута вычисляется на основе значений других атрибутов.
- 5) Обязательные и необязательные. Значение обязательного атрибута всегда устанавливается при помещении данных в БД; значение необязательного атрибута может быть пропущено.

Спецификация атрибута состоит из его названия, типа данных, размера и описания ограничений целостности - множества значений, которые может принимать данный атрибут.

Между сущностями ПрО могут существовать связи, имеющие различный содержательный смысл (семантику). Например, студент учится в группе, врач лечит пациента, клиент имеет вклад в банке. Связи могут быть факультативными или обязательными. Если вновь порождённая сушность одного из типов оказывается по необходимости связанной с сущностью другого типа, то между этими типами сущностей есть обязательная связь. Иначе связь является факультативной. Примеры обязательной и факультативной связей приведены на рис. 1.3. Здесь связь замещает является обязательной (изображается двойной линией), потому что каждый сотрудник должен работать на определённой должности, а связь замешается является факультативной, т.к. должность может быть вакантна.

Примечание. В данном учебном пособии наименования сущностей, атрибутов и связей выделяются курсивом и подчёркиванием. Кроме того:

- 1. Сущность записывается прописными буквами (ОТДЕЛ).
- 2. Атрибут сущности начинается с прописной буквы (Название). Ключевой атрибут выделяется полужирным шрифтом (Табельный номер).
- 3. Связь между сущностями определяется глаголом (работает).

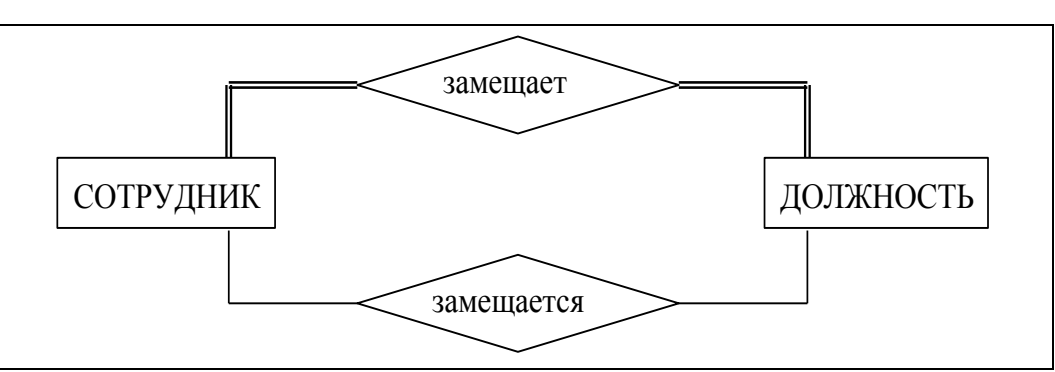

Рис. 1.3. Примеры обязательной и факультативной связей

Для удобства каждую связь между сущностями можно изображать одним ромбом (рис. 1.4). Выделяют также показатель **кардинальности связи**: "один к одному"  $(1:1)$ , "один ко многим"  $(1:n)$  и "многие ко многим" (m:n) (рис. 1.4).

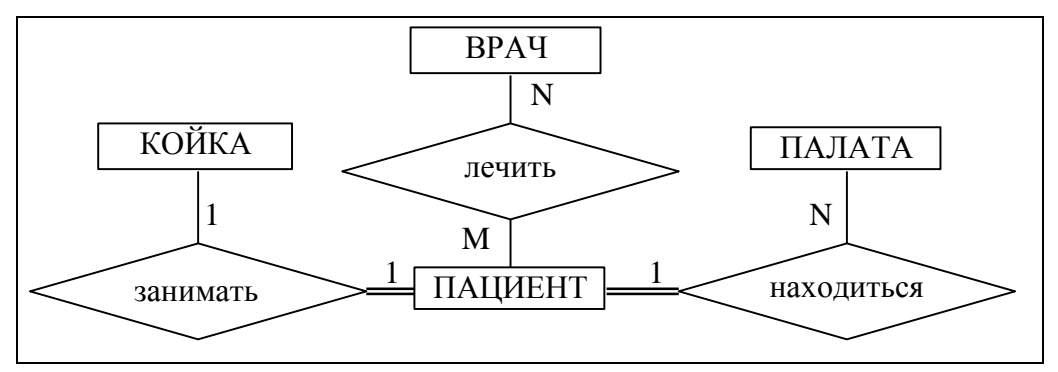

Рис. 1.4. Примеры различной кардинальности связей

Связи, приведённые на рис. 1.4, с учётом семантики означают следующее:

- пациент–койка (1:1) каждый пациент занимает одну койку, каждая койка в каждый момент времени может быть занята только одним пациентом;
- палата–пациент (1:n) каждый пациент находится в одной палате, в каждой палате могут находиться несколько пациентов;
- пациент–врач (n:m) каждый пациент может лечиться у нескольких врачей, каждый врач может лечить несколько пациентов.

Обратите внимание: необязательная связь имеет модификатор "может", а у обязательной связи его нет.

**Степень связи** – это количество типов сущностей, которые входят в связь. Различают унарные (рис. 1.5,а), бинарные (рис. 1.5,б) и тернарные (рис. 1.5,в) связи. (На практике связи с большей степенью редко используются). Унарная связь означает, что одни экземпляры сущности связаны с другими экземплярами этой же сущности (например, одни сотрудники руководят другими, а деталь может являться частью механизма).

Различают *тип связи* и *экземпляр связи*. Тип связи определяется её именем, обязательностью, степенью и кардинальностью, например, бинарная связь *учится* между сущностями *ГРУППА* и *СТУДЕНТ*, обязательная для студента, кардинальностью 1:n. А экземпляр связи – это конкретная связь между студентом Сидоровым и группой Н-11, в которой он учится.

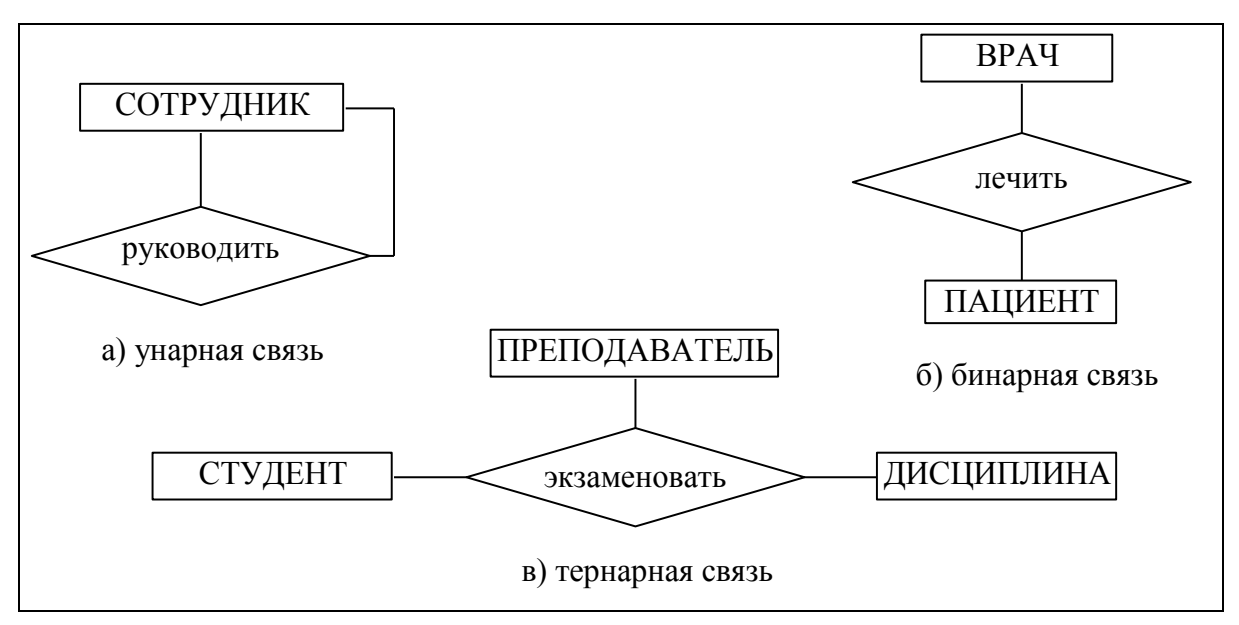

Рис. 1.5. Примеры связей различной степени

Совокупность типов сущностей и типов связей между ними характеризует структуру предметной области. Собственно данные представлены экземплярами сущностей и связей между ними. Данные экземпляров сущностей и связей хранятся в базе данных информационной системы, а описание типов сущностей и связей является металанными.

Множества экземпляров сущностей, значения атрибутов сущностей и экземпляры связей между ними могут изменяться во времени. Поэтому каждому моменту времени можно сопоставить некоторое состояние предметной области. Состояния ПрО должны подчиняться совокупности правил, которые характеризуют семантику предметной области. В базе данных эти правила могут быть заданы с помощью так называемых ограничений целостности, которые накладываются на атрибуты сущностей, типы сущностей, типы связей и/или их экземпляры. Фактически ограничения целостности - это правила, которым должны удовлетворять значения данных в БД. Например, для библиотеки можно привести такие ограничения целостности: количество экземпляров книги не может быть отрицательным; номер паспорта читателя должен быть уникальным; каждая книга относится к определённому разделу рубрикатора ББК библиотечно-библиографической классификации и т.д.

Для того чтобы обеспечить соответствие базы данных текущему состоянию предметной области, база данных динамически обновляется (периодически или в режиме реального времени). Это обновление называется актуализацией данных. Актуализация может проводиться:

- вручную, если изменения в данные вносит пользователь (например, запись сведений о выдаче абоненту книги в библиотеке);
- автоматизировано, если изменения инициируются пользователем, но вы- $\bullet$ полняются программно (например, обновление списка должников в библиотеке - читателей, которые просрочили дату возврата книг);

автоматически, если данные поступают в электронном виде и обрабатываются программой без участия человека (это касается, например, автоматизированных систем управления производством).

Правильность обновлений может контролироваться программно, но правильнее контролировать их автоматически с помощью ограничений целостности БД.

База данных является информационной моделью внешнего мира, некоторой предметной области. Во внешнем мире сущности ПрО взаимосвязаны, поэтому в БД эти связи должны быть отражены. Если связи между данными в БД отсутствуют, то имеет смысл говорить о нескольких независимых БД и хранить их раздельно.

#### 1.4. Назначение и основные компоненты системы баз данных

Система БД включает два основных компонента: собственно базу данных и систему управления базами данных - СУБД (рис. 1.6). Большинство СОД включают также программы обработки данных (прикладное программное обеспечение, ППО), которые обращаются к данным через СУБД.

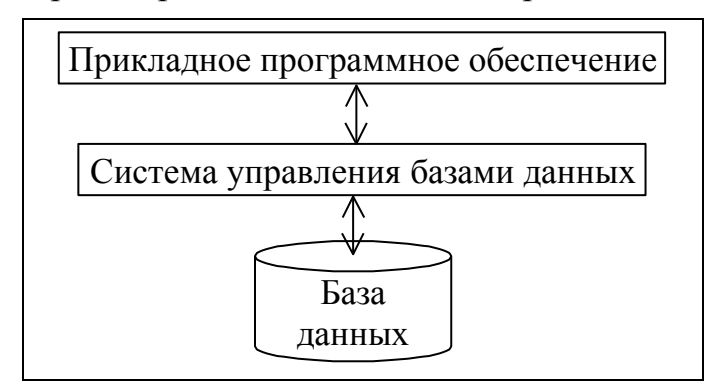

Рис. 1.6. Компоненты системы баз данных

В соответствии с рис. 1.6 СУБД обеспечивает выполнение двух групп функций:

- предоставление доступа к базе данных прикладному программному обеспечению (или квалифицированным пользователям);
- управление хранением и обработкой данных в БД.

Таким образом, обращение к базе данных возможно только через СУБД.

БД предназначена для хранения данных информационной системы. Пользователи обращаются к базе данных обычно не напрямую через средства СУБД, а с помощью внешнего интерфейса - приложения, входящего в состав АИС. Если пользователей можно разделить на группы по характеру решаемых задач, то приложений может быть несколько (по количеству задач или групп пользователей). Например, для библиотеки можно выделить три группы пользователей: читатели, которым нужно осуществлять поиск книг по различным признакам; сотрудники, выдающие и принимающие у читателей книги (библиотекари); сотрудники отдела комплектации, осуществляющие приём новых книг и списание старых.

#### 1.5. Уровни представления данных

Современная технология баз данных основана на концепции многоуровневой архитектуры СУБД. Эти идеи впервые были сформулированы в отчёте рабочей группы по базам данных Комитета по планированию стандартов Американского национального института стандартов (ANSI/X3/SPARC). Этот отчёт был опубликован в 1975 г. В нём была предложена обобщенная трёхуровневая модель архитектуры СУБД, включающая концептуальный, внешний и внутренний уровни (рис. 1.7).

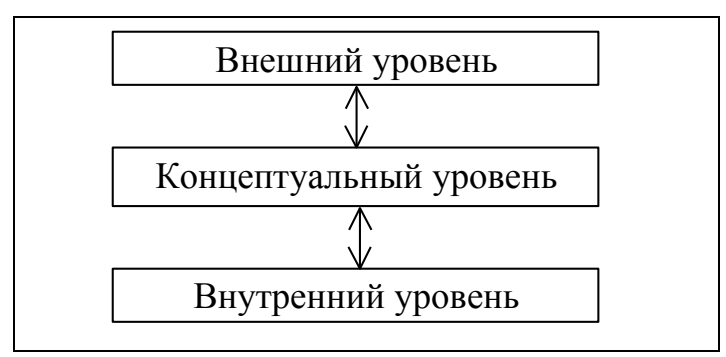

Рис. 1.7. Уровни представления данных

Концептуальный уровень архитектуры ANSI/SPARC служит для поддержки единого взгляда на базу данных, общего для всех её приложений и независимого от них и от среды хранения [5]. Концептуальный уровень представляет собой формализованную информационно-логическую модель ПрО. Описание этого представления называется концептуальной схемой или схемой БД.

> Схема базы данных - это описание базы данных в терминах конкретной модели данных.

Внутренний уровень архитектуры поддерживает представление данных в среде хранения и пути доступа к ним [5]. На этом архитектурном уровне БД представлена в полностью "материализованном" виде, тогда как на других уровнях идёт работа на уровне отдельных экземпляров или множества экземпляров данных. Описание БД на внутреннем уровне называется внутренней схемой или схемой хранения.

Внешний уровень архитектуры БД предназначен для групп пользователей. Описание представления данных для группы пользователей называется внешней схемой. Наличие внешнего уровня позволяет поддерживать разное представление одних и тех же данных для различных групп пользователей или задач [5].

Каждый из этих уровней может считаться управляемым, если он обладает внешним интерфейсом, который обеспечивает возможности определения данных. В этом случае становятся возможными формирование и системная поддержка независимого взгляда на БД для какой-либо группы персонала или пользователей, взаимодействующих с БД через интерфейс данного уровня.

В архитектурной модели ANSI/SPARC предполагается наличие в СУБД механизмов, обеспечивающих междууровневое отображение данных "внешний - концептуальный" и "концептуальный - внутренний". Функциональные воз-

можности этих механизмов определяют степень независимости данных на всех уровнях. На переходе "внешний - концептуальный" обеспечивается логическая независимость данных, на переходе "концептуальный - внутренний" физическая независимость. Под логической независимостью подразумевается возможность вносить изменения в концептуальный уровень, не меняя представление БД для пользователей, или изменять представление данных для пользователей без изменения концептуальной схемы. Физическая независимость данных подразумевает возможность вносить изменения в схему хранения, не меняя концептуальную схему БД.

Основной характеристикой баз данных является совместное использование данных многими пользователями АИС. Должно существовать какое-то общее понимание информации, представленной данными. Общее понимание должно относиться к чему-либо внешнему по отношению к пользователям, и оно должно быть зафиксировано. Для этого необходима некоторая предварительно определённая грамматика, которую принято называть моделью данных.

#### Задания для практических занятий  $\blacklozenge$

#### Тема: предметная область информационной системы

- 1. Выделить базовые и зависимые сущности для различных ПрО ("Отдел кадров", "Магазин", "Институт", "Проектная организация").
- 2. Определить набор атрибутов для различных сущностей ("Студент", "Сотрудник", "Проект").
- 3. Определить связи между сущностями в различных ПрО ("Отдел кадров", "Магазин", "Институт", "Проектная организация").

"Мозг, хорошо устроенный, стоит больше, чем мозг, хорошо наполненный. М. Монтень, французский философ и писатель

## Глава 2. ОСНОВНЫЕ МОДЕЛИ ДАННЫХ

Модель данных является инструментом моделирования произвольной предметной области.

#### 2.1. Понятие модели данных

Модель данных - это совокупность правил порождения структур данных в базе данных, операций над ними, а также ограничений целостности, определяющих лопустимые связи и значения ланных, последовательность их изменения [5]. Итак, модель данных состоит из трёх частей:

1. Набор типов структур данных.

Здесь можно провести аналогию с языками программирования, в которых тоже есть предопределённые типы структур данных, такие как скалярные данные, векторы, массивы, структуры (например, тип struct в языке Си) и  $T.H.$ 

2. Набор операторов или правил вывода, которые могут быть применены к любым правильным примерам типов данных, перечисленных в (1), чтобы находить, выводить или преобразовывать информацию, содержащуюся в любых частях этих структур в любых комбинациях.

Такими операциями являются: создание и модификация структур данных, внесение новых данных, удаление и модификация существующих данных, поиск данных по различным условиям.

3. Набор общих правил целостности, которые прямо или косвенно определяют множество непротиворечивых состояний базы данных и/или множество изменений её состояния.

Правила целостности определяются типом данных и предметной областью. Например, значение атрибута Счётчик является целым числом, т.е. может состоять только из цифр. А ограничения предметной области таковы, что это число не может быть меньше нуля.

Теперь рассмотрим подробнее наборы, составляющие модель данных.

#### 2.1.1. Типы структур данных

Структуризация данных базируется на использовании концепций "агрегации" и "обобщения". Один из первых вариантов структуризации данных был предложен Ассоциацией по языкам обработки данных (Conference on Data Systems Languages, CODASYL) (рис. 2.1).

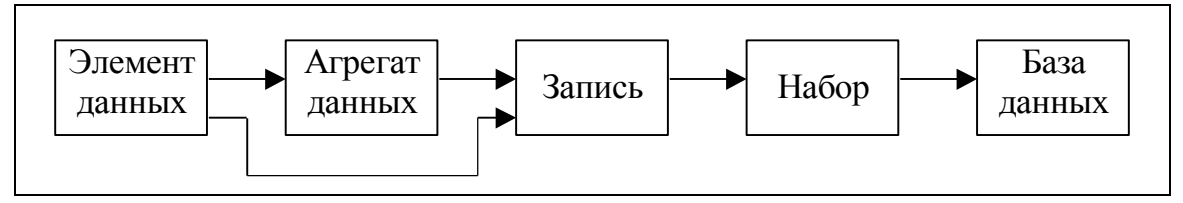

Рис. 2.1. Композиция структур данных по версии CODASYL

Элемент данных - наименьшая поименованная единица данных, к которой СУБД может обращаться непосредственно и с помощью которой выполняется построение всех остальных структур. Для каждого элемента данных должен быть определён его тип.

Агрегат данных - поименованная совокупность элементов данных внутри записи, которую можно рассматривать как единое целое. Агрегат может быть простым (включающим только элементы данных, рис. 2.2, а) и составным (включающим наряду с элементами данных и другие агрегаты, рис. 2.2,6).

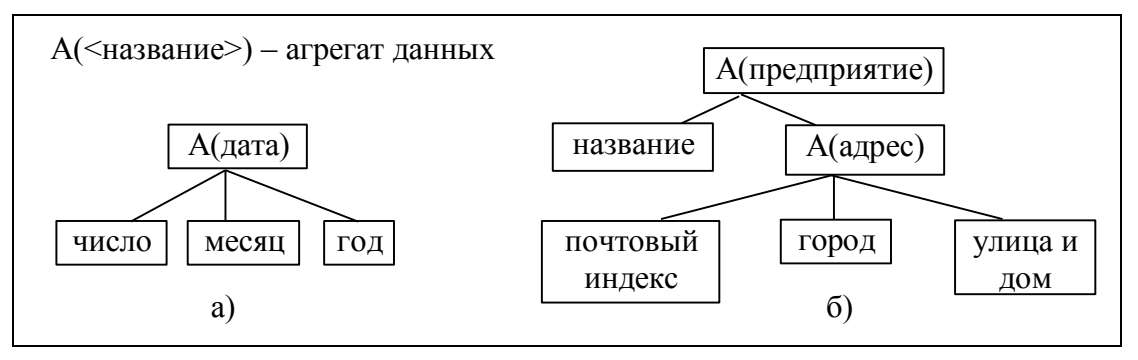

Рис. 2.2. Примеры агрегатов: а) простой и б) составной агрегат

Запись - поименованная совокупность элементов данных или элементов данных и агрегатов. Запись - это агрегат, не входящий в состав никакого другого агрегата; она может иметь сложную иерархическую структуру, поскольку допускается многократное применение агрегации. Различают тип записи (её структуру) и экземпляр записи, т.е. запись с конкретными значениями элементов данных. Одна запись описывает свойства одной сущности ПрО (экземпляра). Иногда термин "запись" заменяют термином "группа".

Пример записи, содержащей сведения о сотруднике, приведён на рис. 2.3.

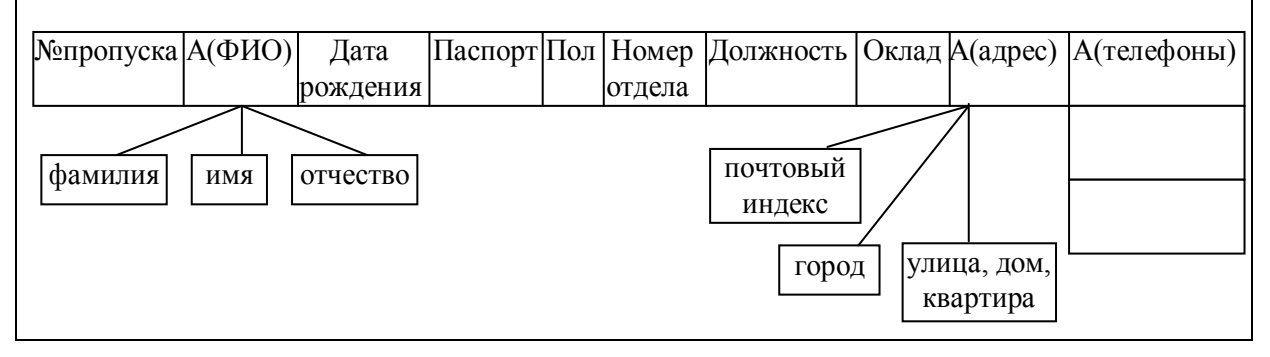

Рис. 2.3. Пример записи типа СОТРУДНИК

Эта запись имеет несколько элементов данных (Номер пропуска, Должность, Пол и т.д.) и три агрегата: простые агрегаты ФИО и Адрес и повторяющийся агрегат Телефоны. (Повторяющийся агрегат может включаться в запись произвольное число раз).

Среди элементов данных (полей записи) выделяются одно или несколько ключевых полей. Значения ключевых полей позволяют классифицировать сущность, к которой относится конкретная запись. Ключи с уникальными значениями называются потенциальными. Каждый ключ может представлять собой аг-

регат данных. Один из ключей назначается первичным, остальные являются вторичными. Первичный ключ идентифицирует экземпляр записи, его значение должно быть уникальным и обязательным для записей одного типа. Для примера на рис. 2.3 потенциальными ключами являются поля № пропуска и Паспорт, а первичным ключом целесообразнее выбрать поле № пропуска, т.к. оно явно занимает меньше памяти, чем паспортные данные.

Набор (или групповое отношение) - поименованная совокупность записей, образующих двухуровневую иерархическую структуру. Каждый тип набора представляет собой связь между двумя или несколькими типами записей. Для каждого типа набора один тип записи объявляется владельцем набора, остальные типы записи объявляются членами набора. Кажлый экземпляр набора должен содержать только один экземпляр записи типа владельца и столько экземпляров записей типа членов набора, сколько их связано с владельцем. Для группового отношения также различают тип и экземпляр.

Групповые отношения удобно изображать с помощью диаграммы Бахмана, которая названа так по имени одного из разработчиков сетевой модели данных. Диаграмма Бахмана - это ориентированный граф, вершины которого соответствуют группам (типам записей), а дуги – групповым отношениям (рис. 2.4).

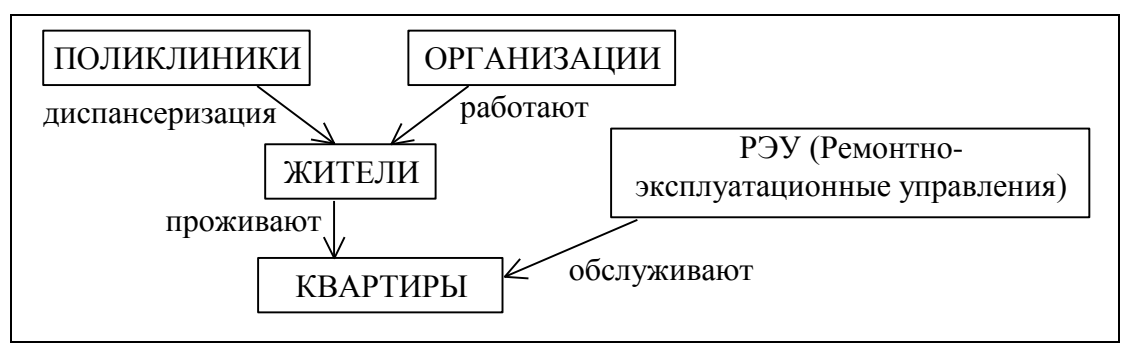

Рис. 2.4. Пример диаграммы Бахмана для фрагмента БД "Город"

Здесь запись типа ПОЛИКЛИНИКА является владельцем записей типа ЖИТЕЛЬ и они связаны групповым отношением диспансеризация. Запись типа ОРГАНИЗАЦИЯ также является владельцем записей типа ЖИТЕЛЬ и они связаны групповым отношением работают. Записи типа РЭУ и типа ЖИТЕЛЬ являются владельцами записей типа КВАРТИРА с отношениями соответственно обслуживают и проживают. Таким образом, запись одного и того же типа может быть членом одного отношения и владельцем другого.

База данных - поименованная совокупность экземпляров групп и групповых отношений. Это самый высокий уровень структуризации данных.

Примечание: структуризация данных по версии CODASYL используется в сетевой и иерархической моделях данных. В реляционной модели принята другая структуризация данных, основанная на теории множеств.

#### 2.1.2. Операции над данными

Модель данных определяет множество действий, которые допустимо производить над некоторой реализацией БД для её перевода из одного состояния в другое. Это множество соотносят с языком манипулирования данными (Data Manipulation Language, DML).

Любая операция над данными включает в себя селекцию данных (select), то есть выделение из всей совокупности именно тех данных, над которыми должна быть выполнена требуемая операция, и действие над выбранными данными, которое определяет характер операции. Условие селекции - это некоторый критерий отбора данных, в котором могут быть использованы логическая позиция элемента данных, его значение и связи между данными.

По типу производимых действий различают следующие операции:

- идентификация данных и нахождение их позиции в БД;
- выборка (чтение) данных из БД;
- включение (запись) данных в БД;
- удаление данных из БД;
- модификация (изменение) данных БД.

Обработка данных в БД осуществляется с помощью процедур базы данных - транзакций. Транзакцией называют упорядоченное множество операций, переводящих БД из одного согласованного состояния в другое. Транзакция либо выполняется полностью, т.е. выполняются все входящие в неё операции, либо не выполняется совсем, если в процессе её выполнения возникает ошибка.

#### 2.1.3. Ограничения целостности

Ограничения целостности - это правила, которым должны удовлетворять значения элементов данных. Ограничения целостности делятся на явные и неявные.

Неявные ограничения определяются самой структурой данных. Например, тот факт, что запись типа СОТРУДНИК имеет поле Дата рождения, служит, по существу, ограничением целостности, означающим, что каждый сотрудник организации имеет дату рождения, причём только одну.

Явные ограничения включаются в структуру базы данных с помощью средств языка контроля данных (DCL, Data Control Language). В качестве явных ограничений чаще всего выступают условия, накладываемые на значения данных. Например, номер паспорта является уникальным, заработная плата не может быть отрицательной, а дата приёма сотрудника на работу обязательно будет меньше, чем дата его перевода на другую работу.

Также различают статические и динамические ограничения целостности. Статические ограничения присущи всем состояниям ПрО, а динамические определяют возможность перехода ПрО из одного состояния в другое. Примерами статических ограничений целостности могут служить требование уникальности индивидуального номера налогоплательщика (ИНН) или задание ограниченного множества значений атрибута "Пол" ('м' и 'ж'). В качестве примера динамического ограничения целостности можно привести правило, которое распространяется на поля-счётчики: значение счётчика не может уменьшаться.

За выполнением ограничений целостности следит СУБД в процессе своего функционирования. Она проверяет ограничения целостности каждый раз,

когда они могут быть нарушены (например, при добавлении данных, при удалении данных и т.п.), и гарантирует их соблюдение. Если какая-либо команда нарушает ограничение целостности, она не будет выполнена и система выдаст соответствующее сообщение об ошибке. Например, если задать в качестве ограничения правило «Остаток денежных средств на счёте не может быть отрицательным», то при попытке снять со счёта денег больше, чем там есть, система выдаст сообщение об ошибке и не позволит выполнить эту операцию. Таким образом, ограничения целостности обеспечивают логическую непротиворечивость данных при переводе БД из одного состояния в другое.

В настоящее время разработано много различных моделей данных. Основные - это сетевая, иерархическая и реляционная модели.

## 2.2. Сетевая модель данных (СМД)

Сетевая модель позволяет организовывать БД, структура которых представляется графом общего вида (пример СМД - на рис. 2.4). Организация данных в сетевой модели соответствует структуризации данных по версии CODASYL. Каждая вершина графа хранит экземпляры сущностей (записи одного типа) и сведения о групповых отношениях с сущностями других типов. Каждая запись может хранить произвольное количество значений атрибутов (элементов данных и агрегатов), характеризующих экземпляр сущности. Для каждого типа записи выделяется первичный ключ - атрибут, значение которого позволяет однозначно идентифицировать запись среди экземпляров записей данного типа.

Связи между записями в СМД выполняются в виде указателей, т.е. каждая запись хранит ссылку на другую однотипную запись (или признак конца списка) и ссылки на списки подчинённых записей, связанных с ней групповыми отношениями. Таким образом, в каждой вершине записи хранятся в виде связного списка. Если список организован как однонаправленный, запись имеет ссылку на следующую однотипную запись в списке; если список двунаправленный - то на следующую и предыдущую однотипные записи.

Групповые отношения характеризуются следующими признаками: 1. Способ упорядочения подчинённых записей.

Поддерживаются три способа упорядочения:

- Очередь добавление в конец списка (FIFO first input, first output).
- $C$ тек добавление в начало списка (LIFO last input, first output).
- Сортировка по значению ключа. При этом задаётся ключевое поле (группа полей), и вновь поступившая запись добавляется в упорядоченный список в соответствии со значением этого поля (значением ключа).

#### 2. Режим включения подчинённых записей.

Режим включения бывает автоматический и ручной.

При автоматическом режиме подчинённая запись связана с записьювладельцем обязательной связью, поэтому она включается в групповое отношение и прикрепляется к записи-владельцу в момент внесения в БД. (Из этого следует, что запись-владелец должна быть внесена в базу данных **до** внесения первого экземпляра подчинённой записи.)

При ручном режиме включения подчинённая запись может находиться в БД и не быть прикрепленной к записи-владельцу. Она вручную включается в групповое отношение тогда, когда это отношение (связь) возникает.

#### 3. Режим исключения подчинённых записей.

Режим исключения определяется **классом членства**. Различают три класса членства – **фиксированный, обязательный** и **необязательный:**

- Записи с обязательным членством должны быть удалены до удаления записи–владельца: владелец, к которому прикреплена хотя бы одна запись с обязательным членством, не может быть удалён.
- Записи с фиксированным членством удаляются вместе с записью– владельцем.
- Записи с необязательным членством при удалении записи–владельца останутся в БД.

Рассмотрим фрагмент БД "Предприятие" (рис. 2.5). Здесь записи типов *ОТДЕЛЫ* и *ОРГАНИЗАЦИИ-ЗАКАЗЧИКИ* являются владельцами записей типа *ПРОЕКТЫ* и они связаны групповыми отношениями соответственно *выполняют* и *заказывают*. Записи типов *ОТДЕЛЫ* и *ПРОЕКТЫ* являются владельцами записей типа *СОТРУДНИКИ* и они связаны групповыми отношениями *работают* и *выполняются*. Записи типа *СОТРУДНИКИ* являются владельцами записей типа *ДЕТИ*.

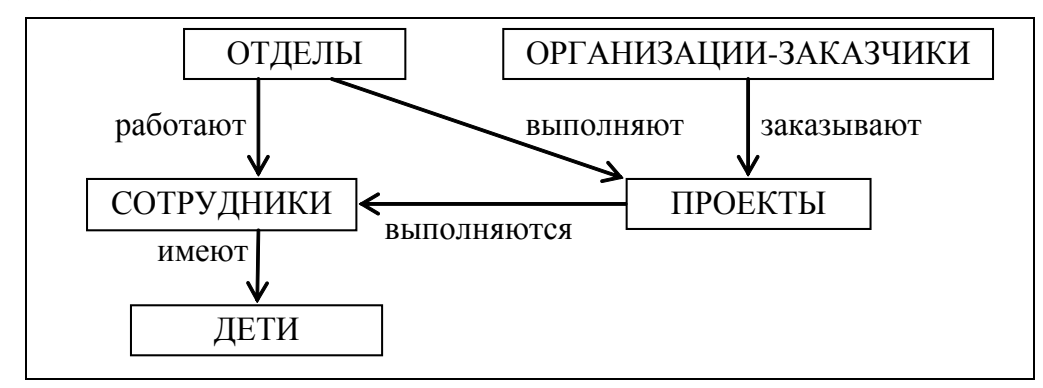

Рис. 2.5. Пример фрагмента сетевой БД "Предприятие"

Групповые отношения чаще всего описывают связь "один-ко-многим": один владелец, много подчинённых. Например, отношение *работают* подразумевает, что каждый сотрудник работает в одном отделе, но в каждом отделе могут работать несколько сотрудников. С другой стороны, групповое отношение *выполняются* отражает связь "многие-ко-многим": каждый сотрудник может участвовать в выполнении нескольких проектов, каждый проект могут выполнять несколько человек. Что касается классов членства подчинённых записей, то связь "сотрудники–дети" относится к фиксированному классу членства, связь "сотрудники–проекты" – к необязательному, а все остальные – к обязательному классу членства. Режим включения для связи "сотрудники–проекты" ручной, для всех остальных – автоматический.

В СМД связи 1:n между разными сущностями реализуются с помощью групповых отношений, а связи 1:n между атрибутами сущности - в рамках записи. Для реализации связей типа n:m вводится вспомогательный тип записи и две связи 1:n.

В СМД применяются следующие операции над данными:

- запомнить: внесение информации в БД;
- включить в групповое отношение: установление связей между данными;
- переключить: переход члена набора к другому владельцу;
- обновить: модификация данных;
- извлечь: чтение данных:
- удалить: физическое или логическое удаление данных;
- исключить из группового отношения: разрыв связей между данными.

В сетевой модели данных предусмотрены специальные способы навигации и манипулирования данными. Аппарат навигации в графовых моделях служит для установления тех записей, к которым будет применяться очередная операция манипулирования данными. Такие записи называются текущими. В СМД возможны переходы:

- от текущего экземпляра записи определённого типа к следующему экземпляру записи этого же типа;
- из текущей вершины в любую вершину, с которой текущая связана групповым отношением.

Навигация в СМД может начинаться с любой записи.

Наиболее распространенной и стандартизованной из реализаций СМД является модель CODASYL. В соответствии с ней описание схемы БД осуществляется на языке COBOL, а манипулирование данными - с помощью включающего языка программирования высокого уровня. Примером сетевой СУБД является система Integrated Database Management System (IDMS).

СМД является наиболее полной с точки зрения реализации различных типов связей и ограничений целостности, но она является достаточно сложной для проектирования и поддержки. В этой модели не обеспечивается физическая независимость данных, т.к. наборы организованы с помощью физических ссылок. Также в СМД не обеспечивается независимость данных от программ. Из-за этих недостатков эта модель не получила широкого распространения.

## 2.3. Иерархическая модель данных (ИМД)

Иерархическая модель позволяет строить БД с иерархической древовидной структурой. Структура ИМД описывается в терминах, аналогичных терминам сетевой модели данных (версия CODASYL). Группу в ИМД принято называть сегментом. В основе ИМД лежит понятие дерева.

Дерево - это связный неориентированный граф, который не содержит циклов. При работе с деревом выделяют какую-то конкретную вершину, определяют её как корень дерева и рассматривают особо - в эту вершину не заходит ни одно ребро. В этом случае дерево становится ориентированным, ориентация определяется от корня. Дерево как ориентированный граф определяется так:

- имеется единственная особая вершина, называемая корнем, в которую не заходит ни одно ребро;
- во все остальные вершины заходит только одно ребро, а исходит произвольное количество ребер;
- граф не содержит циклов.

Конечные вершины, то есть вершины, из которых не выходит ни одной дуги, называются *листьями* дерева. Количество вершин на пути от корня к листьям в разных ветвях дерева может быть различным.

В иерархической модели данных используется ориентация древовидной структуры от корня к листьям. Графическая диаграмма концептуальной схемы базы данных называется *деревом определения*. Пример иерархической базы данных приведён на рис. 2.6. Каждая некорневая вершина в ИМД связана с родительской вершиной (сегментом) иерархическим групповым отношением. Каждая вершина дерева соответствует типу сущности ПрО. Тип сущности характеризуется произвольным количеством атрибутов, связанных с ней отношением 1:1. Атрибуты, связанные с сущностью отношением 1:n, образуют отдельную сущность (сегмент) и переносятся на следующий уровень иерархии. Реализация связей типа n:m не поддерживается.

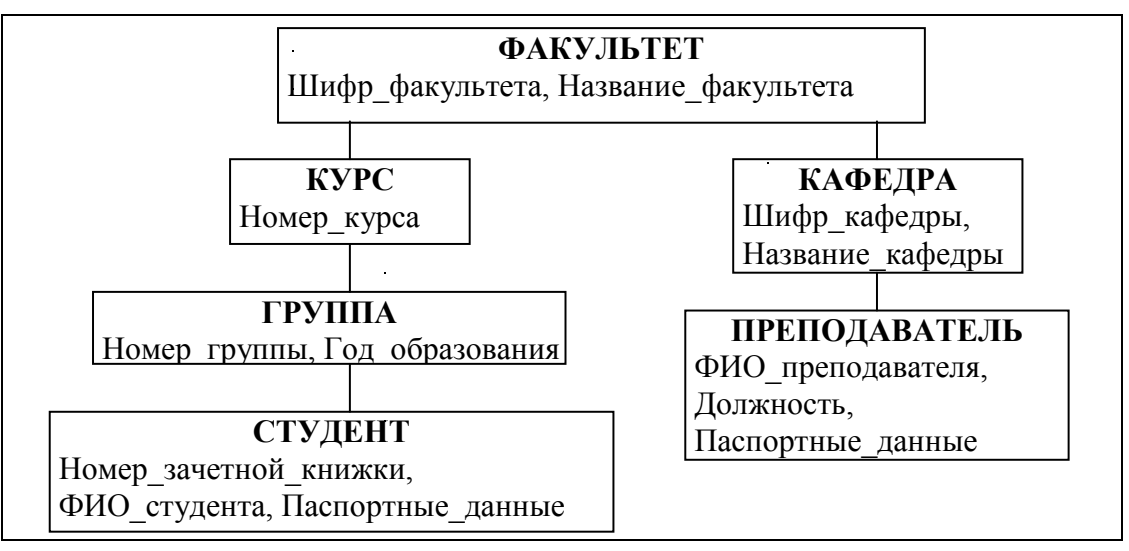

Рис. 2.6. Пример фрагмента иерархической базы данных

Тип вершины определяется типом сущности и набором её атрибутов. Каждая вершина дерева хранит экземпляры сущностей – записи. Следствием внутренних ограничений иерархической модели является то, что каждому экземпляру зависимой группы в БД соответствует уникальное множество экземпляров родительских записей – по одному экземпляру (записи) каждого типа вершин вышестоящих уровней.

По сравнению с СМД иерархическая имеет ограниченный набор режимов включения и исключения подчинённых записей. Это определяется обязательностью связей: в дереве не может быть «висячих» вершин, не связанных с вершиной верхнего уровня (кроме корневой). Поэтому ИМД не поддерживает необязательный класс членства и ручной режим включения записей.

В ИМД предусмотрены специальные способы навигации. Передвижение по дереву всегда начинается с корневой вершины, от которой можно перейти на

конкретный экземпляр записи любой вершины следующего уровня. Эта вершина становится текущей вершиной, а экземпляр - текущей записью. От этой записи можно перейти к другой записи данной вершины, к экземпляру записи родительской вершины или к экземпляру записи подчинённой вершины. Т.о., попасть в любую вершину можно, только проделав полный путь по дереву от корня. Связи между записями в ИМД обычно выполнены в виде ссылок (т.е. хранятся адреса связанных записей).

Корневая запись дерева должна содержать ключ с уникальным значением. Ключи некорневых записей должны иметь уникальные значения только в экземплярах групповых отношений, т.е. на одном и том же уровне иерархии в разных ветвях дерева могут быть экземпляры записей с одинаковыми ключами. Это объясняется тем, что каждая запись идентифицируется полным сцепленным ключом, который образуется путём конкатенации всех ключей экземпляров родительских записей. Например, для студента (рис. 2.6) ключ - это (Шифр факультета+Номер курса+Номер группы+Номер зачётной книжки).

Основным недостатком ИМД является дублирование данных. Оно вызвано тем, что каждая сущность (атрибут) может относиться только к одной родительской сущности. Например, если в БД хранятся данные о детях сотрудников, а на предприятии работает и отец, и мать ребёнка, то сведения об этом ребёнке нужно хранить дважды. Аналогичная ситуация возникает, если нужно отразить в БД связь «многие-ко-многим». Дублирование данных может вызвать нарушение логической целостности БД при внесении изменений в эти данные.

Если данные имеют естественную древовидную структуризацию, то использование иерархической модели данных не вызывает проблем. Но на практике часто требуется реализовать структуры данных, отличные от иерархической. Для решения этих задач конкретные СУБД, основанные на ИМД, включают дополнительные средства, облегчающие представление произвольно организованных данных.

В качестве примера типичного представителя иерархических СУБД можно привести систему IMS (Information Management System, IBM).

Сетевая и иерархическая модели данных относятся к базам данных I-го поколения (60-е – начало 70-х гг. XX века). Эти модели не смогли в полной мере реализовать независимость данных от программ. Из-за особенностей их организации структура запросов к данным в таких системах определяется наличием связей между записями.

Следующее, II-е поколение баз данных основано на реляционной модели.

#### 2.4. Реляционная модель данных (РМД)

#### 2.4.1. Понятие отношения

Реляционная модель данных была предложена в 1970 г. математиком Эдгаром Коддом (Codd E.F.). РМД является наиболее широко распространенной моделью данных и единственной из трёх основных моделей данных, для которой разработан теоретический базис с использованием теории множеств.

Базовой структурой РМД является отношение, основанное на декартовом произведении доменов. Домен - это множество значений, которое может принимать элемент данных (например, множество целых чисел, множество дат, множество комбинаций символов длиной N и т.п.). Домен может задаваться перечислением элементов, указанием диапазона значений, функцией и т.д.

Пусть  $D_1, D_2, ..., D_k$  – произвольные конечные и не обязательно различные множества (домены). Декартово произведение этих множеств определяется следующим образом:

 $D_1 \times D_2 \times ... \times D_k = \{ (d_1, d_2, ..., d_k) | d_i \in D_i, i=1,...,k \}.$ 

Таким образом, декартово произведение позволяет получить все возможные комбинации значений элементов исходных множеств.

**Пример**. Для доменов  $D_1 = (1, 2)$ ,  $D_2 = (A, B, C)$  декартово произведение  $D = D_1 \times D_2$  будет таким:  $D = \{(1, A), (1, B), (1, C), (2, A), (2, B), (2, C)\}.$ 

#### Подмножество декартова произведения доменов называется отношением.

Отношение содержит данные о сущностях определённого типа. Поясним это на примере. Если построить произведение трёх доменов Должно*сти* ('лиректор', 'бухгалтер', 'волитель', 'продавец'), *Оклады* (x | 20000 $\leq x \leq 80000$ ), Надбавки (1.1, 1.2, 1.3), то мы получим 4\*60001\*3=720012 комбинаций. Но реально отношение «Штатное расписание» содержит по одной строке на каждую должность, т.е. является именно подмножеством декартова произведения доме-HOB.

Элементы отношения называют кортежами (или записями). Каждый кортеж отношения соответствует одному экземпляру сущности определённого типа. Элементы кортежа принято называть атрибутами (или полями).

## 2.4.2. Свойства отношений

Отношение обладает двумя основными свойствами:

- 1. В отношении не должно быть одинаковых кортежей, т.к. это множество.
- 2. Порядок кортежей в отношении несущественен.

Таким образом, в отношении не бывает первого, второго или последнего кортежа: при выводе данных отношения кортежи выводятся в произвольном порядке, если не задано упорядочение по значениям полей.

Отношение удобно представлять как таблицу, где строка является кортежем, а столбец соответствует домену (рис. 2.7, отношение СТУДЕНТЫ). Количество строк в таблице (кортежей в отношении) называется мощностью отношения, количество столбцов (атрибутов) - арностью.

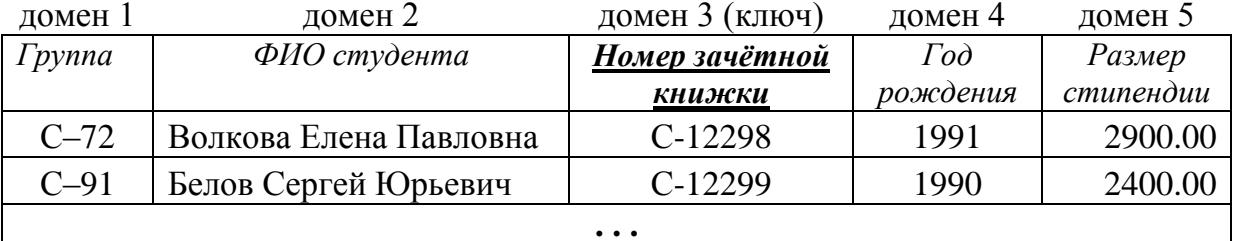

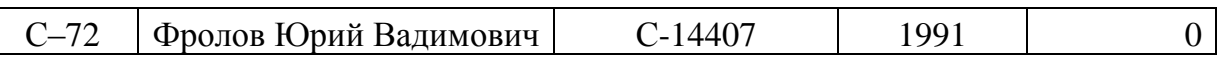

 $-27-$ 

Рис. 2.7. Пример табличной формы представления отношения

Отношение имеет имя, которое отличает его от имён всех других отношений. Атрибутам реляционного отношения назначаются имена, уникальные в рамках отношения. Обращение к отношению происходит по его имени, а обращение к атрибуту - по имени отношения и имени атрибута.

Каждый атрибут определён на некотором домене, несколько атрибутов отношения могут быть определены на одном и том же домене (например, номера рабочего и домашнего телефонов). Домен задаётся типом данных, размером и ограничениями целостности: например, пол - это символьное поле длиной 1, которое может принимать значения из множества ('м', 'ж'). В реляционных базах данных поддерживаются такие типы данных как символьный, числовой, дата и некоторые другие (конкретный перечень типов зависит от СУБД).

Атрибут может быть обязательным и необязательным. Значение обязательного атрибута должно быть определено в момент внесения данных в БД. Если атрибут необязательный, то для таких случаев предусмотрено специальное значение - NULL, которое можно интерпретировать как "неизвестное значение". Значение NULL не привязано к определённому типу данных, т.е. может назначаться данным любых типов.

Перечень атрибутов отношения с их типами данных и размерами определяют схему отношения. Отношения, построенные по одинаковой схеме, называют односхемными; по различным схемам - разносхемными.

Ключ отношения - это атрибут (группа атрибутов), значения которого классифицируют или идентифицируют кортеж. Например, значение атрибута Группа отношения СТУДЕНТЫ позволяет выделить среди всех студентов института студентов конкретной группы. Если ключ состоит из нескольких атрибутов, он называется составным. Если значения ключа уникальны в рамках столбца отношения, то такой ключ называется потенциальным. Потенциальных ключей может быть несколько (или не быть ни одного), но для отношения выделяется один основной ключ - первичный. Первичный ключ идентифицирует экземпляр сущности, его значение должно быть уникальным (*unique*) и обязательным (not null). (На рис. 2.7 первичный ключ выделен полужирным шрифтом). Неуникальные ключи ещё называют вторичными.

РМД не поддерживает групповые отношения (по версии CODASYL). Для связей между отношениями используются внешние ключи. Внешний ключ (foreign key) - это атрибут подчинённого (дочернего) отношения, который является копией первичного (primary key) или уникального (unique) ключа родительского отношения. (Пример - отношение ОЦЕНКИ, связанное с отношением СТУДЕНТЫ внешним ключом Номер зачётной книжки, рис. 2.8).

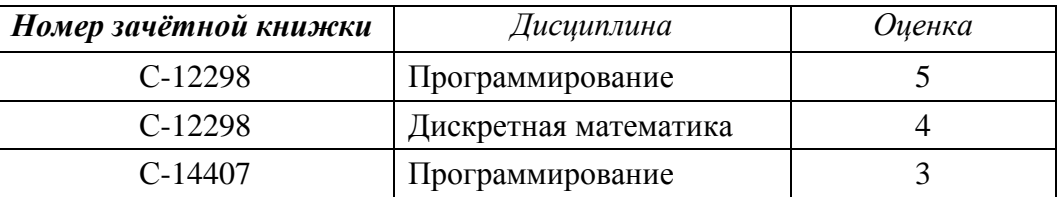

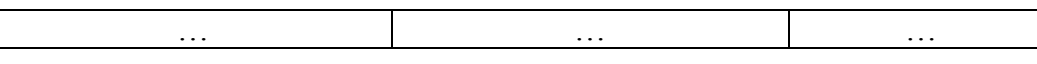

Рис. 2.8. Связь отношений "Оценки" и "Студенты" по внешнему ключу

Если связь необязательная, то значение внешнего ключа может быть неопределённым (*null*).

Фактически внешние ключи погически связывают экземпляры сущностей разных типов (родительской и подчинённой сущностей).

Внешний ключ - это ограничение целостности, в соответствии с которым множество значений внешнего ключа является подмножеством значений первичного или уникального ключа родительской таблицы.

Ограничение целостности по внешнему ключу проверяется в двух случаях:

- при добавлении записи в подчинённую таблицу СУБД проверяет, что в родительской таблице есть запись с таким же значением первичного ключа;
- при удалении записи из родительской таблицы СУБД проверяет, что в подчинённой таблице нет записей с таким же значением внешнего ключа.
- Примечание: внешний ключ может ссылаться на первичный ключ этой же таблицы. Это позволяет описывать унарную связь - иерархию однотипных сущностей. Например, если в таблицу СОТРУДНИКИ добавить поле Руководитель и описать его как внешний ключ на эту же таблицу, то в этом поле будет храниться идентификатор руководителя данного сотрудника (рис. 2.9). Атрибут Руководитель является необязатель-НЫМ.

| Табельный номер | № отдела | $\phi$ <i>NO</i> | Должность        | Руководитель |  |
|-----------------|----------|------------------|------------------|--------------|--|
| 002             |          | Сухов К.А.       | директор         |              |  |
| 034             |          | Петрова К.В.     | секретарь        | 002          |  |
| 988             |          | Рюмин В.П.       | начальник отдела | 002          |  |
| 909             |          | Серова Т.В.      | вед. программист | 988          |  |

Рис. 2.9. Внешний ключ "Руководитель", ссылающийся на первичный ключ этой же таблицы

Все операции над данными в РМД выполняются над отношением и требуют задания имени отношения. Если операция применяется к части отношения, то может потребоваться идентификация кортежа или группы кортежей и задание имён атрибутов. В РМД используются следующие операции:

- запомнить: внесение информации в БД (требует формирования значений уникального ключа и обязательных атрибутов кортежа);
- извлечь: чтение данных:
- обновить: модификация данных изменение значений атрибутов кортежей;
- удалить: физическое или логическое удаление данных (кортежей).

Структуризация данных в РМД существенно отличается от структуризации данных по версии CODASYL (см. табл. 2.1).

Таблица 2.1. Сравнение структуризации данных в РМД и по версии CODASYL

| Термины версии CODASYL | Термины (и синонимы) РМД |
|------------------------|--------------------------|
| Элемент данных         | Атрибут (поле)           |
| Агрегат                |                          |

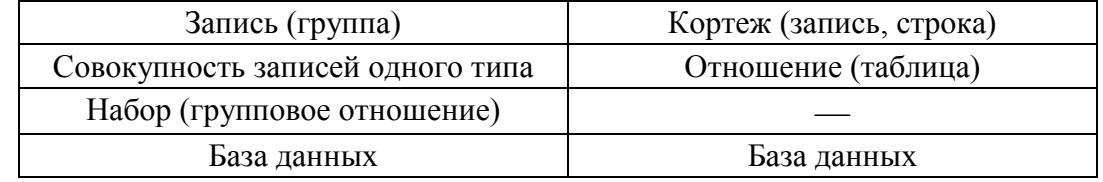

Примечание: в реляционной модели данных набор (групповое отношение) моделируется с помощью внешнего ключа, описывающего связь между двумя таблицами.

### 2.3.4. Достоинства и недостатки РМД

Широкое распространение реляционной модели объясняется в первую очередь простотой представления и формирования базы данных, универсальностью и удобством обработки данных, которая осуществляется с помощью декларативного языка запросов SQL (Structured Query Language, [2]).

Моделирование предметной области в рамках реляционной модели создаёт некоторые сложности, т.к. в этой модели нет специальных средств для отображения различных типов связей и агрегатов. Отсутствие агрегатов приводит к тому, что при проектировании реляционной БД приходится проводить нормализацию отношений. После нормализации данные об одной сущности предметной области распределяются по нескольким таблицам, что усложняет работу с БД. (Подробнее об этом рассказано в разделе 9.9.7).

Отсутствие специальных механизмов навигации (как в иерархической или сетевой моделях), с одной стороны, ведёт к упрощению модели, а с другой - к многократному увеличению времени на извлечение данных, т.к. во многих случаях требуется просмотреть всё отношение для поиска нужных данных.

В РМД нет понятий "режим включения" и "класс членства". Но с помошью внешних ключей и дополнительных возможностей СУБД их можно эмулировать.

Итак, реляционная модель данных - это модель данных, основанная на представлении данных в виде набора отношений, каждое из которых является подмножеством декартова произведения определённых множеств. Манипулирование данными в РМД осуществляется с помощью операций реляционной алгебры (РА) или реляционного исчисления [1]. Реляционная алгебра основана на теории множеств, а реляционное исчисление базируется на математической логике (вернее, на исчислении предикатов первого порядка). Изучение реляционного исчисления выходит за рамки данного пособия, а операции реляционной алгебры будут рассмотрены в следующей главе.

## 2.5. Объектно-реляционная модель данных

Объектно-реляционная модель данных (ОРМД) реализована с помощью реляционных таблиц, но включает объекты, аналогичные объектам в объектноориентированном программировании [3]. В ОРМД используются такие объектно-ориентированные компоненты, как пользовательские типы данных, инкапсуляция, полиморфизм, наследование, переопределение методов и т.п.

К сожалению, до настоящего времени разработчики не пришли к единому мнению о том, что должна обеспечивать ОРМД. В 1999 г. был принят стандарт SQL-99, а в 2003 г. вышел второй релиз этого стандарта, получивший название

SQL-3, который определяет основные характеристики ОРМД. Но до сих пор объектно-реляционные модели, поддерживаемые различными производителями СУБД, существенно отличаются друг от друга. О перспективах этого направления свидетельствует тот факт, что ведущие фирмы-производители СУБД, в числе которых Oracle, Informix, INGRES и др., расширили возможности своих продуктов до объектно-реляционной СУБД (ОРСУБД).

В большинстве реализаций ОРМД объектами признаются агрегат и таблица (отношение), которая может входить в состав другой таблицы. Методы обработки данных представлены в виде хранимых процедур и триггеров, которые являются процедурными объектами базы данных и связаны с таблицами. На концептуальном уровне все данные объектно-реляционной БЛ представлены в виде отношений, и ОРСУБД поддерживают язык SQL.

#### 2.6. Объектно-ориентированная модель данных

Ещё один подход к построению БД - использование объектноориентированной модели данных (ООМД) [4]. Моделирование данных в ООМД базируется на понятии объекта. ООМД обычно применяется в сложных предметных областях, для моделирования которых не хватает функциональности реляционной модели (например, для систем автоматизации проектирования (САПР), издательских систем и т.п.).

При создании объектно-ориентированных СУБД (ООСУБД) используются разные методы, а именно:

- встраивание в объектно-ориентированный язык средств, предназначенных лля работы с БД:
- расширение существующего языка работы с базами данных объектноориентированными функциями;
- создание объектно-ориентированных библиотек функций для работы с БД;
- создание нового языка и новой объектно-ориентированной модели данных.

К достоинствам ООМД можно отнести широкие возможности моделирования предметной области, выразительный язык запросов и высокую производительность. Каждый объект в ООМД имеет уникальный идентификатор (OID - object identifier). Обращение по OID происходит существенно быстрее, чем поиск в реляционной таблице.

Среди недостатков ООМД следует отметить отсутствие общепринятой модели, недостаток опыта создания и эксплуатации ООБД, сложность использования и недостаточность средств защиты данных.

В 2000 г. рабочая группа ODMG (Object Database Management Group), образованная фирмами-производителями ООСУБД, выпустила очередной стандарт (ODMG 3.0) для ООСУБД, в котором описана объектная модель, язык определения запросов, язык объектных запросов и связующие языки C++, Smalltalk и Java. Стандарты ODMG не являются официальными. Подход ODMG к стандартизации заключается в том, что после принятия очередной версии стандарта организациями-членами ODMG публикуется книга, в которой содержится текст стандарта.

Теперь рассмотрим, как в реляционной модели данных реализован язык запросов к базам данных.

#### Задания для практических занятий

 $\bullet$ 

#### Тема: составление реляционных отношений

- 1. Составить реляционные отношения для различных ПрО ("Отдел кадров": список должностей, список сотрудников, список подразделений; "Магазин": список товаров, список поставщиков, список поставок; "Проектная организация": список отделов, список сотрудников, список проектов).
- 2. Определить первичные ключи для созданных отношений.
- 3. Определить внешние ключи для созданных отношений.

"Границы моего языка означают границы моего мира". Людвиг Витгенштейн, англо-австрийский философ, логик

## Глава 3. ВВЕДЕНИЕ В ЯЗЫК SQL

**SQL** (Structured Query Language) – это структурированный язык запросов к реляционным базам данных. Базы данных, основанные на реляционной модели данных, являются в настоящее время наиболее широко распространёнными вследствие своей простоты и универсальности методов обработки данных.

Существуют три стандарта SQL [1], принятые ISO (International Standards Organization, Международной организацией по стандартизации): SQL-89 (SOL-1), SOL-92 (SOL-2) и SOL-99/2003 (SOL-3).

Большинство коммерческих систем управления базами данных поддерживают стандарт SQL-92, который принят ISO в качестве международного стандарта. Многие версии (диалекты) имеют свои отличия, которые касаются, в основном, синтаксиса и некоторых дополнительных возможностей.

SQL является декларативным языком, основанным на операциях реляционной алгебры.

#### 3.1. Операции реляционной алгебры

Операции реляционной алгебры (РА) применимы к реляционным отношениям (таблицам). Результатом выполнения операции реляционной алгебры также является отношение, построенное на основе одного или более исходных отношений. Существует пять основных операций РА и три вспомогательных, которые могут быть выражены через основные.

#### 3.1.1. Основные операции реляционной алгебры

#### 1. Проекция (project).

Это унарная операция (выполняемая над одним отношением), служащая для выбора подмножества атрибутов из отношения R. Она уменьшает арность отношения и может уменьшить мощность отношения за счёт исключения одинаковых кортежей.

Пример 1. Пусть имеется отношение  $R(A,B,C)$  (рис.3.1,а).

Тогда проекция  $\pi_{AC}(R)$  будет такой, как показано на рис.1,6.

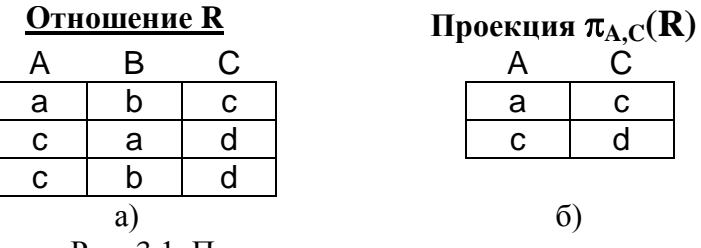

Рис. 3.1. Пример проекции отношения

#### 2. Селекция (select).

Это унарная операция, результатом которой является подмножество кортежей исходного отношения, соответствующих условиям, которые накладываются на значения определённых атрибутов. Это одна из наиболее часто используемых операций SOL.

Пример 2. Для отношения R(A,B,C) (рис. 3.2,a) селекция  $\sigma_{C=d}(R)$  (при условии "значение атрибута С равно d") будет такой (рис. 2,6):

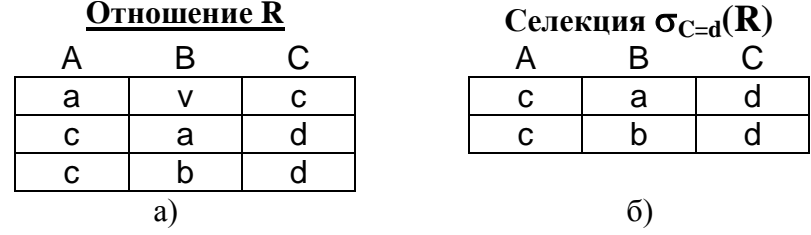

Рис. 3.2. Пример селекции отношения

#### 3. Декартово произведение (cartesian product).

Это бинарная операция над разносхемными отношениями, соответствующая определению декартова произведения для РМД.

Пример 3. Пусть имеются отношение  $R(A,B)$  и отношение  $S(C,D,E)$  (рис. 3.3,a). Тогда декартово произведение R×S будет таким (рис. 3.3, б):

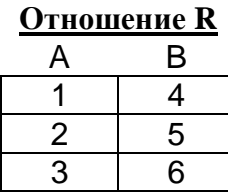

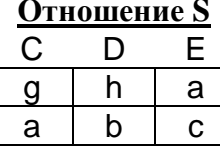

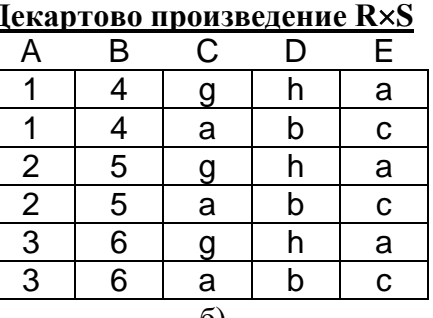

Рис. 3.3. Пример декартова произведения отношений

#### 4. Объединение (union).

 $a)$ 

Объединением двух односхемных отношений R и S называется отношение  $T = R U S$ , которое включает в себя все кортежи обоих отношений без повторов.

Примечание: имена полей односхемных отношений могут быть разными, достаточно, чтобы совпадало количество полей и типы данных соответствующих полей.

## 5. Разность (except).

Разностью односхемных отношений R и S называется множество кортежей R, не входящих в S.

Пример 4. Пусть имеются отношение  $R(A, B, C)$  и отношение  $S(A, B, C)$ (рис. 3.4, а). Тогда разность R-S будет такой (рис. 3.4, б):

| <b>Отношение R</b> |   |   | Отношение S |  | Разность R-S |  |  |  |
|--------------------|---|---|-------------|--|--------------|--|--|--|
|                    |   |   |             |  |              |  |  |  |
| а                  |   |   |             |  |              |  |  |  |
|                    | α |   |             |  |              |  |  |  |
|                    |   |   |             |  |              |  |  |  |
|                    |   | u |             |  |              |  |  |  |

Рис. 3.4. Пример разности отношений

## 3.1.2. Вспомогательные операции реляционной алгебры

## 6. Пересечение (intersect).

Пересечение двух односхемных отношений R и S есть подмножество кортежей, принадлежащих обоим отношениям. Это можно выразить через разность:

 $R \cap S = R - (R - S)$ .

## 7. Соединение (join).

Эта операция определяет подмножество декартова произведения двух разносхемных отношений. Кортеж декартова произведения входит в результируюшее отношение, если для атрибутов разных исходных отношений выполняется некоторое условие соединения F. Соединение может быть выражено так:

 $R \triangleright \triangleleft S = \sigma_F (R \times S)$  $\mathbf{F}$ 

Если условием является равенство значений двух атрибутов исходных отношений, такая операция называется эквисоединением. Естественным называется эквисоединение по одинаковым атрибутам исходных отношений.

Пример 5. Пусть имеются отношения  $R(A,B,C)$  и  $S(A,D,E)$  (рис. 3.5,а). Тогда естественное соединение  $R \rhd\lhd S$  будет таким, как показано на рис. 3.5, б.

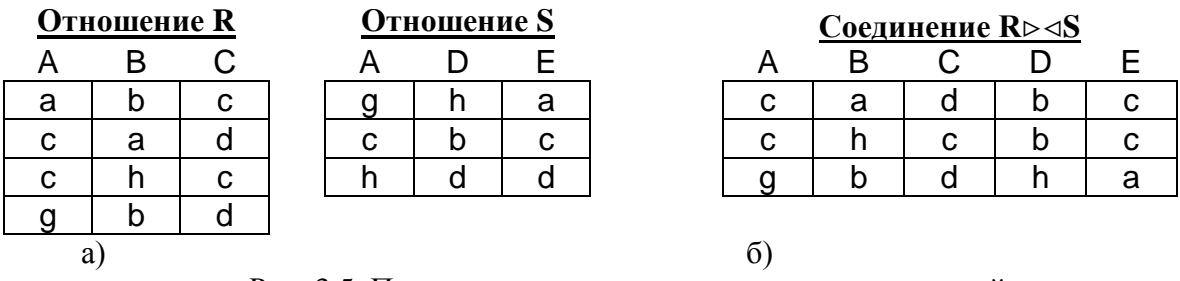

Рис. 3.5. Пример естественного соединения отношений

## 8. Деление (division).

a)

Пусть отношение R содержит атрибуты  $\{r_1, r_2, ..., r_k, r_{k+1}, ..., r_n\}$ , а отношение S атрибуты  $\{r_{k+1},...,r_n\}$ . Тогда результирующее отношение содержит атрибуты  $\{r_1, r_2, \ldots, r_k\}$ . Кортеж отношения R включается в результирующее отношение, если его декартово произведение с отношением S входит в R. Деление может быть выражено так:

$$
R \mathbin{/} S = \pi_{r1,\ldots,rk}\left(R\right) - \pi_{r1,\ldots,rk}\left((\pi_{r1,\ldots,rk}\left(R\right) \times S\right) - R\right).
$$

Пример 6. Пусть имеются отношения  $R(A,B,C)$  и  $S(A,B)$  (рис. 3.6,а). Тогда частное R/S будет таким как показано на рис. 3.6.б.

| <b>Отношение R</b> |   |    |   | Отношение S |  |  | Частное R/S |  |
|--------------------|---|----|---|-------------|--|--|-------------|--|
|                    | В |    |   |             |  |  |             |  |
| а                  |   | C. |   |             |  |  | a           |  |
| a                  |   |    | n |             |  |  | С           |  |
| c                  |   |    |   |             |  |  |             |  |
| С                  |   | c  |   |             |  |  |             |  |
| a                  |   | С  |   |             |  |  |             |  |
| ⌒                  |   |    |   |             |  |  |             |  |

Рис. 3.6. Пример операции деления

 $\sigma$ 

## 3.2. Общие сведения о языке SQL

Язык работы с базами данных должен предоставлять пользователям следующие возможности:

- создавать базу данных и таблицы с полным описанием их структуры:
- выполнять основные операции манипулирования данными (добавление, изменение, удаление данных);
- выполнять запросы, осуществляющие преобразование данных в необходимую информацию.

Создание базы данных обычно выполняется автоматически при установке самой СУБД, поэтому в данном пособии не рассматривается.

Лля реализации этих функций SOL включает три группы средств:

- DDL (Data Definition Language) язык определения данных;
- DML (Data Manipulation Language) язык манипулирования данными;
- DCL (Data Control Language) язык управления данными.

По стандарту ANSI подмножество команд DCL является частью DDL.

В командах SQL не различаются прописные и строчные буквы (за исключением строчных литералов). Символы и строки символов заключаются в одинарные кавычки, например, 'N', 'учебник'. Однострочные комментарии начинаются с двух минусов (--), многострочные заключаются в символы /\* и \*/.

Каждая команда заканчивается символом ';'. Значения параметров команд, принятые по умолчанию, выделены подчеркиванием, например, ALL.

Примечание. Примем следующие обозначения для описания синтаксиса:

- $\{ \}$  содержимое скобок рассматривается как единое целое для остальных символов;
- $\vert$  заменяет слово ИЛИ;
- [] содержимое этих скобок является необязательным;
- $\langle \rangle$  содержимое этих скобок заменяется соответствующими ключевыми словами, литералами, идентификаторами или выражениями (в зависимости от контекста);
- ... всё, что предшествует этим символам, может повторяться произвольное число раз;
- .,.. всё, что предшествует этим символам, может повторяться произвольное число раз, каждое вхождение отделяется запятой.

В соответствии со стандартов ISO идентификатор определяется как последовательность символов длиной не более 128, начинающаяся с буквы латинского алфавита и содержащая буквы латинского алфавита, цифры и знак подчеркивания (). В большинстве СУБД накладываются более жёсткие ограничения на длину идентификатора.

Синтаксис команд и примеры, приведённые в данном пособии, соответствуют синтаксису СУБД Oracle 9i и выше.

## 3.3. Создание таблиц

Создание нового пустого отношения (таблицы) выполняется с помощью команды DDL CREATE TABLE. Упрощённый синтаксис этой команды:

**CREATE TABLE <имя таблицы>** 

( <имя поля1> <тип данных> [ (<размер>) ]

## [ [NOT] NULL] [ DEFAULT <выражение> ] [<ограничения целостности поля>...] [, <имя поля2> <тип данных> [ (<размер>) ] [ [NOT] NULL] [ DEFAULT <BbIDAXEHUE> ] [<ограничения целостности поля>] ....]

[, <ограничения целостности таблицы>]);

Расшифровка элементов описания приведена в табл. 3.1.

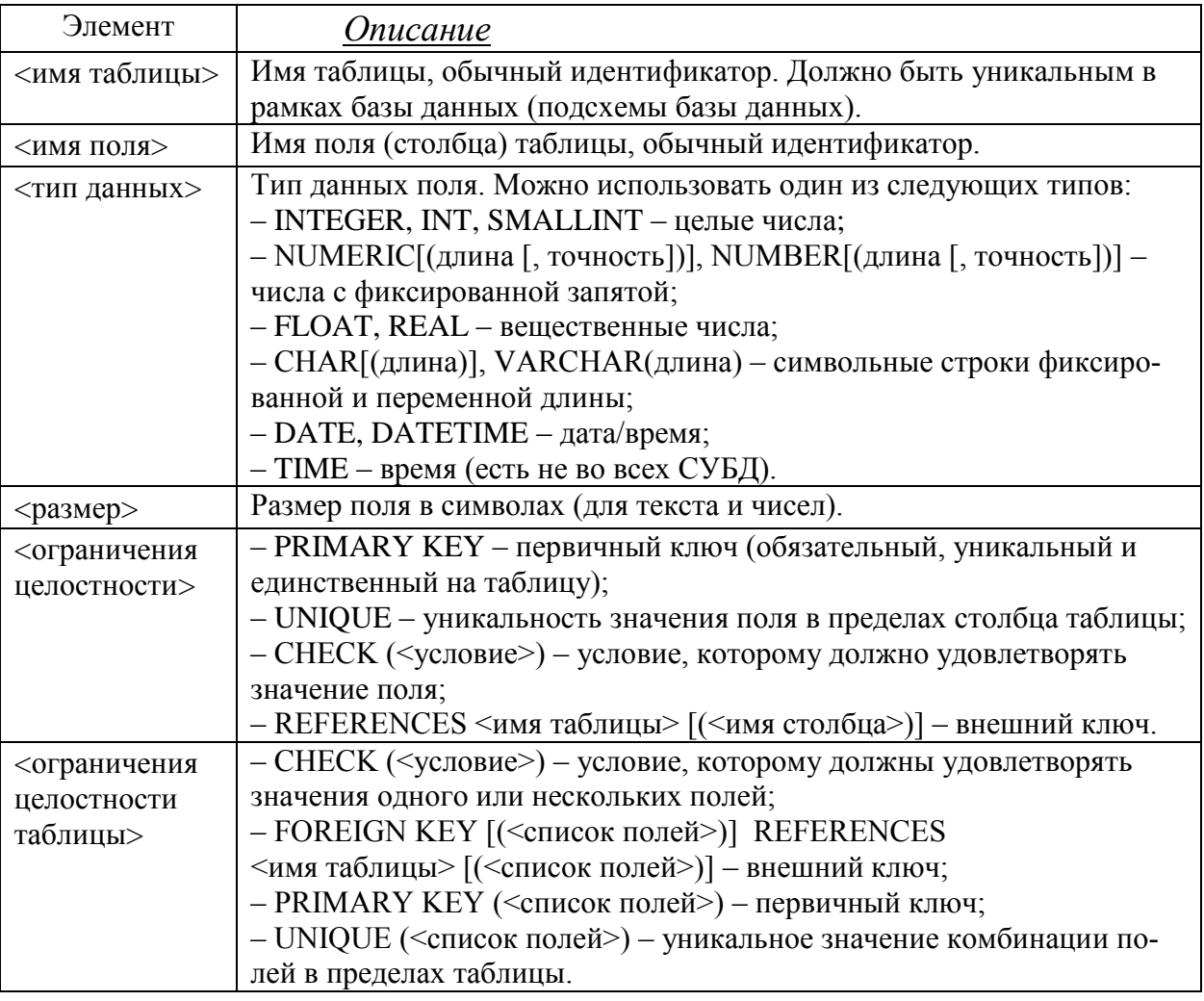

Таблица 3.1. Описание элементов команды CREATE TABLE

Если размер поля не указан, то принимается значение, принятое в данной СУБД по умолчанию для указанного типа. Для всех СУБД точность для числовых типов по умолчанию равна 0, размер поля типа CHAR по умолчанию равен 1, а для типа VARCHAR размер указывать обязательно.

Для типа DATE поддерживается арифметика дат, например:

 $(<$ текущая дата> + 1) – завтра

(<дата1> - <дата2>) – количество дней, прошедших между двумя датами;

(<Teкущая дата> + 1/24) – через час (для типа дата-время).

Получить текущую дату можно с помощью специальной функции, имя которой зависит от СУБД: sysdate - для Oracle; now() - для Access и MySQL; getdate() для MS SOL Server и т.д.
Стандарт SQL включает понятие неопределённого или неизвестного значения - NULL-значения. Для обязательных полей устанавливается ограничение NOT NULL. Это означает, что при изменении значения этого поля или при добавлении новых записей таблицы значение этого поля не может быть неопределенным (NULL). Ограничение NOT NULL можно наложить на поле только один раз, иначе возникает ошибка.

Для любого поля с помощью конструкции DEFAULT <BbIpaжение> может быть задано значение по умолчанию. Оно используется в тех случаях, когда при добавлении данных в таблицу значение этого поля не указывается.

Для ограничений целостности можно задавать имена:

CONSTRAINT <имя> <ограничение целостности>

Примеры создания таблиц:

1. Таблица "Отделы" с полями "Номер отдела" (ПК), "Название отдела": **CREATE TABLE** depart

- NUMERIC(2) CONSTRAINT pk\_dep PRIMARY KEY,  $\left($ depno VARCHAR(80) NOT NULL); name
- 2. Таблица "Сотрудники" с полями "Номер отдела" (внешний ключ), "Табельный номер сотрудника" (ПК), "ФИО сотрудника", "Должность", "Оклад", "Дата рождения", "Телефон", "Дата поступления на работу":

**CREATE TABLE emp** 

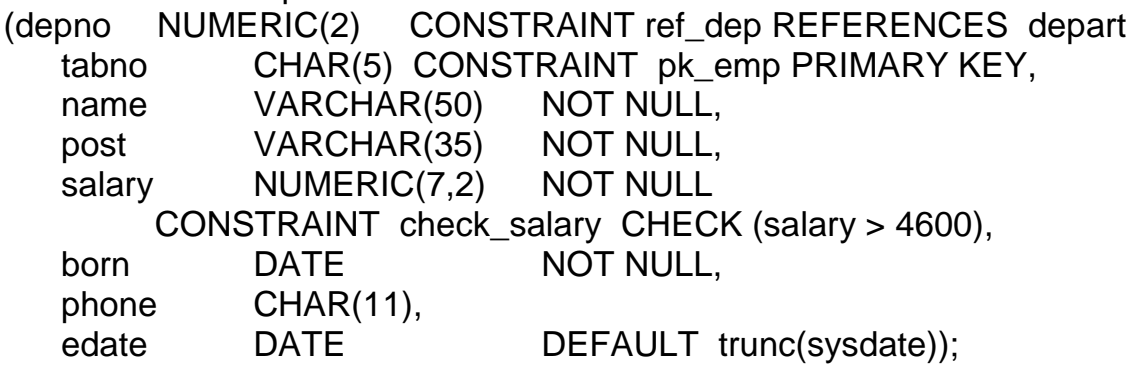

- Примечание: функция sysdate возвращает дату и время, поэтому следует с помощью функции trunc (сокращение от truncate) устанавливать время в 0 часов, 0 минут, 0 секунд.
- 3. Таблица "Дети сотрудников" с полями "Табельный номер родителя" (внешний ключ), "Имя ребенка", "Пол", "Дата рождения":

**CREATE TABLE children** 

tabno CHAR(5) CONSTRAINT ref emp REFERENCES emp(tabno),  $\left($ name VARCHAR(50) NOT NULL, CHAR, sex born DATE. CONSTRAINT pk\_child PRIMARY KEY (tabno, name), /\* составной первичный ключ \*/ CONSTRAINT check sex CHECK (sex IN ('M', 'ж')));

Обратите внимание:

общие ограничения целостности и составные ключи указываются через  $\bullet$ запятую после последнего поля;

- если внешний ключ ссылается на первичный ключ (ПК) другого отношения, имена полей ПК можно не указывать (см. создание таблицы етр);
- типы полей внешнего ключа должны совпадать с типами полей первичного (или уникального) ключа, на который он ссылается;
- если внешний ключ составной, список полей входящий в ключ, указыва- $\bullet$ ется после перечисления всех полей таблицы с ключевым словом **FOREIGN KEY:**

-- "Расписание зачетов", основная таблица create table exam

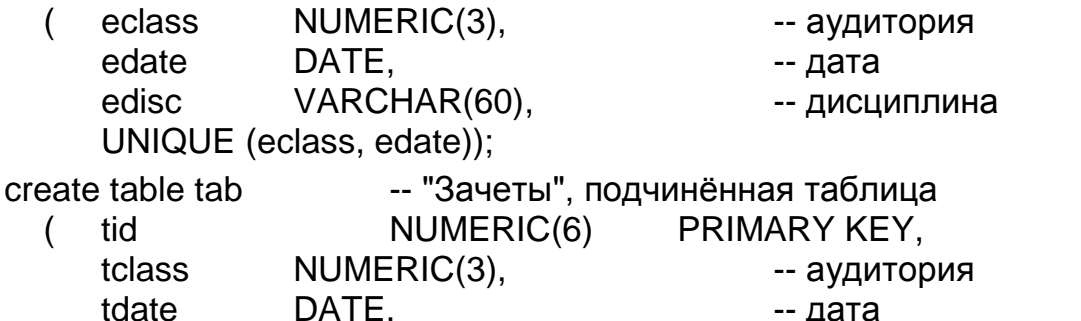

При выполнении команды создания таблицы в общем случае СУБД делает следующее:

FOREIGN KEY (tclass, tdate) REFERENCES exam(eclass, edate));

-- группа

CHAR(6),

tgroup

- 1. Проверяет команду на синтаксическую правильность: если есть ошибки, выдаёт пользователю сообщение о первой выявленной ошибке, иначе переходит к следующему пункту.
- 2. Проверяет права пользователя, который запустил эту команду: если права на выполнение подобной операции есть, то переходит к следующему пункту, иначе - выдаёт сообщение о недостаточности прав.
- 3. Записывает в словарь-справочник данных сведения о создаваемой таблице (имя, перечень полей с типами данных, размерами и ограничениями целостности, а также некоторую дополнительную информацию).
- 4. Создаёт отдельный файл для хранения данных или выделяет отдельную область памяти (это зависит от того, как конкретная СУБД хранит данные; подробнее об этом рассказано в главе 5. "Физическая организация баз данных").
- 5. Создаёт дополнительные объекты базы данных, связанные с данной таблицей (например, индексы, о которых рассказано также в главе 5).

## 3.4. Команды модификации данных

К командам модификации данных (DML) относятся добавление, удаление и изменение (обновление) записи (строки таблицы). При выполнении этих СУБД делает следующее:

1. Проверяет команду на синтаксическую правильность: если есть ошибки, выдаёт пользователю сообщение о первой выявленной ошибке, иначе переходит к следующему пункту.

- 2. Проверяет права пользователя, который запустил эту команду: если права на выполнение подобной операции есть, то переходит к следующему пункту, иначе - выдаёт сообщение о недостаточности прав.
- 3. Выполняет операции, предусмотренные командой модификации данных. При выполнении каждой операции (добавлении / изменении / удалении каждой строки) проверяются все установленные для таблицы ограничения целостности. В случае нарушения любого ограничения целостности или возникновения других проблем (переполнения памяти, например) команда DML не выполняется (отменяются все изменения, выполненные в рамках этой команды) и выдаётся сообщение об ошибке. Если же команда выполнилась успешно, выдаётся информация о количестве обработанных строк.

**INSERT** - добавление записи в таблицу. Синтаксис команды:

INSERT INTO <имя таблицы>  $[(\leq$ имя поля>....) VALUES (<список выражений>) | <запрос>;

Под <запросом> подразумевается команда SELECT (см. ниже), результаты работы которой добавляются в указанную таблицу.

В предложении VALUES указываются выражения, порождающие значения атрибутов новой записи таблицы. Выражение может включать вызовы функций, определенных в данной СУБД, константы, знак операций конкатенации строк (||) или знаки арифметических операций: -, +, \*, /. Типы значений выражений должны соответствовать типам полей таблицы. Строки и даты должны заключаться в одинарные кавычки. Формат даты должен соответствовать тому, который установлен в СУБД по умолчанию.

Если значения устанавливаются не для всех полей или порядок значений не соответствует тому порядку полей, который был установлен при создании таблицы, то после имени таблицы в скобках приводится список полей в соответствии со списком значений

В тех случаях, когда при добавлении записи значение какого-либо поля неизвестно, его можно не устанавливать, пропустив это поле в списке полей или указав для него значение NULL (но только для тех полей, на которые не наложено ограничение целостности NOT NULL).

Если в списке полей отсутствует какое-либо поле таблицы, то ему будет присвоено значение NULL или значение по умолчанию (DEFAULT), если оно определено в командах CREATE TABLE или ALTER TABLE.

Пример: Добавить в таблицу "Сотрудники" новую запись:

INSERT INTO emp (depno, tabno, name, post, salary, born, phone)

VALUES(3, '00112', 'Попов В.Г.', 'экономист', 45400, '1979-12-23', '115-34-11'); 1 строка создана.

В данном случае дата рождения вводится как строка '1979-12-23' в соответствии с форматом даты по умолчанию. А в качестве даты поступления сотрудника на работу будет установлена текущая дата, т.к. для поля edate определено значение по умолчанию DEFAULT и в команде INSERT значение не вводится.

Примечание: посмотреть формат даты по умолчанию в СУБД Oracle можно так: select sysdate from dual;

Изменить формат даты в Oracle можно следующей командой:

alter session set nls\_date\_format = 'yyyy-mm-dd';

'уууу' означает год (4 цифры), 'mm' – месяц, 'dd' – день; разделители могут быть любыми.

**UPDATE** – обновление данных в таблице. Синтаксис:

```
UPDATE <имя таблицы>
     SET \ (<имя поля> = <выражение>}....
    [ WHERE <условие> 1;
```
Команда обновления изменяет в указанной таблице значения указанных полей тех записей, которые удовлетворяют заданному условию отбора (WHERE <yсловие>). Если условие не указано, обновления применяются ко всем записям таблицы.

Пример: Изменить должность и зарплату сотрудника Попова В.Г., табельный номер '00112':

**UPDATE** emp SET post = 'CT.  $3KOMMCT'$ , salary = salary\*1.1 WHERE  $tabno = '00112';$ 1 строка обновлена.

**DELETE** - удаление записей из таблицы. Синтаксис этой команды:

DELETE FROM <имя таблицы> [ WHERE <условие> ];

Эта команда удаляет из указанной таблицы те записи, которые удовлетворяют заданному условию отбора (WHERE <VCЛОВИЕ>).

Внимание! Если не указывать условие выбора записей, то все записи таблицы могут быть удалены без предупреждения и без запроса на подтверждение!

Примечание: в большинстве СУБД результаты ошибочной операции можно отменить сразу после её выполнения командой ROLLBACK (см. Главу 6).

Пример: Удалить запись о сотруднике Попове В.Г., табельный номер '00112':

DELETE FROM emp WHERE  $tabno = '00112'$ : 1 строка удалена.

#### 3.5. Извлечение данных из таблиц

Извлечение данных из таблиц БД выполняется с помощью команды **SELECT** (селекция). Эта команда не изменяет данные в БД. Результатом выполнения команды SELECT является временная таблица, которая помещается в курсор (специальную область памяти СУБД) и обычно выводится на экран.

3.5.1. Синтаксис команды SELECT

Упрощённый синтаксис этой команды:

SELECT [ ALL | DISTINCT ] { **\*** | <список выбора> }

FROM {<имя таблицы> [<алиас>] }.,..

[ WHERE <условие>]

[ GROUP BY {<имя поля> | <выражение>}.,.. ]

[ HAVING <условие> ]

[ UNION [ALL] SELECT …]

[ ORDER BY {<имя поля> | <целое> [ ASC | DESC ] }.,..] ;

Расшифровка элементов описания приведена в табл. 3.2. Порядок конструкций в команде SELECT не может быть изменён.

#### Таблица 3.2. Элементы команды SELECT

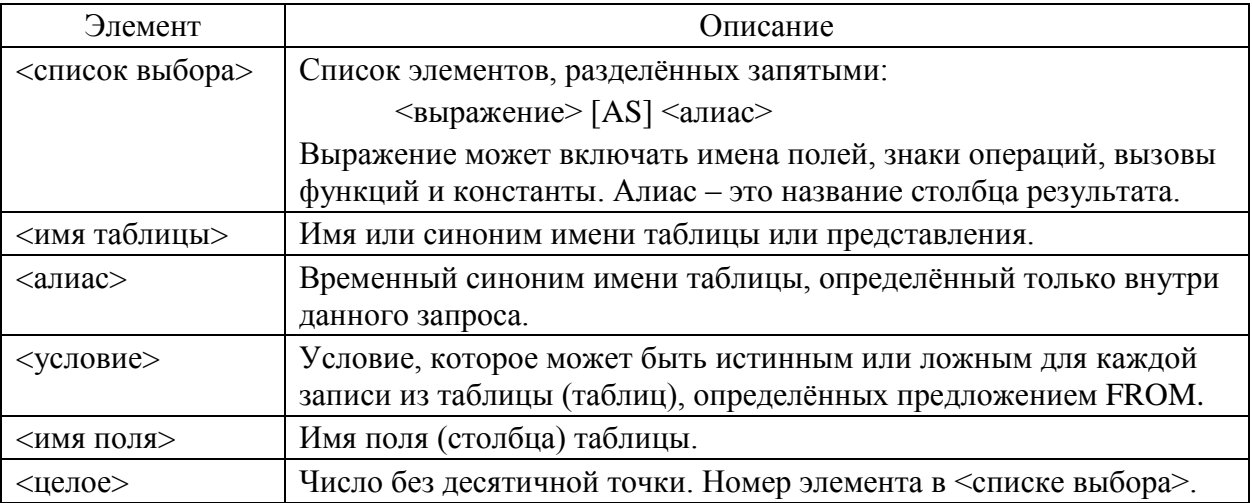

Список выбора (вывода) определяет схему результата (временной таблицы). Список выбора может быть модифицирован одним из двух ключевых слов: DISTINCT – предикат удаления из результирующей таблицы повторов строк.

ALL – предикат, обратный к DISTINCT. Это значение используется по умолчанию, его можно не указывать.

Рассмотрим основные предложения (фразы) команды SELECT:

SELECT – после этого ключевого слова указывается **список выбора** – список выражений, которые будут образовывать результирующую таблицу. Выражению можно сопоставить временный синоним (алиас), который будет названием поля результирующей таблицы, например:

## (sal\*0.87+bonus) AS salary

Если надо вывести все поля из тех таблиц, к которым обращается данный запрос, можно указать символ \*. В этом случае сначала будут выведены поля таблицы, стоящей первой в предложении FROM, затем – второй и т.д. Поля, относящиеся к одной таблице, будут выводиться в том порядке, в каком они были указаны при создании таблицы.

- FROM в этой части указывается имя таблицы (имена таблиц), из которой будут извлекаться данные.
- WHERE эта часть содержит условия выбора отдельных записей.

GROUP BY – объединяет в одну группу все записи с одинаковым значением указанного поля (комбинации полей). Каждой такой группе в результирующей таблице соответствует **одна запись**.

- HAVING позволяет указать условия выбора для групп записей.
- ORDER BY упорядочивает результирующие строки по значению одного или нескольких полей: ASC – по возрастанию, DESC – по убыванию.

Порядок выполнения операции SELECT такой:

- 1. Выбор из указанной во фразе FROM таблицы тех записей, которые удовлетворяют условию отбора (WHERE).
- 2. Группировка полученных записей (GROUP BY).
- 3. Выбор тех групп, которые удовлетворяют условию отбора групп (HAVING).
- 4. Сортировка записей в указанном порядке (ORDER BY).
- 5. Извлечение из записей полей, заданных в списке выбора, и формирование результирующей таблицы.

Если во фразе FROM указаны две и более таблицы, то эта последовательность действий выполняется для декартова произведения указанных таблиц.

Отношения для примеров приведены в таблицах 3.3-3.5.

Таблица 3.3. Отношение "Сотрудники" (Emp)

| <b>TabNo</b> | DepNo          | Name        | Post              | Salary  | ╶┎╷┍<br><b>Born</b> | Phone     |
|--------------|----------------|-------------|-------------------|---------|---------------------|-----------|
| 988          |                | Рюмин В.П.  | начальник отдела  | 48500.0 | 01.02.1970          | 115-26-12 |
| 909          |                | Серова Т.В. | вед. программист  | 48500.0 | 20.10.1981          | 115-91-19 |
| 829          |                | Дурова А.В. | экономист         | 43500.0 | 03.10.1978          | 115-26-12 |
| 819          |                | Тамм Л.В.   | экономист         | 43500.0 | 13.11.1985          | 115-91-19 |
| 100          | $\overline{2}$ | Волков Л.Д. | программист       | 46500.0 | 16.10.1982          | null      |
| 110          | 2              | Буров Г.О.  | бухгалтер         | 42880.0 | 22.05.1975          | 115-46-32 |
| 023          | $\overline{2}$ | Малова Л.А. | гл. бухгалтер     | 59240.0 | 24.11.1954          | 114-24-55 |
| 130          | 2              | Лукина Н.Н. | бухгалтер         | 42880.0 | 12.07.1979          | 115-46-32 |
| 034          | 3              | Перова К.В. | делопроизводитель | 32000.0 | 24.04.1988          | null      |
| 002          | 3              | Сухова К.А. | начальник отдела  | 48500.0 | 08.06.1948          | 115-12-69 |
| 056          | 5              | Павлов А.А. | директор          | 80000.0 | 05.05.1968          | 115-33-44 |
| 087          | 5              | Котова И.М. | секретарь         | 35000.0 | 16.09.1990          | 115-33-65 |
| 088          | 5              | Кроль А.П.  | зам.директора     | 70000.0 | 18.04.1974          | 115-33-01 |

Таблица 3.4. Отношение "Отделы" (Depart) Таблица 3.5.Отношение "Дети"(Children)

| <b>DepNo</b> | Name                        | <b>TabNo</b> | <b>Name</b> | <b>Born</b> | Sex |
|--------------|-----------------------------|--------------|-------------|-------------|-----|
|              | Бухгалтерия                 | 988          | Вадим       | 03.05.1995  | M   |
|              | Отдел кадров                | 110          | Ольга       | 18.07.2001  | Ж   |
|              | Отдел технического контроля | 023          | Илья        | 19.02.1987  | M   |
|              | Плановый отдел              | 023          | Анна        | 26.12.1989  | Ж   |
|              | Администрация               | 909          | Инна        | 25.01.2008  | Ж   |

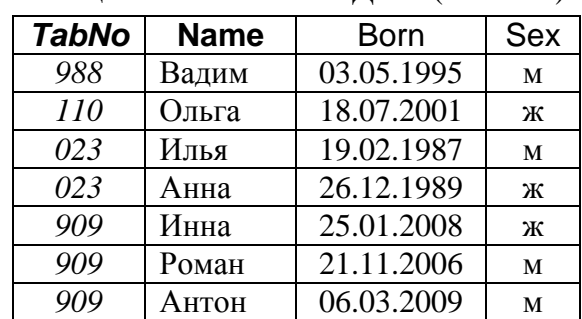

#### Примеры:

1. Вывести все записи (строки) из таблицы "Отделы":

SELECT \* FROM depart;

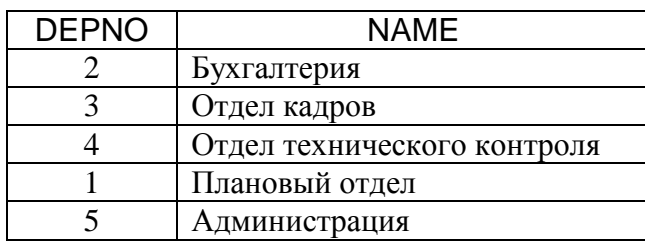

2. Вывести список сотрудников с указанием должности и зарплаты за вычетом подоходного налога, упорядочить по отделам и фамилиям:

SELECT depno, name, post, salary\*0.87 AS sal FROM emp ORDER BY depno, name;

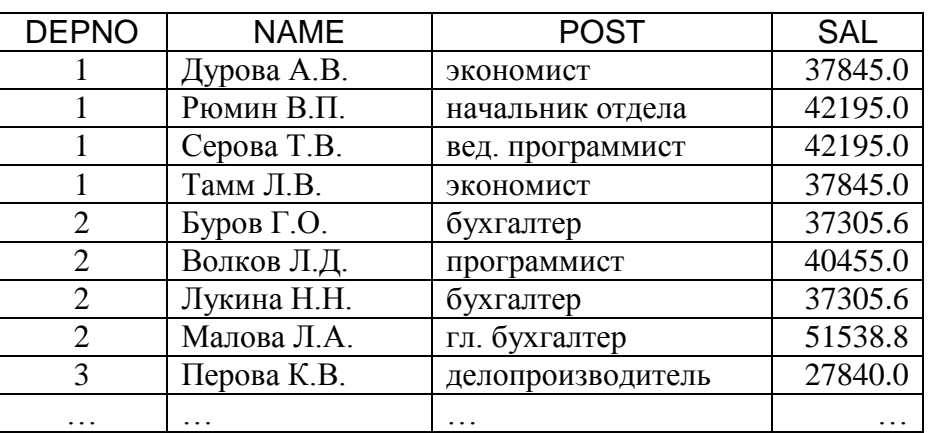

3. Вывести список должностей с окладом в порядке убывания оклада:

SELECT DISTINCT post, salary FROM emp ORDER BY salary DESC;

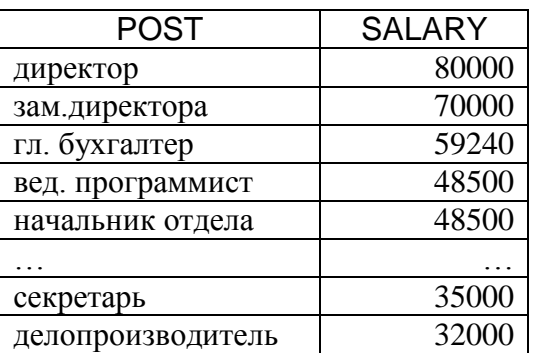

## 3.5.2. Операторы и предикаты

Расширение возможностей команд языка SQL достигается за счёт применения различных **операторов, предикатов и функций**.

#### **Операторы:**

- символьные:  $\parallel$  конкатенация строк;
- арифметические:  $+, -, *, /;$
- сравнения: =, >, <, >=, <=, <>;
- логические: AND, OR, NOT.

### Примеры:

4. Составить список сотрудников второго и третьего отдела, имеющих зарплату выше 40000 рублей после уплаты подоходного налога 13%:

SELECT depno, name, salary\*0.87 AS sal

FROM emp WHERE salary\*0.87>40000 AND (depno=2 OR depno=3) **ORDER BY name:** 

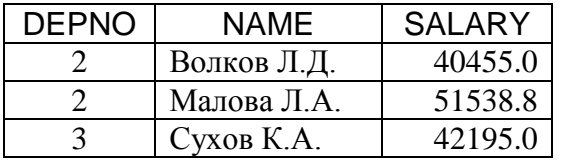

5. Составить список сотрудников первого отдела с указанием должности:

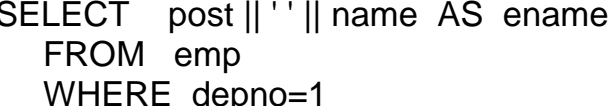

ORDER BY 1 DESC;

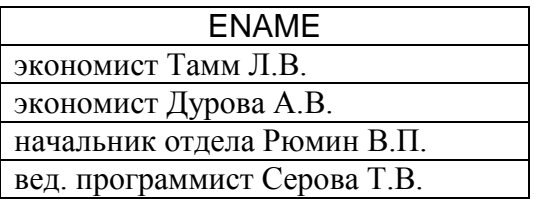

Обратите внимание на добавление пробела между полями:  $\|\cdot\|$ .

#### Предикаты, используемые в командах:

• IN - предикат вхождения в список:

<выражение> IN (<список значений>)

- определяет множество значений, с которыми будет сравниваться значение <выражения>. Предикат считается истинным, если значение выражения равно хотя бы одному из элементов множества.

• **BETWEEN** - предикат нахождения в диапазоне:

<выражение> BETWEEN <значение1> AND <значение2> - определяет, входит ли значение <выражения> в указанные границы. Если значение выражения меньше, чем <значение1>, или больше, чем <значение2>, предикат возвращает "ложь".

• **LIKE** – предикат подобия:

## <выражение> LIKE 'образец'

- используется для сравнения строк, применяется только к полям типа CHAR, VARCHAR. Возможно использование шаблонов: ' ' - один любой символ и '%' - произвольное количество символов (в т.ч., ни одного);

• IS NULL - предикат неопределённого значения:

<выражение> IS NULL

- определяет, установлено ли значение поля; возвращает истину, если не установлено. Другие предикаты и операторы сравнения возвращают неопределённый результат (NULL), если хотя бы один из операндов имеет значение NULL. Значение NULL интерпретируется как "ложь".

Все эти предикаты могут комбинироваться с операцией "не": NOT IN, NOT LIKE, NOT BETWEEN, IS NOT NULL.

Примеры:

6. Вывести список программистов и ведущих программистов:

SELECT depno, name, post

FROM emp

WHERE post like ('%программист%');

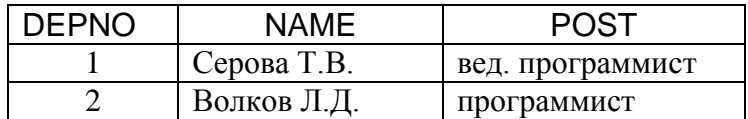

7. Увеличить на 10% оклады начальникам отделов и программистам:

**UPDATE** emp

SET salary=salary\*1.1

WHERE post LIKE 'нач%отдел%' OR post LIKE '%програм%';

4 строки обновлено.

8. Вывести список сотрудников старше 40 лет из 1-го и 3-го отделов:

SELECT depno, name, trunc(months between(sysdate, born) / 12) AS age FROM emp

WHERE depno IN (1, 3) AND

trunc(months between(sysdate, born)/12) > 40;

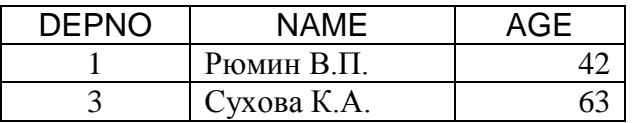

Примечание: в Oracle функция months between() возвращает количество месяцев, прошедших между двумя датами, функция trunc() усекает полученное число до целого.

9. Список сотрудников, не имеющих телефонов:

SELECT tabno, name, post

FROM emp

WHERE phone IS NULL;

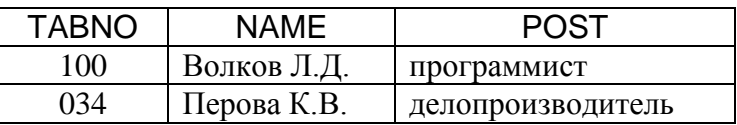

10. Список сотрудников, родившихся в 80-е годы XX века:

SELECT tabno, name, born, post FROM emp WHERE born BETWEEN '1980-01-01' AND '1989-12-31' **ORDER BY name:** 

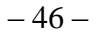

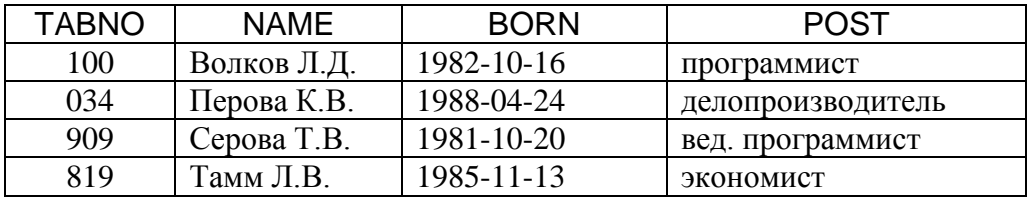

Для лучшего понимания работы с базой данных рассмотрим в несколько упрощённом виде, как СУБД выполняет предыдущую команду SELECT: I. Фаза разбора.

- 1. По первому ключевому слову определяется тип команды (выборка данных). Разбор команды начинается с части FROM.
- 2. По словарю-справочнику данных (ССД) система проверяет, что есть такая таблица етр, а в ней есть поля tabno, name, born, post.
- 3. Команда проверяется на синтаксическую правильность: если есть ошибки, пользователю выдаётся сообщение об ошибке.
- 4. Далее система проверяет права пользователя, который запустил эту команду (также с помощью информации из ССД): если права на чтение данных из указанной таблицы есть, то система приступает к выполнению операции; иначе - выдаёт сообщение о недостаточности прав.
- II. Фаза выполнения.
	- 1. Из ССД извлекается адрес, по которому расположены данные указанной таблицы.
	- 2. Система начинает по одной строке считывать данные таблицы из памяти. Для каждой строки проверяется выполнение условия: если условие выполняется, то строка помещается в курсор, иначе - пропускается.
	- 3. После считывания всех строк содержимое курсора упорядочивается, из строк в курсоре извлекаются те поля, которые участвуют в списке выбора, и выводятся на экран в виде таблицы (если пользователь работает в интерактивном режиме).
- Примечание: в действительности кроме вышеперечисленных шагов СУБД выполняет много дополнительных действий (например, выбирает способ доступа к данным для более эффективного выполнения запроса), но об этом мы поговорим позже (в главе 8).

## 3.5.3. Функции агрегирования

Для подсчёта различных агрегированных значений (по группе записей) стандарт SQL включает т.н. функции агрегирования:

- COUNT(\*) определяет количество строк (записей) в результате.
- $MAX(*none*)$ ,  $MIN(*none*)$  определяет максимальное (минимальное) значение указанного поля в результирующем множестве.
- SUM( $\le$ поле>) определяет арифметическую сумму значений указанного числового поля в результирующем множестве записей.
- $AVG(\leq_{\text{TOJE}})$  определяет среднее арифметическое значений указанного числового поля в результирующем множестве записей.

Правила уточнения использования агрегирующих функций:

COUNT (<поле>) - подсчёт количества ненулевых значений поля;

COUNT (distinct <поле>) – подсчёт количества разных значений поля; SUM (distinct <поле>) – суммирование разных значений поля;

AVG (distinct <поле>) – среднее арифметическое разных значений поля. Примеры:

11.Посчитать количество сотрудников предприятия:

SELECT count(\*), ' человек(а)' FROM emp; COUNT(\*) ЧЕЛОВЕК(А)

13 человек(а)

12.Определить минимальную и максимальную зарплату сотрудников:

SELECT min(salary) AS minsal, max(salary) AS maxsal FROM emp;

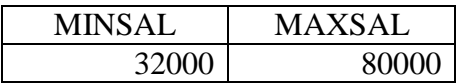

13.Определить среднюю зарплату сотрудников 3-го отдела:

SELECT avg(salary) AS avg3 FROM emp

WHERE depno=3;

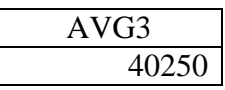

Агрегирующие функции можно комбинировать с фразой GROUP BY: в этом случае подсчёт будет производиться для каждой группы записей с одинаковым значением комбинации полей, указанных в GROUP BY.

Примеры:

14.Посчитать количество сотрудников по отделам:

SELECT depno, count(\*), ' сотрудник(а)'

FROM emp GROUP BY depno;

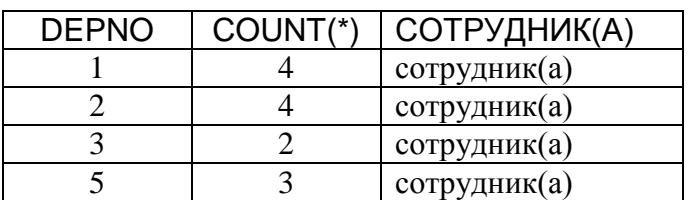

15.Сумма зарплаты по отделам:

SELECT depno, sum(salary) AS sumsal FROM emp GROUP BY depno;

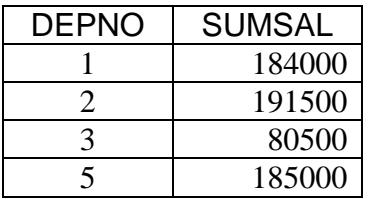

При использовании фразы GROUP BY существует правило, которого надо строго придерживаться: в списке выбора могут быть указаны только функции агрегирования, константы и поля, перечисленные в GROUP BY.

Если включить в список выбора поля, не указанные в GROUP BY, то СУБД не будет выполнять такой запрос и выдаст ошибку "нарушение условия группирования" (not a GROUP BY expression).

Например, нельзя получить сведения о том, у каких сотрудников самая высокая зарплата в своём отделе с помощью такого запроса:

select depno, name, max(salary) as max sal

from emp

group by depno;

Здесь список выбора содержит поле, не входящее в список полей (условий) агрегирования GROUP BY. На рис. 3.7 приведён пример данных о сотрудниках. Для этих данных система не сможет выдать однозначный результат для вышеприведённого запроса: выдавать для отдела 3 фамилию Саниной или фамилию Павлова в качестве обладателей самой высокой зарплаты в отделе. Поэтому данный запрос синтаксически неверен!

| depno | name         | salary |  |
|-------|--------------|--------|--|
|       | Белов С.В.   | 58000  |  |
|       | Иванова К.Е. | 28000  |  |
|       | Седов О.Л.   | 41000  |  |
| 2     | Волков Н.Е.  | 40000  |  |
| 2     | Рогов И.Л.   | 32000  |  |
| 3     | Санина В.П.  | 47000  |  |
| 3     | Дымова С.Т.  | 29000  |  |
| 3     | Павлов К.Д.  | 47000  |  |
| з     | Орлов Т.Ф.   | 30000  |  |

Рис. 3.7. Пример данных о сотрудниках

Примечание: в некоторых СУБД (например, в MySQL) нарушение правила использования фразы GROUP BY не является синтаксической ошибкой. Тем не менее, его следует придерживаться в любых СУБД, если вы хотите получить предсказуемый результат.

Если при использовании фразы GROUP ВУ необходимо вывести не все группы, а только те, которые удовлетворяют некоторому условию, то условие на результаты агрегирующих функций можно указать только в части HAVING. В части WHERE указывать агрегирующие функции нельзя: это синтаксическая ошибка. Это ограничение определяется порядком вычисления результатов команды SELECT: если указать условие на агрегирующую функцию в части **WHERE**, то на момент проверки этого условия значения агрегирующих функций ещё не подсчитано, поэтому его невозможно проверить. Ниже приведён пример использования фразы HAVING.

16. Вывести список отделов, в которых количество сотрудников больше трёх:

SELECT depno as "Отдел", count(\*) as "Количество сотрудников" FROM emp

#### GROUP BY depno HAVING count(\*)>3;

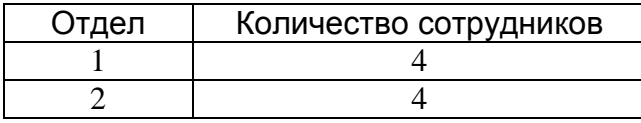

## 3.5.4. Запрос SELECT на нескольких таблицах

Результатом запроса *SELECT* на нескольких таблицах будет декартово произведение исходных таблиц. Если в части *WHERE* при этом указать условие соответствия значений полей разных таблиц, то получится соединение таблиц. Для полей с одинаковыми именами необходимо указывать имя таблицы (или алиас) перед именем поля, разделяя их точкой (т.н. квалифицированная ссылка).

Примеры:

17.Соединение таблиц. Вывести список сотрудников с детьми:

SELECT e.name, c.name AS child, c.born FROM emp e, children c /\* e, c – алиасы таблиц\*/ WHERE e.tabno = c.tabno /\* условие соединения \*/ ORDER BY e.name, c.born;

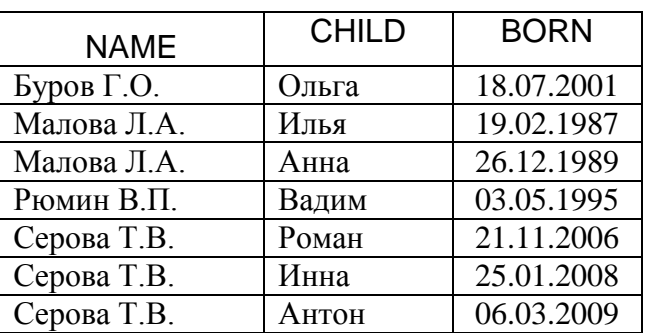

Другой формой записи операции соединения является использование ключевых слов *INNER JOIN*:

SELECT e.name, c.name AS child, c.born FROM emp e INNER JOIN children c ON e.tabno = c.tabno ORDER BY e.name, c.born;

18.Посчитать количество сотрудников по отделам:

SELECT d.name, count(\*), ' сотрудник(а)' FROM emp e, depart d WHERE e.depno=d.depno GROUP BY d.depno, d.name;

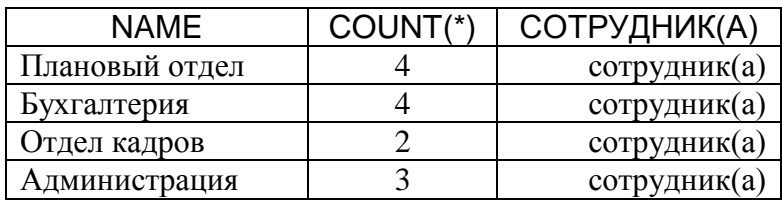

Обратите внимание: данные об отделе 4, в котором нет сотрудников, выведены не будут, т.к. для записи о 4-м отделе не выполняется условие соединения (e.depno=d.depno).

Кроме внутреннего соединения (INNER JOIN) существует ещё внешнее соединение (OUTER JOIN). Продемонстрируем его на примере.

Различают 3 типа внешнего (открытого) соединения:

- $1$ ). LEFT JOIN – левое открытое соединение таблиц R и S, при котором в результат входят все строки левой таблицы R и те строки правой таблицы S, которые удовлетворяют условию соединения таблиц;
- $(2)$ .  $RIGHT$  JOIN – правое открытое соединение таблиц R и S, при котором в результат входят все строки правой таблицы S и те строки левой таблицы R, которые удовлетворяют условию соединения таблиц;
- FULL JOIN полное открытое соединение таблиц R и S, которое являет- $3)$ . ся объединением левого и правого открытого соединения.

Таблина 3.6. Филиалы фирмы (Departs)

| City            |  |
|-----------------|--|
| Москва          |  |
| Клин            |  |
| Чехов           |  |
| <b>(</b> митров |  |

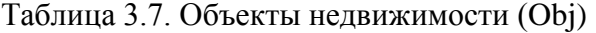

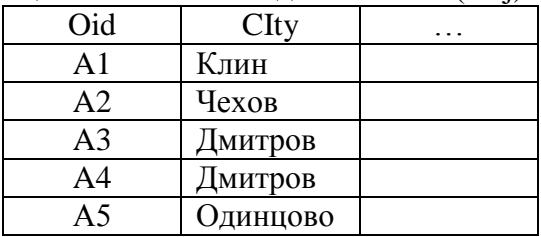

Для данных из таблиц 3.6 - 3.7 эти операции можно записать так:

1) select id, o.City, Oid

from departs d LEFT JOIN obj o ON d.city = o.city;

2) select id, o.City, Oid

from departs d RIGHT JOIN obj o ON d.city = o.city; 3) select id, o.City, Oid

from departs d FULL JOIN obj o ON d.city = o.city;

Данные в табл. 3.8 являются результатом полного внешнего соединения таблиц 3.6 и 3.7, при этом первые 5 строк образуют левое открытое соединение, а последние пять строк - правое открытое соединение.

| таолица э.о. внешнее соединение |          |                |  |
|---------------------------------|----------|----------------|--|
| Id                              | City     | Oid            |  |
| 10                              | Москва   | null           |  |
| 20                              | Клин     | Αl             |  |
| 30                              | Чехов    | A2             |  |
| 40                              | Імитров  | A <sub>3</sub> |  |
| 40                              | Імитров  | A4             |  |
| null                            | Эдинцово | A5             |  |

 $To6$  with  $2.8$  Drawings assuments

Обратите внимание: при отсутствии соответствия строк правой и левой таблицы пустые ячейки имеют значение NULL.

## 3.5.5. Подзапросы

Подзапросом называется запрос SELECT, который находится внутри другой команды SQL. Подзапросы можно разделить на следующие группы в зависимости от возвращаемых результатов:

- Скалярные это подзапросы, возвращающие единственное значение.
- Векторные подзапросы, возвращающие от 0 до нескольких однотипных элементов (список элементов).
- Табличные это подзапросы, возвращающие таблицу.

Подзапросы бывают коррелированные и некоррелированные. Коррелированные подзапросы содержат ссылки на значения полей в запросе верхнего уровня, а некоррелированные - не содержат. Некоррелированный подзапрос вычисляется один раз для запроса верхнего уровня, а коррелированный - для каждой строки запроса верхнего уровня.

Сначала рассмотрим использование подзапросов в команде SELECT. Подзапросы могут располагаться в разных частях этой команды:

- в части FROM табличные некоррелированные;
- в части *WHERE* любые:
- $-$  в части HAVING любые:
- в части SELECT скалярные.

Подзапрос всегда стоит справа от оператора сравнения или предиката. Следующие операторы используются для модификации операторов сравнения:

- ALL оператор, эквивалентный понятию "все". Например:
	- > ALL (< ALL) больше (меньше) каждого значения элементов результирующего множества.
- ANY (SOME) оператор, эквивалентный понятию "любой".
	- = ANY- равно одному из значений элементов результирующего множества (эквивалентно использованию предиката IN).
	- >  $ANY$ (< ANY) больше (меньше) любого значения элементов результирующего множества.
- EXISTS оператор, эквивалентный понятию "существует". Может использоваться с логическим оператором NOT.

Если список, модифицированный оператором ALL, содержит NULLзначение, то результирующий запрос будет пуст, т.к. нельзя сравнить никакое значение с NULL-значением.

Выражение  $\leq$  ANY(...) не эквивалентно NOT IN: оно выполняется всегда. кроме случаев сравнения со списком NULL-значений.

Примеры использования подзапросов в части WHERE:

19. Выдать список сотрудников, имеющих детей:

а) с помощью операции соединения таблиц:

SELECT distinct e.\*

FROM emp e, children c WHERE e.tabno=c.tabno;

б) с помощью некоррелированного векторного подзапроса:

SELECT \*

FROM emp

WHERE tabno IN (SELECT tabno FROM children);

в) с помощью коррелированного табличного подзапроса:

SELECT \*

FROM emp **e**

WHERE EXISTS (SELECT \* FROM children c WHERE **e**.tabno=c.tabno);

Оператор EXISTS возвращает "истину", если подзапрос выбирает хотя бы одну строку, и "ложь", если результат подзапроса пуст.

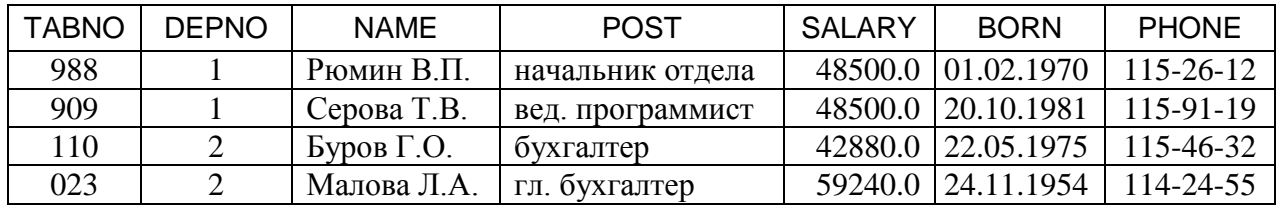

20.Выдать список сотрудников, оклад которых выше среднего на предприятии (некоррелированный скалярный подзапрос):

SELECT depno, name, salary

FROM emp WHERE salary > ANY(SELECT avg(salary) FROM emp);

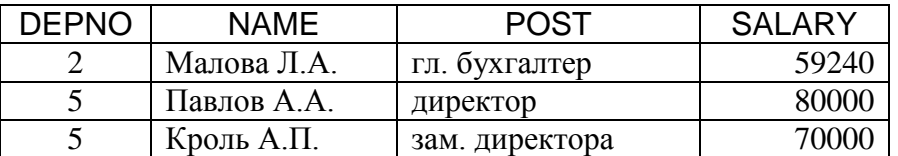

Примеры использования подзапросов в части *FROM*:

- 21.Выдать список сотрудников, имеющих оклады выше среднего по отделу: а) с помощью подзапроса в части *WHERE*:
	- SELECT depno, name, post, salary FROM emp **e** WHERE salary > (SELECT avg(salary) FROM emp m WHERE m.depno = **e**.depno);

б) с помощью подзапроса в части *FROM*:

SELECT e.depno, name, post, salary

FROM emp e,

(SELECT depno, avg(salary) as avgsal FROM emp GROUP BY depno) m WHERE e.depno=m.depno AND e.salary>avgsal;

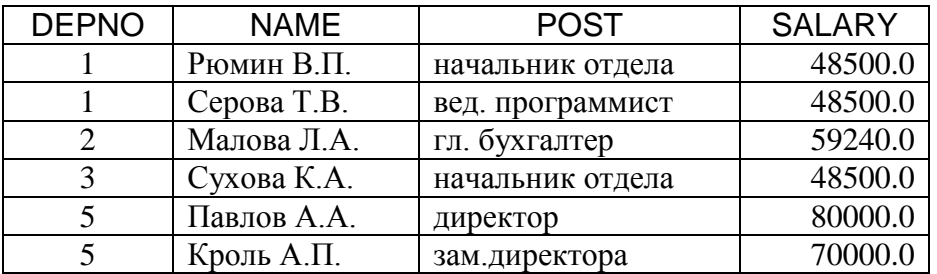

Второй вариант будет работать быстрее, т.к. подзапрос в части *FROM* вычисляется один раз, а коррелированный подзапрос в части *WHERE* вычисляется для каждой строки запроса верхнего уровня (в нашем случае – для каждого сотрудника).

Пример использования подзапросов в части *HAVING*:

22.Выдать список отделов, в которых средние оклады ниже среднего оклада по предприятию:

SELECT depno, avg(salary) FROM emp GROUP BY depno HAVING avg(salary) < (SELECT avg(salary) FROM emp);

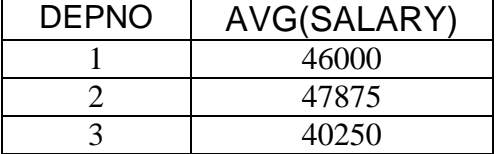

Предложение *UNION* позволяет объединять результаты нескольких запросов *SELECT* для реализации соответствующей операции реляционной алгебры. Результаты этих запросов должны быть построены по одной схеме. Предложение *ORDER BY* может встречаться в таком запросе один раз – в конце последнего предложения *SELECT*.

Пример использования операции *UNION*:

23.Посчитать количество сотрудников по всем отделам (включая те отделы, в которых нет сотрудников):

SELECT depno, count(\*), ' сотрудник(а)' FROM emp GROUP BY depno UNION SELECT depno, 0, сотрудников' FROM depart WHERE depno NOT IN (SELECT depno FROM emp) ORDER BY 1:  $/*$  упорядочение по первому столбцу  $*/$ 

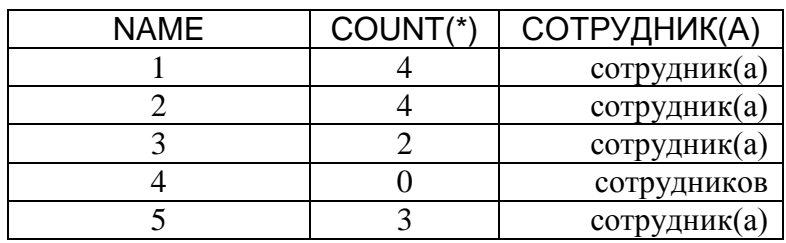

А с помощью подзапроса в части *SELECT* можно запрос из примера 23 написать гораздо короче. (К сожалению, использование подзапроса в части *SELECT* поддерживается не всеми СУБД).

Пример использования подзапросов в части *SELECT*:

24. Подсчёт количества сотрудников по всем отделам (включая те отделы, в которых нет сотрудников):

SELECT depno, (SELECT count(\*) FROM emp e WHERE e.depno=d.depno) AS cnt FROM depart d **ORDER BY 1:**  $/*$  упорядочение по первому столбцу  $*/$ 

#### 3.5.6. Самосоединение

В команде SELECT можно обратиться к одной и той же таблице несколько раз. При этом для каждой таблицы необходимо задать свой алиас, чтобы можно было обращаться к полям этих таблиц. Система будет выполнять такой запрос на основе декартова произведения таблиц, поэтому необходимо указывать условие соединения. А для того чтобы исключить соединение записи таблицы с самой собой в запросе на самосоединение необходимо также указывать условие типа "не равно" ( $\langle \rangle$ ,  $>$ ,  $\langle \rangle$ ).

Пример использования самосоединения:

25. Вывести список детей сотрудников, у которых есть младшие братья или сёстры:

SELECT e.name, c1.name AS child1, c1.born AS born1, c2.name AS child2, c2.born AS born2 FROM children c1, children c2, emp e WHERE c1.tabno=e.tabno -- первое условие соединения AND c1.tabno=c2.tabno -- второе условие соединения  $AND \text{ c1.born}$ -- условие исключения ORDER BY 1, 3;

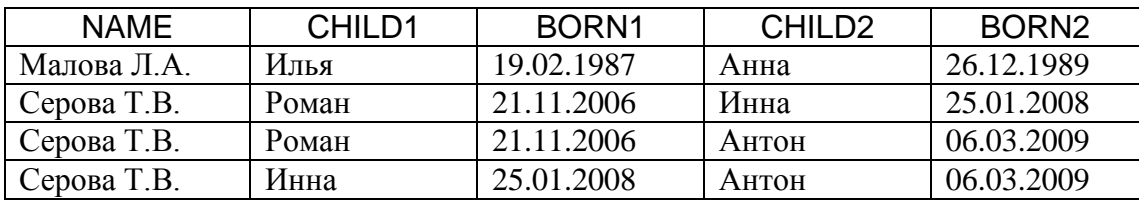

#### 3.5.7. Замечания по использованию NULL-значений

Понятие неопределённого значения (NULL-значения) включено в стандарт SOL. Это значение не зависит от типа данных и может быть присвоено полю любого типа

Значение NULL несравнимо ни с каким другим значением, даже со значением NULL. То есть при сравнении двух неопределённых значений А и В (A IS NULL  $\mu$  B IS NULL) условие (A=B) даст NULL, и это будет интерпретировано как "ложь". Таким образом, в SQL применяется трёхзначная логика ("да", "нет", "не знаю"), о чём надо помнить при формировании условий сравнения.

Пример влияния NULL-значений на результат:

26. Вывести список сотрудников, причём сначала - тех, у которых номер телефона начинается с '114', а затем - всех остальных:

```
SELECT e.*
  FROM emp e
    WHERE phone LIKE '114%'
UNION ALL
SELECT e.*
  FROM emp e
    WHERE phone not LIKE '114%';
```
В результате выполнения данного запроса те сотрудники, у которых нет телефона (phone IS NULL), выведены не будут, хотя с точки зрения привычной двузначной логики условие (phone LIKE '114%' UNION ALL phone NOT LIKE '114%') даёт полное множество событий.

Тем не менее, из правила о несравнимости NULL-значений ни с какими другими значениями есть исключения:

- предложение GROUP BY объединяет все NULL-значения в одну группу,
- предикат DISTINCT <имя поля> оставляет только одно значение NULL,
- функция AVG не учитывает NULL-значения, и сумма значений поля делится на количество ненулевых (IS NOT NULL) значений.

# 3.5.8. Оператор CASE

Многие СУБД поддерживают оператор CASE. Этот оператор может быть использован в одной из двух синтаксических форм записи:

## 1-я форма:

CASE <проверяемое выражение>

WHEN <сравниваемое выражение 1> THEN <возвращаемое значение 1>  $\left[\ldots\right]$ 

WHEN <сравниваемое выражение N> THEN <возвращаемое значение N>] [ELSE < возвращаемое значение>]

## **END**

## $2-*я*$  форма:

**CASE** 

WHEN <npeдикат 1> THEN <возвращаемое значение 1>

 $\mathsf{L}_{\cdot\cdot\cdot}$ 

WHEN <предикат N> THEN <возвращаемое значение N>1

[ELSE < возвращаемое значение>]

**FND** 

Все предложения WHEN должны иметь одинаковую синтаксическую форму, то есть нельзя смешивать первую и вторую формы. При использовании первой синтаксической формы условие WHEN удовлетворяется, как только значение проверяемого выражения станет равным значению выражения, указанного в предложении WHEN. При использовании второй синтаксической формы условие WHEN удовлетворяется, как только предикат принимает значение TRUE. При удовлетворении условия оператор CASE возвращает значение, указанное в соответствующем предложении THEN. Если ни одно из условий WHEN не выполнилось, то будет использовано значение, указанное в предложении ELSE. При отсутствии ELSE, будет возвращено NULL-значение. Если удовлетворены несколько условий, то будет возвращено значение предложения *THEN* первого из них, так как остальные просто не будут проверяться.

Примеры использования операции *CASE*:

27.Вывести список сотрудников с указанием количества сыновей и дочерей:

SELECT e.name, count(case when sex='м' then 1 else null end) sons, count(case when sex='ж' then 1 else null end) daughters FROM emp e, children c WHERE e.tabno=c.tabno GROUP BY e.name;

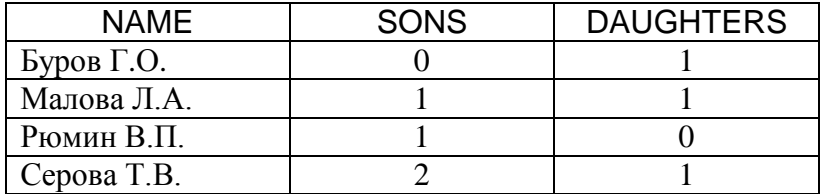

Обратите внимание: бездетные сотрудники в список не вошли.

28.Вывести список сотрудников с указанием тех, у кого самая высокая и самая низкая зарплата на предприятии:

SELECT e.name, salary,

(case salary

when (select max(salary) from emp) then 'самая высокая' when (select min(salary) from emp) then 'самая низкая' else 'средняя'

end) as note

FROM emp e;

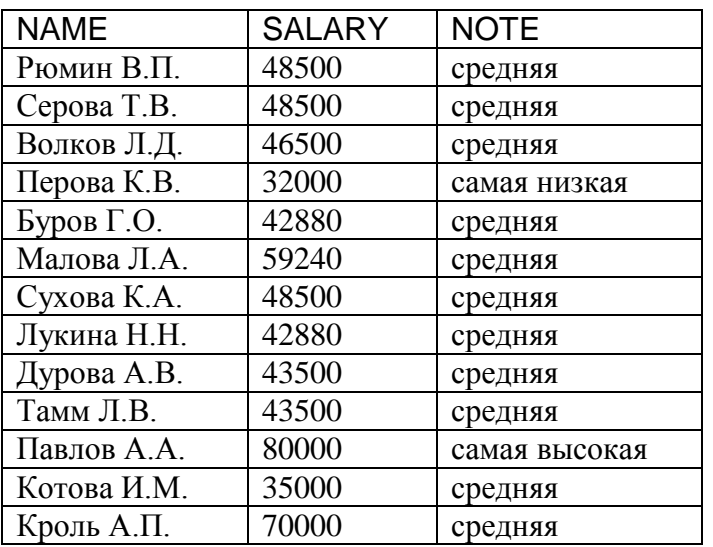

#### 3.5.9. Работа с представлениями

Представление (view, обзор) – это хранимый запрос, создаваемый на основе команды *SELECT*. Представление реально не содержит данных. Запрос, определяющий представление, выполняется тогда, когда к представлению происходит обращение с другим запросом, например, SELECT, UPDATE и т.д.

Назначение представлений:

- 1. Хранение сложных запросов.
- 2. Представление данных в виде, удобном пользователю.
- 3. Сокрытие конфиденциальной информации.
- 4. Предоставление дифференцированного доступа к данным. Создание представления выполняется командой CREATE VIEW:

CREATE | OR REPLACE | VIEW <имя представления> [ (<список имён столбцов>) ] AS <sanpoc> [WITH CHECK OPTION];

Запрос (команда SELECT), на основании которого создаётся представление, называется определяющим запросом, а таблицы, к которым происходит обращение в определяющем запросе - базовыми таблицами. Определяющий запрос по стандарту SQL не может включать фразу ORDER BY, хотя большинство СУБД позволяют включать эту фразу в определяющий запрос.

Если не указывать имена столбцов, то они получат названия по именам, перечисленным в списке выбора определяющего запроса. Указывать имена столбцов представления обязательно, если список выбора содержит вычисляемые поля, константы, функции (в том числе, агрегирующие) или столбцы с одинаковыми именами из разных таблиц. Имена можно указать в списке имён после имени представления (как в примере ниже), а можно указать алиасы для отдельных столбцов результата (например, select name, salary\*0.87 AS sal,...). Преимущество имеет список имён, указанный после имени представления.

## Примеры:

29. Создать представление "Сотрудники с детьми" (для удобного представления данных о детях сотрудников):

CREATE VIEW emp\_child(depno, name, child, sex, born)

AS SELECT e.depno, e.name, c.name, c.sex, c.born FROM emp e, children c WHERE  $e$ -tabno =  $c$ -tabno;

SELECT \* FROM emp\_child;

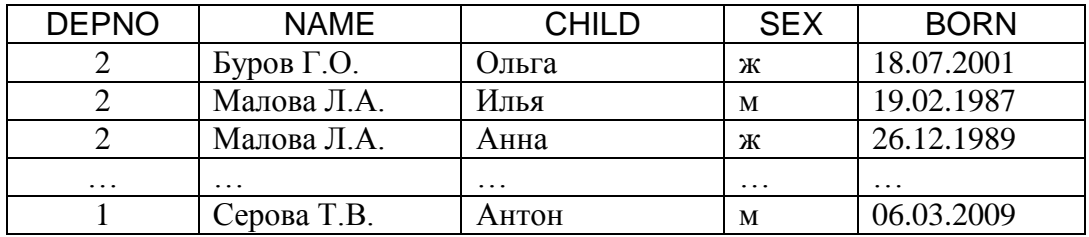

30. Создать представление "Сотрудники 2-го отдела" (для предоставления полного доступа к данным о сотрудниках 2-го отдела начальнику этого отдела):

CREATE VIEW emp2 AS SELECT \* FROM emp

WHERE depno  $= 2$ ;

SELECT \* FROM emp2;

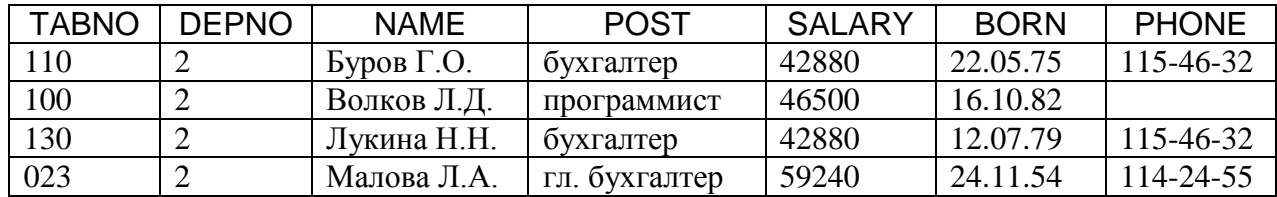

31.Создать представление "Сотрудники" (без данных о зарплате, для сокрытия конфиденциальной информации):

CREATE VIEW employees

AS SELECT tabno, depno, name, post, born, phone FROM emp;

Представление может быть обновляемым и не обновляемым. Обновляемым является представление, при обращении к которому можно обновить базовую таблицу.

Пример обновления базовой таблицы *emp* через представление *emp2*:

UPDATE emp2  $SET$  salary = 48000 WHERE  $tabno = '100'$ :

Изменения будут произведены в базовой таблице и отразятся в представлении.

SELECT \* FROM emp2;

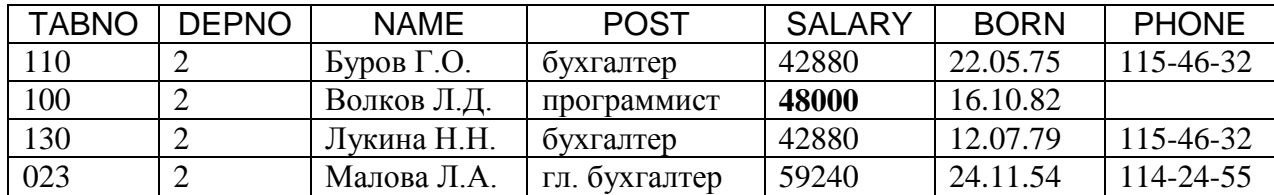

Вносимые изменения могут выйти за рамки определяющего запроса и поэтому не будут видны через представление. Если необходимо защитить данные от такого вмешательства, то нужно в команде создания представления указать ключевые слова *WITH CHECK OPTION*: тогда система отвергнет изменения, выходящие за рамки определяющего запроса.

По стандарту SQL-2 представление не является обновляемым, если определяющий запрос:

- 1. содержит ключевое слово *DISTINCT*;
- 2. содержит множественные операции (*UNION* и др.);
- 3. содержит предложение *GROUP BY*;
- 4. ссылается на другое необновляемое представление;
- 5. содержит вычисляемые выражения в списке выбора;
- 6. выбирает данные более чем из одной таблицы.

Многие СУБД поддерживают т.н. частично обновляемые представления, т.е. такие представления, над которыми допускаются отдельные операции модификации данных. Например, если представление содержит вычисляемое выражение в списке выбора, то СУБД позволяет менять данные во всех полях, кроме вычисляемого поля. Общее правило определения частичной обновляемости представления такое: если СУБД может однозначно определить, к какой строке и к какому полю таблицы применить изменения, она их применит.

# 3.6. Удаление объектов базы данных

Удаление объектов БД выполняется с помощью команды DROP.

• **DROP TABLE** – удаление таблицы:

DROP TABLE <имя таблицы> [ RESTRICT | CASCADE ];

Таблица будет удалена без дополнительного запроса на подтверждение вместе с данными и некоторыми другими объектами, существование которых зависит от наличия таблицы (индексы, триггеры и проч.). При указании CASCADE вместе с таблицей каскадно удаляются все зависящие от неё объекты БД (другие таблицы). Если указать RESTRICT, то при наличии зависимых от удаляемой таблицы объектов операция будет отменена.

- Примечание: некоторые СУБД имеют отличия от стандарта в выполнении данной команды. Например, в СУБД Oracle необходимо указывать CASCADE CONSTRAINTS, т.к. каскадно удаляются только ограничения целостности, но не другие таблицы.
- **DROP VIEW** удаление представления:

**DROP VIEW**  $\lt$ имя представления>;

Рассмотрение ещё одной операции DDL - ALTER - выходит за границы ланного пособия. С синтаксисом и использованием этой команды можно ознакомиться в [2].

Далее рассмотрим, как поддержка моделей данных реализована в реальных системах управления базами данных.

#### Задания для практических занятий

- Тема: изучение языка SQL
	- Схема БД "Проектная организация":

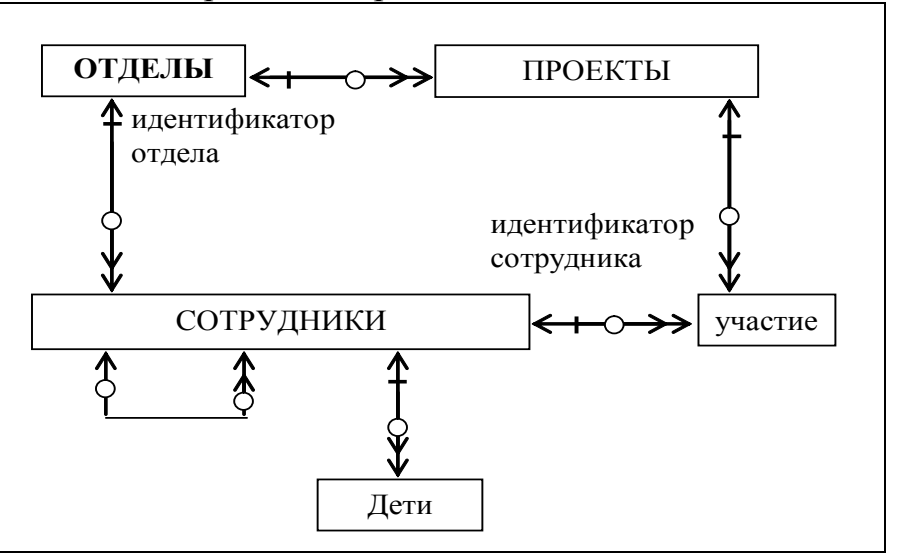

Для БД проектной организации составить следующие запросы:

- 1. Сотрудники 2,6,7 отделов, родившиеся в 80-е годы прошлого века.
- 2. Программисты, у которых оклад после уплаты подоходного налога не менее 40000 рублей.
- 3. Фамилия всех начальников отделов.
- 4. Отделы, в которых работают экономисты.
- 5. Перечень должностей с зарплатами.
- 6. Количество сотрудниц организации.
- 7. Минимальный и максимальный оклад в отделах 1 и 2.
- 8. Количество сотрудников 6-го отдела.
- 9. Минимальный и максимальный оклады по отделам и разница между ними.
- 10.Минимальный и максимальный оклады по каждой должности.
- 11.Отдел, должность, средний оклад.
- 12.Отделы, в которых количество сотрудников меньше 4-х.
- 13.Отделы, в которых минимальный возраст сотрудников меньше 20-и лет.
- 14.Отделы, в которых средний возраст сотрудников больше сорока лет.
- 15.Участники проектов с указанием названий проектов.
- 16.Сотрудники с перечнем детей.
- 17.Название отдела, ФИО и должность сотрудника, имя ребенка.
- 18.Сотрудники, у которых есть дети.
- 19.Сотрудники 1-го и 5-го отделов, у которых есть дети.
- 20.Сотрудники с указанием количества детей.
- 21.Проекты с указанием руководителей.
- 22.Сотрудники с указанием количества проектов, в которых они участвуют.
- 23.Сотрудники, участвующие в нескольких проектах.
- 24.Сотрудники, которые являются руководителями проектов.
- 25.Название проекта и количество участников.
- 26.Проекты, в которых участвуют более 10 сотрудников.
- 27.Сотрудники, участвующие в одном проекте в разных ролях.
- 28.Отделы, в которых работают только мужчины или только женщины.
- 29.Братьев, у которых есть старшие сестры.
- 30.Сотрудники, у которых есть разнополые дети.
- 31.Бездетные сотрудники.
- 32.Сотрудники, у которых оклад меньше, чем средний по каждому отделу.
- 33.Проекты, у которых нет руководителя.
- 34.Сотрудники, получающие максимальный оклад в своем отделе.
- 35.Название проекта, ФИО руководителя, количество исполнителей, количество консультантов.

Фрагмент схемы БД "Каталог книг":

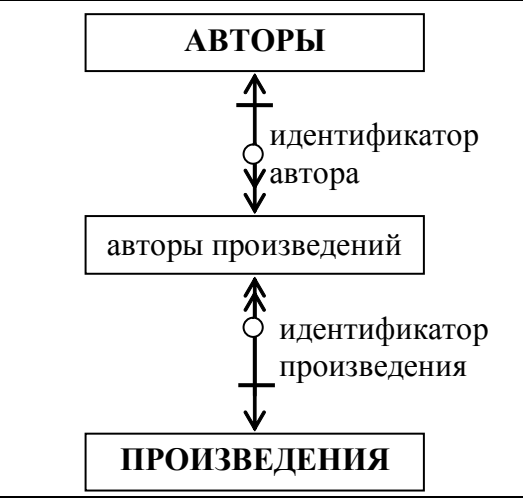

Для БД "Каталог книг" составить следующие запросы:

- 1. Произведения, у которых нет авторов.
- 2. Авторы, у которых есть соавторы.
- 3. Произведения, у которых более одного автора.
- 4. Авторы, которые хотя бы одно произведение написали без соавторов.
- 5. Авторы, которые все произведения писали без соавторов.

Фрагмент схемы БД "Больница":

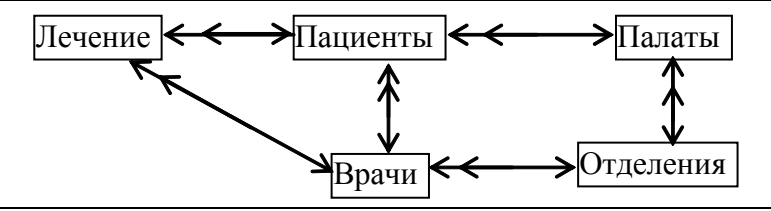

Для БД "Больница" составить следующие запросы:

- 1. Список всех пациентов, которые в настоящее время лежат в больнице.
- 2. Список диагнозов пациентов, лечащими врачами которых являются хирурги.
- 3. Список всех врачей больницы с указанием отделения и специализации:
- 4. Список пациентов по отделениям.
- 5. Количество пациентов по палатам.
- 6. Вывести номера палат, в которых лежит только один пациент.
- 7. Проверить, что в одной палате не лежат и мужчины, и женщины.
- 8. Список пустых палат по отделениям.
- 9. Список палат, в которых нет свободных мест.
- 10.Список палат по отделениям, в которых есть свободные места, с указанием количества свободных мест.
- 11. Список палат отделения №2, куда может быть помещена вновь поступившая пациентка (женщина).

"Чистая математика делает то, что можно, и так, как нужно. Практическая математика делает то, что нужно, и так, как можно". «Фантазия или наука». Д.А. Поспелов, профессор, специалист по искусственному интеллекту

## Глава 4. СИСТЕМЫ УПРАВЛЕНИЯ БАЗАМИ ДАННЫХ

Система управления базами данных (СУБД) - это важнейший компонент АИС, основанной на базе данных. СУБД необходима для создания и поддержки базы данных информационной системы в той же степени, как для разработки программы на алгоритмическом языке - транслятор. Программные составляющие СУБД включают в себя ядро и сервисные средства (утилиты).

Ядро СУБД - это набор программных модулей, необходимый и достаточный для создания и поддержания БД, то есть универсальная часть, решающая стандартные задачи по информационному обслуживанию пользователей. Сервисные программы предоставляют пользователям ряд дополнительных возможностей и услуг, зависящих от описываемой предметной области и потребностей конкретного пользователя.

Системой управления базами данных называют программную систему, предназначенную для создания на ЭВМ общей базы данных для множества приложений, поддержания её в актуальном состоянии и обеспечения эффективного доступа пользователей к содержащимся в ней данным в рамках предоставленных им полномочий.

Принципиально важное свойство СУБД заключается в том, что она позволяет различать и поддерживать два независимых взгляда на БД: "взгляд" пользователя, воплощаемый в "логическом" представлении данных, и "взгляд" системы - "физическое" представление (организация хранимых данных).

Для инициализации базы данных разработчик средствами конкретной СУБД описывает логическую структуру БД, её организацию в среде хранения и пользовательские представления данных (соответственно концептуальную схему БД, схему хранения и внешние схемы). Обрабатывая эти схемы, СУБД создаёт пустую БД требуемой структуры и предоставляет средства для наполнения её данными предметной области и дальнейшей эксплуатации.

## 4.1. Классификация СУБД

По степени универсальности СУБД делят на два класса: СУБД общего назначения (СУБД ОН) и специализированные СУБД (СпСУБД).

СУБД ОН не ориентированы на какую-либо предметную область или на конкретные информационные потребности пользователей. Каждая система такого рода является универсальной и реализует функционально избыточное множество операций над данными. СУБД ОН имеют в своём составе средства настройки на конкретную предметную область, условия эксплуатации и требования пользователей. Производство этих систем поставлено на широкую коммерческую основу.

Специализированные СУБД создаются в тех случаях, когда ни одна из существующих СУБД общего назначения не может удовлетворительно решить задачи, стоящие перед разработчиками. Причин может быть несколько:

- не достигается требуемого быстродействия обработки данных;
- необходима работа СУБД в условиях жёстких аппаратных ограничений;
- требуется поддержка специфических функций обработки данных.

СпСУБД предназначены для решения конкретной задачи, а приемлемые параметры этого решения достигаются следующим образом:

- 1) за счёт знания особенностей конкретной предметной области,
- 2) путём сокращения функциональной полноты системы.

Создание СпСУБД - дело весьма трудоёмкое, поэтому для того, чтобы выбрать этот путь, надо иметь действительно веские основания. В дальнейшем будут рассматриваться только СУБД общего назначения.

По методам организации хранения и обработки данных СУБД делят на нентрализованные и распределённые. Первые работают с БД, которая физически хранится в одном месте (на одном компьютере). Это не означает, что пользователь может работать с БД только за этим же компьютером: доступ может быть удалённым (в режиме клиент-сервер). Большинство централизованных СУБД перекладывает задачу организации удалённого доступа к данным на сетевое обеспечение, выполняя только свои стандартные функции, которые усложняются за счёт одновременности доступа многих пользователей к дан-НЫМ.

По модели данных различают иерархические, сетевые, реляционные, объектно-реляционные и объектно-ориентированные СУБД.

Для реляционных СУБД Э.Ф. Кодд предложил и обосновал 12 правил, которым должна удовлетворять реляционная СУБД данных (РСУБД).

## 4.2. Правила Кодда для реляционной СУБД (РСУБД)

- 1. Явное представление данных (The Information Rule). Информация должна быть представлена в виде данных, хранящихся в ячейках. Данные, хранящиеся в ячейках, должны быть атомарны. Порядок строк в реляционной таблице не должен влиять на смысл данных.
- 2. Гарантированный доступ к данным (Guaranteed Access Rule). К каждому элементу данных должен быть гарантирован доступ с помощью комбинации имени таблицы, первичного ключа строки и имени столбца.
- 3. Обработка неизвестных значений (Systematic Treatment of Null Values). Неизвестные значения NULL, отличные от любого известного значения, должны поддерживаться для всех типов данных при выполнении любых операций. Например, для числовых данных неизвестные значения не должны рассматриваться как нули, а для символьных данных - как пустые строки.
- 4. Динамический каталог данных, основанный на реляционной модели (Dynamic On-Line Catalog Based on the Relational Model). Каталог (или словарьсправочник) данных должен сохраняться в форме реляционных таблиц, и РСУБД должна поддерживать доступ к нему при помощи стандартных язы-

ковых средств, тех же самых, которые используются для работы с реляционными таблицами, содержащими пользовательские данные.

- 5. Полнота подмножества языка (Comprehensive Data Sublanguage Rule). РСУБД должна поддерживать единственный язык, который позволяет выполнять все операции над данными: определение данных (DDL, Data Definition Language), манипулирование данными (DML, Data Manipulation Language), управление доступом пользователей к данным, управление транзакциями.
- 6. Поддержка обновляемых представлений (View Updating Rule). Представление (view) - это хранимый запрос к таблицам базы данных. Обновляемое представление должно поддерживать все операции манипулирования данными, которые поддерживают реляционные таблицы: операции вставки, модификации и удаления данных.
- 7. Наличие высокоуровневых операций управления данными (High-Level Insert, Update, and Delete). Операции вставки, модификации и удаления данных должны поддерживаться не только по отношению к одной строке таблицы, но по отношению к любому множеству строк произвольной таблицы.
- 8. Физическая независимость данных (Physical Data Independence). Приложения не должны зависеть от используемых способов хранения данных на носителях, от аппаратного обеспечения компьютера, на котором находится БД. РСУБД должна предоставлять некоторую свободу модификации способов организации базы данных в среде хранения, не вызывая необходимости внесения изменений в логическое представление данных. Это позволяет оптимизировать среду хранения данных с целью повышения эффективности системы, не затрагивая созданных прикладных программ, работающих с БД.
- 9. Логическая независимость данных (Logical Data Independence). Это свойство позволяет сконструировать несколько различных логических взглядов (представлений) на одни и те же данные для разных групп пользователей. При этом пользовательское представление данных может сильно отличаться не только от физической структуры их хранения, но и от концептуальной (логической) схемы данных. Оно может синтезироваться динамически на основе хранимых объектов БД в процессе обработки запросов.
- 10. Независимость контроля целостности (Integrity Independence). Вся информация, необходимая для поддержания целостности, должна находиться в словаре данных. Язык для работы с данными должен выполнять проверку входных данных и автоматически поддерживать целостность данных. Это реализуется с помощью ограничений целостности и механизма транзакций (см. разделы 7.1 и 6.1).
- 11. Независимость от распределённости (Distribution Independence). База данных может быть распределённой (может находиться на нескольких компьютерах), и это не должно оказывать влияние на приложения. Перенос базы данных на другой компьютер не должен оказывать влияние на приложения.
- 12. Согласование языковых уровней (Non-Subversion Rule). Не должно быть иного средства доступа к данным, отличного от стандартного языка для работы с данными. Если используется низкоуровневый язык доступа к дан-

ным, он не должен игнорировать правила безопасности и целостности, которые поддерживаются языком более высокого уровня.

# 4.3. Основные функции реляционной СУБД

Основные функции реляционной СУБД определяются правилами Кодда. Но потребности пользователей обуславливают также следующие функции:

## 1. Поддержка многопользовательского доступа.

База данных создаётся для решения многих задач многими пользователями. Это подразумевает возможность одновременного доступа многих пользователей к данным. Данные в БД являются разделяемым ресурсом, и РСУБД должна обеспечивать разграничение доступа к ним.

## 2. Обеспечение физической целостности данных.

Проблема обеспечения физической целостности данных обусловлена возможностью разрушения данных в результате сбоев и отказов в работе вычислительной системы или в результате ошибок пользователей. Развитые РСУБД позволяют в большинстве случаев восстановить потерянные данные. Восстановление данных чаще всего основано на периодическом создании резервных копий БД и ведении журнала регистрации изменений (журнала транзакций) (см. раздел 6.1).

## 3. Управление доступом.

Для многопользовательских систем актуальна проблема защиты данных от несанкционированного доступа. Каждый пользователь этой системы в соответствии со своим уровнем (приоритетом) имеет доступ либо ко всей совокупности данных, либо только к её части. Управление доступом также подразумевает предоставление прав на проведение отдельных операций над отношениями или другими объектами БД.

# 4. Настройка РСУБД.

Настройка РСУБД обычно выполняется администратором БД, отвечающим за функционирование системы в целом. В частности, она может включать в себя следующие операции:

- подключение внешних приложений к БД;
- модификация параметров организации среды хранения данных с целью повышения эффективности системы;
- $\bullet$ изменение структуры хранимых данных или их размещения в среде хранения (реорганизация БД) для повышения производительности системы или повторного использования освободившейся памяти;
- модификацию концептуальной схемы данных (реструктуризация БД) при изменении предметной области и/или потребностей пользователей.

Задачи администратора БД (АБД) достаточно важны, поэтому на них следует остановиться несколько подробнее.

# 4.4. Администрирование базы данных

Основные задачи администрирования базы данных - обеспечение надежного и эффективного функционирования системы БД, адекватности содержания БД информационным потребностям пользователей, отображения в БД актуального состояния ПрО.

Администрирование БД возлагается на администратора (или персонал администрирования, если система БД велика). В задачи администратора входит выполнение нескольких групп функций:

- 1. Администрирование предметной области: поддержка представления БД на концептуальном уровне архитектуры СУБД (общем для всех приложений); адекватное отображение в БД изменений, происходящих в ПрО. Последнее требование может подразумевать реструктуризацию (изменение схемы) БД и последующее приведение содержимого БД в соответствие с новой схемой.
- 2. Администрирование БД: поддержка представления БД в среде хранения, эффективная и надежная эксплуатация системы БД. Если на этом уровне проводится реорганизация БД (с целью повышения эффективности работы), то она заключается в следующем:
	- изменения в структуре хранимых данных, например, выведение в отдельную таблицу редко используемых данных;
	- изменения способов размещения данных в памяти, например:
		- разбиение таблицы на части для распределения её по различным физическим носителям с целью распараллеливания доступа к ней;
		- построение кластеров (раздел 5.5);
		- изменение физических параметров среды хранения, например, размера блока данных в пространстве памяти.
	- изменения используемых методов доступа к данным, например, построение индексов или введение хеширования (раздел 5.5).
- 3. Администрирование приложений: поддержка представлений БД для различных групп пользователей механизмами внешнего уровня СУБД. При изменении концептуальной схемы БД или схемы хранения может потребоваться внесение соответствующих изменений в приложения.
- 4. Администрирование безопасности данных: предоставление пользователям прав на доступ к БД и настройка системных средств защиты от несанкционированного доступа.

В состав СУБД обычно включаются вспомогательные средства (различные утилиты), упрощающие администрирование БД.

# 4.5. Словарь-справочник данных

Словарь-справочник данных (ССД) - это программная система, предназначенная для централизованного хранения и использования описания объектов БД (метаданных). Иногда ССД называют каталогом данных. Эта система содержит сведения:

- о владельцах объектов данных, пользователях ресурсов данных и полномочиях их доступа;
- о составе и структуре базы данных;
- об ограничениях целостности;
- о вспомогательных объектах и компонентах информационной системы.

ССД обеспечивает непротиворечивость метаданных, единую точку зрения на базу данных всего персонала разработчиков, администраторов и пользователей системы. Метаданные в словаре-справочнике реляционной СУБД обычно организованы в виде набора таблиц и представлений.

Словарь БД служит для поддержки функционирования компонентов программного обеспечения - СУБД и прикладных программ, работающих с БД. Словарь содержит сведения об организации БД, её составе и структуре, описание данных: форматы представления, структуру, методы доступа, способы размещения данных в памяти и т.п. Информация в словаре представлена в виде, удобном для программного использования.

Справочник БЛ содержит сведения о семантике данных, способах их идентификации, источниках данных и т.п. Справочник предназначен главным образом для документирования разработки БД и справочного обслуживания её пользователей. Информация в справочнике представлена в виде, удобном для восприятия человеком.

Множества метаданных словаря и справочника в значительной мере пересекаются. Более того, они могут реализовываться совместно: во многих РСУБД словарь состоит из таблиц (table), содержащих описание объектов БД, а справочник реализуется с помощью представлений (view) над таблицами словаря.

Далее мы познакомимся с теми механизмами, с помощью которых в СУБД организуется хранение данных и доступ к ним.

# Глава 5. ФИЗИЧЕСКАЯ ОРГАНИЗАЦИЯ БАЗ ДАННЫХ

# 5.1. Механизмы среды хранения и архитектура СУБД

Механизмы среды хранения БД служат для управления двумя группами ресурсов - ресурсами хранимых данных и ресурсами пространства памяти. В задачу этого механизма входит отображение структуры хранимых данных в пространство памяти, позволяющее эффективно использовать память и определить место размещения данных при запоминании и при поиске данных.

С точки зрения пользователя работа с данными происходит на уровне записей концептуального уровня и заключается в добавлении, поиске, изменении и удалении записей. При этом механизмы среды хранения делают следующее: 1. При запоминании новой записи:

- определение места размещения новой записи в пространстве памяти;
- выделение необходимого ресурса памяти;
- запоминание этой записи (сохранение в памяти);
- формирование связей с другими записями (конкретный механизм зависит от модели данных).

#### Примечание: в реляционных базах данных формирование связей осуществляется на логическом уровне (т.е. по значениям атрибутов), а в иерархических и сетевых БД - на физическом уровне (по адресам записей).

- 2. При поиске записи:
	- поиск места размещения записи в пространстве памяти по заданным значениям атрибутов;
	- выборка записи для обработки в оперативную память (в буфер данных).
- 3. При изменении атрибутов записи:
	- поиск записи и считывание её в ОП;
	- изменение значений атрибута (атрибутов) записи;
	- сохранение записи на диск.
		- Запись помещается на прежнее место, если она не увеличилась в объёме или на прежнем месте достаточно памяти для неё. Если запись увеличилась в объёме и не помещается на прежнем месте, то она либо записывается на новое место, либо разбивается на части, и первая часть хранится на прежнем месте, а продолжение - на новом, на которое указывается ссылка из первой части.
- 4. При удалении записи:
	- удаление записи с освобождением памяти (физическое удаление) или без освобождения (логическое удаление);
	- разрушение связей с другими записями (конкретный механизм зависит от модели данных).

В случае логического удаления запись помечается как удаленная, но фактически она остаётся на прежнем месте. Фактическое удаление этой записи будет произведено либо при реорганизации БД, либо специальной сервисной программой, которую автоматически запускает СУБД или вручную АБД. При физическом удалении записи ранее занятый участок освобождается и становится доступным для повторного использования.

Физическую организацию БД мы будем рассматривать только для РСУБД. Ознакомиться со способами организации СУБД, основанных на других моделях данных, можно в [1].

Все операции на физическом уровне выполняются по запросам механизмов концептуального уровня СУБД. На физическом уровне никаких операций непосредственного обновления пользовательских данных или преобразований представления хранимых данных не происходит, это задача более высоких архитектурных уровней. Управление памятью выполняется операционной системой по запросам СУБД или непосредственно самой СУБД.

В трехуровневой модели архитектуры СУБД декларируется независимость архитектурных уровней. Но для достижения более высокой производительности на уровне организации среды хранения часто приходится учитывать специфику концептуальной модели. Аналогично организация файловой системы не может не оказывать влияния на среду хранения.

#### 5.2. Структура хранимых данных

Единицей хранения данных в БД является хранимая запись. Она может представлять собой как полную запись концептуального уровня, так и некоторую её часть. Если запись разбивается на части, то эти части представляются экземплярами хранимых записей каких-либо типов. Все части записи связываются указателями (ссылками) или размещаются по специальному закону так, чтобы механизмы междууровневого отображения могли опознать все компоненты и осуществить сборку полной записи концептуальной БД по запросу механизмов концептуального уровня.

Хранимые записи одного типа состоят из фиксированной совокупности полей и могут иметь формат фиксированной или переменной длины.

Записи переменной длины возникают, если допускается использование повторяющихся групп полей (агрегатов) с переменным числом повторов или полей переменной длины. Работа с хранимыми записями переменной длины существенно усложняет управление пространством памяти, но может быть продиктована желанием уменьшить объём требуемой памяти или характером модели данных концептуального уровня.

Хранимая запись состоит из двух частей:

1. Служебная часть. Используется для идентификации записи, задания её типа, хранения признака логического удаления, для кодирования значений элементов записи, для установления структурных ассоциаций между записями и проч. Никакие пользовательские программы не имеют доступа к служебной части хранимой записи.

2. Информационная часть. Содержит значения элементов данных.

Поля хранимой записи могут иметь фиксированную или переменную длину. При этом желательно поля фиксированной длины размещать в начале записи, а необязательные поля – в конце. Хранение полей переменной длины осуществляется одним из двух способов: размещение полей через разделитель или хранение размера значения поля. Наличие полей переменной длины позволяет не хранить незначащие символы и снижает затраты памяти на хранение данных; но при этом увеличивается время на извлечение записи.

Каждой хранимой записи БД система присваивает внутренний идентификатор, называемый (по стандарту CODASYL) ключом базы данных (КБД). (Иногда используется термин идентификатор строки, RowID). Значение КБД формируется системой при размещении записи и содержит информацию, позволяющую однозначно определить место размещения записи (преобразовать значение КБД в адрес записи). В качестве КБД может выступать, например, последовательный номер записи в файле или совокупность адреса страницы памяти и смещения от начала страницы.

Конкретные составляющие КБД зависят от операционной системы и от СУБД, точнее, от вида используемой адресации и от структуризации памяти, принятой в данной СУБД.

## 5.3. Управление пространством памяти и размещением данных

Ресурсам пространства памяти соответствуют объекты внешней памяти ЭВМ, управляемые средствами операционной системы или СУБД.

Для обеспечения естественной структуризации хранимых данных, более эффективного управления ресурсами и/или для технологического удобства всё пространство памяти БД обычно разделяется на части (области, сегменты и др.). (Во многих системах область соответствует файлу.) В каждой области памяти, как правило, хранятся данные одного объекта БД (одной таблицы). Сведения о месте расположения данных таблицы (ссылка на область хранения) СУБД хранит в словаре-справочнике данных (ССД). Области разбиваются на пронумерованные страницы (блоки) фиксированного размера. В большинстве систем обработку данных на уровне страниц ведёт операционная система (ОС), а обработку записей внутри страницы обеспечивает только СУБД.

Страницы представляются в среде ОС блоками внешней памяти или секторами, доступ к которым осуществляется за одно обращение [5]. Некоторые СУБД позволяют управлять размером страницы (блока) для базы данных. В таких системах размер страницы определяется на основе компромисса между производительностью системы и требуемым объёмом оперативной памяти.

Страница имеет заголовок со служебной информацией, вслед за которым располагаются собственно данные. В большинстве случаев в качестве единицы хранения данных принимается хранимая запись. На странице размещается, как правило, несколько хранимых записей, и есть свободный участок для размещения новых записей. Если запись не помещается на одной странице, она разбивается на фрагменты, которые хранятся на разных страницах и ссылаются друг на друга.

Система автоматически управляет свободным пространством памяти на страницах. Как правило, это обеспечивается одним из двух способов:

- ведение списков свободных участков:
- динамическая реорганизация страниц.

При динамической реорганизации страниц записи БД плотно размещаются вслед за заголовком страницы, а после них расположен свободный участок (рис. 5.1,а). Смещение начала свободного участка хранится в заголовке страницы. При удалении записи оставшиеся записи переписываются подряд в начало страницы и изменяется смещение начала свободного участка. При увеличении размера существующей записи она записывается по прежнему адресу, а вслед идущие записи сдвигаются.

Достоинство такого подхода - отсутствие фрагментации. Недостатки:

- Адрес записи может быть определён с точностью до адреса страницы, т.к. внутри страницы запись может перемещаться.
- Поиск места размещения новой записи может занять много времени. Система будет читать страницы одну за другой до тех пор, пока не найдёт странницу, на которой достаточно места для размещения новой записи.

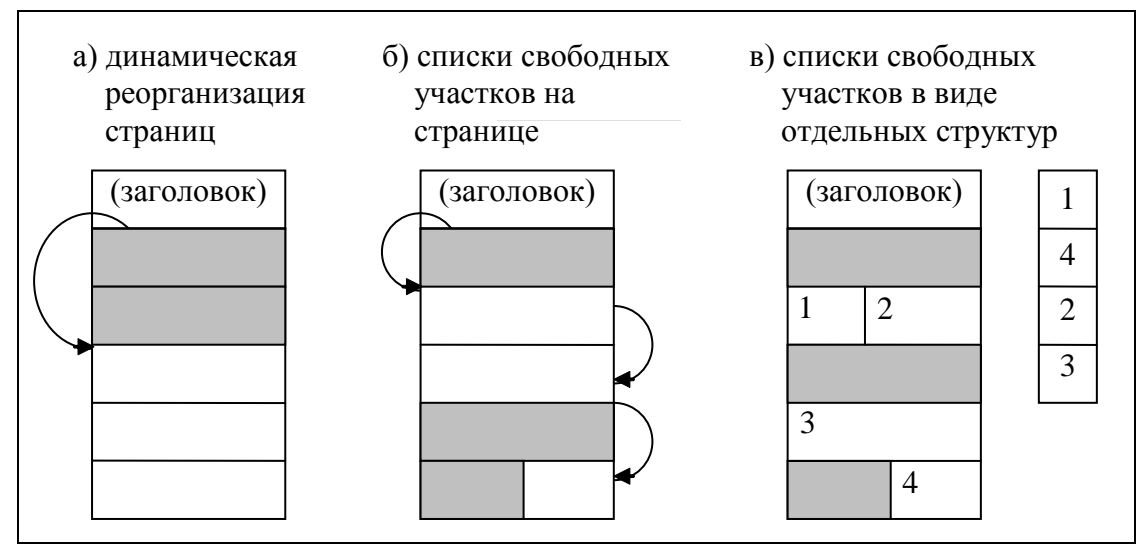

Рис. 5.1. Управление свободным простанством памяти на страницах

Для того чтобы уменьшить время поиска места для размещения записей, при динамической реорганизации страниц могут создаваться так называемые инвентарные страницы, на которых хранятся размеры свободных участков для каждой страницы. Поиск свободного места для размещения новых записей осуществляется через инвентарные страницы, которые загружаются в оперативную память. При каждом удалении/размещении данных содержимое инвентарных страниц обновляется. Таким образом, обеспечение актуальности содержимого инвентарных страниц занимает дополнительное время, но оно меньше, чем время поиска свободного участка на страницах.

Некоторые СУБД управляют памятью по-другому: они ведут список свободных участков. Здесь можно рассмотреть два варианта:

1. Ссылка на первый свободный участок на странице хранится в заголовке страницы, и каждый свободный участок хранит ссылку на следующий (или

признак конца списка) (рис. 5.1, б). Каждый освобождаемый участок включается в список свободных участков на странице.

2. Списки свободных участков реализуются в виде отдельных структур (рис. 5.1, в). Эти структуры также хранятся на отдельных инвентарных страницах. Каждая инвентарная страница относится к области (или группе страниц) памяти и содержит информацию о свободных участках в этой области. Список ведётся как стек, очередь или упорядоченный список. В последнем случае упорядочение осуществляется по размеру свободного участка, что позволяет при размещении новой записи выбирать для неё наиболее подходящий по размеру участок.

Ведение списков свободных участков не приводит к перемещению записи, и адрес записи можно определить с точностью до смещения на странице. Это ускоряет поиск данных, т.к. не нужно просматривать все записи на странице для поиска каждой конкретной записи.

При запоминании новой записи система через инвентарные страницы ищет свободный участок, достаточный для размещения этой записи. (Обычно выбирается первый подходящий участок, размер которого не меньше требуемого.) Если выбранный участок больше, чем запись, то остаток оформляется в виде свободного участка. (При динамической реорганизации страниц запись просто размещается вслед за последней записью на данной странице.) После этого система корректирует содержимое инвентарных страниц (если они есть).

При изменении записи, имеющей фиксированный формат, она просто перезаписывается на прежнее место. Если же запись имеет формат переменной длины, возможны ситуации, когда запись не помещается на прежнее место. Тогда запись разбивается на фрагменты, которые могут размещаться на разных страницах. Эти фрагменты связаны друг с другом ссылками, что позволяет системе "собирать" запись из отдельных фрагментов.

Основным недостатком, возникающим при использовании списков свободных участков, является фрагментация пространства памяти, т.е. появление разрозненных незаполненных участков памяти. Для того чтобы уменьшить фрагментацию, в подобных СУБД предусмотрены фоновые процедуры, которые периодически проводят слияние смежных свободных участков в один (например, участки 1 и 2 на рис.  $5.1$ , в).

Структура и представление хранимых данных, их размещение в пространстве памяти и используемые методы доступа называются схемой хранения. Схема хранения оперирует в терминах типов объектов.

#### 5.4. Виды адресации хранимых записей

В общем случае адреса записей БД нигде не хранятся. При поиске данных СУБД из словаря-справочника данных берёт информацию о том, в какой области памяти (например, в каком файле и/или на каких страницах памяти) расположены данные указанной таблицы. Но при этом для поиска конкретной записи (по значениям ключевых полей) система вынуждена будет прочитать всю таблицу. В РСУБД для ускорения поиска данных применяются индексы - специальные структуры, устанавливающие соответствие значений ключевых полей
записи и "адреса" этой записи (КБД). Таким образом, вид адресации хранимых записей оказывает влияние на производительность, а также на переносимость БД с одного носителя на другой.

Рассмотрим три вида адресации: прямую, косвенную и относительную.

Прямая адресация предусматривает указание непосредственного местоположения записи в пространстве памяти. Прямая адресация используется, например, в системе ADABAS. Недостатком такой адресации является большой размер адреса, обусловленный большим размером пространства памяти. Кроме того, прямая адресация не позволяет перемещать записи в памяти без изменения КБД. Такие изменения привели бы к необходимости коррекции различных указателей на записи в среде хранения (например, в индексах, см. раздел 5.5.2). что было бы чрезвычайно трудоёмкой процедурой. Отсутствие возможности перемещать запись ведёт к фрагментации памяти.

Указанные недостатки можно преодолеть, используя косвенную адресацию. Общий принцип косвенной адресации заключается в том, что в качестве КБД выступает не сам "адрес записи", а адрес места хранения "адреса записи".

Существует множество способов косвенной адресации. Один из них состоит в том, что часть адресного пространства страницы выделяется под индекс страницы (рис. 5.2). Число статей (слотов) в нём одинаково для всех страниц. В качестве КБД записи выступает совокупность номера нужной страницы и номера требуемого слота в индексе этой страницы (значения N, *i* на рис. 5.2). В  $i$ -м слоте на N-й странице хранится собственно адрес записи (смещение от начала страницы).

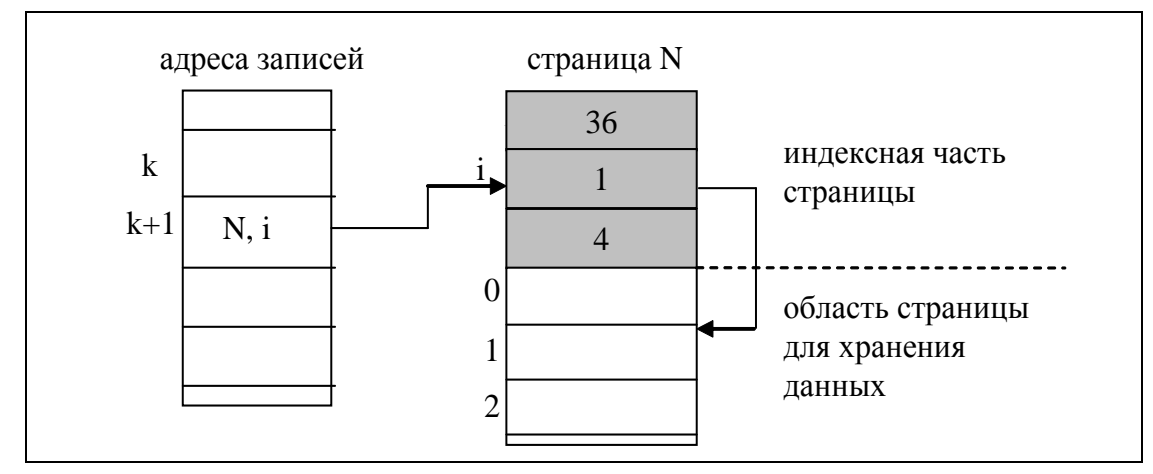

Рис. 5.2. Косвенная адресация с использованием индексируемых страниц

При перемещении записи она остаётся на той же странице, и слот попрежнему указывает на неё (меняется его содержимое, но не сам слот). Если запись не вмещается на страницу, она помещается на специально отведённые в данной области страницы переполнения, и соответствующий слот продолжает указывать на место её размещения.

Этот подход позволяет перемещать записи на странице, исключать фрагментацию, возвращать освободившуюся память для повторного использования.

Третий способ адресации - относительная адресация. Простейший вариант относительной адресации может использоваться, например, в ситуации,

когда данные одного объекта БД (таблицы) хранятся в отдельном файле и хранимая запись имеет формат фиксированной длины. Тогда в качестве значения КБД берётся порядковый номер записи, по которому можно вычислить смещение от начала файла. (Пример такой адресация – системы dBaseIII, dBaseIV).

Общий принцип относительной адресации заключается в том, что адрес отсчитывается от начала той области памяти, которую занимают данные объекта БД. Если память разбита на страницы (блоки), то адресом может выступать номер страницы (блока) и номер записи на странице (или смещение от начала страницы). В случае относительной адресации перемещение записи приведёт к изменению КБД и необходимости корректировки индексов, если они есть.

Примечание: некоторые СУБД, использующие относительную адресацию, при необходимости перемещения отдельной записи оставляют КБД прежним. Т.е. физически запись хранится на новом месте, а по старому адресу хранится новый адрес записи. Это позволяет не менять КБД и не перестраивать индексы, но приводит к увеличению времени доступа к записи (2 физических чтения вместо одного).

### 5.5. Способы размещения данных и доступа к данным в РБД

При создании новой записи во многих случаях существенно размещение этой записи в памяти, т.к. это оказывает огромное влияние на время выборки. Простейшая стратегия размещения данных заключается в том, что новая запись размещается на первом свободном участке (если ведется учёт свободного пространства) или вслед за последней из ранее размещённых записей. Среди более сложных методов размещения данных отметим хеширование и кластеризацию.

Хеширование заключается в том, что специально подобранная хешфункция преобразует значение ключа записи в адрес блока (страницы) памяти, в котором эта запись будет размещаться. Под ключом записи здесь подразумевается поле или набор полей, позволяющие классифицировать запись. Например, для таблицы СОТРУДНИКИ в качестве ключа записи может выступать поле Номер паспорта или набор полей (Фамилия, Имя, Дата рождения).

Кластеризация - это способ хранения в одной области памяти таблиц, связанных внешними ключами (одна родительская таблица, одна или несколько подчинённых таблиц). Для размещения записей используется значение внешнего ключа таким образом, чтобы все данные, имеющие одинаковое значение внешнего ключа, размещались в одном блоке данных. Например, для таблиц СОТРУДНИКИ, ДЕТИ СОТРУДНИКОВ, ТРУДОВАЯ КНИЖКА, ОТПУСКА в качестве внешнего ключа подчинённых таблиц выступает первичный ключ Идентификатор сотрудника таблицы СОТРУДНИКИ, и тогда при кластеризации все данные о каждом сотруднике будут храниться в одном блоке данных.

#### 5.5.1. Способы доступа к данным

Рассмотрим основные способы доступа к данным:

• Последовательная обработка области БД. Областью БД может быть файл или другое множество страниц (блоков) памяти. Последовательная обработка предполагает, что система последовательно просматривает страницы, пропускает пустые участки и выдаёт записи в физической последовательности их хранения.

- Доступ по ключу базы данных (КБД). КБД определяет местоположение записи в памяти ЭВМ. Зная его, система может извлечь нужную запись за одно обращение к памяти.
- Доступ по ключу (в частности, первичному). Если система обеспечивает доступ по ключу, то этот ключ также может использоваться при запоминании записи (для определения места размещения записи в памяти). В базах данных применяются такие способы доступа по ключу, как индексирование, хеширование и кластеризация.
- Примечание: в иерархических и сетевых СУБД есть ещё доступ по структуре. Эта разновидность доступа применяется для групповых отношений и позволяет перейти к предыдущему или следующему экземпляру группового отношения, к экземплярувладельцу группового отношения или к списку подчинённых экземпляров.

#### 5.5.2. Индексирование данных

Определим индексирование как способ доступа к данным в реляционной таблице с помощью специальной структуры - индекса.

Индекс - это структура, которая определяет соответствие значения ключа записи (атрибута или группы атрибутов) и местоположения этой записи -КБД (рис. 5.3). Каждый индекс связан с определённой таблицей, но является внешним по отношению к таблице и обычно хранится отдельно от неё.

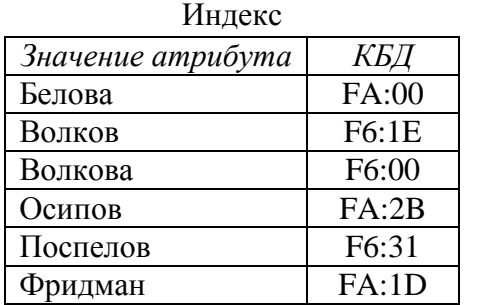

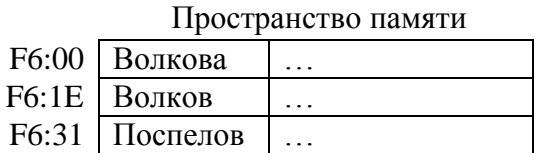

|                       | . |
|-----------------------|---|
| <b>FA:00</b>   Белова |   |
| <b>FA:1D</b> Фридман  |   |
| $FA:2B$   Осипов      |   |

Рис. 5.3. Пример индекса

Индекс обычно хранится в отдельном файле или отдельной области памяти. Пустые значения атрибутов (NULL) не индексируются.

Индексирование используется для ускорения доступа к записям по значению ключа и не влияет на размещение данных этой таблицы. Ускорение поиска данных через индекс обеспечивается за счёт:

- 1) упорядочивания значений индексируемого атрибута. Это позволяет просматривать в среднем половину индекса при линейном поиске;
- 2) индекс занимает меньше страниц памяти, чем сама таблица, поэтому система тратит меньше времени на чтение индекса, чем на чтение таблицы.

Индексы поддерживаются динамически, т.е. после обновления таблицы добавления или удаления записей, а также модификации индексируемых полей, - индекс приводится в соответствие с последней версией данных таблицы. Обновление индекса, естественно, занимает некоторое время (иногда, очень большое), поэтому существование многих индексов может замедлить работу БД.

Примечание: в реальных СУБД существуют методы оптимизации переиндексации. Например, при выполнении пакетной операции модификации БД обновление индексов может происходить один раз после внесения всех изменений в данные.

Обращение к записи таблицы через индексы осуществляется в два этапа: сначала СУБД считывает индекс в оперативную память (ОП) и находит в нём требуемое значение атрибута и соответствующий адрес записи (КБД), затем по этому адресу происходит обращение к внешнему запоминающему устройству. Индекс загружается в ОП целиком или хранится в ней постоянно во время работы с таблицей БД, если хватает объёма ОП.

Индекс называется первичным, если каждому значению индекса соответствует уникальное значение ключа. Индекс по ключу, допускающему дубликаты значений, называется вторичным. Большинство СУБД автоматически строят индекс по первичному ключу и по уникальным столбцам. Эти индексы используются для проверки ограничения целостности *unique* (уникальность).

Для каждой таблицы можно одновременно иметь несколько первичных и вторичных индексов, что также относится к достоинствам индексирования.

Различают индексы по одному полю и по нескольким (составные). Составной индекс включает два или более столбца одной таблицы (рис. 5.4). Последовательность вхождения столбцов в индекс определяется при его создании. Из примера на рис. 5.4 видно, что данные в индексе отсортированы по первому столбцу (ID), внутри группы с одинаковыми значениями ID - отсортированы по второму столбцу (EDATE), а внутри группы с одинаковыми значениями ID и EDATE – по третьему столбцу (CODE).

| Таблица |              |             |             |              | Индекс |              |                |  |
|---------|--------------|-------------|-------------|--------------|--------|--------------|----------------|--|
| ID      | <b>EDATE</b> | <b>CODE</b> | <b>FIRM</b> | <b>PRICE</b> | ID     | <b>EDATE</b> | <b>CODE</b>    |  |
| 100     | 01.12.95     | A4          | Комус       | 312.0        | 100    | 01.12.95     | A4             |  |
| 200     | 01.12.95     | A4          | Партия      | 321.5        | 100    | 02.12.95     | A2             |  |
| 100     | 02.12.95     | A2          | ОАО "Заря"  | 110.6        | 110    | 10.12.95     | A <sub>4</sub> |  |
| 110     | 10.12.95     | A4          | Фирма "Б+"  | 314.0        | 200    | 01.12.95     | A2             |  |
| 200     | 01.12.95     | A2          | Партия      | 114.0        | 200    | 01.12.95     | A <sub>4</sub> |  |
| 200     | 02.12.95     | A1          | Amos ltd.   | 52.8         | 200    | 02.12.95     | A1             |  |

Рис. 5.4. Пример составного индекса

#### 5.5.2.1. Способы организации индексов

Существует множество способов организации индексов:

1. В плотных индексах для каждого значения ключа имеется отдельная запись индекса, указывающая место размещения конкретной записи. Неплотные (разреженные) индексы строятся в предположении, что на каждой странице памяти хранятся записи, отсортированные по значениям индексируемого атрибута. Тогда для каждой страницы в индексе задаётся диапазон значений ключей хранимых в ней записей, и поиск записи осуществляется среди записей на указанной странице.

- 2. Для больших индексов актуальна проблема сжатия ключа. Наиболее распространенный метод сжатия основан на устранении избыточности хранимых данных. Последовательно идущие значения ключа обычно имеют одинаковые начальные части, поэтому в каждой записи индекса можно хранить не полное значение ключа, а лишь информацию, позволяющую восстановить его из известного предыдущего значения. Такой индекс называется сжатым.
- 3. Одноуровневый индекс представляет собой линейную совокупность значений одного или нескольких полей записи. На практике он используется редко. В развитых СУБД применяются более сложные методы организации индексов. Особенно эффективными являются многоуровневые индексы в виде сбалансированных деревьев (В-деревьев, balance trees).

#### 5.5.2.2. Многоуровневые индексы на основе В-дерева

В-дерево строится динамически по мере заполнения базы данными. Оно растёт вверх, и корневая вершина может меняться. Параметрами В-дерева являются порядок *п* и количество уровней. Порядок - это количество ссылок из вершины *i*-го уровня на вершины  $(i+1)$ -го уровня. Пример построения В-дерева порядка 3 приведён на рис. 5.5.

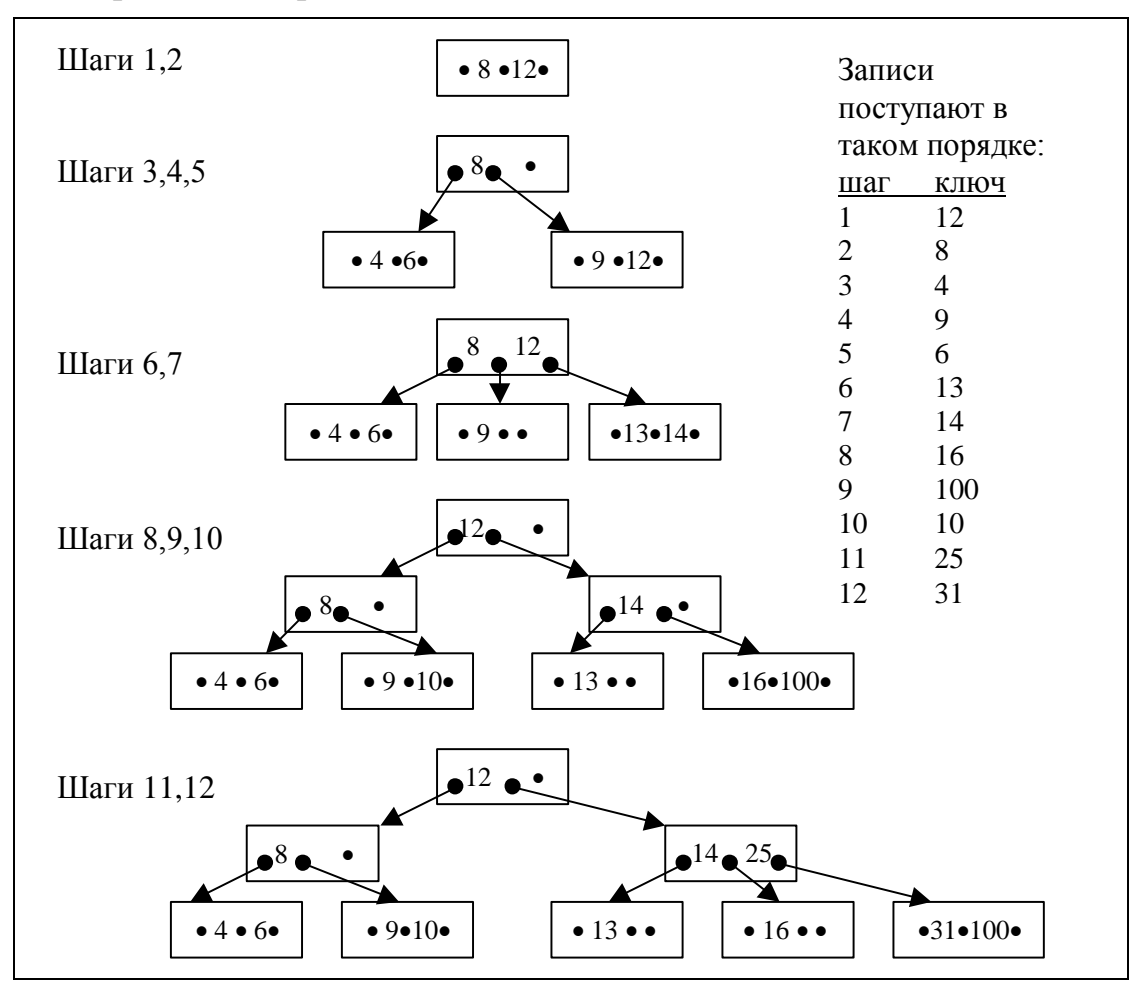

Рис. 5.5. Пример построения В-дерева порядка 3

Каждое В-дерево должно удовлетворять следующим условиям:

1. Все конечные вершины расположены на одном уровне, т.е. длина пути от корня к любой конечной вершине одинакова.

- 2. Каждая вершина может содержать *n* адресных ссылок и (*n-1*) ключей. Ссылка влево от ключа обеспечивает переход к вершине дерева с меньшими значениями ключей, а вправо – к вершине с б*о*льшими значениями.
- 3. Любая неконечная вершина имеет не менее *n*/*2* подчинённых вершин. (Для деревьев нечётного порядка значение n/2 округляется в б*о*льшую сторону).
- 4. Если неконечная вершина содержит *k* (*k<n*) ключей, то ей подчинена (*k+1*) вершина на следующем уровне иерархии.

Алгоритм формирования B-дерева порядка *n* предполагает, что сначала заполняется корневая вершина. Затем при появлении новой записи корневая вершина делится, образуются подчинённые ей вершины. При запоминании каждой новой записи поиск места для неё начинается с корневой вершины. Если в существующем на данный момент B-дереве нет места для размещения нового ключа, происходит сдвиг ключей вправо или влево, если это невозможно – осуществляется перестройка дерева.

В качестве конкретного примера рассмотрим индексирование в виде Bдерева, которое используется в СУБД Oracle (рис. 5.6).

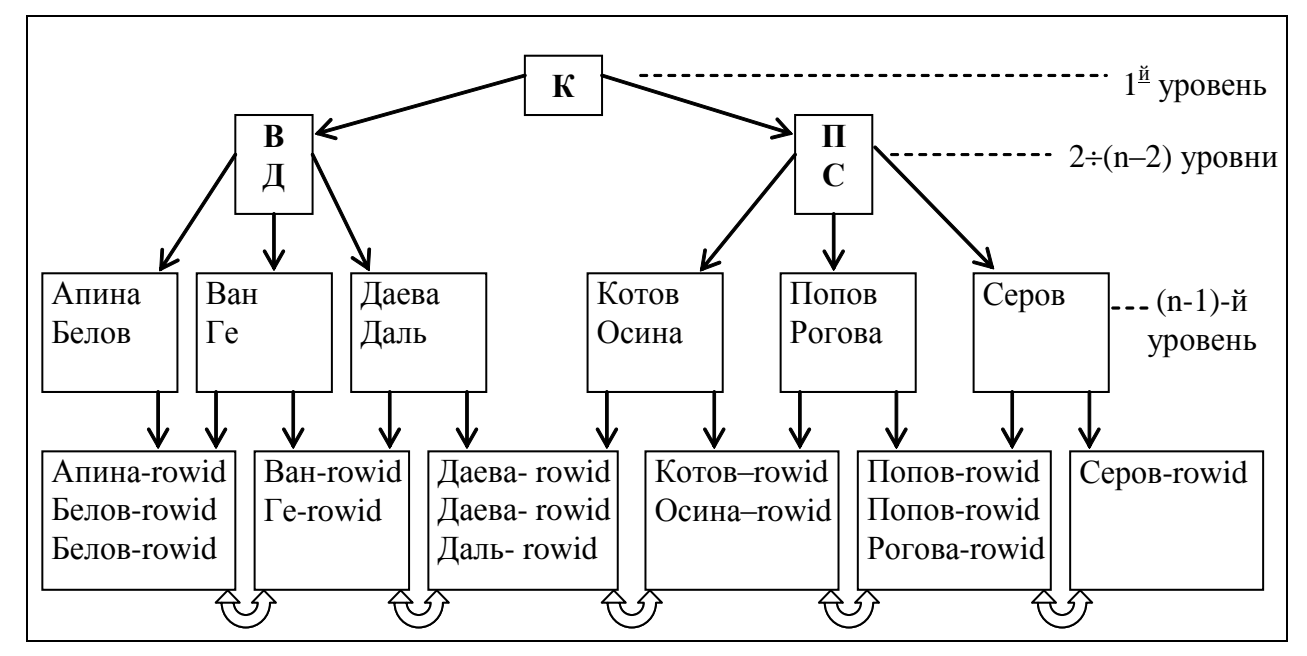

Рис. 5.6. Пример индексного блока СУБД Oracle

Организация индексов в СУБД Oracle несколько отличается от рассмотренной выше классической организации B-дерева, но принцип остаётся тот же: одинаковое количество уровней на любом пути и автоматическая сбалансированность. Верхние блоки индекса содержат автоматически вычисляемые значения, которые позволяют осуществлять поиск данных. Предпоследний (n-1)-й уровень содержит значения индексируемого поля (атрибута) без повторов (т.е. каждое значение один раз). Самый нижний n-й уровень – блоки-листья, которые содержат индексируемые значения и соответствующие идентификаторы записей RowID (row identification, КБД), используемые для нахождения самих записей. Для неуникальных индексов значения идентификаторов строк (RowID) в блоках-листьях индекса также отсортированы по возрастанию. Блоки-листья связаны между собой двунаправленными ссылками.

Поиск по ключу осуществляется следующим образом. Блок верхнего уровня (уровень 1) содержит некоторое значение Х и указатели на верхнюю и нижнюю части индекса. Если значение искомого ключа больше Х, то происходит переход к верхней части индекса (по левому указателю), иначе - к нижней части. Блоки второго и последующих уровней (кроме двух последних) хранят начальное  $X_0$  и конечное значения  $X_k$  ключа, а также три указателя. Если значение искомого ключа меньше, чем  $X_0$ , то происходит обращение по левому указателю; если оно больше, чем Х<sub>к</sub>, то происходит обращение по правому указателю; если оно попадает в диапазон  $X_0 \div X_{k}$  – по среднему указателю. Вершины, которые делят следующий уровень дерева на три поддерева, могут занимать несколько уровней. Это зависит от количества индексируемых записей и среднего размера индексируемых значений.

При обнаружении значения искомого ключа в блоке индекса происходит обращение к диску по RowID и извлечение требуемой записи (записей). Если же значение не обнаружено, результат поиска пуст.

Индекс в виде В-дерева автоматически поддерживается в сбалансированном виде. Это означает, что при переполнении какого-либо из блоков индекса происходит перераспределение значений ключей индекса (без физического перемещения записей данных). Например, если при добавлении новой записи с ключом "Горин" возникает переполнение соответствующего блока индекса (рис. 5.6), система может перестроить индекс так, как показано на рис. 5.7.

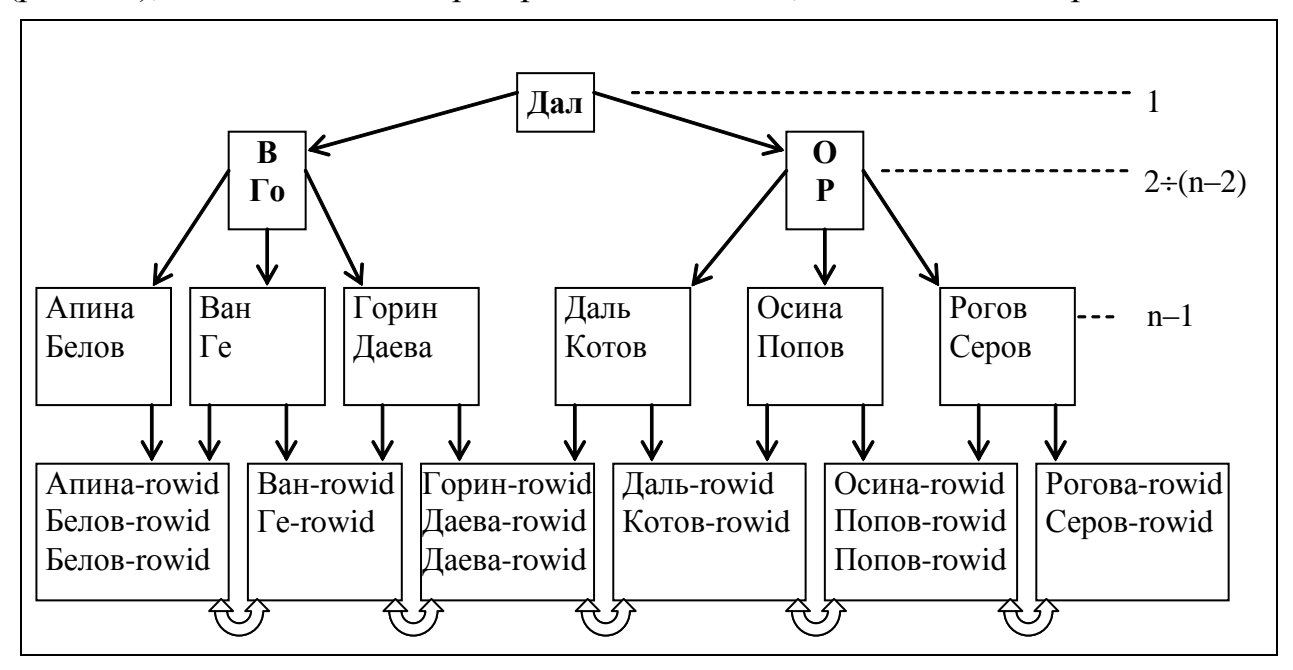

Рис. 5.7. Пример перераспределения данных индексного блока СУБД Oracle

Если все блоки-листья индекса заполнены приблизительно на три четверти, то при добавлении новой записи автоматически осуществляется полная перестройка В-дерева путём введения дополнительного уровня.

Структура В-дерева имеет следующие преимущества:

Все блоки-листья в дереве расположены на одном уровне, следовательно, поиск любой записи в индексе занимает примерно одно и то же время.

- В-дерево автоматически поддерживается в сбалансированном виде.
- В-деревья обеспечивают хорошую производительность для широкого спектра запросов, включая поиск по конкретному значению и поиск в открытом и закрытом интервалах (благодаря ссылкам между блоками-листьями).
- Модификация данных таблицы выполняется достаточно эффективно, т.к. в блоках индекса обычно есть свободное место для размещения новых значений, а полная перестройка дерева выполняется достаточно редко.
- Производительность В-дерева одинаково хороша для маленьких и больших таблиц, и не меняется существенно при росте таблицы.

# 5.5.2.3. Использование индексов

В системах, поддерживающих язык SQL, индекс создаётся командой сгеate index. Синтаксис этой команды следующий:

# create index <имя индекса>

on <имя таблицы>(<поле1> [, <поле2>,...])

[<параметры>];

Имя индекса должно быть уникальным среди имён объектов БД. Если индекс составной, то входящие в него поля перечисляются через запятую. Необязательные <параметры> зависят от используемой СУБД.

Например, с помощью следующей команды можно создать составной индекс для таблицы СОТРУДНИКИ (EMP) по полям Фамилия (fam) и Имя (name): create index ind emp name on emp(fam, name);

Индексы повышают производительность запросов, которые выбирают относительно небольшое число строк из таблицы. Для определения целесообразности создания индекса нужно проанализировать запросы, обращённые к таблице, и распределение данных в индексируемых столбцах.

Система может воспользоваться индексом по определённому атрибуту, если в запросе на значение этого атрибута накладывается условие, например:

# SELECT \* FROM emp WHERE name = 'Даль';

Но даже при наличии такой возможности система не всегда обращается к индексу. Например, если запрос выбирает больше половины записей отношения, то извлечение данных через индекс потребует больше времени, чем последовательное чтение данных. Это следует из того, что данные через индекс выбираются не в той последовательности, в которой они хранятся в памяти. Для подобных запросов построение индекса нецелесообразно.

Обращение к составному индексу возможно только в том случае, если в условиях выбора участвуют столбцы, представляющие собой лидирующую часть составного индекса. Если индекс, например, включает поля (X, Y, Z), то обращение к индексу будет происходить в тех случаях, когда в условии запроса участвуют поля XYZ, XY или X, причём именно в таком порядке.

При создании индекса большое значение имеет понятие селективности. Селективность определяется процентом строк, имеющих одинаковое значение индексируемого столбца: чем выше этот процент, тем меньше селективность.

Выбор столбцов для индекса определяется следующими соображениями:

- В первую очередь выбираются столбцы, которые часто встречаются в условиях поиска.
- Стоит индексировать столбцы, которые используются для соединения таблиц или являются внешними ключами. В последнем случае наличие индекса позволяет обновлять строки подчинённой таблицы без блокировки основной таблицы, когда происходит интенсивное конкурентное обновление связанных между собою таблиц (подробнее о блокировках - раздел 6.4).
- Нецелесообразно индексировать столбцы с низкой селективностью. Исключения для низкой селективности составляют случаи, при которых выборка чаще производится по редко встречающимся значениям.
- Не индексируются столбцы, которые часто обновляются, т.к. команды обновления ведут к потере времени на обновление индекса.
- Не индексируются столбцы, которые часто используются как аргументы выражений или функций: как правило, это не позволяет использовать индекс.

В некоторых случаях использование составного индекса предпочтительнее, чем одиночного, а именно:

- Несколько столбцов с низкой селективностью в комбинации друг с другом могут дать гораздо более высокую селективность.
- Если в запросах часто используются только столбцы, участвующие в индексе, система может вообще не обращаться к таблице для поиска данных.

Удалить индекс можно с помощью команды DROP INDEX:

DROP INDEX <имя индекса>;

Удаление индекса не влияет на данные в таблице. Нельзя удалять индекс по первичному ключу, пока включено ограничение целостности primary key.

#### 5.5.3. Хеширование

При ассоциативном доступе к хранимым записям, предполагающем определение местоположения записи по значениям содержащихся в ней данных, используются более сложные механизмы размещения. Для этой цели используются различные методы отображения значения ключа в адрес, например, методы хеширования (перемешивания).

Принцип хеширования заключается в том, что для определения адреса записи в области хранения к значению ключевого поля этой записи применяется так называемая хеш-функция  $h(K)$ . Она преобразует значение ключа  $K$  в адрес участка памяти (это называется свёрткой ключа). Новая запись будет размещаться по тому адресу, который выдаст хеш-функция для ключа этой записи. При поиске записи по значению ключа **K** хеш-функция выдаст адрес, указывающий на начало того участка памяти, в котором надо искать эту запись.

Хеш-функция  $h(K)$  должна обладать двумя основными свойствами:

1) выдавать такие значения адресов, чтобы обеспечить равномерное распределение записей в памяти, в частности, для близких значений ключа значения адресов должны сильно отличаться, чтобы избегать перекосов в размещении данных:

$$
K_1 \approx K_2 \Longrightarrow h(K_1) >> h(K_2) \lor h(K_2) >> h(K_1),
$$

2) для разных значений ключа выдавать разные адреса:

$$
K_1 \neq K_2 \Rightarrow h(K_1) \neq h(K_2).
$$

Второе требования является сложно выполнимым. Трудно подобрать такую хеш-функцию, которая для любого распределения значений ключа всегда выдавала бы разные адреса для разных значений. Для реальных функций хеширования допускается совпадение значений функции  $h(K)$  для различных ключей. Для разрешения неопределённости при совпадении адресов после вычисления  $h(K)$  используются специальные методы (см. раздел 5.5.3.2).

Недостаток методов подбора хеш-функций заключается в том, что количество данных и распределение значений ключа должны быть известны заранее. Также методы хеширования неудобны тем, что записи обычно неупорядочены по значению ключа, что приводит к дополнительным затратам при выполнении сортировки. Преимуществом хеширования является ускорение доступа к данным по значению ключа. Обращение к данным происходит за одну операцию ввода/вывода, т.к. значение ключа с помощью хеш-функции непосредственно преобразуется в адрес соответствующей записи (или адрес блока памяти, в котором хранится эта запись). При этом не нужно создавать никаких дополнительных структур (типа индекса) и тратить память на их хранение.

#### 5.5.3.1. Методы хеширования

Многочисленные эксперименты с реальными данными выявили удовлетворительную работу двух основных типов хеш-функций. Один из них основан на делении, другой - на умножении. Все рассуждения ведутся в предположении, что хеш-функция  $h(K)$ :  $0 \le h(K) \le N$  для всех ключей K, где N – размер памяти (количество ячеек).

Метод деления использует остаток от деления на М:

$$
h(K)=K \mod M. \tag{5.1}
$$

Если  $M$  – чётное число, то при чётных K значение  $h(K)$  будет чётным, и наоборот, что даёт значительные смещения значений функции для близких значений К. Нельзя брать М кратным основанию системы счисления машины, а также кратным 3. Вообще М должно удовлетворять условию:

$$
M \neq r^{k} \pm a ,
$$

где  $k$  и  $a$  - небольшие числа, а  $r$  - "основание системы счисления" для большинства используемых литер (как правило, 128 или 256), т.к. остаток от деления на такое число оказывается обычно простой суперпозицией цифр ключа. Чаще всего в качестве М берут простое число, например, вполне удовлетворительные результаты даёт  $M = 1009$ .

Мультипликативный метод также легко реализовать. В соответствии с ним хеш-функция определяется так:

$$
h(K) = M\left(\left(\frac{A}{w}K\right) \mod 1\right),\tag{5.2}
$$

где  $w$  – размер машинного слова (обычно,  $2^{31}$ );  $A$  – целое число простое по отношению к  $w$ : а  $M$  – некоторая степень основания системы счисления ЭВМ  $(2^m)$ . Таким образом, в качестве значения функции берутся **M** правых значащих цифр дробной части произведения значения ключа и константы A/w. Преимущество второго метода перед первым обусловлено тем, что произведение обычно вычисляется быстрее, чем деление.

При использовании любых методов хеширования для размещения записей должен быть выделен участок памяти размером *N*. Для того чтобы полученное в результате значение  $h(K)$  не вышло за границы отведённого участка памяти, окончательно адрес записи вычисляется так:

$$
A(K) = h(K) \text{ mod } N. \tag{5.3}
$$

#### 5.5.3.2. Разрешение коллизий

Случай, когда для двух и более ключей выдаётся одинаковый адрес, называется коллизией. Наличие коллизий снижает эффективность хеширования.

Разрешение коллизий достигается путём рехеширования - специального алгоритма, который используется каждый раз при размещении новой записи или при поиске существующей, если возникла коллизия. В системах баз данных рехеширование выполняется одним из следующих способов:

- 1. Открытая адресация: новая запись размещается вслед за последней записью на данной странице или на следующей, если страница заполнена. (Для последней страницы памяти следующей является первая страница). Поиск записи осуществляется также последовательно, откуда следует, что записи нельзя удалять физически (с освобождением памяти), иначе цепочка рехешированных записей прервётся, и часть записей может быть "потеряна".
- 2. Использование коллизионных страниц: новая запись размещается на одной из коллизионных страниц, относящихся к таблице (в области переполнения). Для ускорения поиска рехешированных записей может использоваться связанная область переполнения, для которой на странице хранится ссылка на коллизионную страницу. Нулевое значение такой ссылки говорит об отсутствии коллизий для данных, размещённых на этой странице.
- 3. Многократное хеширование. Заключается в том, что при возникновении коллизии для поиска другого адреса (возможно, на коллизионных страницах) применяется другая функция хеширования.
- Примечание: значения ключа хеширования не обязательно должны быть уникальными. В реальных базах данных в качестве адреса записи может выступать адрес блока (страницы памяти), в котором размещается несколько записей, возможно, с одинаковым значением ключа. Коллизией в этом случае является ситуация переполнения блока, адрес которого получен в результате применения функции хеширования к значению ключа новой записи. Тогда система выполнит для этой записи рехеширование.

### 5.5.3.3. Использование хеширования

Хеширование таблицы полезно в следующих случаях:

• В таблице есть уникальный ключ, и большинство запросов обращается к записям по значению этого ключа, например:

SELECT <список выбора> FROM <таблица>

WHERE unique\_key = < 3Ha4eHMe>;

Значение, указанное в условии, хешируется; по этому хеш-значению происходит прямой доступ к соответствующему блоку данных (обычно, одно физическое чтение, если нет коллизий и запись помещается в одном блоке).

- Для неуникального хеш-ключа все записи с таким значением ключа помещаются в одном блоке, который также можно прочитать за один раз.
- Таблица практически статична (редко обновляется). Число записей и их средний размер можно определить заранее и сразу выделить под таблицу требуемое физическое пространство.

Хеширование не рекомендуется в следующих случаях:

- Нельзя сразу выделить столько памяти, сколько требуется таблице. Если потребуется выделять таблице дополнительную память, эта память будет отведена под коллизионные страницы, что сильно ухудшит производительность (это следует из формулы (5.3), по которой рассчитывается адрес записи).
- Большинство запросов выбирает записи в некотором интервале значений ключа. Хеширование не даёт здесь преимуществ, т.к. записи обычно не упорядочены, и система использует последовательное чтение.

Эффективность использования хеширования не в последней степени определяется качеством хеш-функции. Системы, поддерживающие возможность хеширования данных, обычно имеют встроенную хеш-функцию, но и позволяют пользователю задавать свою. Это может понадобиться тогда, когда встроенная хеш-функция не даёт хороших результатов, а пользовательская хеш-функция может учесть особенности распределения значений конкретного ключа. Если же ключ является уникальным и распределение его значений равномерно, то сами значения могут быть использованы в качестве хеш-значений (тогда данные будут размещаться в порядке увеличения значений хеш-ключа).

### 5.5.4. Кластеризация данных

#### 5.5.4.1. Принцип организации кластеров

Кластеризация является методом совместного хранения родственных данных (таблиц). Кластер - это структура памяти, в которой хранится набор таблиц (в одних и тех же блоках памяти). Таблицы, помещаемые в кластер, должны иметь общие столбцы, используемые для соединения (например, первичный ключ таблицы ТОВАРЫ и внешний ключ таблицы ПОСТАВКИ, рис. 5.8, б).

Кластерный ключ (КК) - это поле или набор полей, общих для всех таблиц кластера. Каждая таблица, хранимая в кластере, должна иметь поля, соответствующие типам и размерам полей кластерного ключа. Количество полей в кластерном ключе ограничено (например, для Oracle это ограничение равно 16).

Совместное хранение данных означает, что на одной странице или в одном блоке памяти хранятся данные из всех кластеризованных таблиц, имеющие одинаковое значение кластерного ключа. Физически это обычно реализуется так: в начале страницы (блока) хранится запись из таблицы, для которой кластерный ключ является первичным (или уникальным), а вслед за ней располагаются записи из другой таблицы (таблиц), имеющие те же значения кластерного ключа. Фактически, данные хранятся в виде соединения таблиц по значениям кластерного ключа. Поэтому соединение кластеризованных таблиц по сравнению с раздельно хранимыми таблицами выполняется в 3-6 раз быстрее.

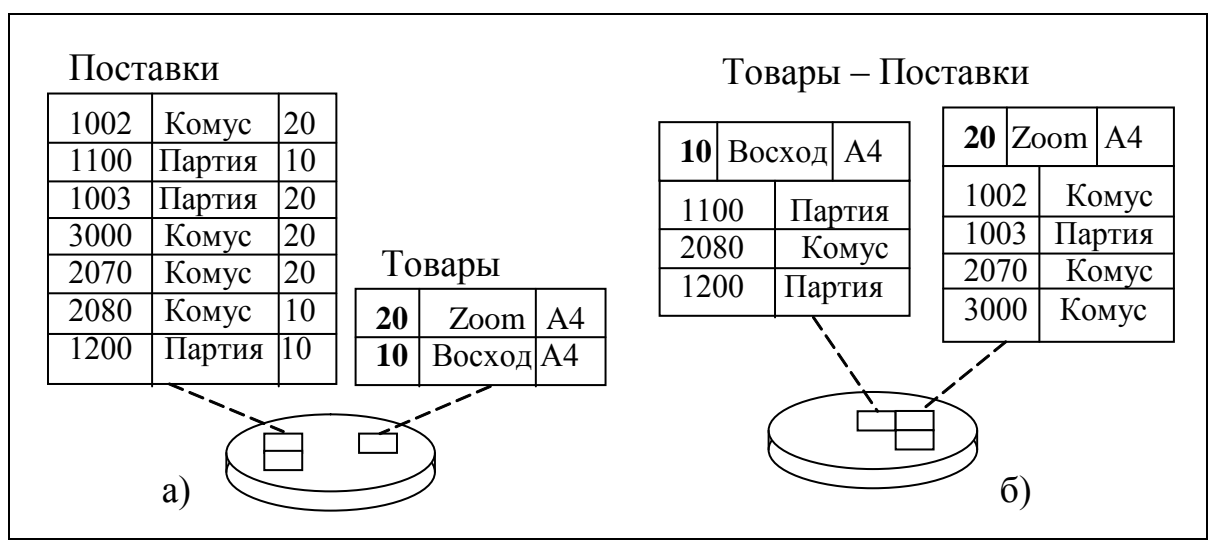

Рис. 5.8. Некластеризованные (а) и кластеризованные (б) данные

Если все данные, относящиеся к одному значению кластерного ключа, не помещаются в одном блоке, то выделяется новый блок памяти и предыдущий блок хранит ссылку на него. Но если система позволяет изменять размер блока (в частности, СУБД Oracle), при создании кластера желательно установить размер блока исходя из оценки среднего объёма записей с одинаковыми значениями кластерного ключа. Если же записи с одинаковым значением КК занимают только часть блока (например, в среднем 1К при размере блока 4К), то при создании таблицы кластера можно указать количество значений КК на один блок.

Значения кластерного ключа таблицы могут обновляться. Но это обновление может вызвать физическое перемещение записи, т.к. расположение записи зависит от значения кластерного ключа. Поэтому часто обновляющиеся атрибуты не являются хорошими кандидатами на вхождение в кластерный ключ.

Два основных преимущества кластеров:

- Уменьшается время соединения таблиц по значению кластерного ключа.
- Каждое значение кластерного ключа хранится только один раз, за счёт чего достигается экономия памяти.

С другой стороны, наличие кластеров обычно увеличивает время выполнения операции добавления записи (INSERT): система тратит дополнительное время на поиск блока, в который нужно поместить новую запись.

### **5.5.4.2. Использование кластеризации**

Кластер создаётся с помощью команды CREATE CLUSTER:

create cluster <имя\_кластера> (<имя\_поля1> <тип\_поля1>

 $[$ ,  $\leq$ имя\_поля2>  $\leq$ тип\_поля2> ,…] );

Здесь в скобках перечисляются поля кластерного ключа. Затем создаются таблицы в кластере:

create table <имя\_таблицы> (<список полей таблицы>) cluster <имя\_кластера> (<список полей КК>);

Количество и типы полей кластерного ключа таблицы должны совпадать с количеством и типами полей КК в определении кластера, а имена полей могут быть другими. Типы данных в <списке полей КК> для таблицы не указываются.

Перед занесением данных в таблицы кластера необходимо создать *кластерный индекс* – индекс по кластерному ключу:

create index <имя\_индекса> on cluster <имя\_кластера>; Поля для индексирования не указываются, потому что кластерный индекс создаётся по полям кластерного ключа. В отличие от обычного индекса в кластерном индексе null-значения индексируются.

Кластеры обычно строятся для таблиц, часто используемых в соединении друг с другом, например, связанных отношением "один-ко-многим". Не стоит создавать кластер в следующих случаях:

Если данные в кластерном ключе этих таблиц часто обновляются.

Изменение столбцов кластерного ключа требует гораздо больше системных ресурсов, чем обновление некластеризованных данных, так что выигрыш от ускорения поиска данных оказывается меньше, чем затраты на перемещение строк.

Если часто требуется полный просмотр отдельной таблицы.

Полный просмотр индивидуальных таблиц кластера требует больше времени, чем просмотр раздельно хранящихся таблиц, т.к. физически требуется обратиться к большему числу блоков. Если по отдельности некластеризованные таблицы занимают n1 и n2 блока соответственно, то вместе они будут занимать (n1+n2) блоков, и для полного просмотра каждой из них придётся обращаться к диску (n1+n2) раз.

 Если суммарные данные таблиц с одним и тем же значением кластерного ключа занимают больше одного блока данных. Второй и последующие блоки для одного и того же значения кластерного

ключа выделяются не подряд, что вызывает частые перемещения считывающей головки диска и увеличение времени доступа к данным.

Часто для окончательного определения целесообразности создания кластера в конкретной ситуации ставят эксперименты и измеряют производительность БД на реальных данных и реальных запросах.

#### **Обратите внимание**

Рассмотренные способы размещения и доступа к данным прозрачны для пользователей и приложений. То есть кластеризация, хеширование и индексирование оказывают влияние на время обработки данных, но не требуют изменения программ и запросов. Информация о методах размещения данных и методах доступа к данным хранится в словаре-справочнике данных и используется системой при выполнении запросов.

Для кластеризованных и хешированных таблиц можно строить дополнительные индексы по полям, не входящим в кластерный ключ и не являющимся ключом хеширования. Это также относится к преимуществам кластеризации и хеширования и позволяет устранить некоторые присущие им недостатки.

"Кто хочет работать – ишет средства, кто не хочет – причины". С.П. Королёв, советский ученый и конструктор в области космонавтики

# Глава 6. МНОГОПОЛЬЗОВАТЕЛЬСКИЙ ДОСТУП К ДАННЫМ

Данные в БД являются разделяемым ресурсом. Многопользовательский доступ к данным подразумевает одновременное выполнение двух и более запросов к одним и тем же объектам данных (таблицам, блокам и т.п.). Для организации одновременного доступа не обязательно наличие многопроцессорной системы. На однопроцессорной ЭВМ запросы выполняются не одновременно, а параллельно. Для каждого запроса выделяется некоторое количество процессорного времени (квант времени), по истечении которого выполнение запроса приостанавливается, он ставится в очередь запросов, а на выполнение запускается следующий по очереди запрос. Т.о., процессорное время делится между запросами, и создаётся иллюзия, что запросы выполняются одновременно.

При параллельном доступе к данным запросы на чтение не мешают друг другу. Наоборот, если один запрос считал данные в оперативную память (в буфер данных), то другой запрос не будет тратить время на обращение к диску за этими данными, а получит их из буфера данных. Проблемы возникают в том случае, если доступ подразумевает внесение изменений. Для того чтобы исключить нарушения логической целостности данных при многопользовательском доступе, используется механизм транзакций.

#### 6.1. Механизм транзакций

Транзакция - это упорядоченная последовательность операторов обработки данных, которая переводит базу данных из одного согласованного состояния в другое.

Все команды работы с данными выполняются в рамках транзакций. Для каждого сеанса связи с БД в каждый момент времени может существовать единственная транзакция или не быть ни одной транзакции.

Транзакция обладает следующими свойствами:

- 1. Логическая неделимость (атомарность, Atomicity) означает, что выполняются либо все операции (команды), входящие в транзакцию, либо ни одной. Система гарантирует невозможность запоминания части изменений, произведённых транзакцией. До тех пор, пока транзакция не завершена, её можно "откатить", т.е. отменить все сделанные командами транзакции изменения. Успешное выполнение транзакции (фиксация) означает, что все команды транзакции проанализированы, интерпретированы как правильные и безошибочно исполнены.
- 2. Согласованность (Consistency): транзакция начинается на согласованном множестве данных и после её завершения множество данных согласовано. Состояние БД является согласованным, если данные удовлетворяют всем установленным ограничениям целостности и относятся к одному моменту в состоянии предметной области.
- 3. Изолированность (Isolation), т.е. отсутствие влияния транзакций друг на друга. (На самом деле это влияние существует и регламентируется стандартом: см. раздел 6.3. "Уровни изоляции транзакций").
- 4. Устойчивость (Durability): результаты завершённой транзакции не могут быть потеряны. Возврат БД в предыдущее состояние может быть достигнут только путём запуска компенсирующей транзакции.

Транзакции, удовлетворяющие этим свойствам, называют ACID-транзакциями (по первым буквам названий свойств).

Для управления транзакциями в системах, поддерживающих механизм транзакций и язык SQL, используются следующие операторы:

- фиксация транзакции (запоминание изменений): **COMMIT IWORKI:** 

**ROLLBACK [WORK]:** - откат транзакции (отмена изменений):

- создание точки сохранения: SAVEPOINT <имя точки сохранения>;

(Ключевое слово WORK необязательно). Для фиксации или отката транзакции система создаёт неявные точки фиксации и отката (рис. 6.1).

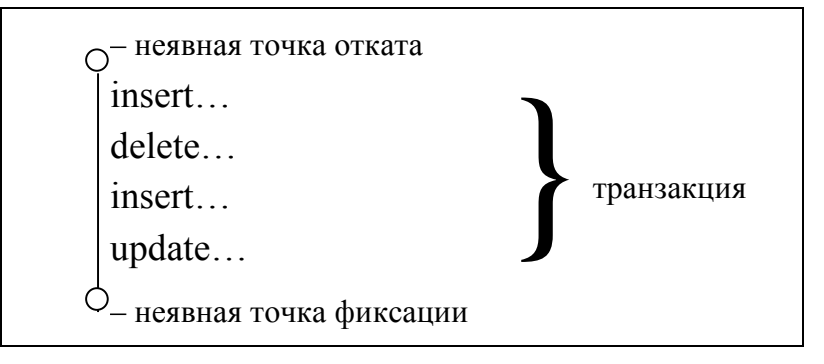

Рис. 6.1. Неявные точки фиксации и отката транзакции

По команде rollback система откатит транзакцию на начало (на неявную точку отката), а по команде commit - зафиксирует всё до неявной точки фиксации, которая соответствует последней завершённой команде в транзакции. Если в транзакции из нескольких команд во время выполнения очередной команды возникнет ошибка, то система откатит только эту ошибочную команду, т.е. отменит её результаты и сохранит прежнюю неявную точку фиксации.

Для обеспечения целостности транзакции СУБД может откладывать запись изменений в БД до момента успешного выполнения всех операций, входящих в транзакцию, и получения команды подтверждения транзакции (commit). Но чаще используется другой подход: система записывает изменения в БД, не дожидаясь завершения транзакции, а старые значения данных сохраняет на время выполнения транзакции в сегментах отката.

Сегмент отката (rollback segment, RBS) - это специальная область памяти на диске, в которую записывается информация обо всех текущих (незавершённых) изменениях. Обычно записывается "старое" и "новое" содержимое изменённых записей, чтобы можно было восстановить прежнее состояние БД при откате транзакции (по команде rollback) или при откате текущей операции (в случае возникновения ошибки). Данные в RBS хранятся до тех пор, пока транзакция, изменяющая эти данные, не будет завершена. Потом они могут быть перезаписаны данными более поздних транзакций.

Команда savepoint запоминает промежуточную "текущую копию" состояния базы данных для того, чтобы при необходимости можно было вернуться к состоянию БД в точке сохранения: откатить работу от текущего момента до точки сохранения (rollback to <имя точки>). На одну транзакцию может быть несколько точек сохранения (ограничение на их количество зависит от СУБД).

Для сохранения сведений о транзакциях СУБД ведёт журнал транзакций. Журнал транзакций - это часть БД, в которую поступают данные обо всех изменениях всех объектов БД. Журнал недоступен пользователям СУБД и поддерживается особо тщательно (иногда ведутся две копии журнала, хранимые на разных физических носителях). Форма записи в журнал изменений зависит от СУБД. Но обычно там фиксируется следующее:

- номер транзакции (номера присваиваются автоматически по возрастанию);
- состояние транзакции (завершена фиксацией или откатом, не завершена, находится в состоянии ожидания);
- точки сохранения (явные и неявные);
- команды, составляющие транзакцию, и проч.

Начало транзакции соответствует появлению первого исполняемого SQLоператора. При этом в журнале появляется запись об этой транзакции.

По стандарту ANSI/ISO транзакция завершается при наступлении одного из следующих событий:

- Поступила команда commit (результаты транзакции фиксируются).
- Поступила команда rollback (результаты транзакции откатываются).
- Успешно завершена программа (exit, quit), в рамках которой выполнялась транзакция. В этом случае транзакция фиксируется автоматически.
- Программа, выполняющая транзакцию, завершена аварийно (abort). При этом транзакция автоматически откатывается.

#### Примечания:

- 1. Возможна работа в режиме AUTOCOMMIT, когда каждая команда воспринимается системой как транзакция. В этом режиме пользователи меньше задерживают друг друга, требуется меньше памяти для сегмента отката, зато результаты ошибочно выполненной операции нельзя отменить командой rollback.
- 2. В некоторых СУБД реализованы расширенные модели транзакций, в которых существуют дополнительные ситуации фиксации транзакций. Например, в СУБД Oracle команды DDL выполняются в режиме AUTOCOMMIT, т.е. не могут быть откачены.

Все изменения данных выполняются в оперативной памяти в буфере данных, затем фиксируются в журнале транзакций и в сегменте отката и периодически (при выполнении контрольной точки) переписываются на диск. Процесс формирования контрольной точки (КТ) заключается в синхронизации данных, находящихся на диске (т.е. во вторичной памяти) с теми данными, которые находятся в ОП: все модифицированные данные из ОП переписываются во вторичную память. В разных системах процесс формирования контрольной точки запускается по-разному. Например, в СУБД Oracle КТ формируется:

- при поступлении команды commit,
- при переполнении буфера данных,
- в момент заполнения очередного файла журнала транзакций,

через три секунды со времени последней записи на диск.

Внесение изменений в журнал транзакций всегда носит опережающий характер по отношению к записи изменений в основную часть БД (протокол WAL - Write Ahead Log). Эта стратегия заключается в том, что запись об изменении любого объекта БД должна попасть во внешнюю память журнала транзакций раньше, чем изменённый объект попадёт во внешнюю память основной части БД. Если СУБД корректно соблюдает протокол WAL, то с помощью журнала транзакций можно решить все проблемы восстановления БД после сбоя, если сбой препятствует дальнейшему функционированию системы (например, после сбоя приложения или фонового процесса СУБД).

Таким образом, при использовании протокола WAL изменённые данные почти сразу попадают в базу данных, ещё по поступления команды commit. Поэтому фиксация транзакции чаще всего заключается в следующем:

- 1. Изменения, внесённые транзакцией, помечаются как постоянные.
- 2. Уничтожаются все точки сохранения для данной транзакции.
- 3. Если выполнение транзакций осуществляется с помощью блокировок, то освобождаются объекты, заблокированные транзакцией (см. раздел 6.4).
- 4. В журнале транзакций транзакция помечается как завершённая, уничтожаются системные записи о транзакции в оперативной памяти.

А при откате транзакции вместо п.1 обычно выполняется считывание из сегмента отката прежних значений данных и переписывание их обратно в БД (остальные пункты сохранятся без изменений). Поэтому откат транзакции практически всегда занимает больше времени, чем фиксация.

### 6.2. Взаимовлияние транзакций

Транзакции в многопользовательской БД должны быть изолированы друг от друга, т.е. в идеале каждая из них должна выполняться так, как будто выполняется только она одна. В реальности транзакции выполняются одновременно и могут влиять на результаты друг друга, если они обращаются к одному и тому же набору данных и хотя бы одна из транзакций изменяет данные.

В общем случае взаимовлияние транзакций может проявляться в виде:

- потери изменений;
- чернового чтения;
- неповторяемого чтения;
- $\bullet$  фантомов.

Потеря изменений могла бы произойти при одновременном обновлении двумя и более транзакциями одного и того же набора данных. Транзакция, закончившаяся последней, перезаписала бы результаты изменений, внесённых предыдущими транзакциями, и они были бы потеряны.

Представим, что одновременно начали выполняться две транзакции:

**UPDATE** СОТРУДНИКИ транзакция 1- $O$ клад = 39200 **SET** WHERE  $Homep = 1123$ ; транзакция 2 - UPDATE СОТРУДНИКИ

#### Должность = "старший экономист" **SET** WHERE  $Homep = 1123$ ;

Обе транзакции считали одну и ту же запись (1123, "Рудин В.П.", "экономист", 28300) и внесли каждая свои изменения: в бухгалтерии изменили оклад (транзакция 1), в отделе кадров – должность (транзакция 2). Результаты транзакции 1 будут потеряны (рис. 6.2).

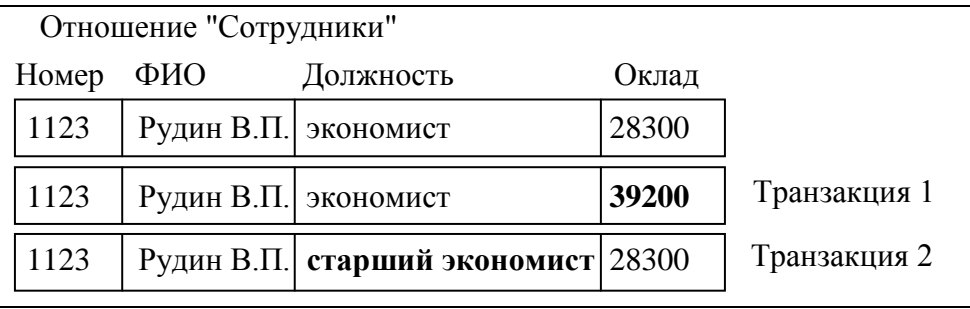

Рис. 6.2. Недопустимое взаимовлияние транзакций: потеря изменений

#### СУБД не допускает такого взаимовлияния транзакций, при котором возможна потеря изменений.

Ситуация чернового чтения возникает, когда транзакция считывает изменения, вносимые другой (незавершённой) транзакцией. Если эта вторая транзакция не будет зафиксирована, то данные, полученные в результате чернового чтения, будут некорректными. Транзакции, осуществляющие черновое чтение, могут использоваться только при невысоких требованиях к согласованности ланных: например, если транзакция считает статистические показатели, когда отклонения отдельных значений данных слабо влияют на общий результат.

При повторяемом чтении один и тот же запрос, повторно выполняемый одной транзакцией, возвращает один и тот же набор данных (т.е. игнорирует изменения, вносимые другими завершёнными и незавершёнными транзакциями). Неповторяемое чтение является противоположностью повторяемого, т.е. транзакция "видит" изменения, внесённые другими (завершёнными!) транзакциями. Следствием этого может быть несогласованность результатов запроса, когда часть данных запроса соответствует состоянию БД до внесения изменений, а часть - состоянию БД после внесения и фиксации изменений.

Фантомы - это особый тип неповторяемого чтения. Возникновение фантомов может происходить в ситуации, когда одна и та же транзакция сначала производит обновление набора данных, а затем считывание этого же набора. Если считывание данных начинается раньше, чем закончится их обновление, то в результате чтения можно получить несогласованный (не обновлённый или частично обновлённый) набор данных. При последующих запросах это явление пропадает, т.к. на самом деле запрошенные данные после завершения обновления будут согласованными в соответствии со свойствами транзакции.

Для разграничения двух пишущих транзакций и предотвращения потери изменений СУБД используют механизмы блокировок или временных отметок. а для разграничения пишущей и читающих транзакций - специальные правила поведения транзакций, которые называются уровнями изоляции транзакций.

#### 6.3. Уровни изоляции транзакций

Стандарт ANSI/ISO для SQL устанавливает различные уровни изоляции для операций, выполняемых над БД, которые работают в многопользовательском режиме. Уровень изоляции определяет, может ли читающая транзакция считывать ("видеть") результаты работы других одновременно выполняемых завершённых и/или незавершённых пишущих транзакций (табл. 5.1). Использование уровней изоляции обеспечивает предсказуемость работы приложений.

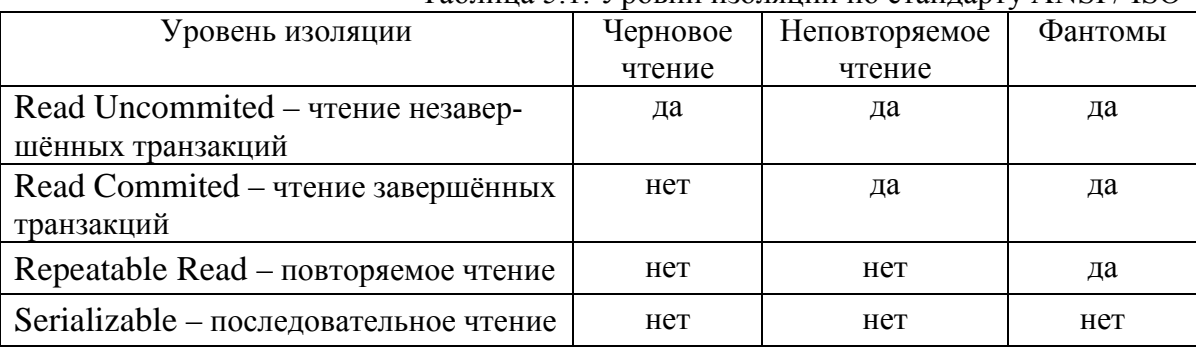

Таблина 5.1 Уровни изолянии по станларту ANSI / ISO

По умолчанию в СУБД обычно установлен уровень Read Commited.

Уровень изоляции позволяет транзакциям в большей или меньшей степени влиять друг на друга: при повышении уровня изоляции повышается согласованность данных, но снижается степень параллельности работы и, следовательно, производительность системы. Подробнее об "узких" местах уровней изоляции можно прочитать в [9].

Наиболее распространённый механизм разграничения пишущих транзакций - использование блокировок.

#### 6.4. Блокировки

Блокировка - это временное ограничение доступа к данным, участвующим в транзакции, со стороны других транзакций.

Блокировка относится к пессимистическим алгоритмам, т.к. предполагается, что существует высокая вероятность одновременного обращения нескольких пишущих транзакций к одним и тем же данным. Различают следующие типы блокировок:

- по степени доступности данных: разделяемые и исключающие;
- по множеству блокируемых данных: строчные, страничные, табличные;
- по способу установки: автоматические и явные.

Строчные, страничные и табличные блокировки накладываются соответственно на строку таблицы, страницу (блок) памяти и на всю таблицу целиком. Табличная блокировка приводит к неоправданным задержкам исполнения запросов и сводит на нет параллельность работы. Другие виды блокировки увеличивают параллелизм работы, но требуют накладных расходов на поддержание блокировок: наложение и снятие блокировок требует времени, а для хранения информации о наложенной блокировке нужна дополнительная память (для каждой записи или блока данных).

**Разделяемая блокировка**, установленная на определённый ресурс, предоставляет транзакциям право коллективного доступа к этому ресурсу. Обычно этот вид блокировок используется для того, чтобы запретить другим транзакциям производить необратимые изменения. Например, если на таблицу целиком наложена разделяемая блокировка, то ни одна транзакция не сможет удалить эту таблицу или изменить её структуру до тех пор, пока эта блокировка не будет снята. (При выполнении запросов на чтение обычно накладывается разделяемая блокировка на таблицу.)

**Исключающая блокировка** предоставляет право на монопольный доступ к ресурсу. Исключающая (монопольная) блокировка таблицы накладывается, например, в случае выполнения операции ALTER TABLE, т.е. изменения структуры таблицы. На отдельные записи (блоки) монопольная блокировка накладывается тогда, когда эти записи (блоки) подвергаются модификации.

Блокировка может быть **автоматической** и **явной**. Если запускается новая транзакция, СУБД сначала проверяет, не заблокирована ли другой транзакцией строка, требуемая этой транзакции: если нет, то строка автоматически блокируется и выполняется операция над данными; если строка заблокирована, транзакция ожидает снятия блокировки. Явная блокировка, накладываемая командой LOCK TABLE языка SQL, обычно используется тогда, когда транзакция затрагивает существенную часть отношения. Это позволяет не тратить время на построчную блокировку таблицы. Кроме того, при большом количестве построчных блокировок транзакция может не завершиться (из-за возникновения взаимных блокировок, например), и тогда все сделанные изменения придётся откатить, что снизит производительность системы.

Явную блокировку также можно наложить с помощью ключевых слов for update, например:

SELECT \*

FROM <имя\_таблицы>

WHERE <условие>

**for update;**

При этом блокировка будет накладываться на те записи, которые удовлетворяют <условию>.

И явные, и неявные блокировки снимаются при завершении транзакции.

Блокировки могут стать причиной бесконечного ожидания и тупиковых ситуаций. **Бесконечное ожидание** возможно в том случае, если не соблюдается очерёдность обслуживания транзакций и транзакция, поступившая раньше других, всё время отодвигается в конец очереди. Решение этой проблемы основывается на выполнении правила FIFO (first input – first output): "первый пришел – первый ушел".

**Тупиковые ситуации (deadlocks)** возникают при взаимных блокировках транзакций, которые выполняются на пересекающихся множествах данных (рис. 6.3). Здесь приведён пример взаимной блокировки трех транзакций  $T_i$  на отношениях  $R_j$ . Транзакция  $T_1$  заблокировала данные  $B_1$  в отношении  $R_1$  и ждёт освобождения данных  $B_2$  в отношении  $R_2$ , которые заблокированы транзакцией  $T_2$ , ожидающей освобождения данных  $B_3$  в отношении  $R_3$ , заблокированных

транзакцией  $T_3$ , которая не может продолжить выполнение из-за транзакции  $T_1$ . Если не предпринимать никаких дополнительных действий, то эти транзакции никогда не завершатся, т.к. они вечно будут ждать друг друга.

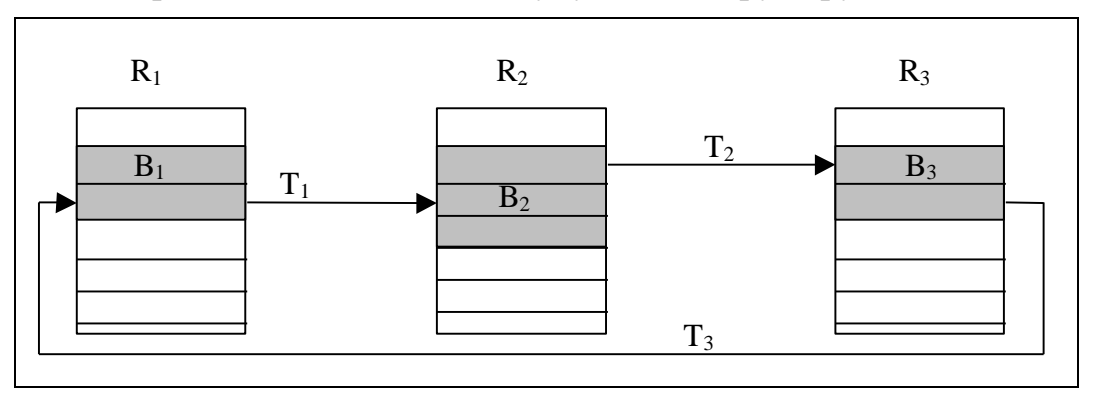

Рис. 6.3. Взаимная блокировка трех транзакций

Существует много стратегий разрешения проблемы взаимной блокировки, в частности:

- 1. Транзакция запрашивает сразу все требуемые блокировки. Такой метод снижает степень параллелизма в работе системы. Также он не может применяться в тех случаях, когда заранее неизвестно, какие данные потребуются, например, если выборка данных из одной таблицы осуществляется на основании данных из другой таблицы, которые выбираются в том же запросе.
- 2. СУБД отслеживает возникающие тупики и отменяет одну из транзакций с последующим рестартом через случайный промежуток времени. Этот метод требует дополнительных накладных расходов.
- 3. Вводится таймаут (time-out) максимальное время, в течение которого транзакция может находиться в состоянии ожидания. Если транзакция находится в состоянии ожидания дольше таймаута, считается, что она находится в состоянии тупика, и СУБД инициирует её откат с последующим рестартом через случайный промежуток времени.

#### 6.5. Временные отметки

Использование временных отметок относится к оптимистическим алгоритмам разграничения транзакций. Для их эффективного функционирования необходимо, чтобы вероятность одновременного обращения нескольких пишущих транзакций к одним и тем же данным была невелика.

Временная отметка - это уникальный идентификатор, который СУБД создаёт для обозначения относительного момента запуска транзакции. Временная отметка может быть создана с помощью системных часов или путём присвоения каждой следующей транзакции очередного номера (SCN - system change number). Каждая транзакция  $T_i$  имеет временную отметку  $t_i$ , и каждый элемент данных в БД (запись или блок) имеет две отметки:  $t_{read}(x)$  – временная отметка транзакции, которая последней считала элемент  $x$ , и  $t_{write}(x)$  – временная отметка транзакции, которая последней записала элемент х.

При выполнении транзакции  $T_i$  система сравнивает отметку  $t_i$  и отметки  $t_{read}(x)$  и  $t_{write}(x)$  элемента  $x$  для обнаружения конфликтов:

- 1) для читающей транзакции  $T_i$ : если  $t_i < t_{write}(x)$ , то элемент данных х перезаписан более поздней транзакцией, и его значение может оказаться несогласованным с теми данными, которые эта транзакция уже успела прочитать.
- 2) для пишущей транзакции:
- если  $t_i < t_{read}(x)$ , то элемент данных х считан более поздней транзакцией. Если транзакция  $T$  изменит значение элемента  $x$ , то в другой транзакции может возникнуть ошибка.
- если  $t_i < t_{write}(x)$ , то элемент х перезаписан более поздней транзакцией, и транзакция  $T$  пытается поместить в БД устаревшее значение элемента  $x$ .

Во всех случаях обнаружения конфликта система перезапускает текущую транзакцию  $T_i$  с более поздней временной отметкой. Если конфликта нет, то транзакция выполняется. Очевидно следующее: если разные транзакции часто обращаются к одним и тем же данным одновременно, то транзакции часто будут перезапускаться, и эффективность такого механизма будет невелика.

#### 6.6. Многовариантность

Для увеличения эффективности выполнения запросов некоторые СУБД используют алгоритм многовариантности. Этот алгоритм позволяет обеспечивать согласованность данных при чтении, не блокируя эти данные.

Согласованность данных для операции чтения заключается в том, что все значения данных должны относиться к тому моменту, когда начиналась эта операция. Для этого можно предварительно запретить другим транзакциям изменять эти данные до окончания операции чтения, но это снижает степень параллельности работы системы.

При использовании алгоритма многовариантности каждый блок данных хранит номер последней транзакции, которая модифицировала данные, хранящиеся в этом блоке (SCN – system change number). И каждая транзакция имеет свой SCN. При чтении данных СУБД сравнивает номер транзакции и номер считываемого блока данных:

- если блок данных не модифицировался с момента начала чтения, то данные считываются из этого блока:
- если данные успели измениться, то система обратится к сегменту отката и считает оттуда значения данных, относящиеся к моменту начала чтения.

Недостатком этого метода является возможность возникновения ошибки при чтении данных, если старые значения данных в сегменте отката будут перезаписаны. При этом будет выдано сообщение об ошибке и операцию чтения придётся перезапускать вручную. Для устранения подобных проблем можно увеличить размер сегмента отката или разбить одну большую операцию чтения на несколько (но при этом согласованность данных обеспечиваться не будет).

"Стыдно не уметь защищать себя рукою, но ещё более стыдно не уметь зашишать себя словом". Аристотель, древнегреческий философ

# Глава 7. ЗАШИТА ДАННЫХ В БАЗАХ ДАННЫХ

Защита данных - это организационные, программные и технические методы и средства, направленные на удовлетворение ограничений, установленных для типов данных или экземпляров типов данных в СОД [5].

Защита данных включает предупреждение случайного или несанкционированного доступа к данным, их изменения или разрушения со стороны пользователей или при сбоях аппаратуры. Реализация защиты включает:

- контроль достоверности данных с помощью ограничений целостности;
- обеспечение безопасности данных (физической целостности данных);
- обеспечение секретности данных.

# 7.1. Обеспечение целостности данных

Обеспечение целостности данных касается зашиты от внесения непреднамеренных ошибок и предотвращения последних. Оно достигается за счёт проверки ограничений целостности - условий, которым должны удовлетворять значения данных.

Рассмотрим различные типы ограничений целостности в языке SQL:

- 1. Уникальность значения первичного ключа (PRIMARY KEY).
- 2. Уникальность ключевого поля или комбинации значений ключевых полей: UNIQUE(A).
	- где А один или несколько атрибутов, указанных через запятую.
- (1,2 явные структурные ограничения целостности.)
- 3. Обязательность/необязательность значения (NOT NULL/NULL).
- 4. Задание диапазона значений атрибута Field: CHECK(field BETWEEN min value AND max value)
- 5. Задание взаимоотношений между значениями атрибутов Field1 и Field2: CHECK (field1 @ field2),
	- где  $(a)$  оператор отношения (например, знак ">").
- 6. Задание списка возможных значений (констант) для атрибута Field: CHECK (field IN (value1, value2,..., valueN)).
- 7. Определение формата атрибута Field (даты, числа и др.). Например: CHECK (field LIKE '\_\_\_\_\_\_\_\_\_') -- формат телефонного номера
- 8. Определение домена атрибута на основе значений другого атрибута: множество значений некоторого атрибута отношения является подмножеством значений другого атрибута этого или другого отношения (внешний ключ, FOREIGN KEY).
- (3.-8. явные ограничения целостности на значения данных.)
- 9. Ограничения на обновление данных (например, каждое следующее значение атрибута должно быть больше предыдущего). В SQL напрямую не реализуется, требует использования специальных возможностей СУБД (триггеров).

10. Ограничения на параллельное выполнение операций (механизм транзакций) и проверка ограничений целостности после окончания внесения взаимосвязанных изменений.

Реализация ограничений целостности возлагается на СУБД или выполняется с помощью специальных программных модулей.

СУБД проводит проверку выполнения ограничений целостности для команд DDL до выполнения команды, а для команд DML либо сразу после выполнения команды, либо после выполнения всей транзакции. (По стандарту ISO этим можно управлять; по умолчанию проверка проводится после каждой операции DML).

# 7.2. Обеспечение безопасности данных

Под функцией безопасности (или физической защиты) данных подразумевается предотвращение разрушения или искажения данных в результате программного или аппаратного сбоя. Обеспечение безопасности является внутренней задачей СУБД, поскольку связано с её нормальным функционированием, и решается на уровне СУБД. Цель восстановления базы данных после сбоя обеспечить, чтобы результаты всех подтверждённых транзакций были отражены в восстановленной БД, и вернуться к нормальному продолжению работы как можно быстрее, изолируя пользователей от проблем, вызванных сбоем.

# 7.2.1. Виды сбоев

В СУБД предусмотрены специальные механизмы, призванные нивелировать последствия сбоев в работе базы данных. Рассмотрим наиболее типичные сбои и способы зашиты от них:

1. Сбой предложения.

Сбой происходит при логической ошибке предложения во время его обработки (например, предложение нарушает ограничение целостности таблицы). Когда возникает сбой предложения, СУБД автоматически откатывает результаты этого предложения, генерирует сообщение об ошибке и возвращает управление пользователю (приложению пользователя).

2. Сбой пользовательского процесса.

Это ошибка в процессе (приложении), работающем с БД, например, аварийное разъединение или прекращение процесса. Сбившийся процесс пользователя не может продолжать работу, тогда как СУБД и процессы других пользователей могут. Система автоматически откатывает неподтверждённые транзакции сбившегося пользовательского процесса и освобождает все ресурсы, занятые этим процессом.

3. Сбой процесса сервера.

Такой сбой вызван проблемой, препятствующей продолжению работы сервера. Это может быть аппаратная проблема, такая как отказ питания, или программная проблема, такая как сбой операционной системы. Восстановление после сбоя процесса сервера может потребовать перезагрузки БД, при этом автоматически происходит откат всех незавершённых транзакций.

4. Сбой носителя (диска).

Эта ошибка может возникнуть при попытке записи или чтения файла, необходимого для работы базы данных (файла БД, файла журнала транзакций и проч.). Типичным примером является отказ дисковой головки, который приводит к потере всех файлов на данном устройстве. В этой ситуации сервер БД не может продолжать работу, и для восстановления базы данных требуется участие человека (обычно, администратора базы данных, АБД).

5. Ошибка пользователя.

Например, пользователь может случайно удалить нужные записи или таблицы. Ошибки пользователей могут потребовать участия человека (АБД) для восстановления базы данных в состояние на момент возникновения ошибки.

Таким образом, после некоторых сбоев система может восстановить БД автоматически, а ошибка пользователя или сбой диска требуют участия в восстановлении человека

#### 7.2.2. Средства физической защиты данных

В качестве средств физической защиты данных чаще всего применяются резервное копирование и журналы транзакций.

Резервное копирование означает периодическое сохранение файлов БД на внешнем запоминающем устройстве. Оно выполняется тогда, когда состояние файлов БД является непротиворечивым. Резервная копия (РК) не должна создаваться на том же диске, на котором находится сама БД, т.к. при аварии диска базу невозможно будет восстановить. В случае сбоя (или аварии диска) БД восстанавливается на основе последней копии.

Полная резервная копия включает всю базу данных (все файлы БД, в том числе вспомогательные, состав которых зависит от СУБД). Частичная резервная копия включает часть БД, определённую пользователем. Резервная копия может быть инкрементной: она состоит только из тех блоков (страниц памяти), которые изменились со времени последнего резервного копирования. Создание инкрементной копии происходит быстрее, чем полной, но оно возможно только после создания полной резервной копии.

Создание частичной и инкрементной РК выполняется средствами СУБД, а создание полной РК - средствами СУБД или ОС (например, с помощью команды сору). В резервную копию, созданную средствами СУБД, обычно включаются только те блоки памяти, которые реально содержат данные (т.е. пустые блоки, выделенные под объекты БД, в резервную копию не входят).

Периодичность резервного копирования определяется администратором системы и зависит от многих факторов: объём БД, интенсивность запросов к БД, интенсивность обновления данных и др. Как правило, технология проведения резервного копирования такова:

- раз в неделю (день, месяц) осуществляется полное копирование;
- раз в день (час, неделю) частичное или инкрементное копирование.

Все изменения, произведённые в данных после последнего резервного копирования, утрачиваются; но при наличии архива журнала транзакций их можно выполнить ещё раз, обеспечив полное восстановление БД на момент возникновения сбоя. Дело в том, что журнал транзакций содержит сведения только о текущих транзакциях. После завершения транзакции информация о ней может быть перезаписана. Для того чтобы в случае сбоя обеспечить возможность полного восстановления БД, необходимо вести архив журнала транзакций, т.е. сохранять копии файлов журнала транзакций вместе с резервной копией базы данных.

### 7.2.3. Восстановление базы данных

В том случае, если нельзя восстановить БД после сбоя автоматически, восстановление БД выполняется в два этапа:

- 1) перенос на рабочий диск резервной копии базы данных (или той её части, которая была повреждена);
- 2) перезапуск сервера БД с повторным проведением всех транзакций, зафиксированных после создания резервной копии и до момента возникновения сбоя.

Если в системе есть архив транзакций, то повторное проведение транзакций может проходить автоматически или под управлением пользователя.

Если произошёл сбой процесса сервера, то требуется перезагрузка сервера для восстановления БД. При перезагрузке СУБД может по содержимому системных файлов узнать, что произошёл сбой, и выполнить восстановление автоматически (если это возможно). Восстановление БД в этой ситуации означает приведение всех данных в БД в согласованное состояние, т.е. откат незавершённых транзакций и проверку того, что все изменения, внесённые завершёнными транзакциями, попали на диск.

Для оптимизации регистрации изменений некоторые СУБД могут записывать в журнал информацию о незавершённых транзакциях, предвидя их завершение. Более того, не дожидаясь подтверждения транзакции, СУБД переписывает на диск модифицированные блоки (при формировании контрольной точки). Поэтому в каждый момент времени в журнале транзакций и в БД может находиться небольшое число записей, модифицированных незавершёнными транзакциями. Эти записи помечаются соответствующим образом. С другой стороны, т.к. изменения сначала попадают в журнал транзакций и только потом в файл базы данных, в любой момент времени БД может не содержать блоков данных, модифицированных подтверждёнными транзакциями. Поэтому в результате сбоя могут возникнуть две потенциальные ситуации:

- Блоки, содержащие подтверждённые модификации, не были записаны в файлы данных, так что эти изменения отражены лишь в журнале транзакций. Следовательно, журнал транзакций содержит подтверждённые данные, которые должны быть переписаны в файлы данных.
- Журнал транзакций и блоки данных содержат изменения, которые не были подтверждены. Изменения, внесенные неподтверждёнными транзакциями, во время восстановления БД должны быть удалены из файлов данных.

Для того чтобы разрешить эти ситуации, СУБД автоматически выполняет два этапа при восстановлении после сбоев: прокрутку вперед и прокрутку назад.

1. *Прокрутка вперед* заключается в применении к файлам данных всех изменений, зарегистрированных в журнале транзакций. После прокрутки вперед файлы данных содержат все как подтверждённые, так и неподтверждённые изменения, которые были зарегистрированы в журнале транзакций.

2. Прокрутка назад заключается в отмене всех изменений, которые не были подтверждены. Для этого используются журнал транзакций и сегменты отката, информация из которых позволяет определить и отменить те транзакции, которые не были подтверждены, хотя и попали на диск в файлы БД.

После выполнения этих этапов восстановления БД находится в согласованном состоянии и с ней можно работать.

#### 7.3. Защита от несанкционированного доступа

Под функцией секретности данных понимается защита данных от преднамеренного искажения и/или доступа пользователей или посторонних лиц. Для этого вся информация делится на общедоступные данные и конфиденциальные, доступ к которым разрешен только для отдельных групп лиц. Решение этого вопроса относится к компетенции юридических органов или администрации предприятия, для которого создаётся БД, и является внешней функцией по отношению к БД.

Рассмотрим техническую сторону обеспечения защиты данных в БД от несанкционированного доступа. Общий принцип управления доступом к базе данных такой: СУБД не должна разрешать пользователю выполнение какойлибо операции над данными, если он не получил на это права. Санкционирование доступа к данным осуществляется администратором БД. В обязанности администратора БД входит:

- назначение отдельным группам пользователей прав доступа (привилегий) к отдельным группам данных в соответствии с правилами ПрО;
- организация системы контроля доступа к данным;
- тестирование вновь создаваемых средств защиты данных;
- периодическое проведение проверок правильности работы системы защиты, исследование и предотвращение сбоев в её работе.

Примечание: администратор БД обычно назначает права доступа в соответствии с проектом БД, который должен включать перечень групп пользователей и их привилегии.

Для каждого пользователя система поддерживает паспорт пользователя, содержащий его идентификатор, имя процедуры подтверждения подлинности и перечень разрешённых операций. Подтверждение подлинности заключается в доказательстве того, что пользователь является именно тем человеком, за которого себя выдаёт. Чаще всего подтверждение подлинности выполняется путём парольной идентификации. Перечень операций обычно определяется той группой, к которой принадлежит пользователь. В реальных системах иногда предусматривается возможность очень ограниченного доступа к данным постороннего человека, не требующая идентификации (доступ типа "гость").

Парольная идентификация заключается в присвоении каждому пользователю двух параметров: имени (login) и пароля (password). При входе в систему она запрашивает у пользователя его имя, а для подтверждения того, что это

имя ввёл его владелец, система запрашивает пароль. Имя выдаётся пользователю при регистрации администратором, пароль пользователь устанавливает сам.

При задании пароля желательно соблюдать следующие требования:

- длина пароля должна быть не менее 6-и символов;
- пароль должен содержать комбинацию букв и цифр или специальных знаков, пароль не может содержать пробелы;
- пароли должны часто меняться.

Для контроля выполнения этих требований обычно применяются специальные программы.

Управление доступом к данным осуществляется через СУБД, которая и обеспечивает защиту данных. Но такие данные вне СУБД становятся общедоступны. Если известен формат БД, можно осуществить к ней доступ с помощью другой программы (СУБД), и никакие ограничения при этом не помешают. Для таких случаев предусмотрено кодирование данных. Используются различные методы кодирования: перекомпоновка символов в кортеже, замена одних символов (групп символов) другими символами (группами символов) и т.д. Кодирование может быть применено не ко всему кортежу, а только к ключевым полям. Декодирование производится непосредственно в процессе обработки, что, естественно, увеличивает время доступа к данным. Поэтому к кодированию прибегают только в случае высоких требований к конфиденциальности данных.

Предоставление прав доступа (привилегий) в системах, поддерживающих язык SQL, осуществляется с помощью двух команд:

1. GRANT - предоставление одной или нескольких привилегий пользователю (или группе пользователей):

GRANT { < список привилегий > | ALL PRIVILEGES } ON <имя объекта> ТО {<список пользователей> | PUBLIC} [WITH GRANT OPTION];

где <список привилегий> - набор прав, которые необходимо предоставить, или ALL PRIVILEGES - все права на данный объект;

<имя объекта> - имя объекта БД, к которому предоставляется доступ;

<список пользователей> – перечень пользователей (или *ролей*, см. дальше). которым будут предоставлены указанные права;

PUBLIC - предопределённый пользователь, привилегии которого доступны всем пользователям БД.

WITH GRANT OPTION - ключевые слова, дающие возможность пользователям из списка пользователей предоставлять назначенные права другим пользователям (т.е. передавать эти права).

Права, подразумеваемые под словами ALL PRIVILEGES, зависят от типа объекта. Примерный перечень прав в зависимости от типа объекта БД приведён в табл. 7.1.

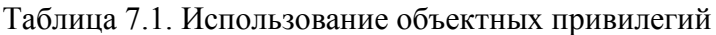

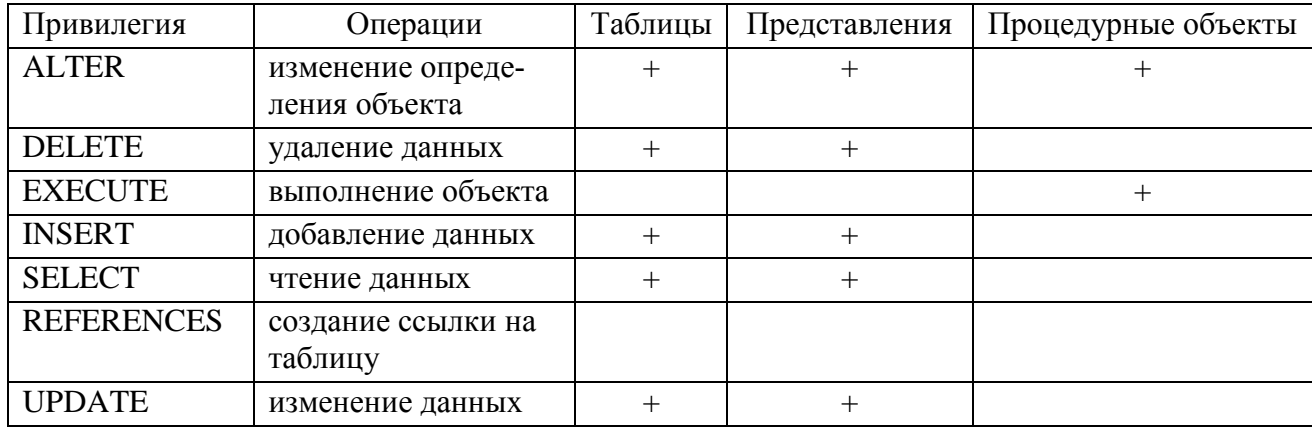

Примечание: процедурные объекты - это хранимые процедуры и функции.

#### 2. REVOKE - отмена привилегий:

**REVOKE [GRANT OPTION FOR]** 

{ <список привилегий> | ALL PRIVILEGES }

ON <имя объекта>

FROM {<список пользователей> | PUBLIC}

{RESTRICT | CASCADE };

где [GRANT OPTION FOR] - отмена права передачи привилегий;

CASCADE - при отмене привилегий у пользователя отменяются все привилегии, которые он передавал другим пользователям;

RESTRICT - если при отмене привилегий у пользователя необходимо отменить переданные другим пользователям привилегии, то операция завершается с ошибкой.

Другие ключевые слова имеют то же значение, что и в команде GRANT.

Для того чтобы упростить процесс управления доступом, многие СУБД предоставляют возможность объединять пользователей в группы или определять роли. Роль - это совокупность привилегий, предоставляемых пользователю и/или другим ролям. Такой подход позволяет предоставить конкретному пользователю определённую роль или отнести его к определённой группе пользователей, обладающей набором прав в соответствии с задачами, которые на неё возложены.

Кроме привилегий на доступ к объектам СУБД ещё может поддерживать так называемые системные привилегии: это права пользователя на создание/изменение/удаление (create/alter/drop) объектов различных типов. В некоторых системах такими привилегиями обладают только пользователи, включённые в группу АБД. Другие СУБД предоставляют возможность назначения дифференцированных системных привилегий любому пользователю в случае такой необходимости. Например, в СУБД Oracle права на создание таблиц и представлений, а также право на удаление любых представлений пользователю manager можно предоставить с помощью той же команды GRANT, только без указания объекта:

GRANT create table, create view, drop any view

TO manager;

# Глава 8. ОПТИМИЗАЦИЯ РЕЛЯЦИОННЫХ ЗАПРОСОВ

В оптимизацию реляционных запросов входят два различных аспекта. Во-первых, это внутренняя задача СУБД, которая заключается в определении наиболее оптимального (эффективного) способа выполнения реляционных запросов. Во-вторых, это задача программиста (или квалифицированного пользователя): она заключается в написании таких реляционных запросов, для которых СУБД могла бы использовать более эффективные способы нахождения данных. Сначала рассмотрим первый аспект.

# 8.1. Этапы оптимизации запросов в реляционных СУБД

Язык SQL является декларативным языком. В его командах отсутствует информация о том, как выполнить запрос, какие методы доступа к данным использовать. А почти каждая команда SQL из подмножества языка манипулирования данными (DML) может быть выполнена разными способами. Рассмотрим следующий запрос:

Пример 8.1. Список программистов 4-го отдела с «чистой» зарплатой не менее 40000 рублей («чистой» называется зарплата после уплаты подоходного налога, в настоящее время  $-13\%$ ).

**SELECT** \*

**FROM Emp** WHERE depNo=4 AND post LIKE 'программист%' AND salary\*0.87>=40000;

В этом запросе к таблице Emp (Сотрудники) указаны условия на поля depNo (Номер отдела), post (Должность) и salary (Зарплата). Если по этим полям есть индексы, то способы выполнения этого запроса могут быть такими:

- 1. Найти по индексу INDEX(depNo) записи, удовлетворяющие первому условию, и проверить для найденных записей второе условие.
- 2. Найти по индексу INDEX(post) записи, удовлетворяющие второму условию, и проверить для найденных записей первое условие.
- 3. Последовательно считать все записи таблицы Emp и проверить для каждой записи оба условия.

Индексом по полю salary система воспользоваться не может, т.к. это поле находится внутри выражения.

Цель СУБД - выполнить запрос, причём сделать это как можно более эффективным способом. Итак, под оптимизацией понимается построение квазиоптимального процедурного плана выполнения декларативного запроса.

Примечание: квазиоптимальным план является потому, что система не гарантирует, что она для любого запроса выберет оптимальный план. Для гарантированного выбора оптимального плана необходимо рассмотреть все возможные планы и сравнить их, а это может потребовать больше времени, чем выполнение самого запроса. Поэтому СУБД выбирает и анализирует лишь несколько планов выполнения каждого запроса, и среди них может не оказаться оптимального плана.

План выполнения запроса состоит из последовательности шагов, каждый из которых либо физически извлекает данные из памяти, либо делает подготовительную работу. Построением этого плана занимается оптимизатор специальная компонента СУБД.

Обработка запроса, поступившего в РСУБД и представленного на декларативном языке запросов, состоит из этапов (фаз), представленных на рис. 8.1.

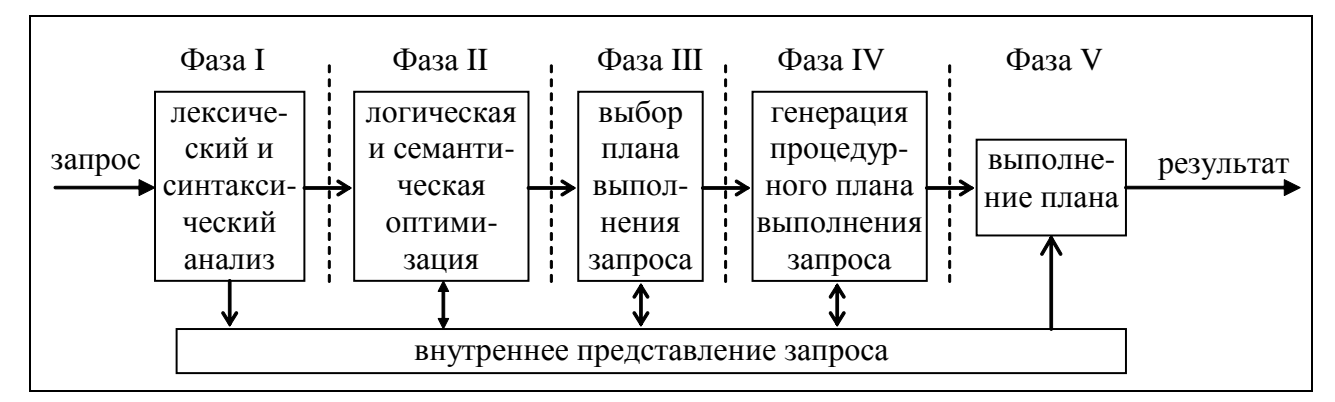

Рис. 8.1. Последовательность выполнения запросов в реляционных СУБД

На первой фазе запрос, представленный на языке запросов, подвергается лексическому и синтаксическому анализу. Лексический анализатор разбивает запрос на лексические единицы - лексемы (наименования полей и таблиц, константы, знаки операций и т.д.). Синтаксический анализатор проверяет синтаксическую правильность запроса. В результате вырабатывается внутреннее представление запроса. Оно отражает структуру запроса и содержит информацию, которая характеризует объекты базы данных, упомянутые в запросе (таблицы, поля, константы). Информация об объектах базы данных выбирается из словаря-справочника данных. Внутреннее представление запроса используется и преобразуется на следующих стадиях обработки запроса.

На второй фазе запрос в своём внутреннем представлении подвергается логической оптимизации. При этом могут применяться различные преобразования, "улучшающие" начальное представление запроса. Среди этих преобразований могут быть эквивалентные преобразования (см. раздел 8.2). После проведения эквивалентных преобразований получается внутреннее представление, семантически эквивалентное начальному запросу.

Преобразования могут также использовать информацию об ограничениях целостности, существующих в БД. Такие преобразования являются семантическими, т.е. они основаны на семантике (смысле) предметной области. В этом случае получаемое представление не является семантически эквивалентным начальному запросу. Но система гарантирует, что результат выполнения преобразованного запроса совпадает с результатом запроса в начальной форме при соблюдении ограничений целостности, существующих в базе данных. Например, если для таблицы Emp определено такое ограничение целостности:

CHECK (salary>9500 AND salary<80000), то система к запросу из примера 8.1 могла бы добавить эти условия в часть WHERE, чтобы иметь возможность использовать индекс по полю salary.

В любом случае после выполнения второй фазы обработки запроса его внутреннее представление остается непроцедурным, хотя и является в некотором смысле более эффективным, чем начальное. Это означает, что по этому представлению система сможет построить более эффективный план.

Третья фаза обработки запроса состоит в выборе альтернативных процедурных планов выполнения данного запроса в соответствии с его внутренним представлением, полученным на второй фазе. Оптимизатор выбирает методы доступа, последовательность соединений и методы соединений для генерации эффективного плана выполнения запроса. Информация о существующих путях доступа к данным берётся из словаря-справочника данных. Единственный путь доступа, который возможен в любом случае, - это последовательное чтение (FULL). Возможность использования других путей доступа зависит от способов размещения данных в памяти (например, кластеризация или хеширование данных), от наличия индексов и формулировки самого запроса.

Также на третьем этапе для каждого из выбранных планов оценивается предполагаемая стоимость выполнения запроса по этому плану. При оценках используется либо доступная оптимизатору статистическая информация о распределении данных, либо информация о механизмах реализации путей доступа. Из альтернативных планов выбирается наиболее оптимальный с точки зрения некоторого (заранее выбранного или заданного) критерия.

На четвертом этапе по внутреннему представлению наиболее оптимального плана выполнения запроса формируется процедурное представление плана. Выполняемое представление плана может быть программой в машинных кодах, если, как в случае System R, система ориентирована на компиляцию запросов в машинные коды. В других системах, например, в INGRES, представление плана является машинно-независимым, что более удобно для интерпретации запросов. Для нас это непринципиально, поскольку четвертая фаза обработки запроса уже не связана с оптимизацией.

Наконец, на последнем, пятом этапе обработки запроса происходит его реальное выполнение в соответствии с процедурным планом выполнения запроса. Результат помещается в специальную область ОП (т.н. курсор).

Более конкретные сведения о правилах работы оптимизаторов можно подчерпнуть из статей [11, 12].

Теперь рассмотрим преобразования, которым может подвергаться исходный реляционный запрос на этапе логической оптимизации.

# 8.2. Преобразования операций реляционной алгебры

Операндами операций реляционной алгебры (РА) являются отношения, т.е. неупорядоченные множества кортежей. Для выполнения операций необходимо просмотреть все кортежи исходного отношения (или отношений). Следствием этого является большая размерность операций РА. Уменьшения размерности можно достичь, изменяя последовательность выполняемых операций.

В качестве примера приведём отношения R1 и R2, содержащие по 1000 кортежей, причём только 10 кортежей в каждом отношении удовлетворяют условию F. Если выполнять следующую последовательность операций:

 $\sigma_F$ (R1 U R2),

то после выполнения объединения получится 2000 кортежей (если отношения не содержат одинаковых кортежей), а после селекции останется 20 записей. Если изменить последовательность выполнения операций:

 $\sigma_F(R1) U \sigma_F(R2)$ ,

то после селекции останется по 10 записей из каждого отношения, объединение которых даст 20 требуемых кортежей. Если учитывать, что объединение обычно выполняется путем сортировки данных (для удаления одинаковых кортежей) и промежуточный результат надо хранить, то выигрыш и по объёму памяти и по времени очевиден: гораздо быстрее отсортировать 20 кортежей, а не 2000.

Преобразование операций РА основано на понятии эквивалентности ре-Операндами выражений являются переменныеляционных выражений. отношения R<sub>i</sub> и константы. Каждое выражение реляционной алгебры определяет отображение кортежей переменных-отношений  $R_i$  ( $i=1,...,n$ ) в кортежи единственного отношения, которое получается в результате подстановки кортежей каждого  $R_i$  и выполнения всех определяемых выражением вычислений.

Два выражения реляционной алгебры считаются эквивалентными, если они описывают одно и то же отображение.

Существуют законы, которые в соответствии с этим определением позволяют выполнять эквивалентные преобразования выражений реляционной алгебры:

- $1<sub>1</sub>$ Закон коммутативности для декартовых произведений:  $R1 \times R2 = R2 \times R1$ .
- $2^{\circ}$ Закон коммутативности для соединений (F - условие соединения):  $R1 \triangleright \triangleleft_F R2 = R2 \triangleright \triangleleft_F R1$ .
- $3.$ Закон ассоциативности для декартовых произведений:  $(R1 \times R2) \times R3 = R1 \times (R2 \times R3)$ .
- $\overline{4}$ Закон ассоциативности для соединений (F1, F2 - условия соединения):  $(R1 \triangleright \triangleleft_{F1} R2) \triangleright \triangleleft_{F2} R3 = R1 \triangleright \triangleleft_{F1} (R2 \triangleright \triangleleft_{F2} R3).$
- $5<sub>1</sub>$ Комбинация селекций (каскад селекций):  $\sigma_{F1}$  ( $\sigma_{F2}$  (R)) =  $\sigma_{F1 \wedge F2}$  (R).
- 6. Комбинация проекций (каскад проекций):  $\pi_{A1,A2,...,Am}(\pi_{B1,B2,...,Bn}(R)) = \pi_{A1,A2,...,Am}(R),$ где  ${A_m} \subset {B_n}$ .
- $7.$ Перестановка селекции и проекции:  $\sigma_F(\pi_{A1.A2.....Am}(R)) = \pi_{A1.A2.....Am}(\sigma_F(R)).$
- 8. Перестановка селекции с объединением:  $\sigma_F$ (R1 U R2) =  $\sigma_F$ (R1) U  $\sigma_F$ (R2).
- 9. Перестановка селекции с декартовым произведением:
	- $\sigma_F (R1 \times R2) = (\sigma_{F1} (R1)) \times (\sigma_{F2} (R2)),$ (если  $F = F1 \wedge F2$ , где F1 содержит атрибуты, присутствующие только в R1, а F2 содержит атрибуты, присутствующие только в R2);
	- $\bullet$   $\sigma_F(R1 \times R2) = (\sigma_F(R1)) \times R2$

(если F содержит атрибуты, присутствующие только в R1);

- $\bullet$   $\sigma_F(R1 \times R2) = R1 \times (\sigma_F(R2)).$ (если F содержит атрибуты, присутствующие только в R2);
- $\bullet$   $\sigma_F(R1 \times R2) = \sigma_{F2}(\sigma_{F1}(R1) \times R2)$ , (если  $F = F1 \wedge F2$ , где F1 содержит атрибуты, присутствующие только в R1, а F2 содержит атрибуты, присутствующие и в R1, и в R2).
- 10. Перестановка селекции с разностью:  $\sigma_F(R1 - R2) = \sigma_F(R1) - \sigma_F(R2)$ .
- 11. Перестановка селекции с пересечением:  $\sigma_F(R1 \cap R2) = \sigma_F(R1) \cap \sigma_F(R2)$ .

# 8.3. Методы оптимизации

Существуют несколько разных подходов к оптимизации запросов. Исторически первым методом был метод оптимизации по синтаксису (по правилам, RULE): оптимизатор основывался только на информации о механизмах реализации путей доступа. Позднее появился метод оптимизации по стоимости (COST), использующий статистическую информацию о распределении данных в таблицах. В настоящее время оптимизация по синтаксису применяется всё реже и реже, а оптимизаторы учитывают не только распределение данных, но и ранее использовавшиеся планы выполнения аналогичных запросов.

# 8.3.1. Метод оптимизации, основанный на синтаксисе

При использовании метода оптимизации по синтаксису план составляется на основании существующих путей доступа и их рангов. Все пути доступа ранжируются на основании знаний о правилах и последовательности осуществления этих путей. В табл. 8.1 в качестве примера приведены ранги путей доступа для СУБД Oracle9.

| Ранг           | Пути доступа                                                  |
|----------------|---------------------------------------------------------------|
|                | Одна строка по ROWID*                                         |
| 2              | Одна строка по кластерному соединению                         |
| $\overline{3}$ | Одна строка по хеш-кластеру с уникальным или первичным ключом |
| $\overline{4}$ | Одна строка по уникальному или первичному ключу               |
| $\overline{5}$ | Кластерное соединение                                         |
| 6              | Ключ хеш-кластера                                             |
| $\overline{7}$ | Ключ индексного кластера                                      |
| $8\phantom{1}$ | Составной индекс                                              |
| 9              | Индекс по одиночному столбцу (по условию равенства)           |
| 10             | Индексный поиск по закрытому интервалу                        |
| -11            | Индексный поиск по открытому интервалу                        |
| 12             | Сортировка-объединение                                        |
| 13             | МАХ и MIN по индексированному столбцу                         |
| 14             | ORDER BY по индексированному столбцу                          |
| 15             | Полный просмотр таблицы                                       |

Таблица 8.1. Ранги путей доступа для СУБД Oracle9

\* ROWID (идентификатор строки, КБД) - значение, которое может быть однозначно преобразовано в физический алрес записи.

Ранг пути доступа определяется на основании знаний о последовательности реализации этого пути. Например, самый быстрый способ доступа - это чтение по КБД: если он известен, то это одно физическое чтение. А поиск конкретного значения через индекс (ранг 9) обычно занимает меньше времени, чем поиск в закрытом интервале значений (ранг 10).

Метод оптимизации по синтаксису учитывает ранги путей доступа. Если для какой-либо таблицы существует более одного пути доступа, то выбирается тот путь, чей ранг выше, т.к. при прочих равных условиях он выполняется быстрее, чем путь с более низким рангом (рис. 8.2).

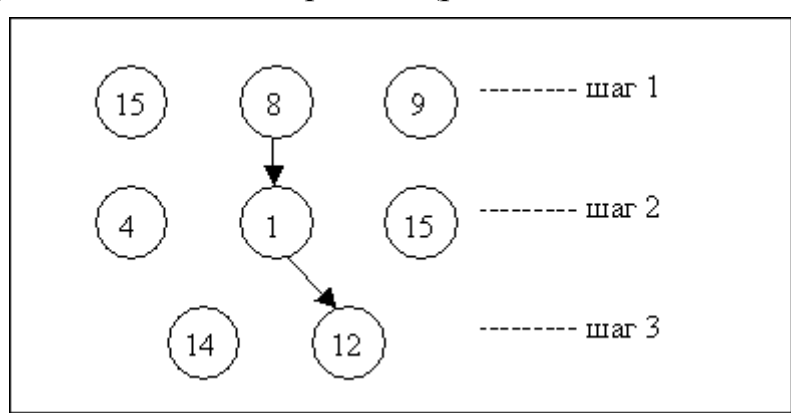

Рис. 8.2. Построение плана выполнения запроса в методе оптимизации по синтаксису

План выполнения запроса в методе оптимизации по синтаксису формируется из выбранных путей доступа с максимальными рангами.

Оптимизации по синтаксису может приводить к построению неоптимальных планов выполнения запроса. Например, для запроса:

select \* from emp

where depno $>3$ ;

система при оптимизации по синтаксису всегда выберет доступ к таблице етр через индекс по полю *depno*. Но если из таблицы по условию (*depno>3*) выбирается больше 25% записей, то эффективнее будет прочитать таблицу методом последовательного чтения (FULL), чем читать записи в порядке, определённом инлексом.

### 8.3.2. Метод оптимизации, основанный на стоимости

При использовании метода оптимизации по стоимости оптимизатор сначала строит несколько возможных планов выполнения запроса (обычно, 2-3 плана). Для выбора наиболее перспективных планов он применяет некоторые эвристики, т.е. правила, полученные опытным путем. Эти правила позволяют сузить пространство поиска оптимального плана благодаря тому, что неэффективные планы отбрасываются в самом начале и не рассматриваются. Примером эвристики может послужить такое правило: хорошим является такой план, в котором селекция производится на раннем этапе выполнения запроса. Эвристики часто основаны на законах преобразования операций реляционной алгебры.

Для каждого из построенных планов рассчитывается его стоимость. Стоимость - это оценка ожидаемого времени выполнения запроса с использовани-
ем конкретного плана выполнения. При расчёте стоимости оптимизатор может учитывать такие параметры, как количество необходимых ресурсов памяти, время операций дискового ввода-вывода, время процессора.

Из множества возможных планов выполнения запроса оптимизатор в соответствии с критерием выбирает лучший план (рис. 8.3).

В качестве критерия оптимизации может выступать:

• Наилучшая общая производительность системы. Вообще говоря, её можно достичь, если из всех планов выбирать те, которые требуют меньше всего ресурсов (памяти и центрального процессора). Это позволит увеличить степень параллельности работы системы и повысить общую производительность, хотя при этом время выполнения отдельных запросов увеличится.

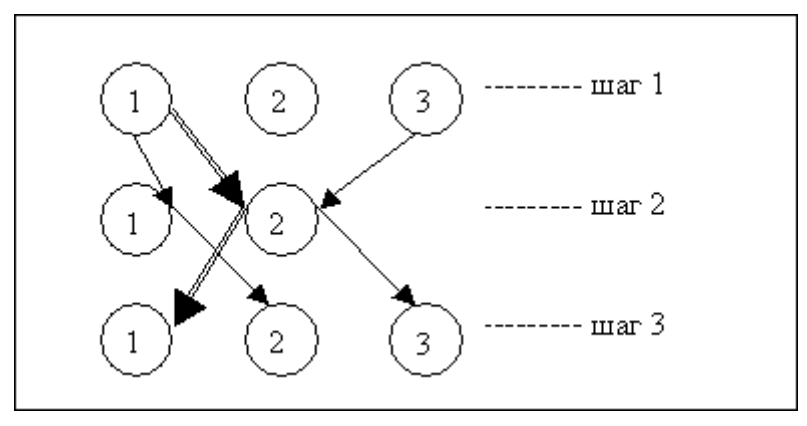

Рис. 8.3. Построение плана выполнения запроса в методе оптимизации по стоимости

- Минимальное время реакции время, необходимое для обработки и выдачи первой строки. Этот критерий предназначен для работы в интерактивном режиме, но может использоваться только для запросов, которые не содержат агрегирующих функций и не требуют сортировки данных результата.
- Минимальные затраты времени на обработку всех строк, к которым обращается данная команда. Этот критерий используется при работе в пакетном режиме или в ситуации, когда невозможно выдавать результат по частям (например, при использовании агрегирующих функций).

Стоимость плана выполнения запроса определяется на основании сведений о распределении данных в таблицах, к которым обращается команда, и связанных с ними кластеров и индексов. Эти сведения о распределении значений данных называются статистикой и хранятся в словаре-справочнике данных. Для таблицы статистика может включать в себя:

- общее количество блоков данных (страниц памяти), выделенных таблице;
- количество пустых блоков данных (страниц памяти);
- количество записей в таблице;
- среднюю длину записи в таблице;
- среднее количество записей на блок (страницу) памяти.

Для каждого индекса статистика может содержать такие данные, как:

- общее количество проиндексированных записей (оно может быть меньше, чем количество записей в таблице, т.к. null-значения не индексируются);
- минимальное и максимальное индексированные значения;

количество различных индексированных значений.

Распределение значений в столбце может быть отражено с помощью гистограммы, которая также входит в статистику. Для этого всё множество значений столбца упорядочивается и разбивается на N интервалов. На рис. 8.4 приведено разбиение на N =10 интервалов множества значений некоторого столбца F. Для равномерного распределения это означает, что в первых 10% записей это поле имеет значение от 1 до 10, в следующих  $10\%$  записей – от 11 до 20 и т.д.

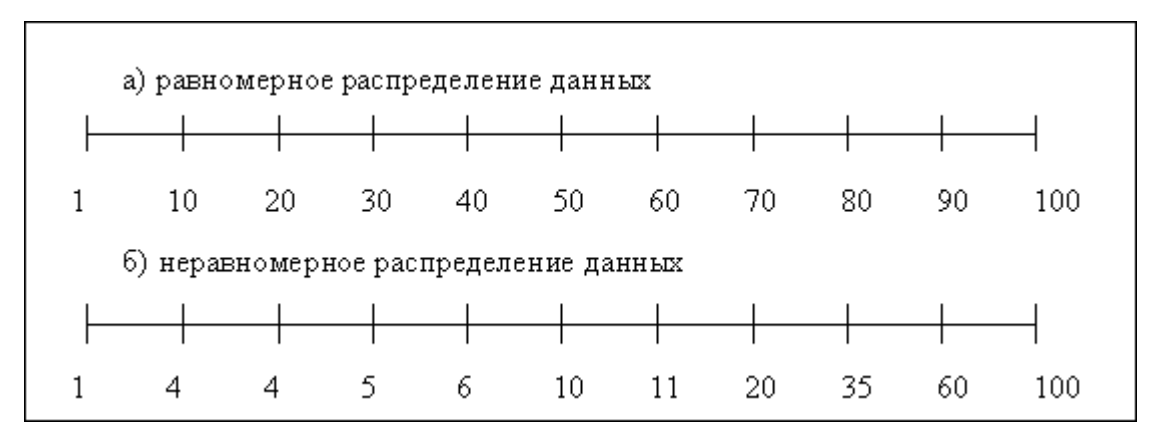

Рис. 8.4. Примеры равномерного (а) и неравномерного (б) распределения значений

Гистограмма помогает оценить объём данных, удовлетворяющих условию запроса. На рис. 8.4, б представлено неравномерное распределение данных для некоторого столбца F. В словарь-справочник данных записываются полученные значения (1, 4, 4, 5, 6, 10, 11, 20, 35, 60, 100). При анализе запроса, например, с условием ( $F \le 5$ ) система сможет по этой гистограмме определить, что через индекс придётся выбрать около 30% записей таблицы.

Гистограммы полезны только в тех случаях, когда они отражают актуальное распределение данных. Если распределение меняется при загрузке или модификации данных, гистограмму нужно обновлять.

Построение гистограммы бесполезно в следующих случаях:

- столбец не используется в предикатах запросов;
- значения столбца уникальны и используются только в предикатах эквивалентности:
- значения столбца распределены равномерно. При равномерном распределении оценку селективности условия можно провести без построения гистограммы. Например, для условия (field > limit) по формуле:

 $(high_value - limit) / (high_value - low_value)$ 

где high\_value, low\_value - максимальное и минимальное значения поля field.

Существуют различные подходы к порядку сбора статистики. Некоторые СУБД постоянно собирают статистическую информацию, но это может уменьшить быстродействие системы. Другие позволяют осуществлять сбор статистики периодически, например, в период минимальной загрузки системы. Третьи предлагают администратору специальные средства для сбора статистики, которые запускаются интерактивно по его команде. В последнем случае в обязанность администратора (администратора данных или приложений) входит выбор таблиц для анализа и периодическое обновление статистики данных.

### 8.3.3. Другие возможности управления оптимизацией

В качестве дополнения к основным методам оптимизации в некоторых СУБД (например, Oracle, SQL Server и др.) существуют возможности задания подсказок оптимизатору (hints). Подсказки являются указаниями оптимизатору, какие пути доступа к данным следует использовать. Подсказки касаются использования индексов (INDEX), последовательного чтения (FULL), порядка и методов соединения таблиц и проч.

Подсказки не входят в стандарт, поэтому в разных системах они описываются по-разному. Например, в Oracle подсказки указываются в качестве комментария, который располагается сразу за именем команды (чаще всего -SELECT) и начинается со знака '+', который следует сразу за знаком комментария без пробела:

select --+ INDEX (emp ind salary) \* from emp where depno IN  $(2, 3, 6)$  AND salary > 75000; select /\*+FULL \*/ depno, ename, salary from emp order by depno:

(-- - комментарий до конца строки; /\* \*/ - многострочный комментарий). В первом запросе указывается подсказка для использования индекса *ind salary* для таблицы *emp* (по полю salary). Во втором указывается последовательное чтение (FULL) для подавления использования индекса по полю *depno*.

Для СУБД SQL Server порядок указания подсказок иной: select \*

from authors with (INDEX(aunmind));

select<sup>3</sup>

from depart d, emp e, children c

```
where d.depno = e.depno AND e.tabno = c.tabno
```

```
OPTION (FORCE ORDER);
```
В первом запросе указывается подсказка для использования индекса *aunmind* для таблицы *authors*. Во втором закрепляется последовательность соединения таблиц: они будут соединяться в той же последовательности, в которой указаны в части FROM.

В СУБД Oracle11g есть ещё одно дополнительное средство настройки оптимизатора: возможность формировать т.н. «базу управления запросами» (SQL management base, SMB) [10]. В этой базе для каждого представляющего интерес запроса можно накапливать историю планов его выполнения, а из неё формировать основную линию (baseline) планов. В основную линию включаются только те планы, которые администратор назначает удовлетворительно производительными.

8.3.4. Примеры использования методов оптимизации запросов

Рассмотрим оптимизацию по синтаксису следующего запроса SQL: Пример 8.2. Запрос, выбирающих всех сотрудников по фамилии 'Иванов' с зарплатой менее 40000 рублей: SELECT<sup>\*</sup>

**FROM Emp** 

WHERE name LIKE 'Иванов%' AND salary<40000;

Пусть таблица Emp имеет следующее правило целостности и индексы:

- столбец tabNo определен как PRIMARY KEY, ему соответствует индекс PK TABNO:
- существует индекс NAME IND для столбца name;
- существует индекс SALARY IND для столбца salary.

Возможны следующие пути доступа:

- полный просмотр таблицы (ранг 15);
- доступ по одиночному индексу NAME IND. Этот путь становится доступным по условию name LIKE 'Иванов%' (ранг 9);
- доступ с помощью открытого интервала salary<40000, используя индекс SALARY\_IND (paHr 11).

Индекс РК\_ТАВНО недоступен, т.к. в запросе нет условий на значение поля tabNo. Оптимизатор выберет доступ по индексу с рангом 9.

Теперь рассмотрим примеры оптимизации по стоимости. Пример 8.3. Запрос, выбирающий сотрудников с номерами больше 7500:

SELECT<sup>\*</sup>

**FROM Emp** WHERE  $tabNo > 7500$ :

Статистика для столбца tabNo, в частности, включает значения HIGH\_VALUE и LOW\_VALUE (максимальное и минимальное значения). Если нет гистограммы, то оптимизатор предполагает, что значения равномерно распределены в интервале [LOW\_VALUE, HIGH\_VALUE], и может определить процент значений, попадающий в интервал до 7500. Доступ будет осуществляться по индексу, если этот процент невысок, например, не более 10, хотя конкретное пороговое значение зависит и от других параметров, например, количества записей в блоке памяти.

Пример 8.4. Запрос, выбирающий название отделов (пате из таблицы Depart) и всех сотрудников с максимальной зарплатой в своём отделе (name, salary из таблицы Emp):

SELECT d.name, e.name, salary

FROM depart AS d, emp AS e

WHERE d.depNo=e.depNo AND

e.salary=(SELECT max(salary) FROM emp AS p

WHERE p.depNo=e.depNo);

Для таблиц есть индексы по первичным ключам (Depart.depNo и Emp.tabNo) и по внешнему ключу (Emp.depNo).

Этот запрос можно выполнить по разным планам, например:

1. Выбрать все записи из таблиц Emp и Depart, соединить их по условию d.depNo=e.depNo, затем для каждой полученной строки посчитать подзапрос (выбрать максимальную зарплату для данного отдела, обратившись к таблице Emp по индексу) и проверить второе условие.

- 2. Выбрать все записи из таблицы Emp, для каждой записи найти соответствие по условию d.depNo=e.depNo в таблице Depart через индекс по первичному ключу (на поле depNo), затем для каждой полученной строки посчитать подзапрос и проверить второе условие.
- 3. Выбрать все записи из таблицы Emp, каждую запись соединить по условию d.depNo=e.depNo с таблицей Depart через индекс по первичному ключу (на поле depNo). Предварительно посчитать подзапрос, добавив в него условие группировки по номерам отделов GROUP BY depNo. Затем для каждой строки соединения проверить второе условие.

Расчёты здесь достаточно громоздкие, поэтому мы их приводить не будем, а ограничимся качественным анализом предложенных планов. Первый план от второго отличается способом соединения исходных таблиц. Но декартово произведение (т.е. полный просмотр одной таблицы для каждой строки другой таблицы) практически всегда выполняется дольше, чем соединение через индекс, когда не надо просматривать все отношение для поиска соответствия. Поэтому второй план предпочтительнее первого (за исключением случая маленьких таблиц, когда их размер сопоставим с размером индекса).

Третий план от второго отличается предварительным вычислением подзапроса. Это позволит один раз построить агрегированные значения (по количеству отделов). А во втором запросе агрегированные значения будут строиться для каждого сотрудника. Т.е. чем больше сотрудников в одном отделе, тем больше выигрыш по времени в третьем запросе.

Таким образом, при оптимизации по стоимости оптимизатор вероятнее всего выберет третий план как самый оптимальный с точки зрения времени выполнения запроса.

### 8.4. Настройка приложений

Цель настройки приложений – повышение эффективности работы с БД. В настройку приложений входит:

- создание индексов;
- настройка команд SQL;
- выбор метода оптимизации SQL-запросов;
- использование средств сбора статистики.

Первый пункт мы уже обсуждали (см. раздел 5.5.2.3).

Настройка команд SQL, которые используются в приложениях к БД, - это один из основных способов повышения производительности системы. Эта настройка должна производиться каждым разработчиком программного обеспечения.

Для оптимизации приложений необходимо иметь представление о порядке и механизмах реализации запросов в СУБД. Основные информационные потоки между пользователями, оперативной памятью и базой данных приведены на рис. 8.5. В ОП для каждого сеанса связи с БД выделяется специальная область - курсор, куда помещается результат выполнения последнего (текущего) запроса пользователя.

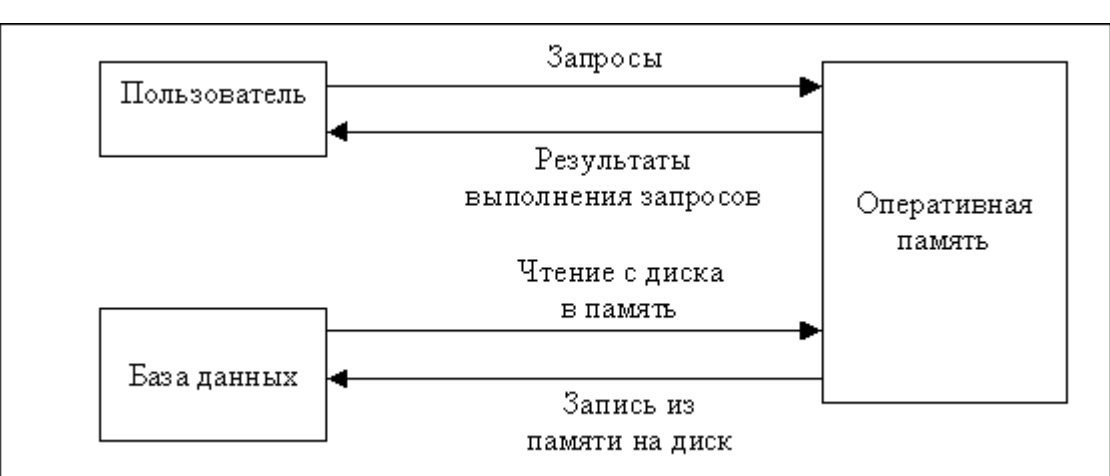

Рис. 8.5. Информационные потоки в БД

Приведем основные рекомендации по написанию запросов, удобных для оптимизатора и эффективных при выполнении.

1. Если запрос содержит несколько условий, то они должны располагаться в порядке уменьшения селективности.

Например, для получения списка сотрудниц второго отдела при условии, что во втором отделе сотрудников около 5% от общего числа сотрудников, а женщин на предприятии - примерно половина, запрос должен выглядеть так:

SELECT<sup>\*</sup> FROM emp

WHERE depNo=2 AND sex='x';

2. В запросе, который реализует соединение двух и более таблиц, эти таблицы должны стоять в списке FROM в порядке уменьшения количества записей в них, а в части WHERE первым должно стоять условие на основную (родительскую) таблицу.

Например, список пациентов по отделениям №№1,2:

SELECT<sup>\*</sup>

FROM patients p, depart d

WHERE d.id IN (1,2) AND p.depNo=d.id;

3. Если запрос содержит условие с неопределённой лидирующей частью типа (field LIKE '%...') или (field LIKE '\_...'), то необходимо дополнять это условие так, чтобы система могла воспользоваться индексом по полю field (если он существует).

Например, список всех хирургов:

SELECT<sup>\*</sup>

**FROM** doctors

WHERE special>'A' AND special like '%хирург%';

Здесь условие special>'А' не исключает из поиска ни одной записи таблицы, но позволяет системе проводить этот поиск по индексу, который занимает гораздо меньше памяти, чем сама таблица.

4. Если запрос содержит условие для проиндексированного поля маленькой таблицы, которая может быть считана за одно обращение к памяти, то запрос нужно сформулировать так, чтобы система игнорировала индекс.

Например, запрос на выборку названия отделения №3:

```
SELECT name
FROM depart
    WHERE id*1=3:
```
id - это первичный ключ, по нему есть индекс. Но при доступе через индекс потребуется минимум два обращения к диску. Включение индексированного поля в выражение (id\*1 вместо id) подавляет использование индекса.

- 5. Следует использовать UNION ALL вместо UNION, если в объединяемых отношениях отсутствуют одинаковые записи (или наличие одинаковых записей некритично). Дело в том, что UNION вычисляется путем сортировки, которая может занять много времени, а UNION ALL сортировки не требует.
- 6. Следует использовать IN вместо EXISTS, если EXISTS не оптимизируется. Например, список сотрудников, у которых есть дети:

SELECT<sup>\*</sup>

FROM emp

WHERE empNo in (SELECT empNo FROM children);

Но для подзапросов, выдающих большой список, более оптимальным может оказаться вариант запроса с соединением (при наличии индекса по внешне-МУ КЛЮЧУ):

**SELECT DISTINCT e.\*** 

FROM Emp AS e, Children AS c

WHERE c.empNo=e.empNo;

7. Если оптимизатор плохо оптимизирует операцию "или" (OR), то можно заменять её операцией UNION при наличии индексов. Убедиться в "плохой оптимизации" можно так: выполнить запрос по условию (field=X) и запрос с условием ((field=X) OR (field=Y)) на большой таблице. Если второй запрос выполняется намного дольше, чем первый, то OR не оптимизируется.

Например, список "Пациенты палат №3 и пациенты, больные гриппом" в отсутствие индексов можно сформулировать так:

**SELECT\*** 

**FROM Patients** 

```
WHERE room=3 OR diagnose LIKE 'грипп%';
```
а если индексы есть, то таким:

```
SELECT *
 FROM Patients
     WHERE room=3
UNION ALL
SFI FCT<sup>*</sup>
 FROM Patients
```
WHERE diagnose LIKE 'грипп%';

8. Условие "не равно" ('<>') также подавляет использование индекса. Поэтому, если значения индексированного столбца распределены неравномерно, следует заменять его комбинацией условий '<' OR '>' и, с учётом предыдущего правила, реализовывать это с помощью UNION.

Например, список сотрудников всех отделов (10% от общего числа), кроме сотрудников центрального офиса (отдел №3) будет выглядеть так:

SELECT<sup>\*</sup> **FROM Emp** WHERE deptNo<3 **UNION ALL SELECT\* FROM Emp** WHERE deptNo>3:

9. Некоторые оптимизаторы будут использовать индексное сканирование, если запрос содержит раздел ORDER BY с указанием индексированного столбца. Для выполнения следующего запроса будет использован индекс на столбце tabNo, даже если этот столбец не используется в условиях части WHERE:

```
SELECT<sup>*</sup>
 FROM emp
     WHERE depNo<3
 ORDER BY tabNo;
```
10. Условие «выражение 1> ор «выражение 2>, где ор – операция, также не позволяют использовать индекс. Из выражений надо по возможности вынести в часть поле, по которому есть индекс. Например, левую условие (salary\*0.87>30000) лучше записать так: salary>30000/0.87.

При настройке команд SQL важно помнить, что, настраивая одну из них, можно оказать влияние (и не всегда позитивное) на другие команды. Поэтому во время настройки необходимо периодически осуществлять регрессионное тестирование, т.е. повторный запуск уже протестированных команд для оценки времени их выполнения.

Многие СУБД позволяют просмотреть план выполнения запроса средствами администрирования. Так можно убедиться в том, что система использует построенные индексы для выполнения запросов.

#### Задания для практических занятий Y

# Тема: оптимизация запросов

Рассмотреть различные варианты написания запросов по заданиям к главе 3 и объяснить, какой вариант будет выполняться быстрее. Ответ обосновать

"Сложная система, спроектированная наспех, никогда не работает, и исправить её, чтобы заставить работать, невозможно". Законы Мерфи. 16-й закон системантики.

# Глава 9. ПРОЕКТИРОВАНИЕ БАЗ ДАННЫХ

Проектирование базы данных (БД) - одна из наиболее сложных и ответственных задач, связанных с созданием автоматизированных информационных систем (АИС).

В первую очередь АИС должна обеспечивать ведение БД: запись, чтение, модификацию данных, удаление неактуальных данных (возможно, в архив) и защиту данных. Взаимодействие конечных пользователей с БД обычно осуществляется с помощью интерфейсного приложения, входящего в состав АИС. Если пользователей АИС можно разделить на группы по характеру решаемых задач, то приложений может быть несколько (по количеству задач или групп пользователей).

В результате проектирования БД должны быть определены состав базы данных, эффективный для всех её будущих пользователей способ организации данных и инструментальные средства управления данными.

# 9.1. Требования к проекту базы данных

Основные требования, которым должен удовлетворять проект БД:

1. Корректность схемы БД.

База данных должна быть адекватной моделью предметной области, т.е. каждой сущности ПрО должны соответствовать данные в памяти ЭВМ, а каждому процессу - адекватные процедуры обработки данных. Корректность подразумевает также логическую непротиворечивость базы данных, которая поддерживается автоматически с помощью средств СУБД.

- 2. Обеспечение ограничений на ресурсы вычислительной системы. В первую очередь имеются в виду ограничения на объёмы внешней и оперативной памяти, которые потребуются для функционирования БД.
- 3. Эффективность функционирования.

База данных должна быть спроектирована таким образом, чтобы при её эксплуатации соблюдались ограничения на время реакции системы на запросы и модификацию данных.

4. Защита данных.

Проект БД должен включать описание защиты данных от несанкционированного доступа. Защита от сбоев является внутренней функцией СУБД, но требования к настройке механизмов защиты также выдвигаются на этапе проектирования БД, т.к. определяются предметной областью.

5. Гибкость.

Под этим подразумевается возможность развития и адаптации БД к изменениям предметной области и/или требований пользователей. Конечно, нельзя предусмотреть все возможные варианты использования и изменения базы данных. Но в большинстве предметных областей основные сущности и их взаимосвязи относительно стабильны. Меняются только информационные требования, т.е. способы использования данных для решения задач.

6. Простота и удобство эксплуатации.

Под этим подразумевается соблюдение привычного для пользователя алгоритма работы с данными. От этого не в последнюю очередь зависит количество ошибок пользователя.

Удовлетворение первых 4-х требований обязательно для принятия проекта.

# 9.2. Этапы проектирования базы данных

В создании автоматизированной информационной системы, включающей базу данных, можно выделить три этапа:

- $\mathbf{I}$ Предпроектная подготовка.
- $\Pi$ . Проектирование БД.
- Реализация (создание БД и ППО).  $III.$

Общая схема жизненного цикла приложения баз данных приведена на рис. 9.1. Как видно из этого рисунка, проектирование носит итерационный характер. Например, если на каком-либо этапе выясняется, что ранее сформулированные требования или решения не могут быть реализованы, то разработчики должны вернуться на более ранний этап и внести соответствующие изменения. Эти изменения, естественно, могут потребовать корректировки ранее выполненных этапов.

Рассмотрим основные задачи, которые решаются на каждом из этапов.

## I.1. Проектирование начинается обычно с планирования, что позволяет:

- разбить задачу на небольшие, независимые, управляемые шаги;
- поставить краткосрочные и долговременные цели, которые служат для оценки фактических результатов проектирования и сравнения их с планом;
- определить временные зависимости между задачами, т.е. определить, какие задачи должны быть решены раньше других (составить сетевой план-график работ);
- выявить узкие места, т.е. ресурсы, от которых план зависит сильнее всего;
- спрогнозировать потребности в кадрах для проекта.

Работа по созданию БД начинается с подбора кадров. Требуется определить, какие специалисты необходимы для выполнения этой работы. В общем случае это должны быть следующие категории:

- Аналитики. Это специалисты исследуемой предметной области, которые в идеале должны быть знакомы с основами создания баз данных. В их задачу входит постановка задачи проектирования: анализ ПрО, выявление бизнеспроцессов и бизнес-правил, определение требований к БД.
- Пользователи те работники, для которых создаётся АИС. Именно они обладают знаниями о технологии работы с информацией.
- Проектировщики. Это сотрудники, которые будут заниматься собственно разработкой проекта БД.

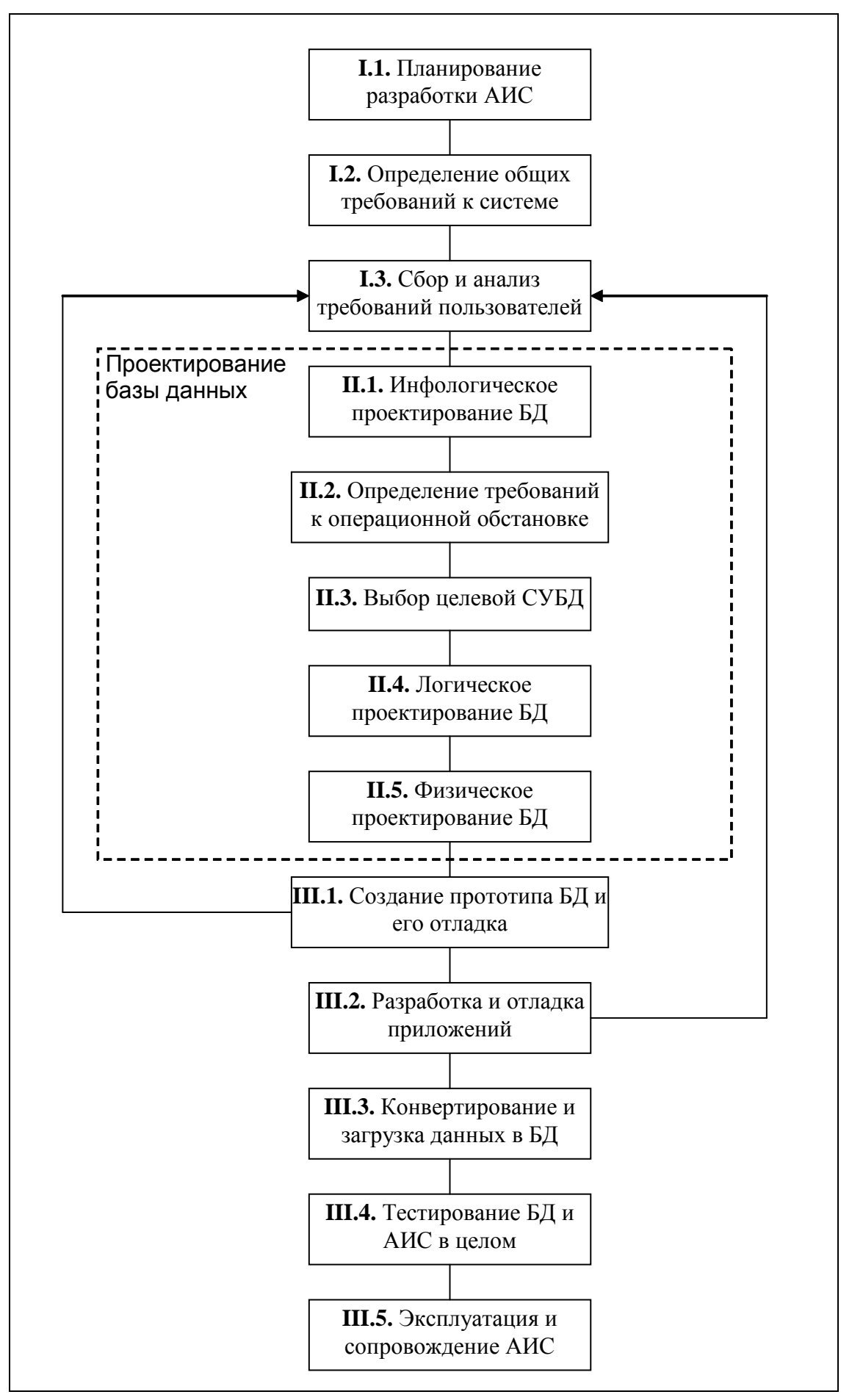

Рис. 9.1. Жизненный цикл приложения баз данных

- Администраторы. В том случае, если система небольшая, администратор БД может быть один. Если же система большая и территориально распределенная, то помимо АБД потребуется ещё администратор системы, и, возможно, не один. АБД должен появиться не тогда, когда система уже спроектирована, а на этапе проектирования БД. Это необходимо хотя бы потому, что при проектировании для отладки и тестирования обязательно создаётся рабочий прототип БД, и желательно, чтобы за общее обеспечение функционирования этого прототипа отвечал отдельный специалист.
- Разработчики программного обеспечения. Любая БД требует помимо СУБД создания некоторого прикладного программного обеспечения (ППО). Если сложность этого ППО невелика, то обычно его созданием занимаются сами проектировщики. В противном случае, необходимо набрать программистов (или выделить из имеющихся), которые будут этим заниматься.

При определении потребности в кадрах может возникнуть ситуация, когда уже на этом этапе станет очевидна невозможность подбора нужного количества специалистов определённого профиля и квалификации. Тогда это может привести к пересмотру объёма задач, стоящих перед базой данных.

І.2. Определение общих требований к системе подразумевает:

1. Предварительный анализ ПрО.

Включает в себя сбор документов, характеризующих ПрО, укрупнённое описание ПрО (не детализированное) и общую постановку задачи.

В процессе анализа и проектирования желательно ранжировать планируемые функции системы по степени важности. Один из возможных вариантов классификации – MoSCoW-анализ (терминология Клегга и Баркера, [7]):

Must have - необходимые функции;

Should have - желательные функции;

Could have - возможные функции;

Won't have - отсутствующие функции.

Необходимые функции обеспечивают возможности, которые являются критическими для успешной работы системы. Реализация желательных и возможных функций системы ограничена временными и/или финансовыми рамками. Отсутствующие функции - это те функции, которые реально существуют, но не будут реализованы в этом проекте по различным причинам.

### Примечание: если применяются средства автоматизации проектирования (САSE-средства), то задачу последовательного внесения изменений берёт на себя это CASE-средство.

2. Рассмотрение и принятие результатов анализа.

Эта задача обычно решается итеративно во взаимодействии проектировщиков и заказчиков (или аналитиков). На этом этапе важно определить, что проектировщики правильно понимают описание предметной области и задачи, поставленные перед ними аналитиками. Для этого обычно проводятся совместные семинары, на которых проверяется адекватность модели и ПрО.

3. Определение критических факторов успеха.

В данном случае под термином критические факторы подразумеваются как "жизненно важные для приёмки и успешной реализации проекта", так и

"критические с точки зрения функционирования системы". Очевидно, что если не учесть хотя бы один из таких факторов, то существование и успешное функционирование проекта будет поставлено под вопрос.

4. Оценка системных ограничений.

В качестве часто встречающихся ограничений можно отметить следующие:

- финансовые;
- $\bullet$  временные;
- технические (например, использование определённой аппаратуры);
- программные (например, выбор определённого программного обеспечения):
- ограничения, определяемые наличием существующих систем, с которыми необходимо обеспечить совместимость.
- 5. Определение целевой архитектуры.

Под целевой архитектурой в данном случае понимается архитектура с точки зрения СУБД (однозадачная или многозадачная, архитектура клиент-сервер, параллельный сервер). Выбор архитектуры повлияет в дальнейшем на перечень требуемых аппаратных и программных средств.

- 6. Определение требований к производительности. Необходимо примерно оценить количество транзакций в единицу времени и объём обрабатываемых этими транзакциями данных. Требования к производительности зависят от режима, в котором будет функционировать система:
	- 1) Интерактивный режим. Для этого режима устанавливается время, в течение которого пользователь должен получить ответ на свой запрос. Обычно время реакции системы не должно превышать нескольких секунд.
	- 2) Пакетный режим. Здесь требования к производительности обычно не такие жёсткие, как для интерактивного режима, и выражаются в минутах или часах, требующихся на получение конечного результата вычислений.
	- 3) Режим реального времени. Этот режим является самым сложно реализуемым. В настоящее время (2009 г.) существует только одна СУБД, которая в полной мере отвечает требованиям режима реального времени: СУБД ЛИНТЕР - единственная СУБД отечественного производства (компания РЕЛЭКС, г. Воронеж).
- 7. Согласование стандартов проектирования, в частности:
	- правил именования объектов;
	- стандарта проектной документации;
	- правил введения общих типов и т.п.
- 8. Выбор программных средств для проектирования и реализации системы (имеются в виду вспомогательные средства типа CASE и др.).

І.3. Определение требований пользователей. Учёт этих требований особенно важен тогда, когда проект БД создаётся в развитие существующей информационной системы, т.к. в этом случае есть определённый опыт работы (традиции, привычки и вместе с тем пожелания). Всё это желательно учитывать для того, чтобы обеспечить преемственность и не вызвать негативного отношения к системе, например, из-за непривычного интерфейса.

Собственно процесс проектирования БД включает в себя следующие основные этапы:

- II.1. Информационно-логическое (инфологическое) проектирование.
- II.2. Определение требований к операционной обстановке, в которой будет функционировать информационная система.
- И.3. Выбор СУБД и других инструментальных программных средств.
- П.4. Логическое проектирование БД. (Иногда этот этап называется даталогическим проектированием).
- II.5. Физическое проектирование БД.
- Эти этапы подробно рассмотрены в следующем разделе.

После того, как проект базы данных создан, наступает этап реализации проекта. Он разбивается на следующие шаги:

- Ш.1. Создание прототипа БД и его отладка. Отладка подразумевает проверку правильности функционирования процедурных объектов БД (триггеры, процедуры, функции). Прототип позволяет определить жизнеспособность проекта БД и выявить его недостатки, что может потребовать внесения изменений в проект. Прототип также нужен как база для разработчиков приложений. Для этого БД наполняется реальными или тестовыми данными.
- Ш.2. Разработка и отладка приложений. Выполняется разработчиками программного обеспечения на основе функциональных требований, которые были выявлены на этапах І.2, І.3, и спецификации БД (схемы БД).
- Ш.3. Конвертирование и загрузка данных в БД. Этот этап выполняется в том случае, если данные в БД загружаются из ранее существовавшей системы.
- Ш.4. Тестирование работы базы данных и АИС в целом. Различают такие виды тестов, как:
	- автономные тесты отдельных модулей;
	- тесты связей тесты между модулями;
	- регрессивные тесты на проверку уже протестированных модулей в связи с подключением новых модулей (функций), которые могут нарушить работу ранее созданных модулей;
	- нагрузочные тесты на проверку времени реакции системы в рабочем режиме или определение производительности системы;
	- системные тесты на проверку функционирования системы в целом;
	- приёмо-сдаточные тесты, которые проводятся при сдаче системы (АИС) в эксплуатацию.

Этап III.4 включает нагрузочные, системные и приёмо-сдаточные тесты.

- Ш.5. Эксплуатация и сопровождение АИС. Здесь можно выделить ряд задач:
	- В процессе эксплуатации АИС может возникнуть необходимость внесения изменений в систему. Это может быть вызвано изменениями предметной области, появлением новых задач или выявлением существенных недостатков в АИС. Нельзя забывать о том, что все вносимые изменения должны быть документированы.
	- Необходимо выполнять резервное копирование данных, чтобы предотвратить их потерю в случае серьёзного сбоя или ошибки пользователя.

Сопровождение АИС обычно включает периодические проверки выполнения системных ограничений (на объём данных и время реакции системы). В результате этих проверок удаляются устаревшие данные (если не предусмотрено автоматическое архивирование данных). Улучшение показателей производительности системы может быть достигнуто за счёт настройки СУБД, которая выполняется администратором базы данных.

Теперь перейдём к более подробному обсуждению этапов проектирования БД.

### 9.3. Инфологическое проектирование

Инфологический подход не содержит формальных способов моделирования реальности, но он закладывает основы методологии проектирования БД.

Первой задачей инфологического проектирования является определение предметной области (ПрО) системы, позволяющее изучить информационные потребности будущих пользователей. Другая задача этого этапа - анализ ПрО, который призван сформировать взгляд на неё с позиций сообщества будущих пользователей БД, т.е. инфологической модели ПрО.

Анализ ПрО выполняется проектировщиком БД с помощью специалистов в данной ПрО. В основе анализа лежат документы, используемые в работе предприятия (организации), и технология работы с данными.

Инфологическая модель ПрО включает описание структуры и динамики ПрО, характера информационных потребностей пользователей системы. Описание выполняется в терминах, понятных пользователю и независимых от реализации системы. Обратите внимание: инфологическая модель ПрО не должна зависеть от модели данных, которая будет использована при создании БД.

Обычно описание ПрО выражается в терминах не отдельных сущностей и связей между ними, а их типов, связанных с ними ограничений целостности и тех процессов, которые приводят к переходу ПрО из одного состояния в другое. Такое описание может быть представлено любым способом, допускающим однозначную интерпретацию.

В простых случаях описание ПрО представляется на естественном языке. В более сложных случаях используется также математический аппарат: таблицы, диаграммы, графы и т.п. Если анализ ПрО выполняется несколькими специалистами, то они должны принять соглашения, которые касаются:

- используемых методов анализа предметной области;
- правил именования и обозначения сущностей ПрО, атрибутов и связей;

- содержания и формата создаваемых ими документов.

Этап инфологического проектирования начинается с моделирования ПрО. Проектировщик разбивает ПрО на ряд локальных областей (локальных представлений), каждая из которых (в идеале) включает в себя информацию, достаточную для обеспечения информационных потребностей одной группы будущих пользователей или решения отдельной задачи. Каждое локальное представление моделируется отдельно, а затем выполняется их объединение.

Выбор локального представления зависит от масштабов ПрО. Обычно ПрО разбивается на локальные области так, чтобы каждая из них соответствовала отдельному внешнему приложению и содержала 6-7 сущностей (т.е. объектов, о которых в системе будет накапливаться информация). Таким образом, если ПрО небольшая, то разбиение на локальные представления не требуется и моделирование выполняется для ПрО в целом.

Существуют разные подходы к инфологическому проектированию. Рассмотрим основные из них.

### 1. Функциональный подход к проектированию БЛ.

Этот метод реализует принцип "от задач" и применяется в том случае, когда известны функции некоторой группы лиц и/или комплекса задач, для обслуживания информационных потребностей которых создаётся рассматриваемая БД.

### 2. Предметный подход к проектированию БД.

Предметный подход применяется в тех случаях, когда у разработчиков есть чёткое представление о самой ПрО и о том, какую именно информацию они хотели бы хранить в БД, а структура запросов не определена или определена не полностью. Тогда основное внимание уделяется исследованию ПрО и наиболее адекватному её отображению в БД с учётом самого широкого спектра информационных запросов к ней.

# 3. Проектирование с использованием метода "сущность-связь".

Метод "сущность-связь" (Entity-Relation, ER-method) был разработан в 1976 г. П.Ченом (Chen P.P.). Он является комбинацией двух предыдущих и обладает достоинствами обоих.

ER-метод является наиболее распространённым методом проектирования БД, поэтому мы рассмотрим его подробно.

# 9.3.1. Метод "сущность-связь"

В предметной области необходимо выделить сушности, атрибуты и связи. Сущности, существование которых не зависит от существования других сущностей, называются базовыми, остальные сущности - зависимыми. Наприсущность ЛЕКЦИЯ базовых сущностей ГРУППА, Mep. зависит **OT** ПРЕПОДАВАТЕЛЬ, ДИСЦИПЛИНА.

Напомним, что для каждой сущности определяются атрибуты (свойства), которые можно условно классифицировать следующим образом:

- 1) Идентифицирующие и описательные атрибуты. Идентифицирующие атрибуты имеют уникальное значение для сущностей данного типа и являются потенциальными ключами. Они позволяют однозначно распознавать экземпляры сущности. Из потенциальных ключей выбирается один первичный ключ (ПК). В качестве ПК обычно выбирается потенциальный ключ, по которому чаще происходит обращение к экземплярам сущности. Кроме того, ПК должен включать в свой состав минимально необходимое для идентификации количество атрибутов. Остальные атрибуты называются описательными и заключают в себе интересующие свойства сущности.
- 2) Составные и простые атрибуты. Простой атрибут состоит из одного компонента, его значение неделимо. Составной атрибут является комбинацией нескольких компонентов, возможно, принадлежащих разным типам данных

(например, ФИО или адрес). Решение о том, использовать составной атрибут или разбивать его на компоненты, зависит от характера его обработки и формата пользовательского представления этого атрибута.

- 3) Однозначные и многозначные атрибуты (могут иметь соответственно одно или много значений для каждого экземпляра сущности).
- 4) Основные и производные атрибуты. Значение основного атрибута не зависит от других атрибутов. Значение производного атрибута вычисляется на основе значений других атрибутов (например, возраст человека вычисляется на основе даты его рождения и текущей даты).

Спецификация атрибута состоит из его названия, типа данных, размера и описания ограничений целостности - множества значений, которые может принимать данный атрибут.

Далее осуществляется спецификация связей. Под связью понимается осмысленная ассоциация между сущностями, например, СТУДЕНТ учится в ГРУППЕ, ВОДИТЕЛЬ выполняет РЕЙС и т.п. Выявляются все связи между сущностями внутри локального представления. Каждая связь именуется, для неё определяются степень, кардинальность и обязательность.

Кроме спецификации связей типа "сущность - сущность", выполняется спецификация связей типа "сущность - атрибут" и "атрибут - атрибут" внутри одной сущности. Для этого надо определить зависимости между экземплярами сущностей и атрибутами, а также между атрибутами, относящимися к одному экземпляру сущности. Например, атрибут Телефоны сущности СОТРУДНИК может быть многозначным и необязательным, т.е. связь СОТРУДНИК -> Телефоны имеет тип 1:n и является необязательной для сотрудника. А если рассмотреть атрибуты Маршрут и Стоимость сущности БИЛЕТ, то между ними есть связь 1:1, т.к. стоимость билета зависит от маршрута (пункт отправления пункт назначения).

После выявления сущностей и связей ПрО строят ER-диаграмму, которая является наглядным отображением модели ПрО. Более подробно использование метода "сущность-связь" рассмотрено на примере в разделе 9.10.

### 9.3.2. Объединение локальных представлений

При небольшом количестве локальных областей (не более пяти) объединение выполняется за один шаг. В противном случае обычно выполняют бинарное объединение. При этом проектировщик может формировать конструкции, производные по отношению к тем, которые были использованы в локальных представлениях. Цель введения подобных абстракций:

- объединение в единое целое фрагментарных представлений о различных свойствах одной и той же сущности;
- введение абстрактных понятий, удобных для решения задач системы, установление их связи с более конкретными понятиями модели;
- образование классов и подклассов подобных сущностей (например, класс "изделие" и подклассы типов изделий, производимых на предприятии).

При объединении локальных представлений используют три основополагаюшие концепции:

- 1. Идентичность. Два или более элементов модели идентичны, если они имеют одинаковое семантическое значение. Например, СОТРУДНИК для отдела кадров и СОТРУДНИК для отдела закупок - это один и тот же тип сущности, возможно, с разным набором атрибутов. (Наборы атрибутов исходных сушностей при этом объединяются).
- 2. Агрегация. Позволяет рассматривать связь между элементами как новый Например. элемент. **СВЯЗЬ** экзаменовать между сушностями ДИСЦИПЛИНА, ПРЕПОДАВАТЕЛЬ, СТУДЕНТ может быть представлена агрегированной сущностью ЭКЗАМЕН с атрибутами Название дисциплины, Фамилия преподавателя, Фамилия студента, Оценка.
- 3. Обобшение. Позволяет образовывать многоуровневую иерархию обобшений. Например, в объединяемых представлениях присутствуют следующие сушности:

ДЕТАЛИ СОБСТВЕННОГО ПРОИЗВОДСТВА ДЕТАЛИ ПОКУПНЫЕ СБОРОЧНЫЕ ЕДИНИЦЫ ПОКУПНЫЕ СБОРОЧНЫЕ ЕДИНИЦЫ СОБСТВЕННОГО ПРОИЗВОДСТВА

Их можно объединить так, как показано на рис. 9.2.

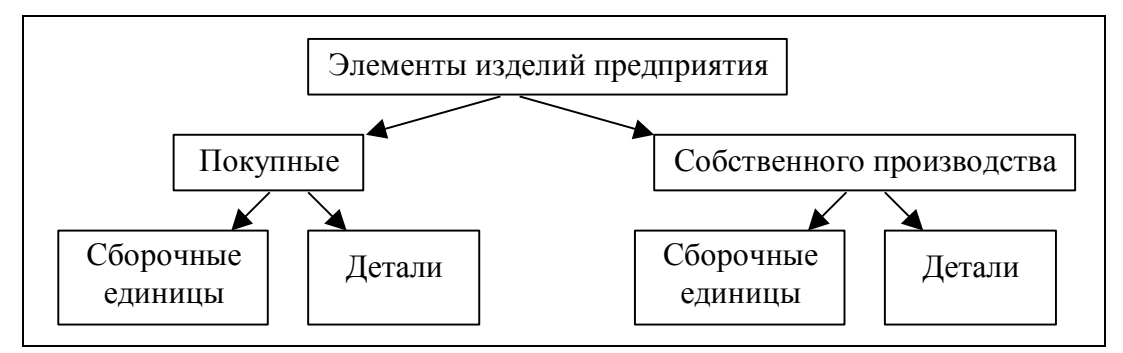

Рис. 9.2. Использование обобщений при объединении

Это позволит упростить формализацию процессов обработки данных. Например, оформление заказа на покупные элементы изделий в данном примере может быть описано один раз (для второго уровня иерархии).

На этапе объединения необходимо выявить и устранить все противоречия. Например, изменить одинаковые названия семантически различных сущностей или связей или несогласованные ограничения целостности на одни и те же атрибуты в разных приложениях. Устранение противоречий вызывает необходимость возврата к этапу моделирования локальных представлений с целью внесения в них соответствующих изменений.

По завершении объединения результаты проектирования представляют собой концептуальную инфологическую модель ПрО. Она фиксируется в виде общей ER-диаграммы предметной области. Модели локальных представлений это внешние инфологические модели (внешние схемы).

На этапе анализа ПрО также решаются следующие задачи:

1) Определение правил (ограничений целостности), которым должны удовлетворять сущности ПрО, атрибуты сущностей и связи между ними. Часть этих правил реализуется в схеме базы данных. Возможности реализации ограничений целостности в схеме БД определяются моделью данных той СУБД, которая будет выбрана для реализации проекта. Остальные правила реализуются с помощью программного обеспечения.

- 2) Выделение групп пользователей системы. Каждая группа выполняет определённые задачи и обладает разными правами доступа к системе.
- 3) Создание внешней спецификации тех функций (процессов), которые эта система будет выполнять. Например, для той же библиотечной системы это задачи поиска книг (по определённым критериям), выдачи/приёма книг, определение списка должников и т.д. Эта спецификация является основой для разработки приложений и выдаётся программистам в качестве задания.

# 9.4. Определение требований к операционной обстановке

На этом этапе производится оценка требований к вычислительным ресурсам, необходимым для функционирования системы, выбор типа и конфигурации ЭВМ, типа и версии операционной системы (ОС).

Выбор зависит от таких показателей, как:

- примерный объём данных в БД;
- динамика роста объёма данных;
- характер запросов к данным (извлечение и обновление отдельных записей, обработка групп записей, обработка отдельных отношений или соединение отношений);
- интенсивность запросов к данным по типам запросов;
- требования ко времени отклика системы по типам запросов;
- режим работы (интерактивный, пакетный или режим реального времени).

Эта информация позволяет определить системные требования к объёму оперативной и дисковой памяти, а также функциональным возможностям ОС.

# 9.5. Выбор СУБД и инструментальных программных средств

Выбор СУБД является одним из важнейших моментов в разработке проекта БД, так как он принципиальным образом влияет на процесс проектирования БД и реализации информационной системы.

Теоретически при осуществлении этого выбора нужно принимать во внимание десятки факторов. Но на практике разработчики руководствуются лишь собственной интуицией и несколькими наиболее важными критериями, к которым относятся:

- тип модели данных, которую поддерживает данная СУБД, адекватность модели данных структуре рассматриваемой ПрО;
- характеристики производительности СУБД;
- запас функциональных возможностей для дальнейшего развития информационной системы;
- степень оснащённости СУБД инструментарием для персонала администрирования данными;
- удобство и надежность СУБД в эксплуатации;
- наличие специалистов по работе с конкретной СУБД;
- стоимость СУБД и дополнительного программного обеспечения.

По результатам предыдущего этапа определены основные характеристики БД, такие как объём памяти и необходимая производительность. В зависимости от этого выбираются 2-3 СУБД, которые соответствуют выявленным требованиям. Например, если объём БД не превысит 100М, большинство запросов выбирает от 1 до 20 записей и время реакции системы не должно превышать 10 секунд, то следует остановить выбор на системах среднего класса, таких как Firebird, PostgreSQL, FoxPro. Для меньших по объёму БД можно выбрать Access или MySQL, а такие серьёзные СУБД как Oracle, DB/2 или Informix следует рассматривать в тех случаях, когда велик объём данных или имеются высокие требования к производительности системы.

Выбранные СУБД оцениваются по степени соответствия выявленным требованиям к БД, и выбирается та система, которая лучше им соответствует.

#### 9.6. Логическое проектирование БД

На этапе логического проектирования инфологическая модель ПрО. представленная в виде ER-диаграммы, преобразуется в логическую (концептуальную) схему БД. Решение этой задачи существенно зависит от модели данных, поддерживаемой выбранной СУБД.

Результатом выполнения этапа логического проектирования являются схемы БД концептуального и внешнего уровней архитектуры, составленные на языке определения данных (DDL, Data Definition Language) выбранной СУБД.

Более подробно этот этап мы рассмотрим для РМД (раздел 9.9).

#### 9.7. Физическое проектирование БД

Основой для физического проектирования является схема БД, полученная на предыдущем этапе. Физическое проектирование заключается в увязке логической структуры БД и физической среды хранения с целью наиболее эффективного размещения данных. Решается вопрос размещения хранимых данных в пространстве памяти и выбора эффективных методов доступа к различным компонентам "физической" БД. Результаты этого этапа документируются в форме схемы хранения на языке определения данных. Принятые на этом этапе решения оказывают определяющее влияние на производительность системы.

Для реляционной БД на этом этапе определяются параметры распределения памяти для объектов БД, строятся индексы, определяется целесообразность использования хеширования и кластеризации.

Фактически проектирование БД имеет итерационный характер. В процессе функционирования системы становится возможным измерение её реальных характеристик, выявление "узких" мест. И если система не отвечает предъявляемым к ней требованиям, то обычно она подвергается реорганизации, т.е. модификации первоначально созданного проекта.

#### 9.8. Автоматизация проектирования БД

Функциональное ядро систем автоматизированного проектирования (САПР) БД строится как совокупность взаимосвязанных модулей инфологического моделирования, проектирования схем и физической организации БД.

Существующие в настоящее время САПР БД строятся как человекомашинные экспертные системы. В первую очередь это определяется слабо поддающимся формализации процессом синтеза инфологического описания ПрО, т.е. преобразования неформальных представлений реального мира в формальные категории. Этот процесс выполняется экспертом - специалистом в той или иной ПрО. Поэтому все проблемы, которые характерны для формирования базы знаний экспертной системы, возникают и в случае САПР БД.

Характерной особенностью САПР БД является её ориентация на коллективное творчество и продолжительность самого процесса проектирования, предполагающего множество итераций. Это находит своё отражение в наличии журнала проектирования и других средств, обеспечивающих ведение и коллективное использование исходных данных, промежуточных и окончательных результатов проектирования. Общая структура САПР БД приведена на рис. 9.3.

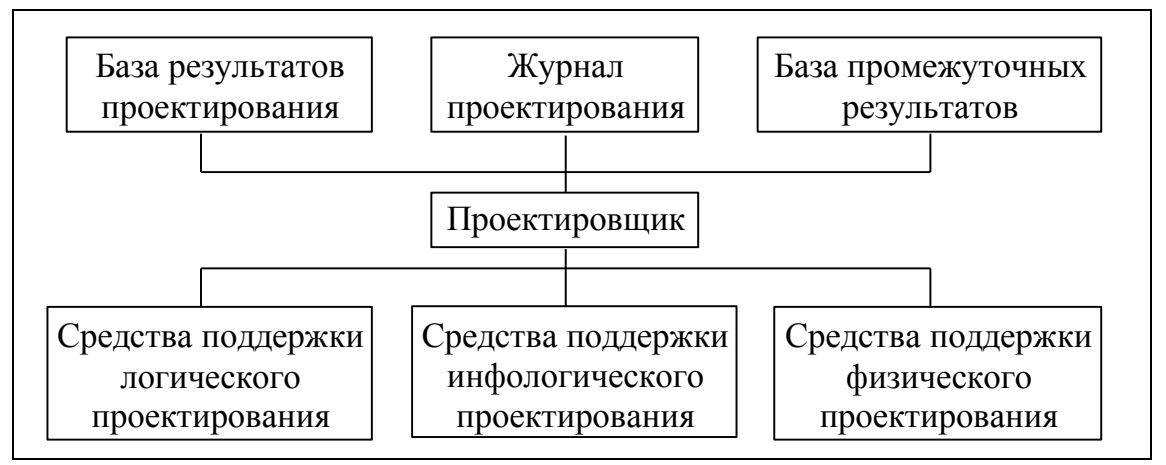

Рис. 9.3. Общая структура САПР БД

В настоящее время создан ряд САПР БД, которые называются CASEсредствами. В качестве примеров таких систем можно привести ERWin, BPWin, Designer (Oracle) и др. Подробный обзор современных CASE-средств можно найти в [8].

### 9.9. Особенности проектирования реляционных БД

Проектирование реляционной базы данных проходит в том же порядке, что и проектирование БД других моделей данных, но имеет свои особенности, которые в первую очередь касаются этапа логического проектирования.

На этапе логического проектирования реляционной базы данных также необходимо решить следующие задачи:

- 1. Преобразовать ER-диаграмму в схему БД.
- 2. Выявить нереализуемые и необычные конструкции данных.
- 3. Определить все первичные ключи (ПК).
- 4. Определить типы данных для полей таблиц.
- 5. Описать все ограничения целостности.

### 9.9.1. Правила преобразования ER-диаграммы в схему БД

Правила преобразование ER-диаграммы в схему БД следующие:

- 1. Каждый тип сущности преобразуется в таблицу БД. В таблицу вносятся все атрибуты, относящиеся к данному типу сущности.
- 2. Бинарная связь 1:n (между сущностями **разных типов**) реализуется с помощью внешнего ключа между двумя таблицами (рис. 9.4). Например, *ОТДЕЛЫ* и *СОТРУДНИКИ*, *ГРУППЫ* и *СТУДЕНТЫ* и т.п. *Номер группы* в таблице *ГРУППЫ* является первичным ключом, а *Номер группы* в таблице *СТУДЕНТЫ* – внешним ключом. Это самый часто встречающийся вид связи.

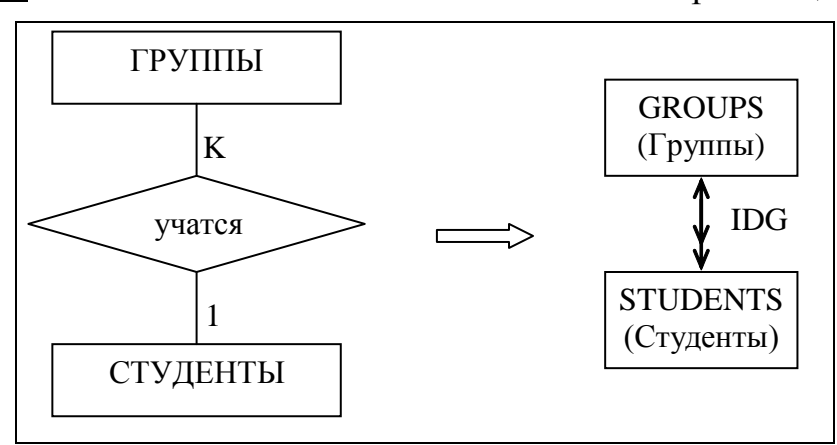

Рис. 9.4. Преобразование бинарной связи 1:n между сущностями разных типов

**Примечание:** внешний ключ на схеме отражается двунаправленной стрелкой.

3. Каждая связь со степенью больше двух и связь, имеющая атрибуты, преобразуется в таблицу БД (рис. 9.5).

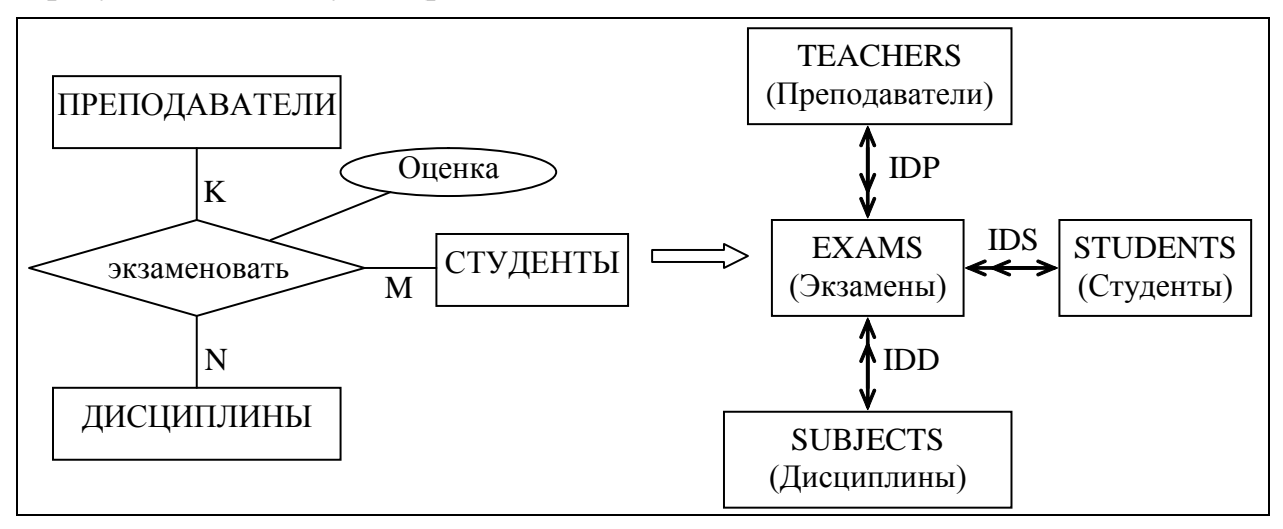

Рис. 9.5. Преобразование связи с атрибутами

4. Связь 1:1 реализуется в рамках одной таблицы. Исключение из этого правила составляют ситуации, когда связанные сущности существуют независимо друг от друга. Например, связь между сущностями *ВОДИТЕЛИ* и *ТРАНПОРТНЫЕ СРЕДСТВА* при условии, что за каждым транспортным средством закреплён один водитель. Эта схема будет включать две таблицы, а связь между ними можно реализовать с помощью уникального (возможно, необязательного) внешнего ключа в той таблице, которая будет считаться подчинённой.

- 5. Унарная связь 1:n (между сущностями **одного типа**) реализуется с помощью внешнего ключа, определённого в той же таблице, что и первичный ключ. Например, для отражения в таблице *СОТРУДНИКИ* связи *руководить* нужно добавить в неё поле *Руководитель*. Это поле будет внешним ключом, ссылающимся на первичный ключ этой же таблицы (рис. 2.9). Такой ключ позволяет отразить иерархию сотрудников, когда у каждого сотрудника может быть только один непосредственный руководитель, а у директора поле *Руководитель* будет неопределённым (null).
- 6. Бинарная связь типа n:m реализуется с помощью промежуточной таблицы. Например, для сущностей *КНИГИ* и *АВТОРЫ* и связи *написать* промежуточная таблица будет содержать два внешних ключа: идентификатор книги и идентификатор автора, написавшего эту книгу (рис. 9.6). В эту промежуточную таблицу также вносятся те атрибуты, которые характеризуют эту связь (например, номер автора в списке авторов этой книги).

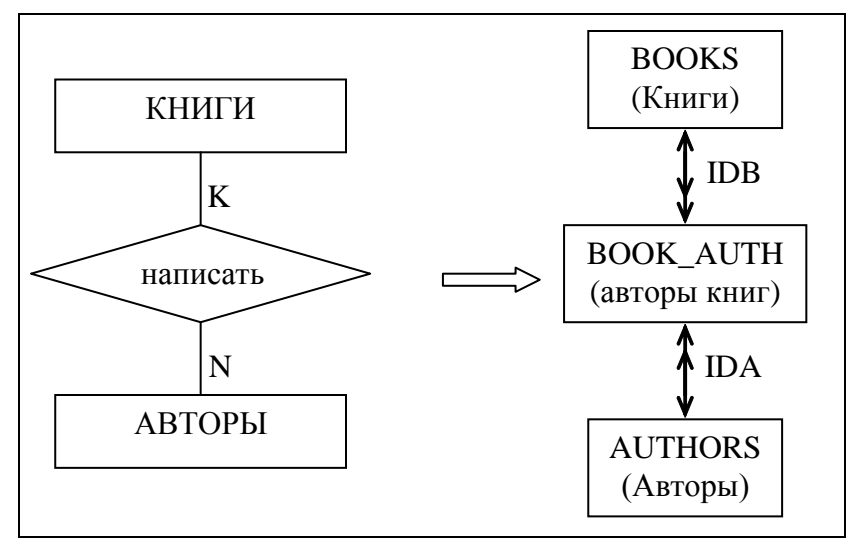

Рис. 9.6. Преобразование бинарной связи 1:n между сущностями разных типов

7. Унарная связь n:m реализуется с помощью промежуточной таблицы. Например, для отражения связи *ассоциируется* между терминами таблицы *КЛЮЧЕВЫЕ СЛОВА* нужно добавить таблицу *АССОЦИАЦИИ*, в которой будут два внешних ключа на таблицу *КЛЮЧЕВЫЕ СЛОВА* (рис. 9.7).

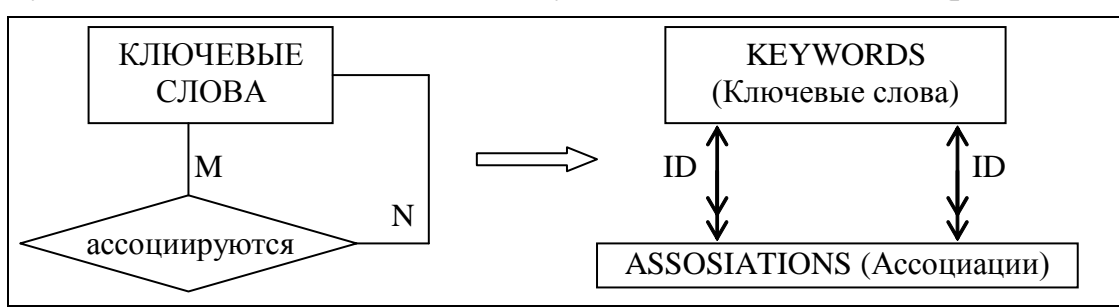

Рис. 9.7. Преобразование унарной связи кардинальности n:m

# 9.9.2. Выявление нереализуемых связей

К нереализуемым относятся связи кардинальностью 1:n или n:m, обязательные в обе стороны. Например, связь *заказы–строки заказов*: заказ не может

быть пустым, и заказанный товар должен входить в определённый заказ. Т.е. нельзя добавить заказ, пока в нём нет ни одной строки, и нельзя добавить строку в несуществующий заказ. Эта проблема обычно решается так: связь делается необязательной со стороны первичного ключа, а внешний ключ остаётся обязательным. При этом в приложении необходимо предусмотреть правило обработки пустых заказов (например, их удаление).

К необычным конструкциям данных можно отнести так называемые взаимоисключающие связи, когда подчинённая сущность связана с одной из двух родительских сущностей. Например, счёт в банке может принадлежать либо физическому лицу, либо юридическому, и не может принадлежать и тому, и другому либо не принадлежать никому. Такую связь можно реализовать поразному, например, введением в таблицу счетов двух внешних ключей (номер физ лица и номер юр лица) и следующего ограничения целостности:

(номер физ лица IS NULL AND номер юр лица IS NOT NULL) OR (номер физ лица IS NOT NULL AND номер юр лица IS NULL)

### 9.9.3. Определение первичных ключей

В принципе можно создать таблицу и без первичного ключа. Но наличие у каждой таблицы первичного ключа - хороший стиль проектирования БД. Кроме того, если эта таблица является родительской для какой-либо другой таблицы, то определить первичный или уникальный ключ необходимо, чтобы можно было определить внешний ключ в подчинённой таблице. В качестве ПК следует брать тот уникальный атрибут сущности, по которому чаще всего происходит обращение к данным. Например, для БД налоговой инспекции это ИНН - индивидуальный номер налогоплательщика, а для БД ФОМС (фонда обязательного медицинского страхования) - номер медицинского полиса.

Если у сущности нет уникальных атрибутов, можно рассмотреть уникальные комбинации атрибутов. Но первичный ключ не должен быть длинным, т.к. ссылающийся на него внешний ключ будет занимать много памяти. Поэтому при отсутствии подходящих атрибутов нужно вводить суррогатный первичный ключ, который не несёт смысловой нагрузки и служит только для идентификации записей. (Некоторые СУБД позволяют определять значения такого ключа как AUTOINCREMENT, т.е. числовое поле, значение которого начинается с 1 и автоматически увеличивается на 1 при добавлении новой записи).

### 9.9.4. Определение типов данных атрибутов

Определение типов данных для полей таблиц зависит от требований ПрО. Но можно дать следующие общие рекомендации по выбору типов данных:

- 1. Для коротких символьных значений и символьных строк фиксированной длины следует выбирать тип CHAR. Например, для поля "единица измерения" со значениями 'кг', 'шт.', 'уп.' (char(3)), для поля "пол" (char(1)) и т.п.
- 2. Для символьных строк переменной длины нужно выбирать тип VARCHAR с указанием максимально возможной длины хранимого значения. Если при добавлении данных длина строки превысит указанное ограничение, система не сможет добавить данные и вернёт сообщение об ошибке.
- 3. Для числовых атрибутов, не участвующих в сложных расчётах, нужно использовать основной числовой тип реляционных СУБД - тип NUMBER (или NUMERIC), указывая реально необходимое количество разрядов. Например, для атрибута *Номер сотрудника* это может быть NUMBER(4) (до 10000 человек), а для зарплаты – NUMBER(8, 2) (до 999999.99 рублей).
- 4. Для числовых атрибутов, которые участвуют в сложных расчётах, следует использовать такие числовые типы, которые хранят данные в машинном (двоичном) представлении. Это ускорит выполнение расчётов.
- 5. Для числовых атрибутов, имеющих ведущие нули, следует выбирать тип CHAR, а не числовой тип, иначе ведущие нули будут потеряны. Например, лля серии и номера паспорта (CHAR(10)).
- 6. Для хранения дат нужно выбирать тип DATE или его варианты (DATETIME, например). Это позволит использовать арифметику дат и не заботиться о правильности вводимых данных: СУБД сама проверит допустимость даты.
- 7. Для хранения больших объектов (графических, звуковых и т.п.) следует выбирать специальные типы данных, перечень которых зависит от выбранной СУБД. Это могут быть типы LONG, CLOB (character large object), BLOB (binary large object) и другие.
- 8. Для семантически одинаковых полей разных таблиц нужно выбирать одинаковые типы данных. Например, ФИО сотрудника и ФИО клиента. Во многих СУБД для упрощения типизации данных можно создать специальные типы данных (с помощью команды create type) и использовать их в качестве типов полей таблиц.

# 9.9.5. Описание ограничений целостности

На этапе логического проектирования необходимо описать все ограничения целостности, обусловленные предметной областью. Типы ограничений целостности и ключевые слова SQL, которые позволяют описывать эти ограничения, приведены в разделе 7.1.

Если какое-либо ограничение целостности может быть включено

### в структуру БД (на языке DCL), то его надо реализовать именно так.

СУБД проверяет выполнение ограничений целостности при каждой операции модификации данных, если эта операция может нарушить целостность данных. Если ограничения целостности включены в схему БД, они проверяются автоматически и нельзя внести в базу ошибочные данные. Если же перенести проверку ограничений целостности в программу, то гарантировать их соблюдение нельзя. Программа, во-первых, может содержать ошибки, во-вторых, её можно "обойти", обратившись к БД напрямую с помощью команд языка DML.

Необходимо обратить особое внимание на поля таблиц, для которых домен определён как список возможных значений. Это ограничение целостности можно реализовать в виде: CHECK(<поле> IN (<список значений>)).

Но такой подход имеет следующий недостаток: добавление нового значения в список потребует изменения схемы отношения (команда ALTER TABLE). Можно поступить до-другому: вынести этот список значений в отдельное отношение. Например, список типов образования (начальное, неполное среднее,

среднее, средне-специальное, незаконченное высшее, высшее) для таблицы СОТРУДНИКИ. Таблица ТИПЫ ОБРАЗОВАНИЯ будет состоять из одного поля Название типа, определённого как первичный ключ. Тогда поле Образование таблицы СОТРУДНИКИ станет внешним ключом.

Определение списка значений позволяет гарантировать правильность вводимых данных и правильность поиска. Если не ограничивать значения поля, то оператор может ввести данные произвольным образом, например: 'незаконченное высшее', 'незаконч. высшее', 'н. высш.' и т.д. Человек понимает, что это одно и то же, а для СУБД это разные значения, и учесть все возможные комбинации в условии поиска очень сложно.

Если какое-либо ограничение целостности (ОЦ) нельзя реализовать средствами DCL, то возможны следующие способы его реализации:

- 1. С помощью процедурных объектов БД. Чаще всего для этой цели используются триггеры (trigger). Триггер - это процедура БД, которая привязана к конкретной таблице и вызывается автоматически при наступлении определённого события (добавления, удаления или модификации данных этой таблицы). Процедура триггера пишется на том языке, который поддерживается выбранной СУБД (например, PL/SQL для Oracle, Visual Basic для MS SQL Server). Триггер пишется программистом и выполняет те действия, которые обусловлены предметной областью. Например, триггер может осуществлять проверку "возраст принимаемого на работу сотрудника не может быть менее 16-и лет" или присваивать полю "Дата заказа" текущую дату при добавлении нового заказа. Если триггер диагностирует нарушение ограничений целостности, он выдаст сообщение об ошибке и команда модификации данных не будет выполнена (произойдёт автоматический откат, rollback).
- 2. Программно (т.е. через приложение). Для большей гарантии соблюдения ОЦ желательно проектировать программу так, чтобы внесение изменений в данные и проверка ОЦ выполнялись в одном единственном месте.
- 3. Вручную. Ручная процедура обязательно должна быть описана в документации (в руководстве пользователя).

Из всех вышеперечисленных способов самым надёжным является использование триггеров, т.к. триггеры запускаются автоматически и при внесении изменений в данные вручную, и при программной обработке. Но триггеры сильно замедляют работу БД. Для увеличения эффективности работы можно комбинировать указанные методы реализации ОЦ.

### 9.9.6. Аномалии модификации данных

После составления концептуальной (логической) схемы БД необходимо проверить её на отсутствие аномалий модификации данных. Дело в том, что при неправильно спроектированной схеме БД могут возникнуть аномалии выполнения операций модификации данных. Эти аномалии обусловлены ограниченностью структуры РМД (отсутствием агрегатов и проч.).

Рассмотрим эти аномалии на примере отношения со следующими атрибутами (атрибуты, входящие в ключ, выделены подчёркиванием):

### ПОСТАВКИ (Номер поставки, Название товара, Цена товара, Количество, Дата поставки, Название поставщика, Адрес поставщика)

Различают три вида аномалий: аномалии обновления, удаления и добавления. Аномалия обновления может возникнуть в том случае, когда информация дублируется. Другие аномалии возникают тогда, когда две и более сущности объединены в одно отношение. Например:

- 1. Аномалия обновления: в отношении ПОСТАВКИ она может возникнуть, если у какого-либо поставщика изменился адрес. Изменения должны быть внесены во все кортежи, соответствующие поставкам этого поставщика; в противном случае данные будут противоречивы.
- 2. Аномалия удаления: при удалении записей обо всех поставках определённого поставщика все данные об этом поставщике будут утеряны.
- 3. Аномалия добавления: в нашем примере она возникнет, если с поставщиком заключен договор, но поставок от него ещё не было. Сведения о таком поставщике нельзя внести в таблицу ПОСТАВКИ, т.к. для него не определён ключ (номер поставки и название товара) и другие обязательные атрибуты.

Для решения проблемы аномалии модификации данных при проектировании реляционной БД проводится нормализация отношений.

### 9.9.7. Нормализация отношений

В рамках реляционной модели данных Э.Ф. Коддом был разработан аппарат нормализации отношений и предложен механизм, позволяющий любое отношение преобразовать к третьей нормальной форме. Нормализация схемы отношения выполняется путём декомпозиции схемы.

Декомпозицией схемы отношения R называется замена её совокупностью схем отношений А; таких, что

$$
R = \bigcup_i A_i ,
$$

и не требуется, чтобы отношения А; были непересекающимися. Декомпозиция отношения не должна приводить к потере зависимостей между атрибутами сущностей. Для декомпозиции должна существовать операция реляционной алгебры, применение которой позволит восстановить исходное отношение.

Покажем нормализацию на примере отношения КНИГИ (табл. 9.1):

 $\boldsymbol{Id}$ - идентификатор (первичный ключ),

- Code - шифр рубрики (по ББК - библиотечно-библиографической классификации).
- *Theme* – название рубрики (по ББК),

- название книги. Title

Author  $-$  автор(ы),

- Editor  $-$  редактор(ы),
- тип издания (учебник, учебное пособие, сборник и.т.п.), Type
- Year - год издания.
- $Pg$ - количество страниц.

Введём понятие простого и сложного атрибута. Простой атрибут - это атрибут, значения которого атомарны (т.е. неделимы). Сложный атрибут может иметь значение, представляющее собой конкатенацию нескольких значений одного или разных доменов. Аналогом сложного атрибута может быть агрегат или повторяющийся агрегат данных.

| $\underline{\textit{ID}}$ | Code   | <b>Theme</b> | Author      | Title            | Editor     | Type    | Year | Pg  |
|---------------------------|--------|--------------|-------------|------------------|------------|---------|------|-----|
| 20                        | 22.18  | МK           | Бочков С.   | Язык программи-  | Садчиков   | учебник | 1990 | 384 |
|                           |        |              |             | рования СИ       | П.         |         |      |     |
|                           |        |              | Субботин Д. |                  | Седов П.   |         |      |     |
| 10                        | 22.18  | <b>MK</b>    | Джехани Н.  | Язык АДА         | Красилов   | учебник | 1988 | 552 |
|                           |        |              |             |                  | A.         |         |      |     |
|                           |        |              |             |                  | Перминов   |         |      |     |
|                           |        |              |             |                  | Ο.         |         |      |     |
| 35                        | 32.97  | <b>BT</b>    | Соловьев Г. | Операционные     |            | учебное | 1992 | 208 |
|                           |        |              | Никитин В.  | системы ЭВМ      |            | пособие |      |     |
| 11                        | 32.81  | Кибер-       | Попов Э.В.  | Общение с ЭВМ    | Некрасов   | учебник | 1982 | 360 |
|                           |        | нетика       |             | на естественном  | A.         |         |      |     |
|                           |        |              |             | языке            |            |         |      |     |
| 44                        | 32.97  | <b>BT</b>    |             | ПУ для ПЭВМ      | Витенберг  | спра-   | 1992 | 208 |
|                           |        |              |             |                  | Э.         | вочник  |      |     |
| 89                        | 32.973 | <b>OBM</b>   | Коутс Р.    | Интерфейс «чело- | Шаньгин В. | учебник | 1990 | 501 |
|                           |        |              | Влейминк    | век-компьютер»   |            |         |      |     |
|                           |        |              | И.          |                  |            |         |      |     |

Таблица 9.1. Исходное отношение КНИГИ

## Первая нормальная форма (1НФ).

Отношение приведено к 1НФ, если все его атрибуты простые.

Отношение КНИГИ содержит сложные атрибуты Author ("Авторы") и Editor ("Редакторы"). Для приведения к 1НФ требуется сделать все атрибуты простыми и ввести составной ключ отношения (ID, Author и Editor) (табл. 9.2).

| $\underline{\textit{ID}}$ | Code  | <b>Theme</b> | <b>Author</b> | Title                         | <b>Editor</b>  | Type    | Year | $P_{\mathcal{L}}$ |
|---------------------------|-------|--------------|---------------|-------------------------------|----------------|---------|------|-------------------|
| 20                        | 22.18 | <b>MK</b>    | Бочков С.     | Язык программи-               | Садчиков       | учебник | 1990 | 384               |
|                           |       |              |               | рования СИ                    | П.             |         |      |                   |
| 20                        | 22.18 | <b>MK</b>    | Субботин Д.   | Язык программи-<br>рования СИ | Седов П.       | учебник | 1990 | 384               |
| 10                        | 22.18 | <b>MK</b>    | Джехани Н.    | Язык АДА                      | Красилов<br>А. | учебник | 1988 | 552               |
| 10                        | 22.18 | <b>MK</b>    | Джехани Н.    | Язык АДА                      | Перминов<br>Ο. | учебник | 1988 | 552               |
| 35                        | 32.97 | <b>BT</b>    | Соловьев Г.   | Операционные                  |                | учебное | 1992 | 208               |
|                           |       |              |               | системы ЭВМ                   |                | пособие |      |                   |
| 35                        | 32.97 | <b>BT</b>    | Никитин В.    | Операционные                  |                | учебное | 1992 | 208               |
|                           |       |              |               | системы ЭВМ                   |                | пособие |      |                   |
| 11                        | 32.81 | Кибер-       | Попов Э.В.    | Общение с ЭВМ                 | Некрасов       | учебник | 1982 | 360               |
|                           |       | нетика       |               | на естественном               | A.             |         |      |                   |
|                           |       |              |               | языке                         |                |         |      |                   |

Таблица 9.2. Отношение КНИГИ, приведённое к 1НФ

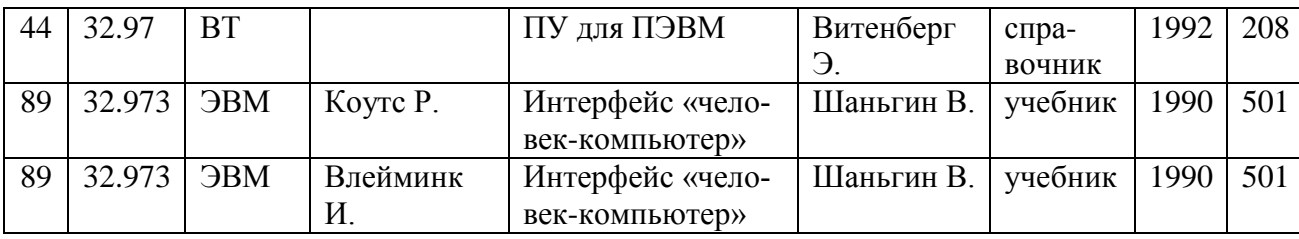

Отношение в 1НФ является информационно-избыточным. Для такого отношения возможны все три вида аномалии. Если потребуется, например, изменить тип издания Джехани Н. «Язык АДА» с учебника на учебное пособие, то обновление должно коснуться двух записей, иначе возникнет нарушение логической целостности данных.

Введём понятие функциональной зависимости. Пусть X и Y - атрибуты (группы атрибутов) некоторого отношения. Говорят, что Y функционально зависит от X, если в любой момент времени каждому значению X=х соответствует единственное значение Y=y (X→Y). (При этом любому значению Y=y может соответствовать несколько значений  $X=(x_1, x_2,...)$ ). Атрибут X в функциональной зависимости X-Y называется детерминантом отношения.

Проще говоря, функциональная зависимость имеет место, если мы можем однозначно определить значение атрибута (Y), зная значение некоторого другого атрибута (X). Например, если мы знаем название страны, то можем определить название её столицы, а по номеру зачётной книжки студента - группу, в которой он учится.

В нормализованном отношении все неключевые атрибуты функционально зависят от ключа отношения. Неключевой атрибут функционально полно зависит от составного ключа, если он функционально зависит от ключа, но не находится в функциональной зависимости ни от какой части составного ключа.

### Вторая нормальная форма (2НФ).

Отношение находится во 2НФ, если оно приведено к 1НФ и каждый неключевой атрибут функционально полно зависит от составного ключа.

Для того чтобы привести отношение ко 2НФ, нужно:

- построить его проекцию, исключив атрибуты, которые не находятся в функционально полной зависимости от составного ключа;
- построить дополнительные проекции на часть составного ключа и атрибуты, функционально зависящие от этой части ключа.

Ключом отношения КНИГИ (табл. 9.2) является комбинация полей (ID, Author, Editor). Все поля, не входящие в состав ключа, зависят только от идентификатора книги. Поэтому отношение должно быть разбито на два: КНИГИ (табл. 9.3) и КНИГИ-АВТОРЫ-РЕДАКТОРЫ (табл. 9.4). Эти отношения связаны по внешнему ключу, которым является поле ID.

| $I\!\!D$            | <i>Sode</i> | Theme     | <u>Title</u>             | $\tau_{\rm \underline{y}\underline{p}\underline{e}}$ | <i>Year</i> | $\bm{p_o}$ |
|---------------------|-------------|-----------|--------------------------|------------------------------------------------------|-------------|------------|
| $\mathcal{D}$<br>ΖU | 22.18       | <b>MK</b> | Язык программирования СИ | учебник                                              | 1990        | 384        |
| $\Omega$<br>ΙU      | 22.18       | MK        | Язык АДА                 | учебник                                              | 1988        | 552        |

Таблица 9.3. Отношение КНИГИ, приведённое к 2НФ

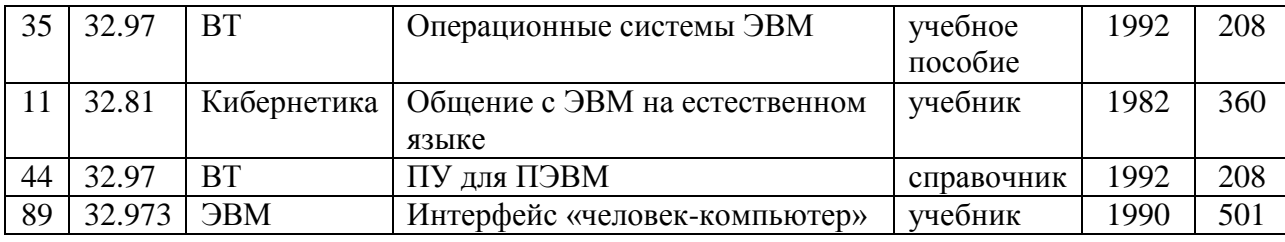

Таблица 9.4. Отношение КНИГИ-АВТОРЫ-РЕДАКТОРЫ (2НФ)

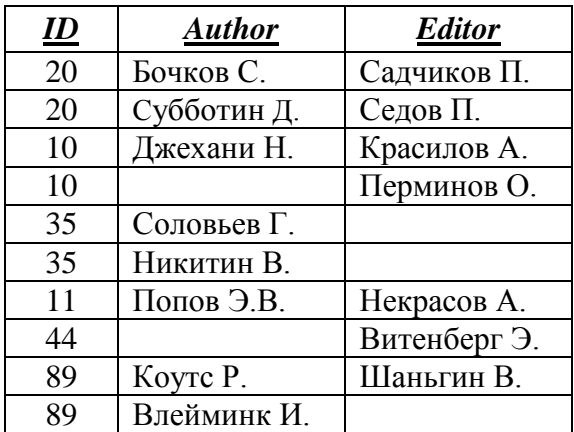

Отношение во 2НФ является менее избыточным, чем в 1НФ, но оно также не свободно от аномалий. Например, при удалении книги Попова «Общение с ЭВМ на естественном языке» мы потеряем информацию о том, что есть рубрика «Кибернетика» с кодом 32.81. И внести сведения о новой рубрике нельзя, пока в списке книг не появится хотя бы одна книга по этой рубрике.

Теперь рассмотрим понятие транзитивной зависимости. Пусть Х, Ү, Z атрибуты некоторого отношения. При этом  $X \rightarrow Y$  и  $Y \rightarrow Z$ , но обратное соответствие отсутствует, т.е. Y не зависит от Z или X не зависит от Y. Тогда говорят, что Z транзитивно зависит от X ( $X \rightarrow Z$ ).

### Третья нормальная форма (ЗНФ).

Отношение находится в 3НФ, если оно находится во 2НФ и в нем отсутствуют транзитивные зависимости.

Для отношения КНИГИ (табл. 9.3) атрибут *Theme* зависит от атрибута Code, а не от ключа (хотя название рубрики, естественно, соответствует её шифру). Поэтому для приведения отношения к 3НФ (табл. 9.5) нужно выделить из него ещё одно отношение РУБРИКАТОР (табл. 9.6).

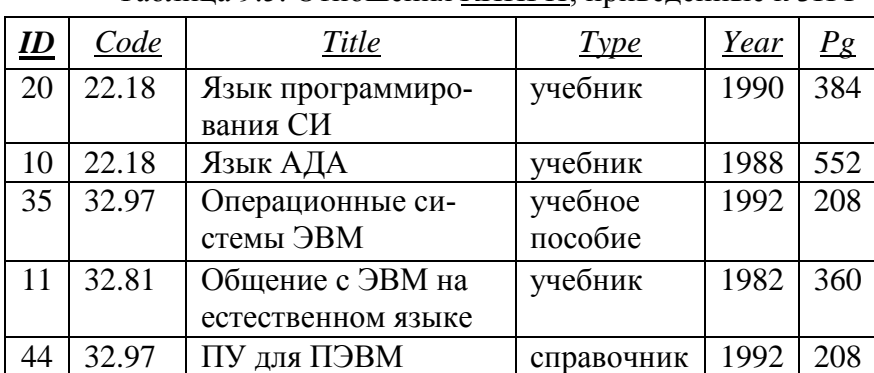

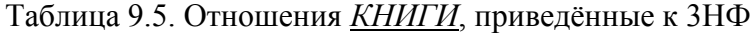

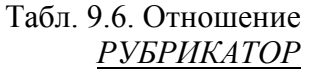

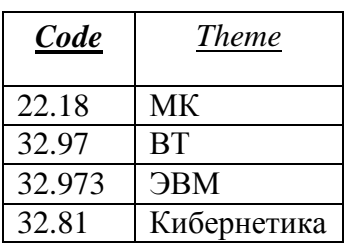

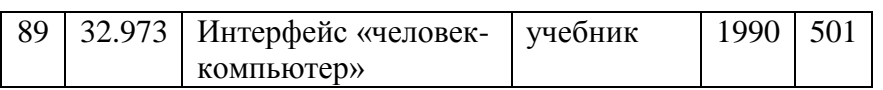

Отношения, находящиеся в ЗНФ, свободны от аномалий модификации. Но для табл. 9.5 можно ещё вынести в отдельную таблицу поле Тип, чтобы реализовать ограничение на домен для этого поля. Таблица ТИПЫ ИЗДАНИЙ будет состоять из одного поля Название типа, определённого как первичный ключ. Тогда поле Тип таблицы КНИГИ станет внешним ключом.

Примечание: если для атрибутов X, Y, Z есть транзитивная зависимость  $X \rightarrow Z$ , и при этом

 $Y \rightarrow X$  или  $Z \rightarrow Y$ , то такая зависимость не требует декомпозиции отношения. Например, для отношения АВТОМОБИЛИ с первичным ключом Государственный номерной знак и полями № кузова и № двигателя очевидно, что номера кузова и двигателя зависят как друг от друга, так и от первичного ключа. Но эта зависимость взаимно однозначная, поэтому декомпозиция отношения не нужна.

Введём понятие многозначной зависимости. Многозначная зависимость существует, если заданным значениям атрибута Х соответствует множество, состоящее из нуля (или более) значений атрибута Ү. Если в отношении есть многозначные зависимости, то схема отношения должна находиться в 4НФ.

Перефразируя вышесказанное, многозначная зависимость (X-»Y) имеет место, если по значению некоторого атрибута (X) мы можем определить набор значений другого атрибута (Y). Например, зная название страны, мы можем определить названия всех соседних с нею стран.

Различают тривиальные и нетривиальные многозначные зависимости. *Тривиальной* называется многозначная зависимость X-»Y, для которой  $Y \subset X$ или X U Y = R, где R - рассматриваемое отношение. Тривиальная многозначная зависимость не нарушает 4НФ. Если хотя бы одно из двух этих условий не выполняется (т.е. Y не является подмножеством X или XUY состоит не из всех атрибутов R), то такая многозначная зависимость называется нетривиальной.

#### Четвертая нормальная форма (4НФ).

Отношение находится в 4НФ, если оно находится в 3НФ и в нем отсутствуют нетривиальные многозначные зависимости.

Отрицательный момент в нарушении 4НФ заключается в том, что в одно отношение включаются независящие друг от друга атрибуты. Например, у книги «Язык программирования СИ» (табл. 9.1) два автора и два редактора, но это не значит, что редактор Садчиков редактировал автора Бочкова, а редактор Седов - автора Субботина. А если у книги нет автора или редактора, то соответствующие поля останутся пустыми (null). Т.е. в отношении КНИГИ-АВТОРЫ-РЕДАКТОРЫ (табл. 9.4) атрибуты Author и Editor образуют две многозначные зависимости от ключа, и при этом значения этих атрибутов не зависят друг от друга. Поэтому для приведения отношения к 4НФ нужно разбить его на два отношения КНИГИ-АВТОРЫ и КНИГИ-РЕДАКТОРЫ (табл. 9.7, 9.8).

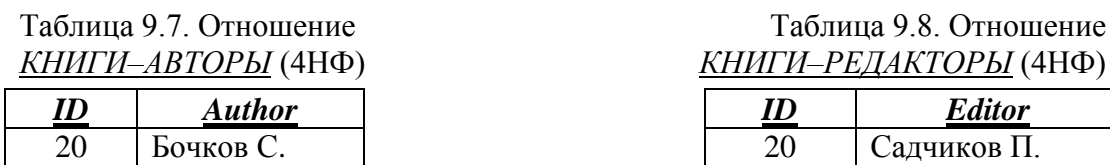

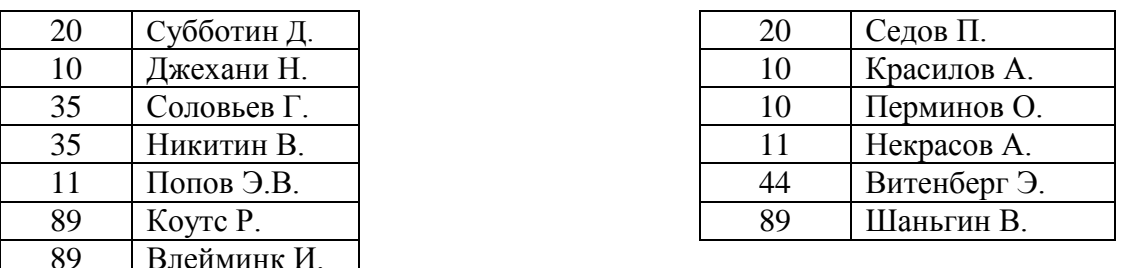

Обратите внимание, в отношениях, полученных после приведения к 4НФ, первичный ключ (ПК) состоит из всех атрибутов отношения.

Примечание. Есть ещё т.н. третья усиленная форма (НФБК - нормальная форма Бойса-Кодда) и 5НФ. Описание этих форм можно найти в [1].

Нормализация сокращает дублирование данных, но появление новых отношений усложняет схему базы данных.

#### 9.9.8. Денормализация отношений

Иногда после нормализации отношений проводят их денормализацию. Обоснованием денормализации может служить требование обеспечения определённой производительности для критических запросов. В нормализованной БД одна сущность ПрО разбивается на несколько отношений, и для получения исходного отношения требуется выполнить операцию соединения. Эта операция занимает много времени, поэтому нормализация может привести к падению производительности БД. Денормализация бывает нескольких видов:

1. Восходящая.

Подразумевает перенос некоторой информации из подчинённого отношения в родительское. Например, для схемы ЗАКАЗЫ <->> СТРОКИ ЗАКАЗОВ обычно нужно знать общую сумму заказа, которая является вычисляемой величиной. Если эти вычисления производятся часто, то для повышения эффективности можно добавить в отношение ЗАКАЗЫ поле Общая сумма. При этом возникает проблема обеспечения актуальности значения этого поля: пересчёт общей суммы при добавлении новой строки заказа, при удалении и при модификации позиций заказа. Обычно эта проблема решается программно (в приложении) или с помощью триггеров БД.

2. Нисходящая.

В этом случае информация переносится из родительского отношения в подчинённое. Например, в схеме ДОЛЖНОСТИ <->> СОТРУДНИКИ можно в качестве внешнего ключа использовать поле Название должности, а не идентификатор. Для этого название в отношении ДОЛЖНОСТИ должно быть определено как *unique*. Это позволяет избежать соединения отношений при запросе должности сотрудника.

3. Разбиение одного отношения на два.

В одно отношение помещаются все атрибуты сущности, которые связаны с экземпляром сущности как 1:1. Но бывает так, что запись имеет большую длину за счёт наличия атрибутов большого объёма (графические данные, текстовые описания и проч.). Если данные этих атрибутов редко используются, то можно выделить в отдельное отношение атрибуты большого объё-

 $-140-$ 

ма. Для связи с исходным отношением вводится уникальный внешний ключ. А для получения исходного отношения создаётся представление (view), которое является соединением двух полученных отношений.

После нормализации/денормализации получается окончательная концептуальная схема БД, на основе которой проводится физическое проектирование.

Далее рассмотрим пример проектирования БД с использованием метода "сущность-связь" и нормализации отношений.

# 9.10. Пример проектирования реляционной базы данных

В качестве примера возьмем базу данных проектной организации. Основной вид деятельности такой организации - выполнение проектов по договорам с заказчиками.

# 9.10.1. Инфологическое проектирование

# 9.10.1.1. Анализ предметной области

База данных создаётся для информационного обслуживания руководства организации, руководителей проектов и участников проектов. БД должна содержать данные об отделах организации, сотрудниках и проектах.

В соответствии с предметной областью система строится с учётом следующих особенностей:

- Каждый сотрудник работает в определённом отделе, в каждом отделе могут работать несколько сотрудников.
- Каждый проект относится к определённому отделу, каждый отдел может отвечать за выполнение нескольких проектов.
- Каждый сотрудник может принимать участие в выполнении нескольких проектов, над каждым проектом может трудиться несколько сотрудников.
- Для каждого проекта назначается руководитель из числа сотрудников того отдела, к которому относится проект.
- Каждый проект должен быть выполнен в заданные сроки, каждый проект может состоять из нескольких этапов. Если проект состоит из одного этапа, то сроки его выполнения должны совпадать со сроками выполнения проекта в целом.
- Оклад сотрудника зависит от занимаемой должности, за участие в проектах сотрудник получает дополнительное вознаграждение.
- Виды участия сотрудников в проектах: руководитель, консультант, исполнитель.
- Каждый отдел занимает одно или несколько помещений (комнат), в каждом помещении может быть один или несколько стационарных телефонов.
- Примечание. Описания особенностей ПрО должно быть достаточно для того, чтобы создать ER-диаграмму.

Для создания ER-диаграммы необходимо выделить сущности предметной области:

1) Отделы. Атрибуты: название, аббревиатура, комнаты, телефоны.

- 2) Сотрудники. Атрибуты: ФИО, паспортные данные, дата рождения, пол, ИНН (индивидуальный номер налогоплательщика), номер пенсионного страхового свидетельства, адреса, телефоны (рабочий, домашний, мобильный), данные об образовании (вид образования (высшее, среднеспециальное и т.д.), специальность, номер диплома, дата окончания учебного заведения), должность, оклад, логин (имя пользователя).
- Примечания: 1. Логин потребуется нам для назначения дифференцированных прав доступа. 2. В нашем задании не предусмотрена полная информационная поддержка сотрудников отдела кадров, поэтому мы не будем отражать в БД такие сведения как дату поступления сотрудника на работу, его переводы с одной должности на другую, уходы в отпуска и т.п.
	- 3) Проекты. Атрибуты: номер договора; полное название проекта; сокращённое название проекта; дата подписания договора; заказчик; контактные данные заказчика; дата начала проекта; дата завершения проекта; сумма по проекту; дата реальной сдачи проекта; сумма, полученная по проекту на текущую дату.
	- 4) Этапы проекта. Атрибуты: номер по порядку, название, дата начала этапа, дата завершения этапа, форма отчетности, сумма по этапу, дата реальной сдачи этапа; сумма, полученная по этапу на текущую дату.

Исходя из выявленных сушностей, построим ER-диаграмму (рис. 9.8). Напомним, что пометки у линий означают степень связи: 1:1, 1:N и N:M.

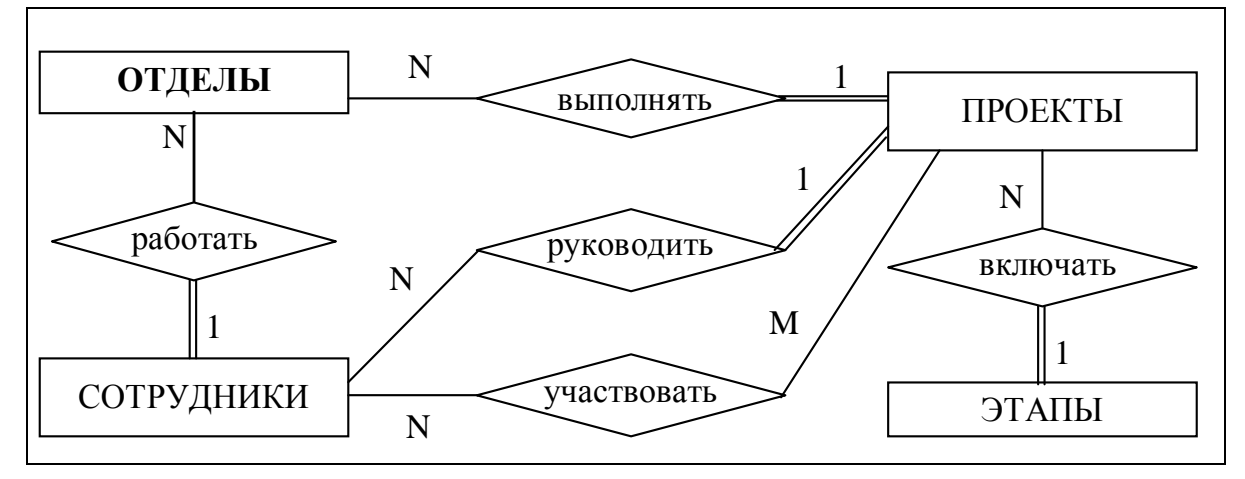

Рис. 9.8. ЕR-диаграмма ПрО «Проектная организация»

### 9.10.1.2. Анализ информационных задач и круга пользователей системы

Определим группы пользователей, их основные задачи и запросы к БД:

- 1. Руководители организации:
	- заключение новых договоров;
	- назначение руководителей проектов;
	- получение списка всех участников проектов;
	- изменение должностных окладов и штатного расписания;
	- получение полной информации о проектах;
	- внесение изменений в данные о проектах;

• архивирование данных по завершённым проектам.

Примечание. Архивирование данных в этом пособии подробно не рассматривается. Это сделано для того, чтобы не перегружать схему БД.

- 2. Руководитель проекта:
	- назначение участников проекта;
	- получение списка сотрудников, работающих над конкретным проектом;
	- получение полной информации о проекте, руководителем которого он является;
	- получение сведений о сотрудниках, которые могут стать участниками проекта;
	- определение размера дополнительного вознаграждения сотрудников по конкретному проекту;
	- внесение изменений в данные об этапах проекта.
- 3. Сотрудники отдела кадров:
	- приём/увольнение сотрудников;
	- внесение изменений в данные о сотрудниках.
- 4. Бухгалтеры:
	- получение ведомости на выплату зарплаты.
- 5. Сотрудники участники проектов:
	- просмотр данных о других участниках проекта;
	- просмотр данных о сроках сдачи проекта и форме отчётности.

### 9.10.2. Определение требований к операционной обстановке

Для выполнения этого этапа необходимо знать (хотя бы ориентировочно) объём работы организации (т.е. количество проектов и сотрудников), а также иметь представление о характере и интенсивности запросов.

Объём внешней памяти, необходимый для функционирования системы, складывается из двух составляющих: память, занимаемая модулями СУБД (ядро, утилиты, вспомогательные программы), и память, отводимая под данные  $(M_{\rm J})$ . Для реальных баз данных обычно наиболее существенным является М<sub>л</sub>.

На основе результатов анализа ПрО можно приблизительно оценить объём памяти, требуемой для хранения данных. Примем ориентировочно, что:

- одновременно осуществляется около десяти проектов, работа над проектом продолжается в среднем год (по 1К на каждый проект);
- каждый проект состоит в среднем из четырёх этапов (по 0,5К на этап);
- в компании работают 100 сотрудников (по 0,5К на каждого сотрудника);
- в выполнении каждого проекта в среднем участвуют 10 сотрудников (по  $0.2K$ :
- устаревшие данные переводятся в архив (накапливаются в архиве БД).

Тогда объём памяти для хранения данных за первый год примерно составит:

 $M_{\pi} = 2(10*1+10*4*0,5+100*0,5+(10*10*0,2)) = 200 K$ 

Коэффициент 2 необходим для того, чтобы учесть необходимость выделения памяти под дополнительные структуры (например, индексы). Объём памяти будет увеличиваться ежегодно на столько же при сохранении объёма работы.

Требуемый объём оперативной памяти определяется на основании анализа интенсивности запросов и объёма результирующих данных. Для нашей БД требуемый объём памяти мал, поэтому никаких специальных требований к объёму внешней и оперативной памяти компьютера не предъявляется.

# 9.10.3. Выбор СУБД и других программных средств

Анализ информационных задач показывает, что для реализации требуемых функций подходят почти все СУБД для ПЭВМ (MS Access, Firebird, MvSOL и др.). Все они поддерживают реляционную модель данных и предоставляют разнообразные возможности для работы с данными.

Объём внешней и оперативной памяти, требующийся для функционирования СУБД, обычно указывается в сопроводительной документации.

Для того чтобы в учебном примере не привязываться к конкретной СУБД, выполним описание логической схемы БД на SQL-92.

# 9.10.4. Логическое проектирование реляционной БД

# 9.10.4.1. Преобразование ER-диаграммы в схему базы данных

База данных создаётся на основании схемы базы данных. Для схемы БД будем использовать обозначения, представленные на рис. 9.9.

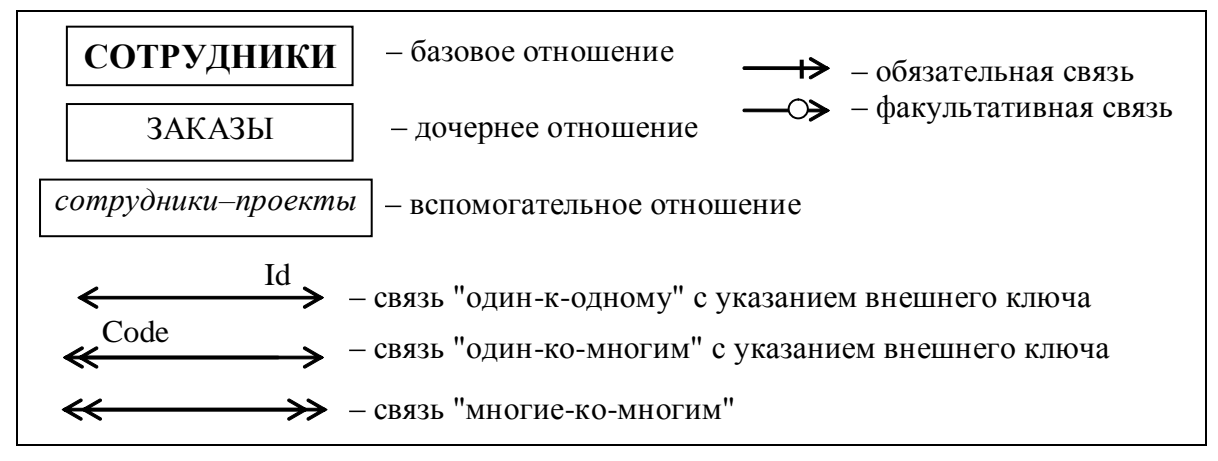

Рис. 9.9. Обозначения, используемые на схеме базы данных

Для преобразования ER-диаграммы в схему БД приведём уточнённую ER-диаграмму, содержащую атрибуты сущностей (рис. 9.10).

Примечание. Многозначные атрибуты на рис. 9.10 выделены подчеркиванием.

Преобразование ER-диаграммы в схему БД выполняется путем сопоставления каждой сущности и каждой связи, имеющей атрибуты, отношения (таблицы) БД. Связь типа 1:n (один-ко-многим) между отношениями реализуется через внешний ключ. Ключ вводится для того отношения, к которому осу-
ществляется множественная связь. Внешнему ключу должен соответствовать первичный или уникальный ключ основного (родительского) отношения.

Связь участвовать между ПРОЕКТАМИ и СОТРУДНИКАМИ принадлежит к типу n:m (многие-ко-многим). Этот тип связи реализуется через вспомогательное отношение Участие, которое содержит комбинации первичных ключей соответствующих исходных отношений.

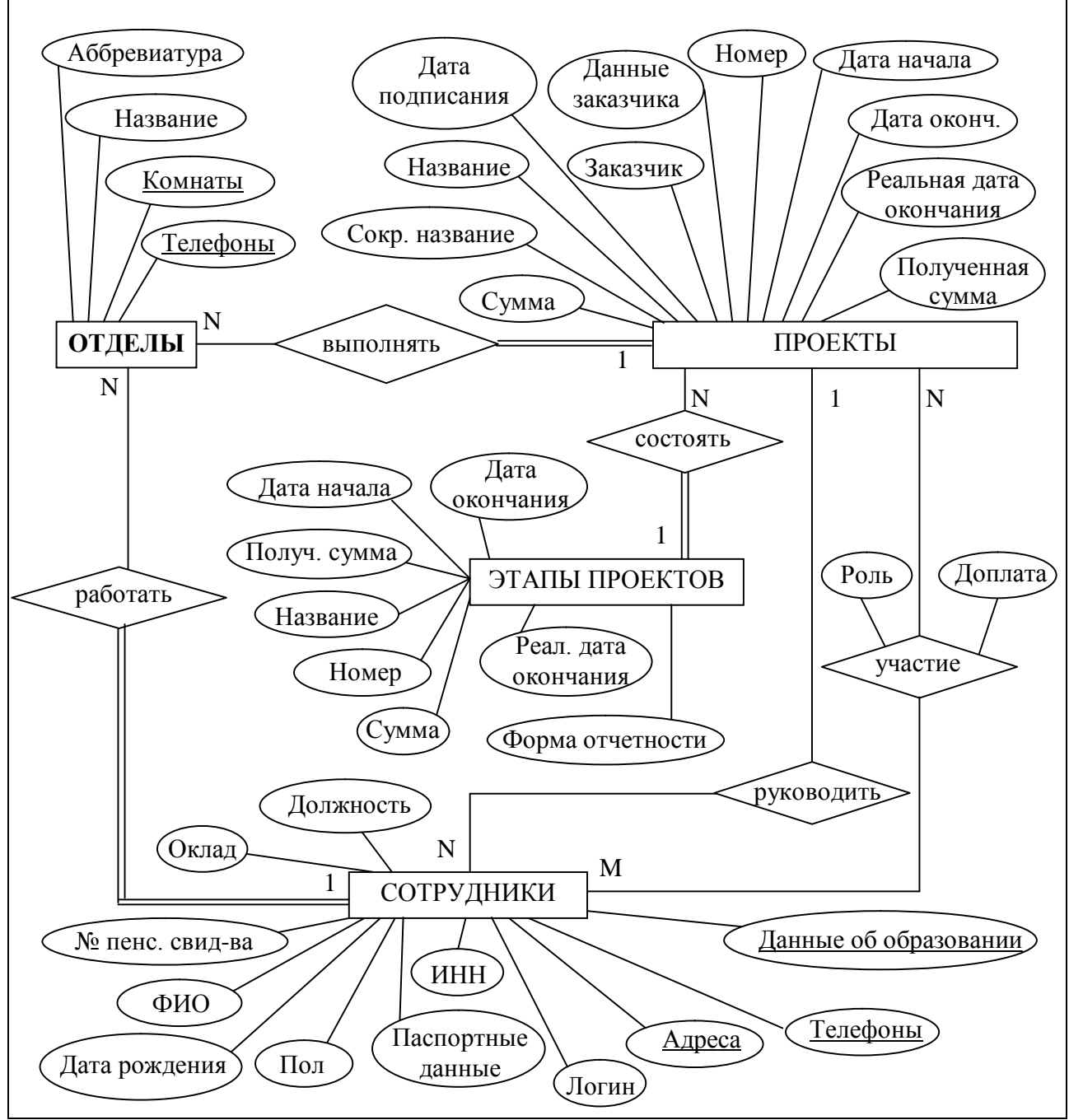

Рис. 9.10. Уточнённая ER-диаграмма проектной организации

Полученная схема реляционной базы данных (РБД) приведена на рис. 9.11.

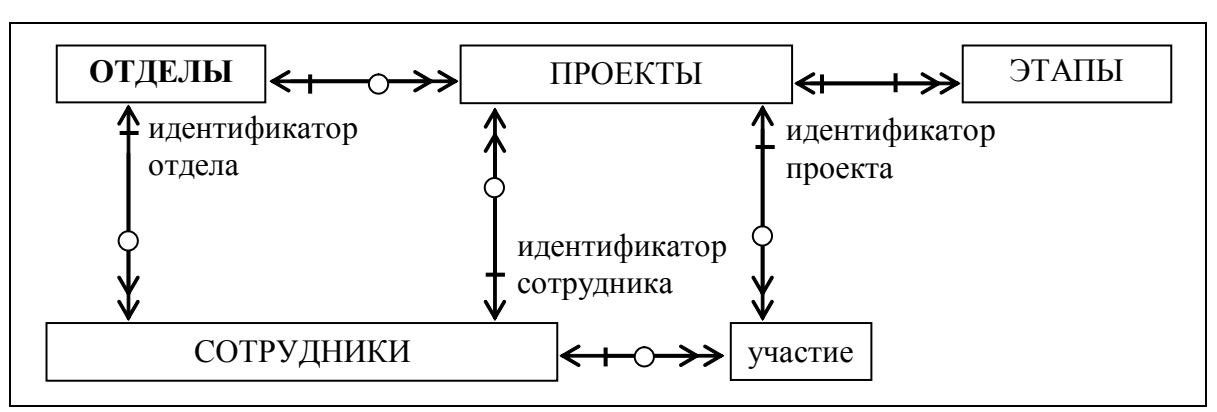

Рис. 9.11. Схема РБД, полученная из ER-диаграммы проектной организации

Бинарная связь между отношениями не может быть обязательной для обоих отношений. Такой тип связи означает, что, например, прежде чем добавить новый проект в отношение ПРОЕКТЫ, нужно добавить новую строку в отношение ЭТАПЫ, и наоборот. Поэтому для такой связи необходимо снять с одной стороны условие обязательности. Так как все эти связи будут реализованы с помощью внешнего ключа, снимем условие обязательности связей для отношений, содержащих первичные ключи.

Схема на рис. 9.11 содержит три цикла: "сотрудники-проекты-участиесотрудники", "отделы-сотрудники-проекты-отделы" и "отделы-сотрудникиучастие-проекты-отделы". Цикл допустим только в том случае, если связи, входящие в него, независимы друг от друга. Например, для нашей ПрО справедливо такое правило: сотрудник любого отдела может быть участником (исполнителем или консультантом) проекта любого отдела. Эти связи независимы, поэтому цикл "отделы-сотрудники-участие-проекты-отделы" не будет приводить к нарушению логической целостности данных.

С другой стороны, только сотрудник отдела, отвечающего за выполнение проекта, может быть руководителем проекта. Но система не помешает нам назначить руководителем проекта сотрудника любого отдела. При добавлении проекта с внешним ключом Руководитель система проверит только, что такой человек есть в таблице СОТРУДНИКИ. А значение внешних ключей Отдел в таблицах СОТРУДНИКИ и ПРОЕКТЫ сравнивать не будет.

Таким образом, остальные циклы могут приводить к возможности нарушения логической целостности данных. Существует несколько подходов для разрешения ситуаций, в которых связи, входящие в цикл, зависят друг от друга.

Рассмотрим эту ситуацию в общем случае. Сначала слегка упростим схему: реализуем связь "руководить" через таблицу УЧАСТИЕ - это позволит не отвлекаться на малозначительные детали.

Будем считать, что в выполнении проекта могут участвовать только сотрудники, работающие в том же отделе, к которому относится проект (рис. 9.12,а). При циклической схеме СУБД не сможет гарантировать логическую целостность данных без использования дополнительных средств.

Один из способов разрешения таких ситуаций - разорвать цикл, исключив одну из связей (рис. 9.12.6) или введя промежуточное отношение (рис. 9.12, в). В нашем случае можно было бы разорвать связь "сотрудники-проекты", если

бы каждый сотрудник участвовал во всех проектах своего отдела. Промежуточное отношение можно было бы использовать, если бы существовала общая связь между сущностями, входящими в цикл. Например, если бы каждый сотрудник заключал договор с отделом на выполнение работ в рамках проекта, то отношение *ДОГОВОРЫ* отражало бы связь между отделом, сотрудником и проектом.

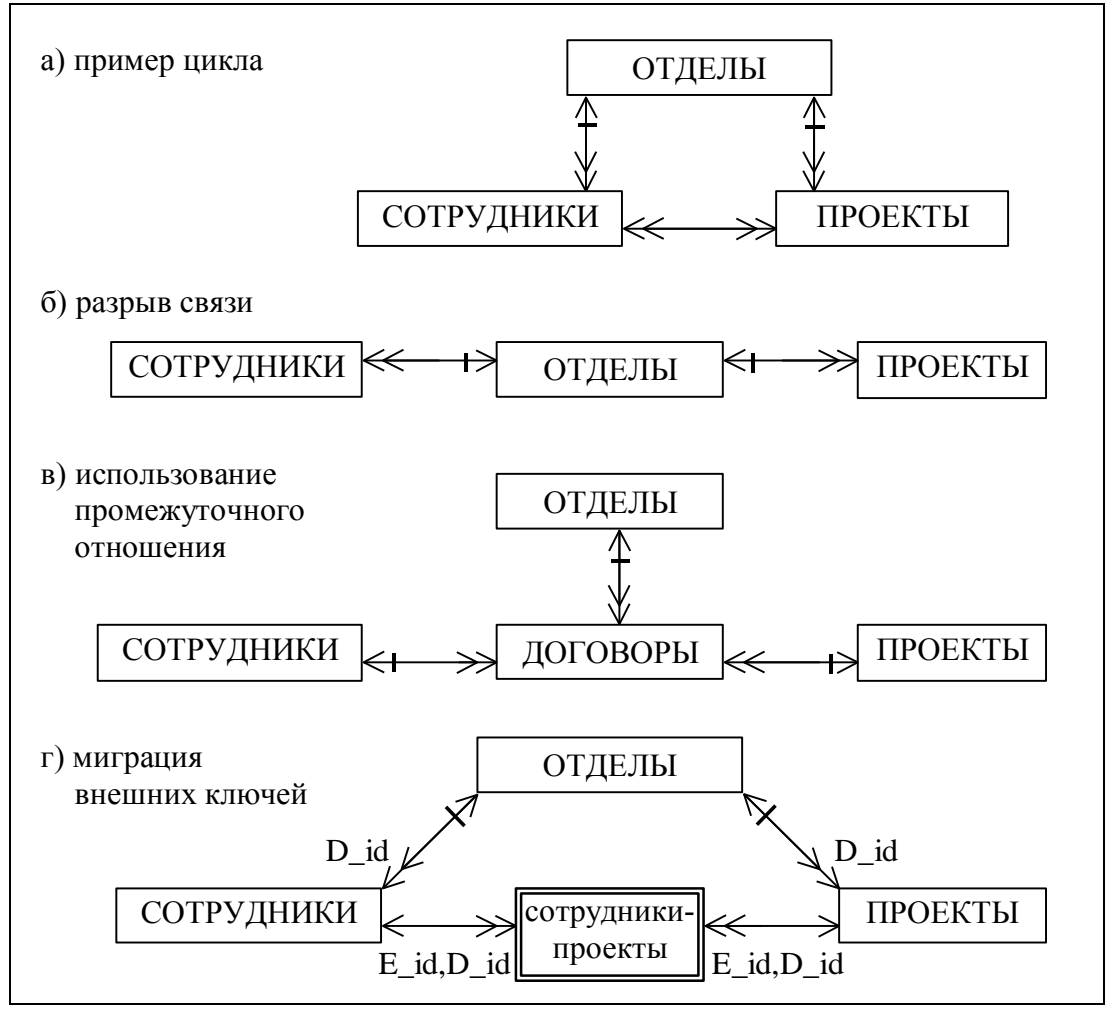

Рис. 9.12. Некоторые способы разрешения циклов в схеме базы данных

Другой способ разрешения цикла заключается в том, что в промежуточное отношение *СОТРУДНИКИ – ПРОЕКТЫ*, которое реализует связь многие-комногим, добавляются (мигрируют) внешние ключи *Код отдела* (*D\_id*) из отношений *СОТРУДНИКИ* и *ПРОЕКТЫ* (рис. 9.12,г). Эти ключи проверяются на равенство друг другу с помощью соответствующего ограничения целостности (check). Использование этого способа возможно в том случае, когда соответствующие связи (*отдел–проект* и *отдел–сотрудник*) имеют тип один-комногим и являются обязательными.

В тех ситуациях, когда все эти способы непригодны, логическая целостность контролируется программно или вручную. Если принято решение переложить обязанности по контролю за логической целостностью данных на пользователя, то эти обязанности должны быть отражены в документации (в руководстве пользователя).

Примем для нашей ПрО, что руководитель проекта может одновременно выполнять и другие обязанности в этом проекте, чтобы цикл "сотрудники– проекты–участие–сотрудники" не приводил к возможности нарушения логической целостности данных. Зато цикл "отделы–сотрудники (руководители)– проекты–отделы" включает зависимые связи: руководитель проекта назначается из того отдела, который отвечает за выполнение проекта в целом. Здесь можно было бы применить разрыв связи "отделы–проекты" и определять, к какому отделу относится проект через руководителя (по отделу руководителя проекта). Но такой подход в данном случае имеет существенный недостаток. Заменив руководителя проекта сотрудником другого отдела, можно одновременно изменить отдел, отвечающий за выполнение проекта, т.е. объединить в одно действие два независимых изменения, а это недопустимо.

Исходя из вышесказанного мы не будем разрывать связь, а примем решение реализовать эту проверку программно. Приложение должно будет при назначении руководителя проекта выдавать список сотрудников того отдела, который отвечает за выполнение данного проекта. Руководителя можно будет выбрать только из этого списка, а не вводить вручную.

#### **9.10.4.2. Составление реляционных отношений**

Каждое реляционное отношение соответствует одной сущности (объекту ПрО) и в него вносятся все атрибуты этой сущности. Для каждого отношения определяются первичный ключ и внешние ключи (в соответствии со схемой БД). В том случае, если базовое отношение не имеет потенциальных ключей, вводится *суррогатный первичный ключ*, который не несёт смысловой нагрузки и служит только для идентификации записей.

Отношения приведены в табл. 9.9-9.13. Для каждого отношения указаны атрибуты с их внутренним названием, типом и длиной. Типы данных обозначаются так: N – числовой, C – символьный тип фиксированной длины, V – символьный тип переменной длины, D – дата (этот тип имеет стандартную длину, зависящую от СУБД, поэтому она не указывается).

Потенциальными ключами отношения *ОТДЕЛЫ* являются атрибуты *Аббревиатура* и *Название отдела*. Первый занимает меньше места, поэтому мы выбираем его в качестве первичного ключа.

| Содержание поля     | Имя поля | Тип, длина | Примечания                     |
|---------------------|----------|------------|--------------------------------|
| Аббревиатура отдела | D ID     | C(10)      | первичный ключ                 |
| Название отдела     | D NAME   | V(100)     | обязательное поле              |
| Комнаты             | D ROOMS  | V(20)      | обязательное многозначное поле |
| Телефоны            | D PHONE  | V(40)      | обязательное многозначное поле |

Таблица 9.9. Схема отношения *ОТДЕЛЫ* (Departs)

Потенциальными ключами отношения *СОТРУДНИКИ* являются поля *Паспортные данные*, *ИНН* и *Номер страхового пенсионного свидетельства*. Все они занимают достаточно много места, а паспортные данные кроме того могут меняться. Введём суррогатный первичный ключ *Номер сотрудника*.

Таблица 9.10. Схема отношения *СОТРУДНИКИ* (Employees)

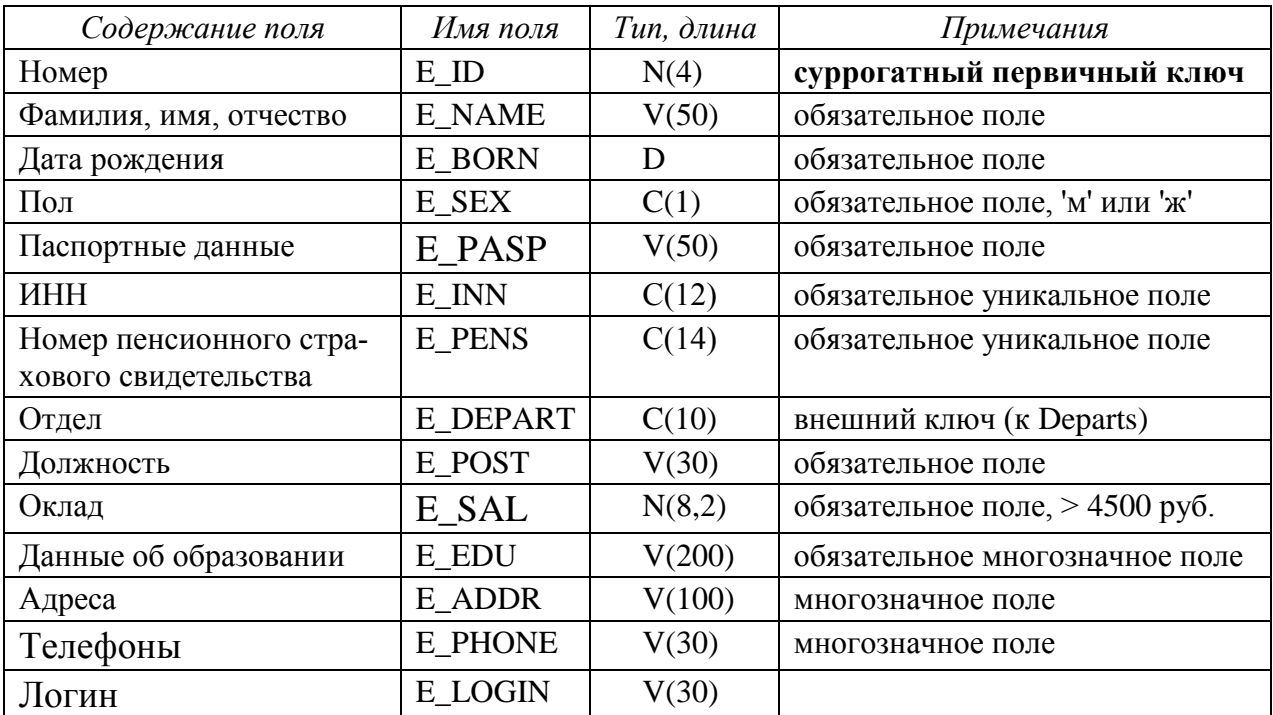

Примечание. Суррогатный первичный ключ также может вводиться в тех случаях, когда потенциальный ключ имеет большой размер (например, длинная символьная строка) или является составным (не менее трёх атрибутов).

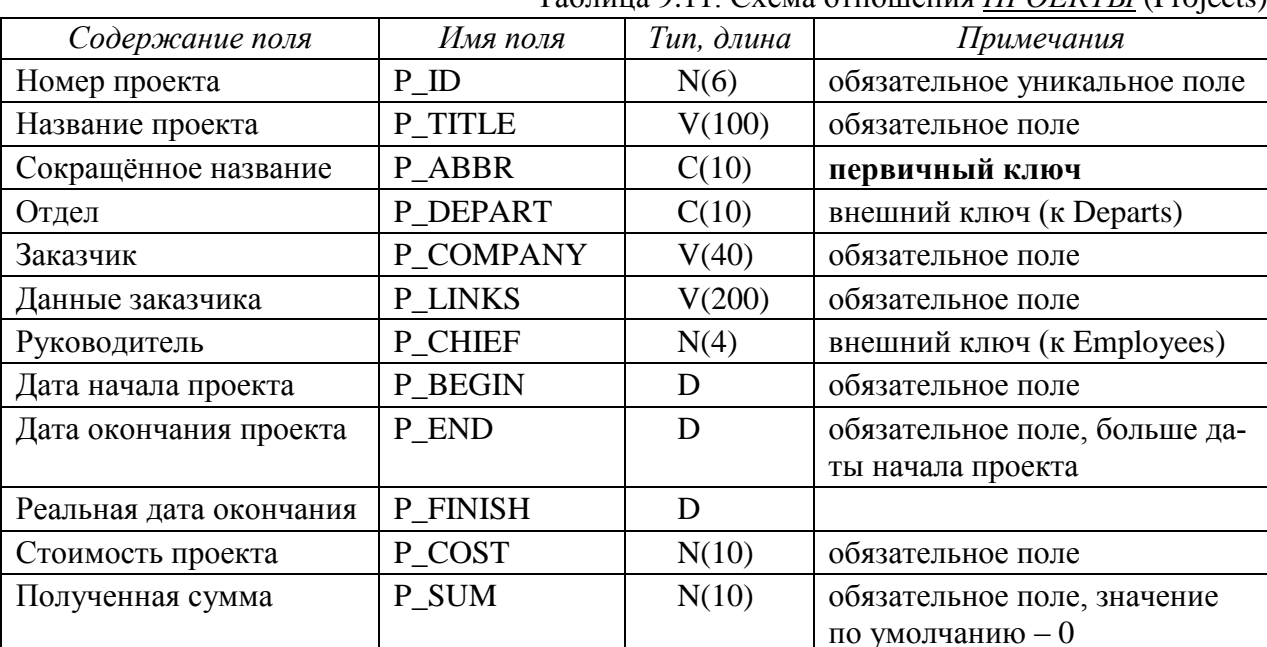

Таблица 9.11 Схема отношения *ПРОЕКТЫ* (Projects)

В отношении ПРОЕКТЫ три потенциальных ключа: Номер проекта, Название проекта и Сокращённое названиие. Меньше места занимает первый из них, но он малоинформативен. Зато сокращённое название, используемое в качестве внешнего ключа в других таблицах, позволит специалисту идентифицировать проект без необходимости соединения с отношением ПРОЕКТЫ.

Потенциальным ключом отношения ЭТАПЫ является комбинация внешнего ключа и номера этапа, а потенциальным ключом вспомогательного отношения УЧАСТИЕ является комбинация первых трёх полей этого отношения. Можно вообще не вводить первичный ключ для данных отношений, т.к. на них никто не ссылается. Но уникальность этих комбинации является в данном случае ограничением целостности данных, поэтому мы возьмём эти комбинации в качестве первичных ключей соответствующих отношений.

| Содержание поля         | Имя поля        | Тип, длина | Примечания                       |           |  |  |
|-------------------------|-----------------|------------|----------------------------------|-----------|--|--|
| Проект                  | S PRO           | C(10)      | внешний ключ                     | составной |  |  |
|                         |                 |            | (K Projects)                     | первичный |  |  |
| Номер этапа             | S NUM           | N(2)       |                                  | ключ      |  |  |
| Название этапа          | <b>S</b> TITLE  | V(200)     | обязательное поле                |           |  |  |
| Дата начала этапа       | <b>S BEGIN</b>  | D          | обязательное поле                |           |  |  |
| Дата окончания этапа    | S END           | D          | обязательное поле, > даты начала |           |  |  |
| Реальная дата окончания | <b>S FINISH</b> | D          | больше даты начала этапа         |           |  |  |
| Стоимость этапа         | S COST          | N(10)      | обязательное поле                |           |  |  |
| Полученная сумма по     | S SUM           | N(10)      | обязательное поле, значение по   |           |  |  |
| этапу                   |                 |            | умолчанию $-0$                   |           |  |  |
| Форма отчётности        | S FORM          | V(100)     | обязательное поле                |           |  |  |

Таблина 9.12. Схема отношения *ЭТАПЫ ПРОЕКТА* (Stages)

Таблица 9.13. Схема отношения УЧАСТИЕ (Job)

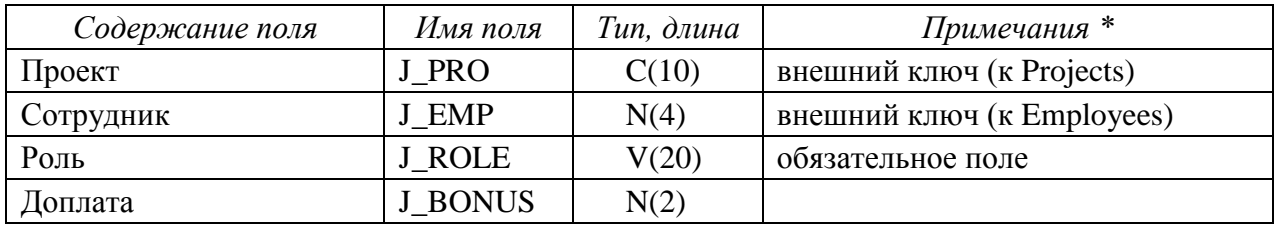

\* – в отношении  $V4ACTHE$  первичный ключ состоит из первых 3-х полей этого отношения.

#### 9.10.4.3. Нормализация полученных отношений (до 4НФ)

Механизм нормализации подразумевает определённую последовательность преобразования отношений к третьей нормальной форме. Мы не будем чётко придерживаться этой последовательности, т.к. она избыточна, и многозначные атрибуты сразу вынесем в отдельные отношения на первом же этапе.

1НФ. Для приведения таблиц к 1НФ требуется составить прямоугольные таблицы (одно значение атрибута - одна ячейка таблицы) и разбить сложные атрибуты на простые.

Примечание. В реальных БД сложные атрибуты разбиваются на простые, если:

а) этого требует внешнее представление данных:

б) в запросах поиск может осуществляться по отдельной части атрибута.

Разделим атрибут Фамилия, имя, отчество на два атрибута Фамилия и Имя, отчество, Паспортные данные на Номер паспорта (уникальный), Дата выдачи и Кем выдан, а Данные об образовании – на Вид образования, Специальность, Номер диплома и Год окончания учебного заведения.

Многозначные атрибуты Комнаты и Телефоны из отношения ОТДЕЛЫ вынесем в отдельное отношение КОМНАТЫ, а домашние и мобильные телефоны и адреса сотрудников - в отношение **АДРЕСА-ТЕЛЕФОНЫ**. Так как в комнате может не быть телефона, первичный ключ отношения *КОМНАТЫ* не определен (ПК не может содержать null–значения), но на этих атрибутах можно определить составной уникальный ключ. В отношении *АДРЕСА-ТЕЛЕФОНЫ* также нет потенциальных ключей: оставим это отношение без первичного ключа, т.к. на это отношение никто не ссылается. Данные об образовании сотрудников также вынесем в отдельное отношение.

Что касается рабочих телефонов сотрудников, то один из этих номеров – основной – определяется рабочим местом сотрудника (рассматриваются только стационарные телефоны). Будем хранить этот номер в атрибуте *Рабочий телефон*. Наличие других номеров зависит от того, есть ли в том же помещении (комнате) другие сотрудники, имеющие стационарные телефоны. Добавим в отношение *СОТРУДНИКИ* атрибут *Номер комнаты*, чтобы дополнительные номера телефонов сотрудника можно было вычислить из других кортежей с таким же номером комнаты.

Связь между отношениями *СОТРУДНИКИ* и *КОМНАТЫ* реализуем через составной внешний ключ (*Номер комнаты*, *Рабочий телефон*).

Мы также удалим вычислимый атрибут *Полученная сумма* из отношения *ПРОЕКТЫ*, т.к. он является суммой значений аналогичного атрибута из отношения *ЭТАПЫ ПРОЕКТОВ*. Но атрибут *Стоимость проекта* оставим, т.к. она фигурирует в документации по проекту. А для обеспечения логической целостности данных предусмотрим в приложении проверку того, что сумма по всем этапам совпадает со стоимостью проекта.

- **2НФ.** В нашем случае составные первичные ключи имеют отношения *ЭТАПЫ ПРОЕКТА* и *УЧАСТИЕ*. Неключевые атрибуты этих отношений функционально полно зависят от составных первичных ключей.
- **3НФ.** В отношении *ПРОЕКТЫ* атрибут *Данные заказчика* зависит от атрибута *Заказчик*, а не от первичного ключа, поэтому его следует вынести в отдельное отношение *ЗАКАЗЧИКИ*. Но при этом первичным ключом нового отношения станет атрибут *Заказчик*, т.е. длинная символьная строка. Целесообразнее перенести в новое отношение атрибуты *Заказчик* и *Данные заказчика* и ввести для него суррогатный ПК. Так как с каждым заказчиком может быть связано несколько проектов, связь между отношениями *ПРОЕКТЫ* и *ЗАКАЗЧИКИ* будет 1:n и суррогатный ПК станет внешним ключом для отношения *ПРОЕКТЫ*.

В отношении *СОТРУДНИКИ* атрибут *Оклад* зависит от атрибута *Должность*. Поступим с этой транзитивной зависимостью так же, как в предыдущем случае: создадим отношение *ДОЛЖНОСТИ*, перенесём в него атрибуты *Должность* и *Оклад*, а первичным ключом сделаем название должности.

В отношениях *СОТРУДНИКИ* и *ОБРАЗОВАНИЕ* атрибуты (*Дата выдачи* и *Кем выдан*) и (*Номер диплома* и *Год окончания учебного заведения*) зависят не от первичного ключа, а от атрибутов соответственно *Номер паспорта* и *Специальность*. Но если мы выделим их в отдельное отношение, то получим связи типа 1:1. Следовательно, здесь декомпозиция нецелесообразна.

4НФ. Отношение АДРЕСА-ТЕЛЕФОНЫ нарушают 4НФ, т.к. не всякий телефон привязан к конкретному адресу (т.е. мы имеем две многозначных зависимости в одном отношении). Но выделять Телефоны в отдельное отношение не стоит, т.к. эти сведения носят справочный характер и не требуется их автоматическая обработка.

Отношения, полученные после нормализации, приведены в табл. 9.14-9.23.

| таолица 9.14. Схема отношения <i>Отделия</i> (Departs) |          |            |                   |
|--------------------------------------------------------|----------|------------|-------------------|
| Содержание поля                                        | Имя поля | Тип, длина | Примечания        |
| Аббревиатура отдела                                    | эD       | V(12)      | первичный ключ    |
| Название отдела                                        | D NAME   | V(100)     | обязательное поле |

 $T_0$ 

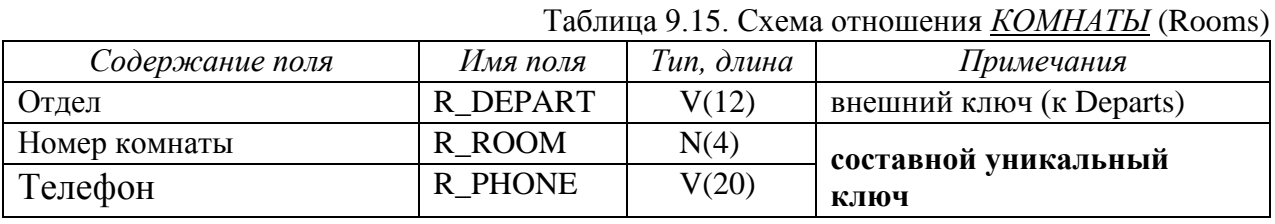

Таблица 9.16. Схема отношения ДОЛЖНОСТИ (Posts)

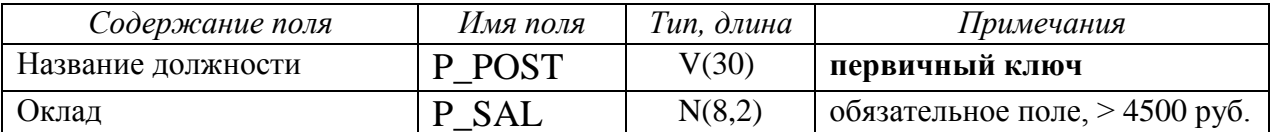

Таблица 9.17. Схема отношения *СОТРУЛНИКИ* (Employees)

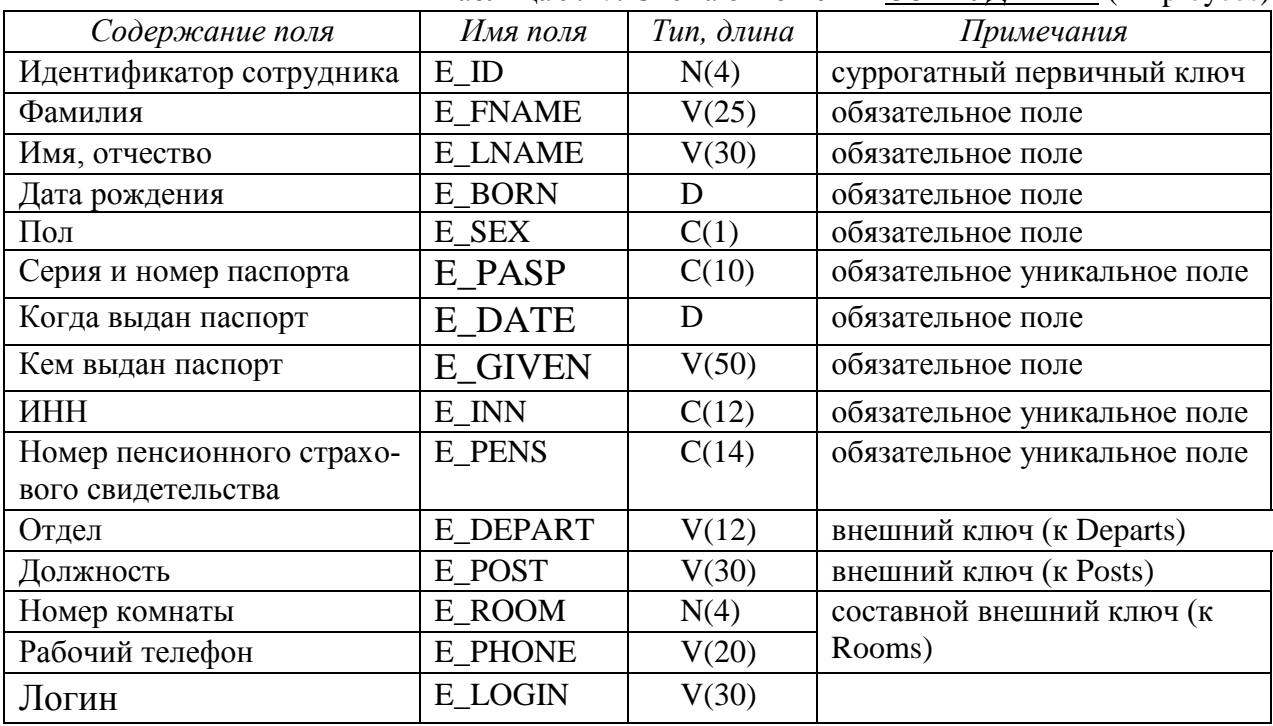

Таблица 9.18. Схема отношения OБРАЗОВАНИЕ (Edu)

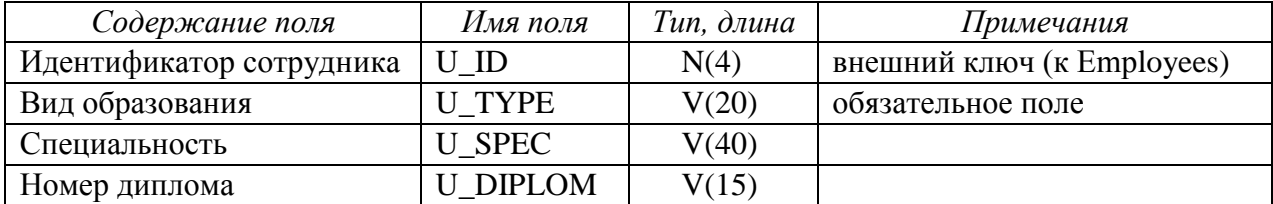

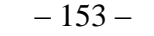

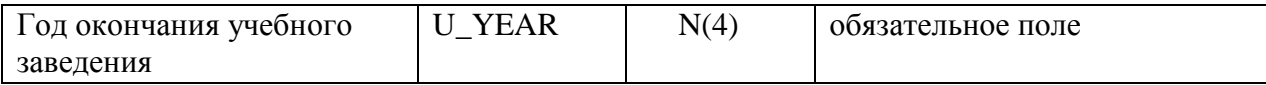

Таблица 9.19. Схема отношения *АДРЕСА-ТЕЛЕФОНЫ* (AdrTel)

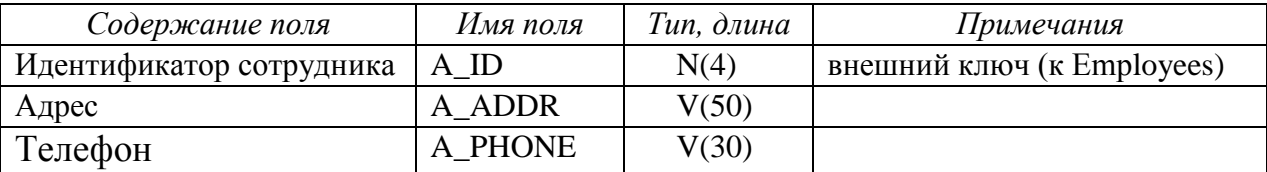

Таблицы ОБРАЗОВАНИЕ и АДРЕСА-ТЕЛЕФОНЫ не имеют потенциальных ключей, но мы не будем вводить суррогатные первичные ключи, т.к. на эти таблицы никто не ссылается.

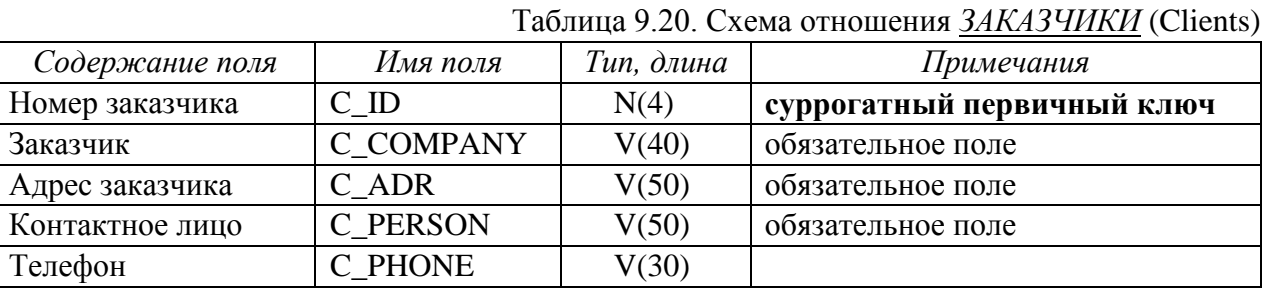

Таблица 9.21. Схема отношения *ПРОЕКТЫ* (Projects)

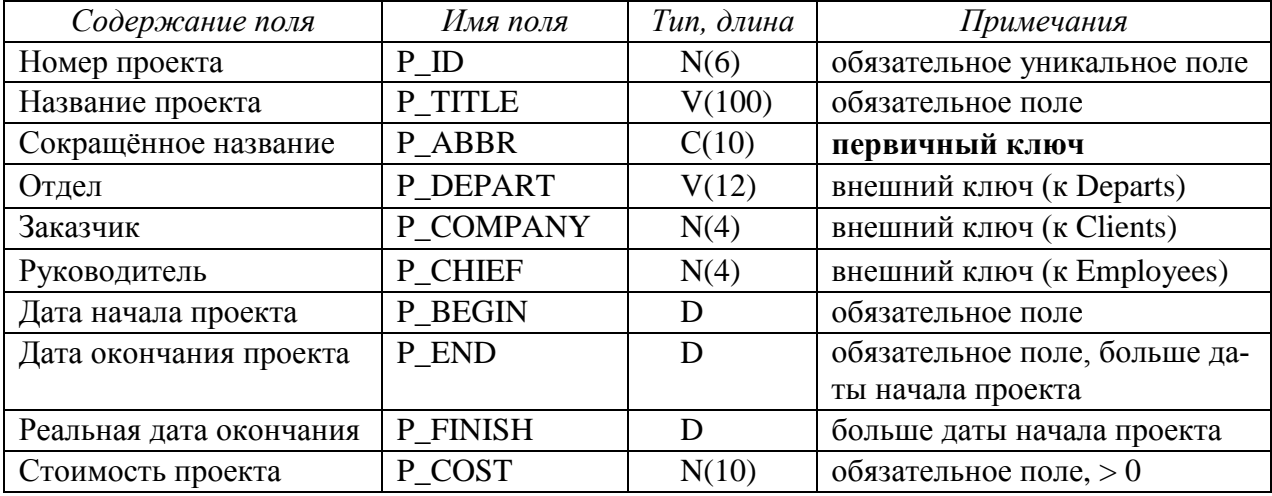

Таблица 9.22. Схема отношения *УЧАСТИЕ* (Job)

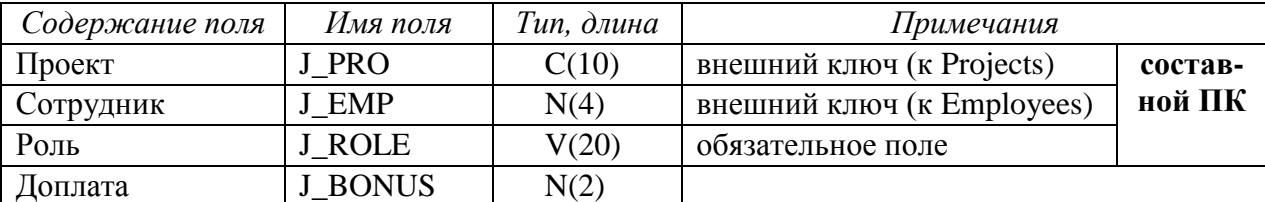

Таблица 9.23. Схема отношения *ЭТАПЫ ПРОЕКТА* (Stages)

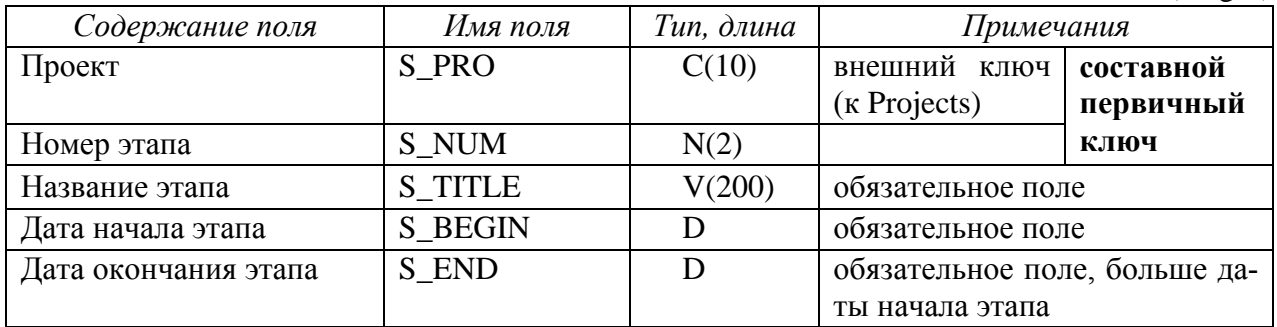

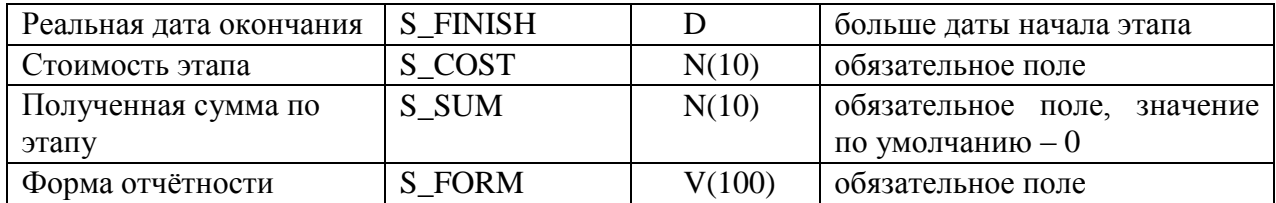

Схема базы данных после нормализации приведена на рис. 9.13.

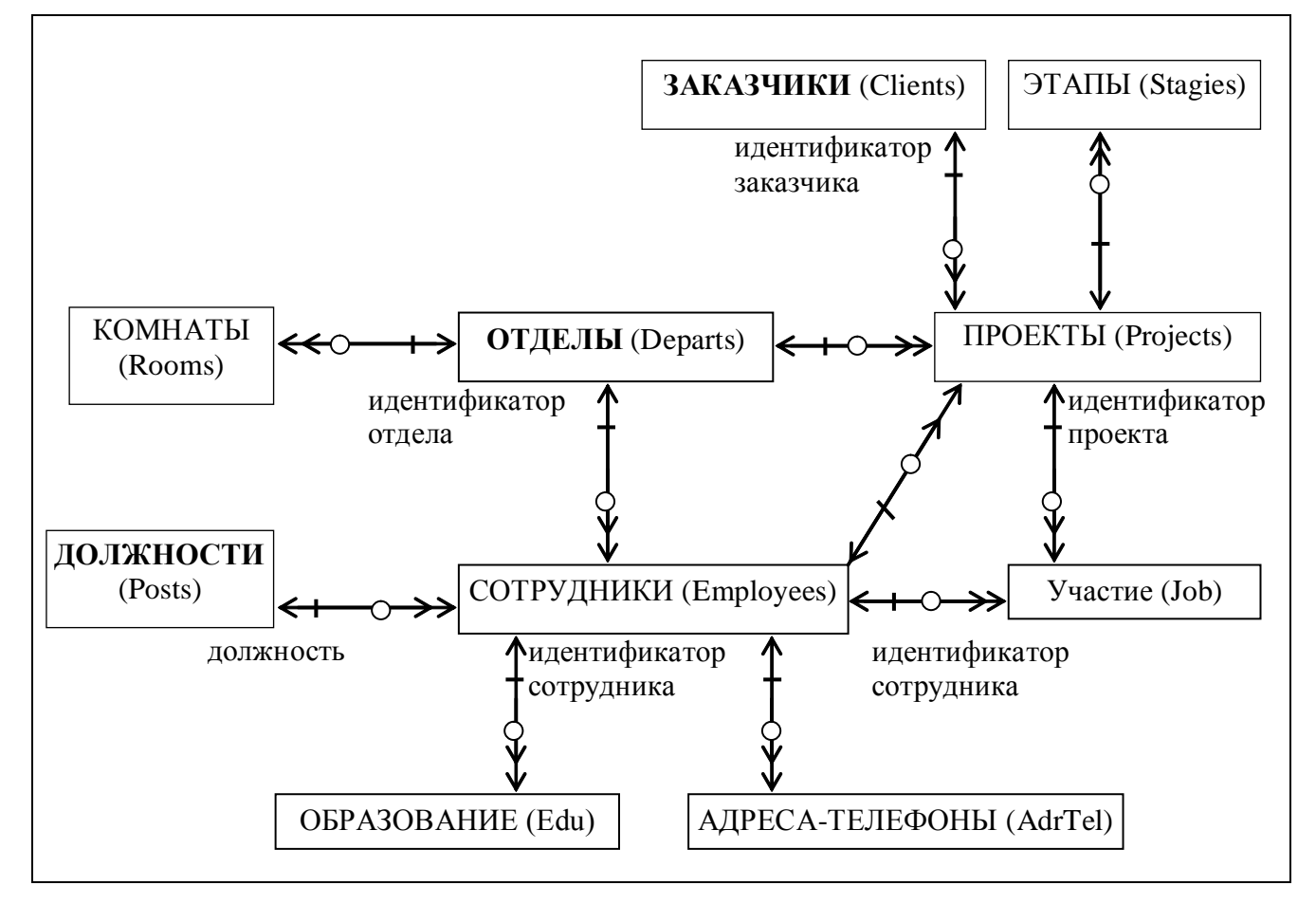

Рис. 9.13. Окончательная схема БД проектной организации

#### **9.10.4.4. Определение дополнительных ограничений целостности**

Перечислим ограничения целостности, которые не указаны в табл. 9.14– 9.23.

- 1. Атрибут *Вид образования* может принимать одно из следующих значений: 'начальное', 'среднее', 'средне-специальное', 'высшее'.
- 2. Атрибут *Роль* может принимать одно из двух значений: 'исполнитель' или 'консультант'.
- 3. В поле *Доплата* хранится величина доплаты сотруднику за участие в проекте (в процентах к его окладу). Значение поля больше либо равно 0.
- 4. Нумерация в поле *Номер этапа* начинается с 1 и является непрерывной для каждого проекта.
- 5. Дата начала первого этапа проекта должна соответствовать началу проекта в целом, дата завершения последнего этапа должна соответствовать заверше-

нию проекта в целом. Этапы не должны пересекаться по времени и между ними не должно быть разрывов.

6. Стоимость проекта должна быть равна сумме стоимостей всех этапов этого проекта.

Ограничения 4-6 нельзя реализовать в схеме отношения. В реальных БД подобные ограничения целостности реализуются вручную или программно (через внешнее приложение или специальную процедуру контроля данных - триг $rep$ ).

Примечание. Вопросы архивирования данных в этом пособии подробно не рассматриваются. Но следует отметить, что обычно архив является частью БД и представляет собой набор отдельных таблиц, которые не связаны с оперативной частью БД внешними ключами. Структура архивных таблиц либо соответствует структуре тех оперативных таблиц, данные которых подлежат архивированию, либо представляет собой денормализованную таблицу, соответствующую декартову произведению оперативных таблиц. Данные в архивные таблицы переносятся специальной программой (или набором запросов) автоматически или по команде пользователя. По истечении периода хранения данные могут удаляться из архива.

#### 9.10.4.5. Описание групп пользователей и прав лоступа

Опишем для каждой группы пользователей права доступа к каждой таблице (табл. 9.24).

| Таблицы     | Группы пользователей (роли) |             |              |            |           |
|-------------|-----------------------------|-------------|--------------|------------|-----------|
|             | Руководители                | Сотрудники  | Руководители | Бухгалтеры | Участники |
|             | организации                 | отд. кадров | проектов     |            | проектов  |
| Отделы      | S                           | <b>SIUD</b> | S            | S          |           |
| Комнаты     | S                           | <b>SUID</b> | S            | S          | S         |
| Должности   | <b>SIUD</b>                 |             |              | S          |           |
| Сотрудники  | S                           | <b>SUID</b> | S            | S          |           |
| Адреса-     | S                           | <b>SUID</b> | S            | S          |           |
| телефоны    |                             |             |              |            |           |
| Образование | S                           | <b>SUID</b> | S            | S          |           |
| Заказчики   | <b>SIUD</b>                 |             | S            |            |           |
| Проекты     | <b>SIUD</b>                 |             | S            |            |           |
| Этапы про-  | <b>SIUD</b>                 |             | <b>SUI</b>   |            |           |
| ектов       |                             |             |              |            |           |
| Участие     | S                           |             | S            | S          |           |

Таблица 9.24. Права доступа к таблицам для групп пользователей

В табл. 9.24 используются следующие сокращения:

s - чтение данных (select);

 $i - \mu$ обавление данных (insert);

u - модификация данных (update);

 $d$  – удаление данных (delete).

Права доступа должны быть распределены так, чтобы для каждого объекта БД был хотя бы один пользователь, который имеет право добавлять и удалять данные из объекта.

Права на изменение данных в таблице *УЧАСТИЕ* будут назначены через представление, т.к. изменять данные этой таблицы может только руководитель проекта. Описание представлений приведено в разделе 9.10.5.2. "Создание представлений (готовых запросов)".

Права назначает администратор БД (или администратор безопасности, если система сложная и администраторов несколько).

#### 9.10.5. Реализация проекта базы данных

Мы условились не привязываться к конкретной СУБД и выполнять описание логической схемы БД на SQL-92. Приведём описание схемы БД на DDL.

#### **9.10.5.1. Создание таблиц**

```
1. Отношение Departs (отделы):
  create table departs (
    d id varchar(12) primary key,
    d name varchar(100) not null);
2. Отношение Rooms (комнаты):
  create table rooms (
    d depart varchar(12) references departs(d id),
    r room numeric(4) not null,
    r phone varchar(20),
    unique(r_room, r_phone));
3. Отношение Posts (должности):
  create table posts (
    p_post varchar(30) primary key,
    p salary numeric(8,2) not null check(p salary>=4500));
4. Отношение Employees (сотрудники):
  create table employees (
    e id numeric(4) primary key,
    e fname varchar(25) not null,
    e lname varchar(30) not null,
    e born date not null,
    e sex char(1) check(e sex in ('w', 'w')),
    e pasp char(10) not null unique,
    e date date not null,
    e given varchar(50) not null,
    e_inn char(12) not null unique,<br>e_pens char(14) not null unique,
    e^-pens char(14)
    e depart varchar(12) references departs,
    e post varchar(30) references posts,
    e room numeric(4) not null,
    e phone varchar(20) not null,
    e<sup>l</sup>ogin varchar(30),
     foreign key(e_room,e_phone)
      references rooms (r room, r phone));
```
(Если внешний ключ ссылается на первичный ключ отношения, его можно не указывать, как в случае ссылок на Departs и Posts).

5. Отношение Edu (образование):

```
create table edu (
    u id numeric(4) references employees,
    u type varchar(20) not null,
    u spec varchar(40),
    u diplom varchar(15),
    u year number(4) not null,
    \overline{c} check(u spec in ('среднее', 'высшее', 'средне-специальное')));
6. Отношение AdrTel (адреса-телефоны):
  create table adrtel (
    a id numeric(4) references employees,
    a adr varchar(50),
    a phone varchar(30));
7. Отношение Clients (заказчики):
  create table clients (
    c id numeric(4) primary key,
    c company varchar(40) not null,
    c_adr varchar(50) not null,
    c person varchar(50) not null,
    c phone varchar(30));
8. Отношение Projects (проекты):
  create table projects (
    p_id numeric(6) not null unique,
    p_title varchar(100) not null,
    p abbr char(10) primary key,
    p depart varchar(12) references departs,
    p company numeric(4) references clients,
    p chief numeric(4) references employees,
    p_begin date not null,
    p_end date not null,
    p_finish date,
    p_cost numeric(10) not null check(p_cost>0),
    check (p_end>p_begin),
    check (p_finish is null or p_finish>p_begin));
9. Отношение Stages (этапы проектов):
  create table stages (
    s_pro char(10) references projects,
    s num numeric(2) not null,
    s title varchar(200) not null,
    s begin date not null,
    s end date not null,
    s finish date,
    s_cost numeric(10) not null,
    s sum numeric(10) not null,
    s form varchar(100) not null,
    check (s cost>0),
    check (s end>s begin),
    check (s finish is null or s finish>s begin));
```
10.Отношение Job (участие):

```
create table iob (
  j pro char(10) references projects,
  j_-<br>j_emp numeric(2) references employees,<br>j_role varchar(20) not null,
  j bonus numeric(2) not null,
  check(i) bonus>0),
  check (j role in ('исполнитель', 'консультант')));
```
#### 9.10.5.2. Создание представлений (готовых запросов)

Приведём примеры нескольких готовых запросов (представлений):

1. Список всех текущих проектов (sysdate - функция, возвращающая текущую дату, определена в СУБД Oracle; в других системах аналогичная функция может называться по-другому, например, getdate() в Transact-SQL, now() в MS Access, currdate() в MySQL и т.д.):

```
create view curr projects as
   select. *
     from projects
    where p begin<=sysdate and sysdate<=p end;
```
 $2.$ Определение суммы по текущим проектам, полученной на текущую дату:

```
create or replace view summ (title, cost, total) as
   select p title, p cost, sum (s sum)
     from curr projects, stages
    where p abbr=s pro
    group by p title, p cost;
```
3. Список сотрудников, участвующих в текущих проектах:

```
create view participants (project, name, role) as
   select p abbr, e fname||' '||е lname, 'руководитель'
     from curr projects, employees
    where p chief=e id
   union all
   select p abbr, e fname||' '||e lname, j role
     from curr projects, employees, job
     where p abbr=j pro and e id=j emp
order by 1, 3 desc;
```
4. Список рабочих телефонов сотрудников:

```
create or replace view worktel (name, room, phone) as
   select e fname||' '||e lname, e room, e phone
     from employees
    order by 1;
```
5. Форма отчётности и сроки выполнения этапов по текущим проектам:

```
create or replace view reports as
   select s pro, s num, s title, s begin, s end, s form
     from stages
    order by 1, 2;
```
6. Данные о проектах для руководителя проектов:

```
create or replace view my projects as
   select *
     from projects p
     where exists (select * from employees e
           where e.e id=p.p chief and e.e login=user);
```
Функция user возвращает имя пользователя, выполняющего текущий запрос. Таким образом, каждый пользователь получит данные только о тех проектах, руководителем которых является. Используя аналогичный способ, можно ограничить участника проекта данными только о сотрудниках тех проектов, в которых он сам участвует.

#### 7. Данные об этапах проектов для руководителя проектов:

```
create or replace view my stages as
   select s.*
     from stages s
    where exists (select *
           from employees e, projects p
           where e.e id=p.p chief and e.e login=user
           and s.s pro=p.p abbr);
```
8. Данные об участниках проектов для руководителя проектов:

```
create or replace view my staff as
   select j.*
     from iob i
    where exists (select *
           from employees e, projects p
           where e.e id=p.p chief and e.e login=user
           and j. j pro=p.p abbr);
```
#### 9. Данные о других участниках проекта:

```
create or replace view my emps as
   select je.j_pro, e.e_fname||' '||e.e_lname e_name,
     e depart, e post, e phone, e room
    from employees e, job je
    where e.e id=je.j emp and exists (select *
           from job jm, employees m
           where m.e id=jm.j emp and
           m.e login=user and je.j pro=jm.j pro);
```
Для того чтобы можно было работать с этими представлениями, соответствующим пользователям НУЖНО назначить права лоступа  $\mathbf{K}$ представлениям. Эти права перечислены в табл. 9.25.

|                                  | $\frac{1}{2}$ we have $\frac{1}{2}$ and $\frac{1}{2}$ and $\frac{1}{2}$ and $\frac{1}{2}$ and $\frac{1}{2}$ and $\frac{1}{2}$ and $\frac{1}{2}$ and $\frac{1}{2}$ and $\frac{1}{2}$ and $\frac{1}{2}$ and $\frac{1}{2}$ and $\frac{1}{2}$ and $\frac{1}{2}$ and $\frac{1}{2}$ and $\frac{1}{2$ |              |           |  |
|----------------------------------|----------------------------------------------------------------------------------------------------|--------------|-----------|--|
| Представления                    | Группы пользователей (роли)                                                                                                    |              |           |  |
|                                  | Руководители                                                                                                    | Руководители | Участники |  |
|                                  | организации                                                                                                    | проектов     | проектов  |  |
| Текущие проекты (curr_projects)  |                                                                                                    |              |           |  |
| Сумма по текущим проектам (summ) |                                                                                                    |              |           |  |
| Рабочие телефоны (worktel)       |                                                                                                    |              |           |  |

Таблина 9.25. Права лоступа к прелставлениям

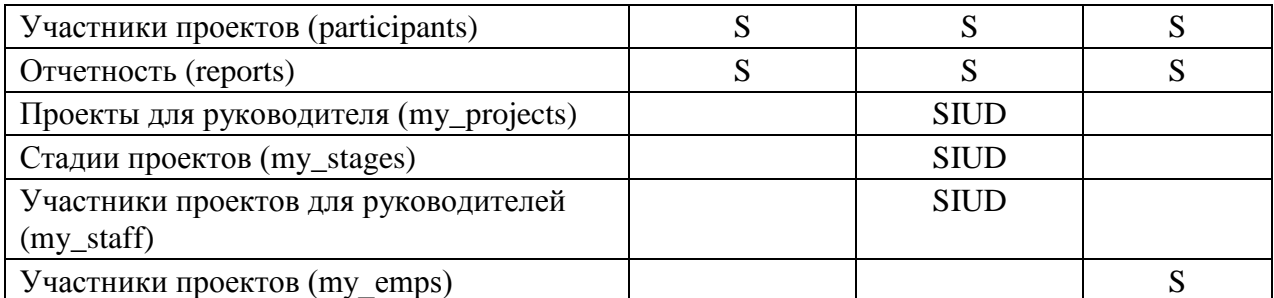

Представления "Проекты для руководителя" (my projects), "Стадии проектов" (my\_stages) и "Участники проектов для руководителей" (my\_staff) являются обновляемыми, т.е. руководители смогут изменять данные в таблицах через эти представления.

#### 9.10.5.3. Назначение прав доступа

Права доступа пользователей предоставляются с помощью команды GRANT. Рассмотрим для примера права сотрудника компании ok user, который является сотрудником отдела кадров. Права доступа к отношениям Departs и Rooms могут быть описаны следующим образом:

grant select, insert, update, delete on departs to ok user; grant select, insert, update, delete on rooms to ok user;

Права доступа руководителей проектов (сотрудников, staff) к представлению my\_projects могут быть описаны следующим образом:

grant select, insert, update, delete on my\_projects to staff;

Если сотрудник не является руководителем проекта, он не получит данных через этот запрос и не сможет воспользоваться правами доступа к нему.

Права доступа участников проекта (сотрудников, staff) к представлению my\_emps могут быть описаны следующим образом:

grant select on my emps to staff;

Если сотрудник не является участником проекта, он не получит данных через этот запрос и не сможет воспользоваться правами доступа к нему.

#### 9.10.5.4. Создание индексов

Анализ готовых запросов показывает, что для повышения эффективности работы с данными необходимо создать индексы для всех внешних ключей. Приведём примеры создания индексов:

```
create index e posts on employees (e post);
create index \bar{p} chief on projects (p chief);
create index e tel on employees (e room, e phone);
```
#### 9.10.5.5. Разработка стратегии резервного копирования

Интенсивность обновления разработанной базы данных низкая, поэтому для обеспечения сохранности вполне достаточно проводить полное резервное копирование БД раз в день (перед окончанием рабочего дня). Для разработанной БД нет необходимости держать сервер включенным круглосуточно, поэтому можно создать соответствующее задание операционной системы, которое будет автоматически запускаться перед выключением сервера.

Задания для практических занятий

# $\blacklozenge$

## Тема: проектирование базы данных информационной системы

- 1. Анализ произвольной предметной области.
- 2. Построение ER-диаграммы по результатам анализа.
- 3. Определение групп пользователей и границ их информационной поддержки.
- 4. Преобразование ER-диаграммы в схему БД.
- 5. Составление схем отношений.
- 6. Выбор типов данных и ключей при составлении отношений:
	- Выбор типов данных (числовые, символьные, дата) для раз- $6.1.$ личных атрибутов.
	- Выбор первичного ключа при наличии нескольких потенци-6.2. альных ключей (сотрудник: паспортные данные, номер медицинского страхового полиса, номер пенсионного страхового полиса, ИНН, табельный номер).
	- Выбор первичного ключа при отсутствии потенциального. 6.3.
	- Выбор первичного ключа при наличии нескольких составных 6.4. ключей (собеседования сотрудников с клиентами).
- 7. Разрешение нетипичных связей в БД.
	- "Свиное ухо": внешний ключ внутри отношения. Связь не  $7.1.$ может быть обязательной.
	- Связь между независимыми сущностями 1:1 (например, дви- $7.2.$ гатели и кузова машин). Сравнение вариантов решения через одну и две таблицы. Необязательный внешний ключ.
	- 7.3. Связь типа 1:n, обязательная в обе стороны (например, заказ и строки заказа). Отказ от обязательности. Учёт "пустых" заказов. Процедурное и программное решения.
	- Связь типа 1:n, где n фиксировано или ограничено. Напри-7.4. мер: ребёнок и его родители; книга и её авторы (не более 3-х); компьютер и одним или двумя винчестерами.
	- Взаимоисключающая связь: счет в банке принадлежит или  $7.5.$ одному физическому лицу, или одному юридическому лицу; транспортные средства - в зависимости от типа машины - грузовые, грузопассажирские, пассажирские (существенно различные атрибуты).
	- 7.6. Некоррелирующие классификации одной сущности: пациенты стационарные и амбулаторные, платные и бесплатные; помещения жилые и нежилые, в аренду и на продажу.
	- 7.7. Реализация сущности, экземпляры которой обрабатываются одинаково, но могут иметь сильно отличающийся набор атрибутов: библиотека, в которой можно взять книги и журналы; пункт проката бытовой техники и спортивного инвентаря; сборка различных изделий из комплектующих.
	- $7.8.$ Различные типы циклов. Отделы - сотрудники - проекты.

Отделения – врачи – пациенты. Группы, преподаватели, дисциплины, студенты, оценки.

- 7.9. Пятая нормальная форма. Адвокаты, дела, клиенты (подзащитные). Автобусы, маршруты, водители. Преподаватели, дисциплины, студенты, оценки.
- 8. Нормализация полученных схем отношений (до 4НФ).

"Решенные проблемы исчезают в прошлое. Поставленные рождают будущее. В особенности принципиально неразрешимые проблемы. Они вечны. Человек вообше начинается со стремления сделать невозможное." «Зияющие высоты». Александр Зиновьев, советский философ, логик, социолог, публицист

# Глава 10. ПЕРСПЕКТИВЫ РАЗВИТИЯ ТЕХНОЛОГИИ БАЗ ДАННЫХ

Вот уже более 40-и лет базы данных являются одной из наиболее широко востребованных информационных технологий. Некоторые авторы утверждают [1], что появление баз данных стало самым важным достижением в области программного обеспечения. Системы баз данных коренным образом изменили работу многих организаций, и практически нет такой области деятельности, которую они не затронули. Ежегодный рост объёмов продаж СУБД и вспомогательного программного обеспечения с 1995 г. составляет около 20%.

Небольшой объём данного учебного пособия не позволяет охватить все стороны теории и практики баз данных. Но, если вас заинтересовала данная технология и вы хотите продолжить её изучение, то к числу наиболее важных и перспективных направлений развития БД следует отнести следующие:

- 1. Хранилища данных и OLAP-обработка. Хранилище данных это предметно-ориентированный, интегрированный, привязанный ко времени и неизменяемый набор данных, предназначенный для поддержки принятия решений. Хранилище данных позволяют сохранять исторические данные с целью анализа и прогнозирования развития ситуаций. При правильном проектировании хранилище данных даёт высокую отдачу за счёт более качественного управления работой организации (предприятия). Данные в хранилище данных обрабатываются с помощью OLAP (online analytical processing) –  $U$ нструментов оперативной аналитической обработки данных. OLAP позволяет быстро производить расчёты над огромными объёмами данных, в том числе с целью выявления динамики изменения различных параметров (параметры залаются аналитиком).
- 2. Работа с неточными данными. Информация в базах данных часто содержит ошибки или является неполной. Результаты запроса по такой БД могут сильно отличаться от реального положения дел. Процессор запросов, работающий с вероятностями, коэффициентами доверия, коэффициентами полноты и т.д. позволил бы учитывать степень достоверности данных при принятии решений на основе этих данных.
- 3. Новые пользовательские интерфейсы. Это одно из наиболее актуальных направлений современных информационных технологий. Конечные пользователи не знают язык запросов (SQL), и для получения информации из БД вынуждены пользоваться интерфейсами, которые для них создают программисты. В приложения обычно включают некоторый набор готовых запросов и возможность сформулировать произвольный запрос с помощью некоего конструктора. Но для того, чтобы воспользоваться конструктором, пользователь должен знать структуру базы данных и хорошо разбираться в предложенном ему формализме ПрО.

Наиболее естественным видом является запрос к БД, сформулированный на естественном языке (ЕЯ). Но для таких запросов характерны неточности и неоднозначность. Решение этой задачи невозможно без использования знаний о предметной области и о структуре языка.

Одним из вариантов решения этой проблемы являются онтологии. Под онтологией понимается определённым образом формализованная система знаний о предметной области, описывающая, классифицирующая и увязывающая между собой понятия этой ПрО. Интеграция онтологий и баз данных позволит пользователям задавать запросы в собственной терминологии с использованием ограниченного естественного языка. Это упростит создание и сопровождение приложений и повысит эффективность использования БД.

- 4. Проблемы оптимизации запросов. Помимо остающейся актуальной задачи поиска новых способов оптимизации, можно выделить ещё две серьёзные проблемы оптимизации: обработка неструктурированных запросов (возможно, на ограниченном естественном языке), и оптимизация группы запросов. Работа с неструктурированными запросами особенно актуальна в свете использования баз данных в поисковых системах (в том числе при поиске в Internet). А оптимизация группы одновременно выполняющихся запросов позволит улучшить характеристики СУБД с точки зрения быстродействия.
- 5. Интеграция разнородных и слабо формализованных данных. Изначально базы данных предназначались для хранения и обработки фактографических хорошо структурированных данных. Но огромное количество данных представлено в различных графических и мультимедийных форматах. Включение в СУБД способов обработки подобных данных позволяет использовать технологии баз данных в таких сферах, как, например, ГИС (геоинформационные системы), издательские системы (с поддержкой вёрстки номеров издания), САПР (системы автоматизации проектирования) и т.д.
- 6. Организация доступа к базам данных через Internet. Многие web-сайты содержат динамическую информацию, например, о товарах и ценах в Internet-магазинах. В локальных системах такая информация традиционно хранится в базах данных. Интеграция СУБД в web-среду позволяет сохранить все преимущества баз данных для использования в web-приложениях. Основными задачами здесь являются:
	- 1) организация эффективного интерфейса, рассчитанного на неподготовленного пользователя:
	- 2) оптимизация запросов, направленная на уменьшение сетевого трафика;
	- 3) повышение производительности СУБД в многопользовательском режиме работы.
- 7. Самоадаптация. Современные СУБД имеют широкие возможности по настройке баз данных под конкретную предметную область и аппаратные средства. Но использование этих возможностей - достаточно сложная задача, которая требует наличия высококвалифицированного администратора БД. Для упрощения настройки и сопровождения БД СУБД должна брать на себя большинство функций настройки и выполнять их в автоматическом или автоматизированном режиме.

8. Использование GRID. GRID - это концепция объединения вычислительных ресурсов в единую сеть. В качестве аналогии здесь можно привести электрические сети: при возникновении потребности пользователь просто подключается к сети и получает электричество. Точно так же при возникновении потребности в вычислениях пользователь должен просто подключаться к GRID и получать вычислительные ресурсы. Преимущества этого подхода очевидны: возможность решать более ресурсоёмкие задачи и перераспределять нагрузку на узлы сети. Но и нерешённых проблем здесь тоже достаточно, поэтому это задача будущего.

Тем не менее, первые промышленные GRID-системы в области баз данных уже существуют: это системы Oracle 10G и Oracle 11G  $(G -$ это сокращение от GRID). Они динамически выделяют ресурсы для выполнения задач пользователя по доступу к БД Oracle и перераспределяют нагрузку на узлы сети с целью оптимизации использования вычислительных ресурсов и повышения общей производительности системы.

- 9. Сохранность данных. Количество накопленных цифровых данных в мире огромно. Но со временем устаревают и форматы хранения данных, и средства доступа к ним. Происходит также старение носителей: размагничиваются магнитные ленты и диски, изменяются оптические и физические свойства носителя. Поэтому даже архивированные данные могут стать недоступными, особенно если нет устройства для чтения устаревшего носителя или отсутствует возможность запустить приложение, которое может читать устаревший формат. Решить эту проблему могут средства, обеспечивающие миграцию данных в новые форматы с сохранением их описания (т.е. метаданных).
- 10. **Технологии разработки данных и знаний** (data mining и knowledge mining). Технологии разработки данных предназначены для поиска неочевидных тенденций и скрытых закономерностей в больших объёмах данных. A knowledge mining - это извлечение знаний из баз данных (или из хранилища данных). Здесь используются как формальные методы (регрессионный, корреляционный и другие виды статистического анализа), так и методы интеллектуальной обработки данных, основанные на моделировании познавательных механизмов - индукции, дедукции, абдукции.
- 11. Обработка потоковых ланных. В последние годы появились новые источники данных: web-приложения, системы мониторинга окружающей среды, службы отслеживания текущего местоположения людей и т.д. В связи с этим появилась и новая технология - выполнение запросов над потоками данных и получение результатов обработки с небольшими задержками. Системы обработки запросов к потоковым данным могут поддерживать приложения, связанные с корпоративной передачей сообщений, обработкой сложных событий, непрерывной интеграцией данных, а также в новых прикладных областях, которые продолжают обнаруживаться.

Более подробно с этими направлениями развития технологии БД можно ознакомиться в [1] и на сайте citforum.ru/database.

# Приложение 1. Примеры заданий для лабораторных работ

Различают две версии SQL - интерактивную и встроенную. Интерактивный SQL подразумевает наличие командной строки, в которую вводятся команды. Результаты выполнения этих команд выводятся на экран. Встроенный SQL включается в различные утилиты, входящие в состав СУБД (например, в утилиты для формирования отчётов или экранных форм).

Выполнение лабораторных работ заключается в создании таблиц (фрагмента базы данных) и запросов в соответствии с вариантами задания, приведёнными ниже, в режиме работы с интерактивным SOL.

Лабораторная работа №1 посвящена созданию и заполнению таблиц базы данных. Каждая таблица должна иметь первичный ключ и обязательные поля (not null). Таблицы должны быть связаны по внешнему ключу.

Лабораторная работа №2 заключается в написании запросов к созданным отношениям. Необходимо предложить два варианта написания одного из запросов (по выбору) и проанализировать пути и эффективность их выполнения.

Третья работа посвящена созданию представлений. Для каждого представления необходимо проверить с помощью запросов модификации данных является ли оно обновляемым, и объяснить полученный результат. Обратите внимание, что представление может быть частично обновляемым. Например, если список выбора содержит вычисляемое выражение, то соответствующее этому выражению поле не может быть изменено, но значения других полей можно менять с помощью команды UPDATE.

Лабораторная работа №4 заключается в реализации операций реляционной алгебры средствами SQL, возможно, с использованием отношений, созданных по заданию лабораторной работы №1. Реализовать операции проекции, селекции, декартова произведения, объединения, разности, пересечения и соединения, причём для выполнения разности и пересечения не использовать специальные ключевые слова (intersect, except или minus, в зависимости от СУБД), а реализовать их с помощью стандартных средств команды SELECT.

Примечания к описанию вариантов задания:

- 1. Поля основного отношения с типами и ограничениями целостности приведены в таблице.
- 2. Для остальных отношений в скобках перечислены обязательные поля.
- 3. Типы полей обозначаются следующим образом: N числовое, C символьное (тип char или varchar),  $D - \mu$ ата.
- 4. Кроме типа данных и размера поля для числовых полей указывается количество десятичных разрядов после запятой (в столбце Дес.)
- 5. Для некоторых представлений также в скобках перечислены поля.

# ВАРИАНТЫ ЗАДАНИЙ К ЛАБОРАТОРНЫМ РАБОТАМ

#### Вариант 1. Фрагмент БД недвижимости.

Л. р. №1. Создание и заполнение отношений.

1. Отношение "Владельцы" (идентификатор, "Имя", "Телефон").

- 2. Отношение "Станции метро" (идентификатор, "Название").
- 3. Отношение "Квартиры" (основное):

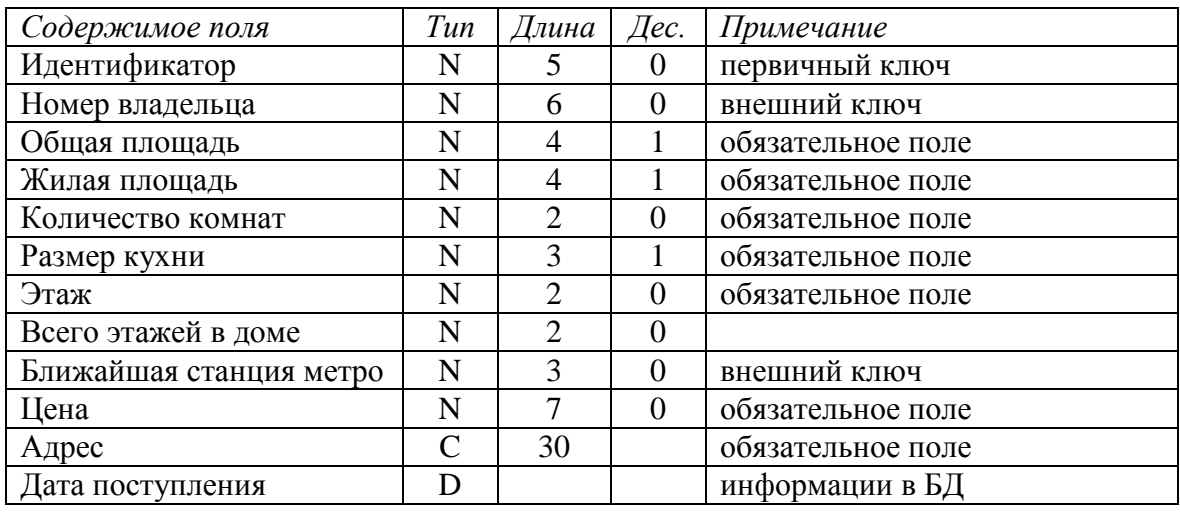

Л.р. №2. Выборка данных.

Проверить, что для всех квартир общая площадь больше, чем жилая площадь плюс размер кухни. Создать упорядоченные списки:

- трёхкомнатных квартир, расположенных не на первом и последнем этажах, информация о которых поступила за последний месяц;
- владельцев и их квартир (идентификатор квартиры и адрес);
- квартир общей площадью не менее 80 м<sup>2</sup> не дороже 600000, расположенных вблизи станции метро "Китай–город".

# Л.р. №3. Работа с представлениями.

Создать представления:

- 1. "Двухкомнатные квартиры" (все поля отношения "Квартиры").
- 2. "Владение квартирами" (имя владельца, количество квартир, общая площадь этих квартир).
- 3. "Средняя стоимость квартир": количество комнат средняя стоимость.

# **Вариант 2. Фрагмент БД деканата (преподаватели).**

Л.р. №1. Создание и заполнение отношений.

- 1. Отношение "Дисциплины" ("Шифр дисциплины", "Название").
- 2. Отношение "Преподаватели" (идентификатор, "ФИО", "Кафедра").
- 3. Отношение "Сессия" (основное):

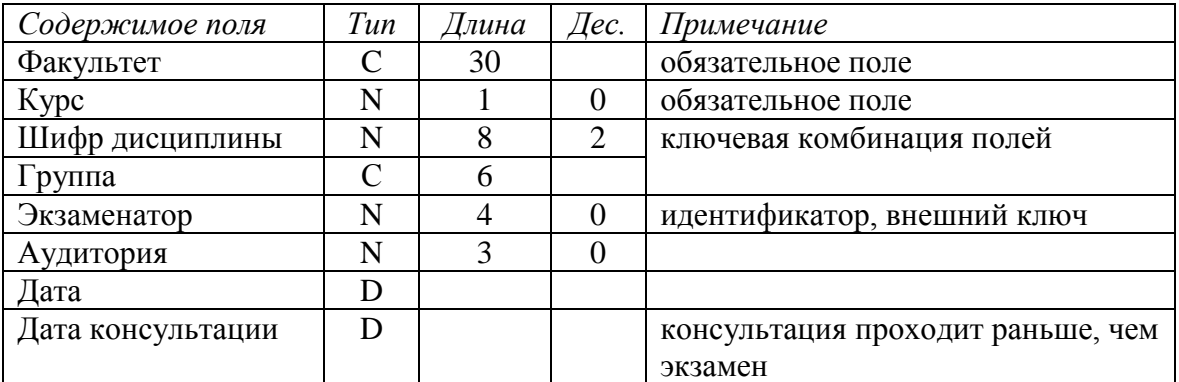

Л.р. №2. Выборка данных.

Проверить уникальность комбинаций "Аудитория", "Дата" и "Группа", "Дата". Определить дисциплины, по которым нет экзаменов.

Создать расписание экзаменов для одной произвольной группы.

Л.р. №3. Работа с представлениями.

Создать представления:

- 1. "Количество экзаменов" (группа, количество экзаменов).
- 2. "Экзамены для факультетов АВТ и ФПМ" (название дисциплины, количество экзаменов на АВТ, количество экзаменов на ФПМ).
- 3. "Преподаватели кафедры Кибернетика" (ФИО преподавателя).

# **Вариант 3. Фрагмент БД деканата (студенты).**

Л.р. №1. Создание и заполнение отношений.

- 1. Отношение "Дисциплины" ("Шифр", "Название дисциплины").
- 2. Отношение "Студенты" (основное):

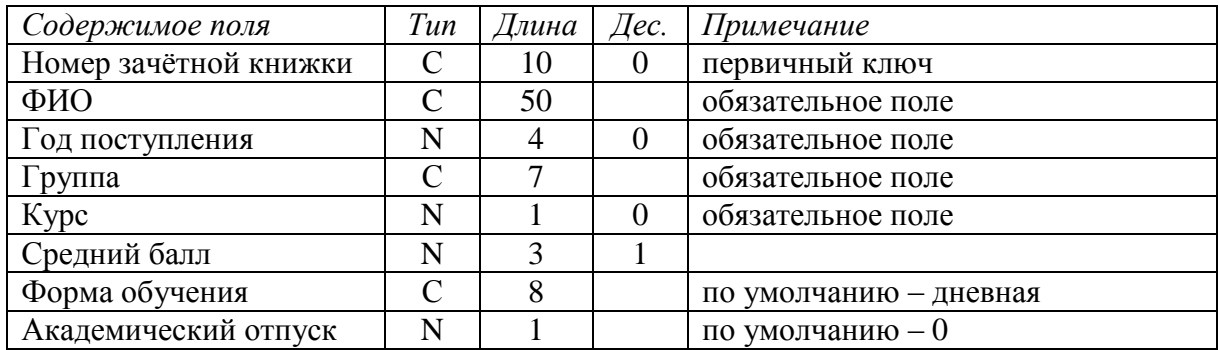

3. Отношение "Сессия" ("Группа", "Шифр дисциплины" (внешний ключ), "Дата", "Аудитория", "Преподаватель").

Л.р. №2. Выборка данных.

Проверить уникальность комбинации "Дата", "Аудитория". Создать расписание экзаменов на сессию для произвольной группы.

Создать упорядоченные списки:

- студентов групп 'С' второго курса (без находящихся в академическом отпуске);
- студентов, имеющих наибольший средний бал в своей группе.

Л.р. №3. Работа с представлениями.

Создать представления:

- 1. "Списки групп" для дневной формы обучения (группа, фамилия, номер зачётной книжки, средний балл).
- 2. "Успеваемость" (группа, средний балл по группе, минимальный средний балл, максимальный средний балл, разница (max-min)).
- 3. "Количество экзаменов" (группа, количество экзаменов).

# **Вариант 4. Фрагмент БД института (сотрудники).**

Л.р. №1. Создание и заполнение отношений.

- 1. Отношение "Отделы" (идентификатор, "Название отдела").
- 2. Отношение "Научные направления" (идентификатор, "Название научной специальности").

3. Отношение "Сотрудники" (основное):

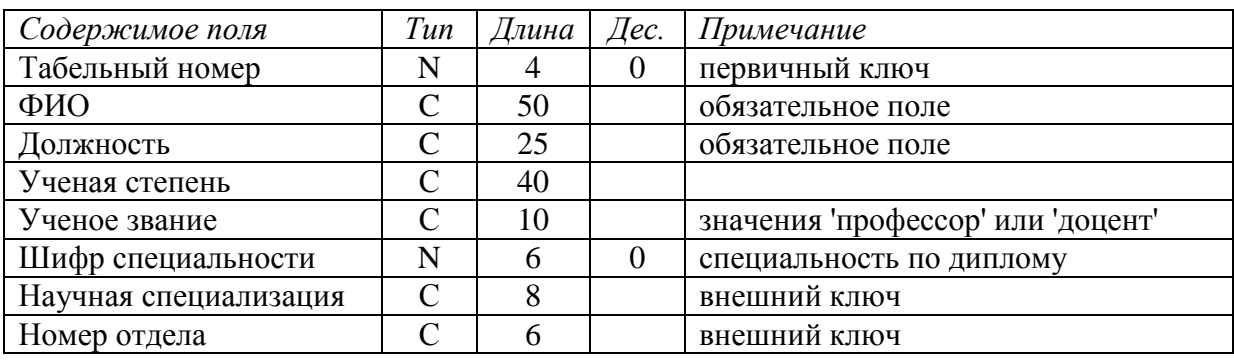

Л.р. №2. Выборка данных.

Создать упорядоченные списки:

- научных кадров по каждой специальности (с указанием научного звания);
- научных направлений, по которым нет специалистов;
- сотрудников, имеющих ученую степень и не имеющих ученого звания.

Определить, в каком отделе (отделах) работает больше всего сотрудников.

Л.р. №3. Работа с представлениями.

Создать представления:

- 1. "Сотрудники отдела «Информационные технологии»" (все поля отношения "Сотрудники").
- 2. "Качественный состав научных сотрудников отделов" (отдел, количество профессоров, количество доцентов).
- 3. "Научные кадры" (отдел, научная специализация, количество сотрудников).

## **Вариант 5. Фрагмент БД библиотеки (журнальные публикации).**

Л. р. №1. Создание и заполнение отношений.

- 1. Отношение "Журналы" (идентификатор, "Название", "Издатель").
- 2. Отношение "Рубрикаторы" ("Шифр", "Название рубрики").
- 3. Отношение "Публикации (статьи)" (основное):

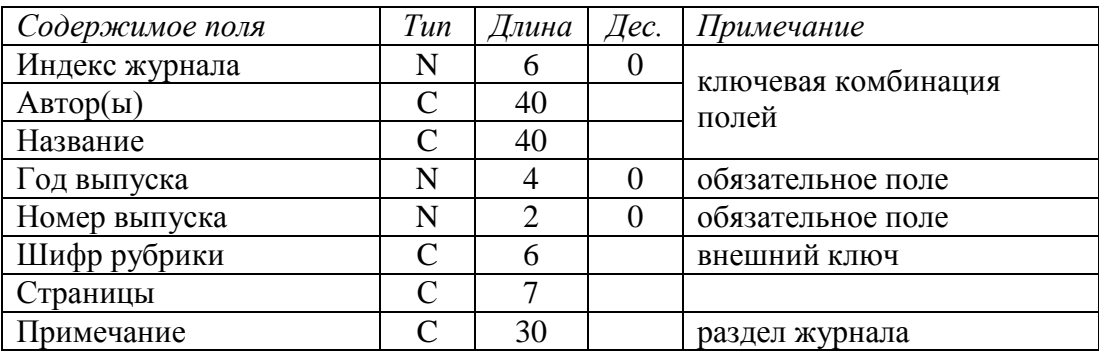

Л.р. №2. Выборка данных.

Создать упорядоченные списки:

- публикаций за последние 3 года (по журналам и годам);
- публикаций по рубрикам;
- публикаций по разделам "Базы данных" и СУБД;
- рубрик, по которым нет публикаций.

Л.р. №3. Работа с представлениями.

Создать представления:

- 1. "Публикации за текущий год" (все поля отношения "Публикации").
- 2. "Авторы, публиковавшиеся более одного раза" (все поля отношения "Публикации").
- 3. "Состав по рубрикам" (рубрика, количество публикаций всего, количество публикаций за последние три года).

## **Вариант 6. Фрагмент БД отдела кадров.**

Л. р. №1. Создание и заполнение отношений.

- 1. Отношение "Отделы" ("Номер отдела", "Название отдела").
- 2. Отношение "Сотрудники" (основное):

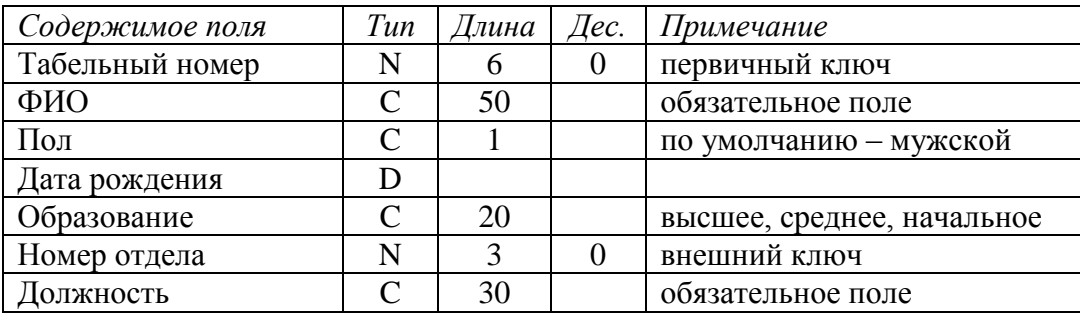

3. Отношение "Дети" (внешний ключ к отношению "Сотрудники", "Имя", "Дата рождения").

Л.р. №2. Выборка данных.

Создать упорядоченные списки:

- сотрудников с детьми от 3 до 12 лет включительно;
- отделов, в которых нет сотрудников.

Посчитать количество сотрудников с разными уровнями образования.

Л.р. №3. Работа с представлениями.

Создать представления:

- 1. "Отделы и сотрудники" (поля обоих отношений без повторов).
- 2. "Бездетные сотрудники" (все поля отношения "Сотрудники").
- 3. "Образовательный уровень сотрудников" (уровень образования, количество мужчин, количество женщин).

# **Вариант 7. Фрагмент БД библиотеки (книги).**

Л. р. №1. Создание и заполнение отношений.

- 1. Отношение "Издательства" (идентификатор, "Название", "Адрес").
- 2. Отношение "Рубрикаторы" ("Шифр рубрики", "Название рубрики").
- 3. Отношение "Каталог книг" (основное):

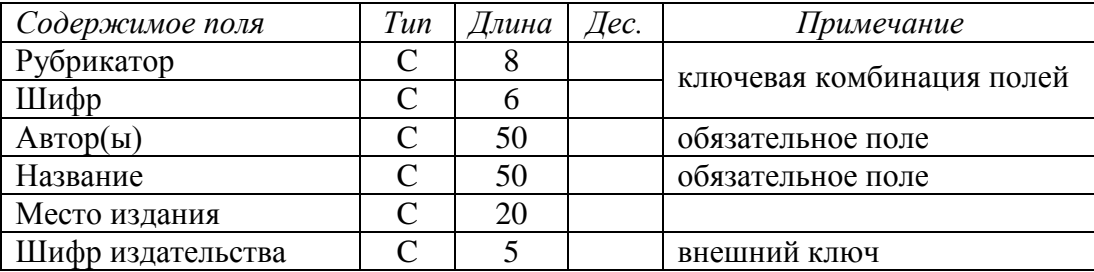

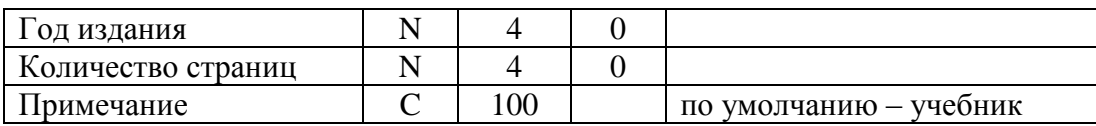

## Л.р. №2. Выборка данных.

Посчитать, сколько книг не имеют комментариев. Создать списки:

- поступлений за последние 3 года (по рубрикам, авторам, годам);
- рубрик, по которым нет книг;
- автор название издательства, в котором автор издавался.

#### Л.р. №3. Работа с представлениями.

Создать представления:

- 1. "Первая последняя публикации" (автор, год выхода первой публикации, год выхода последней публикации).
- 2. "Учебники и учебные пособия" (все поля отношения "Каталог книг").
- 3. "Состав по рубрикам" (рубрика, количество книг до 2000 года издания, количество книг после 2000 года издания).

## **Вариант 8. Фрагмент БД больницы.**

Л. р. №1. Создание и заполнение отношений.

- 1. Отношение "Больничные палаты" ("Номер палаты", "Количество коек", "Отделение").
- 2. Отношение "Врачи" (идентификатор, "ФИО врача", "Отделение", "Специализация").
- 3. Отношение "Пациенты" (основное):

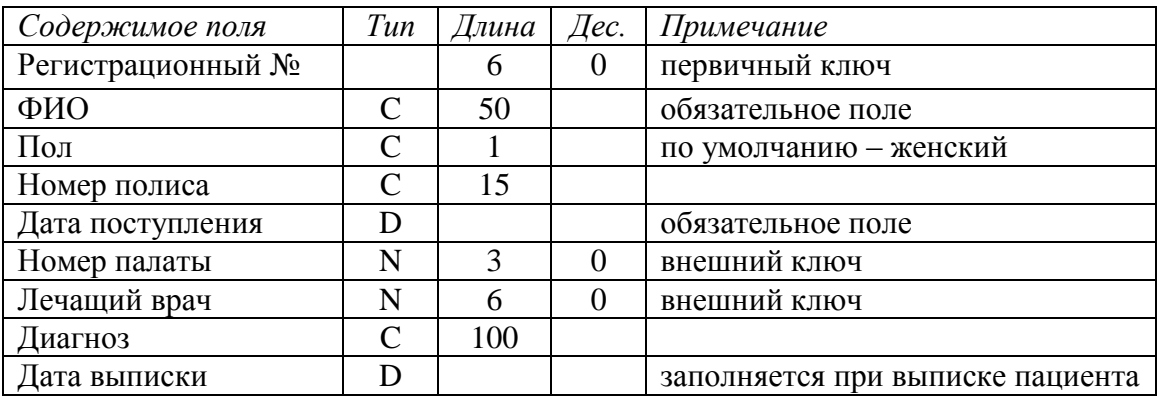

## Л.р. №2. Выборка данных.

Проверить, что в одной палате не лежат мужчины и женщины. Посчитать количество язвенников, поступивших в текущем году.

Создать упорядоченные списки:

- пациентов по палатам с указанием ФИО врача и диагноза;
- количества занятых мест в каждой палате.

Л.р. №3. Работа с представлениями.

Создать представления:

- 1. "Специализация больницы" (диагноз, количество пациентов-мужчин, количество пациентов-женщин).
- 2. "Текущие пациенты отделения «Хирургия»" (все поля отношения "Пациенты").

3. "Общее количество мест" (отделение, количество мест).

## **Вариант 9. Фрагмент БД торгового предприятия.**

Л.р.№1. Создание и заполнение отношений.

- 1. Отношение "Поставщики" (идентификатор, "Название", "Адрес", "Телефон").
- 2. Отношение "Товары" (идентификатор, "Название", "Категория товара").
- 3. Отношение "Поставки" (основное):

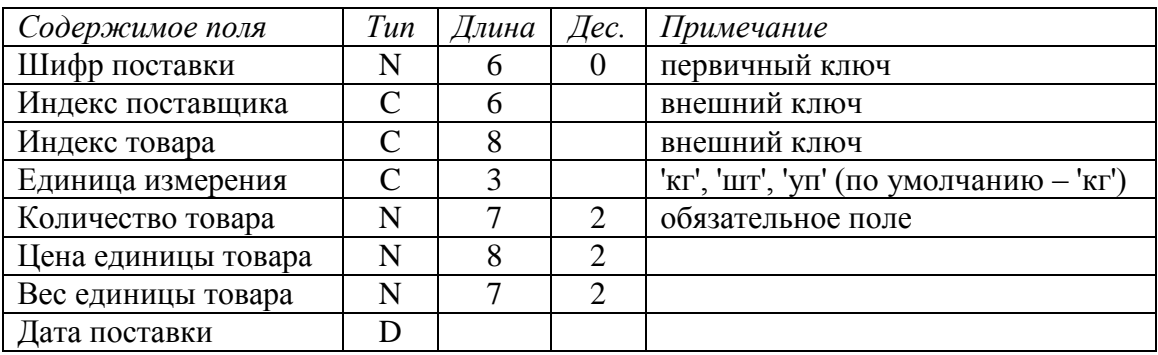

## Л.р. №2. Выборка данных.

Создать список поставщиков, от которых нет поставок.

Создать упорядоченные списки:

- поставщиков, от которых есть поставки, с адресами и телефонами;
- названий товаров, которые есть в наличии;
- товаров, чей суммарный остаток меньше 100 кг.

# Л.р. №3. Работа с представлениями.

Создать представления:

- 1. "Товары на складе" (соединение отношений "Поставки", "Товары" и "Поставщики").
- 2. "Поставки за сегодняшний день".
- 3. "Общая стоимость товаров" (название товара, общая стоимость).

# **Вариант 10. Фрагмент БД складского предприятия.**

Л.р.№1. Создание и заполнение отношений.

- 1. Отношение "Поставщики" (идентификатор, "Название ", "Телефон").
- 2. Отношение "Поставки" (основное):

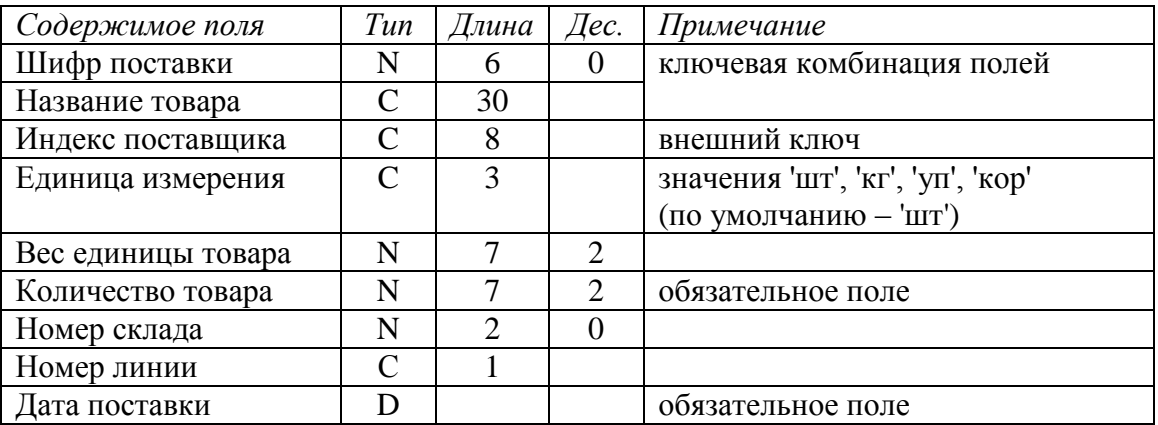

3. Отношение "Заказы" (первичный ключ (идентификатор заказа, "Индекс товара"), "Единица измерения", "Количество").

## Л.р. №2. Выборка данных.

Создать упорядоченный список товаров с наименованиями и телефонами поставщиков. Для конкретного заказа выдать список местоположения заказанных товаров на складах (с учётом количества товара в заказе и на складе). Посчитать общий вес конкретного заказа.

## Л.р. №3. Работа с представлениями.

Создать представления:

- 1. "Товары на складе" (соединение отношений "Поставки" и "Поставщики").
- 2. "Недостаток товаров": для заказа, который не может быть выполнен из-за недостатка товара, выдать список пунктов этого заказа, которые не могут быть выполнены.
- 3. "Поставки за сегодняшний день".

## **Вариант 11. Фрагмент БД адвоката.**

Л. р. №1. Создание и заполнение отношений.

- 1. Отношение "Статьи УК" (идентификатор, "Статья", "Минимальный срок", "Максимальный срок").
- 2. Отношение "Клиенты" (основное):

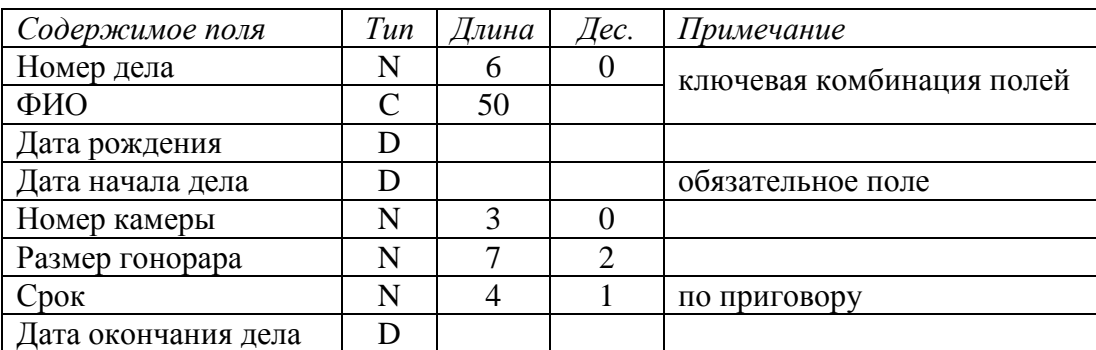

3. Отношение "Статьи" (внешний ключ ("Номер дела", "ФИО"), внешний ключ "Номер статьи").

# Л.р. №2. Выборка данных.

Проверить, что обвиняемые по одному делу не сидят в одной камере. Посчитать общую сумму гонорара (по законченным делам).

Создать упорядоченные (по дате начала дела) списки:

- подзащитных (по делам);
- клиентов, которых адвокат защищал по разным делам;
- подзащитных, обвиняемых по статьям, максимальный срок по которым не меньше 10 лет.

# Л.р. №3. Работа с представлениями.

Создать представления:

- 1. "Эффективность защиты" (дело, ФИО, максимальный срок минус срок по приговору, срок по приговору минус минимальный срок).
- 2. "Текущие подзащитные" (все поля отношения "Клиенты").

3. "Количество несовершеннолетних клиентов по статьям".

## **Вариант 12. Фрагмент БД гостиницы.**

Л. р. №1. Создание и заполнение отношений.

- 1. Отношение "Стоимость мест" ("Класс", "Стоимость места").
- 2. Отношение "Номера" (идентификатор, "Класс" (внешний ключ), "Количество мест", "Количество забронированных мест").
- 3. Отношение "Постояльцы" (основное):

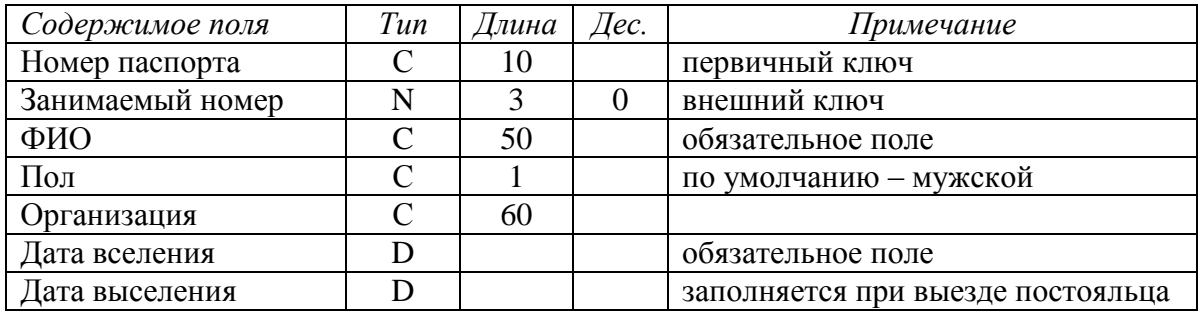

Л.р. №2. Выборка данных.

Создать запрос на выдачу счета на оплату номера.

Создать упорядоченные списки:

- свободных номеров (по классу и по номерам) с указанием общего количества мест в номере;
- полностью забронированных номеров.

# Л.р. №3. Работа с представлениями.

Создать представления:

- 1. "Постояльцы, проживающие в гостинице в данное время" (все поля отношения "Постояльцы").
- 2. "Полностью занятые номера" (номер, количество мест).
- 3. "Номера со свободными местами" (пол проживающих, номер, количество свободных мест).

# **Вариант 13. Фрагмент БД кинофильмов.**

Л. р. №1. Создание и заполнение отношений.

- 1. Отношение "Жанры" (поле "Название жанра").
- 2. Отношение "Кинофильмы":

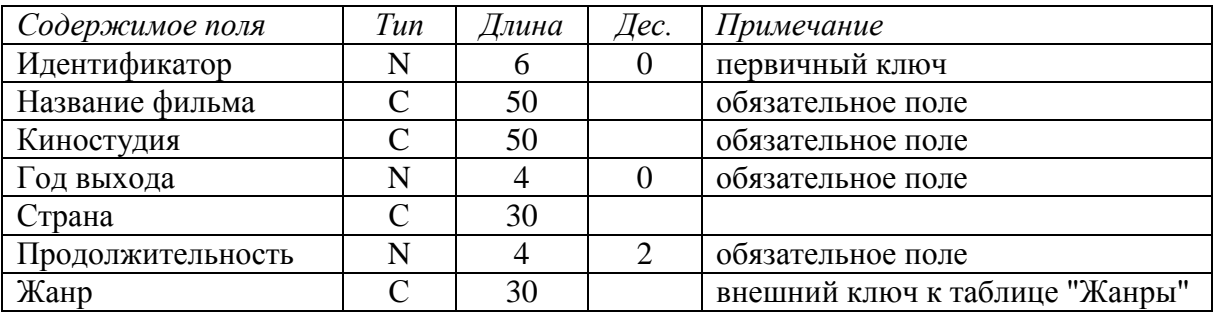

- 3. Отношение "Персоны" ("ФИО", "Дата рождения", "Дата смерти").
- 4. Отношение "Создатели фильмов" (поля "Фильм", "Персона", "Характер участия" (режиссер, актер, композитор и т.д.), "Роль").

Л.р. №2. Выборка данных.

Создать список жанров, в которых нет ни одного кинофильма. Создать упорядоченные списки:

- фильмов с участием Фаины Раневской;
- фильмов, вышедших в текущем году в России;
- всех создателей фильма "Сталкер";
- актеров, которые исполняли две и более роли в одном фильме.

# Л.р. №3. Работа с представлениями.

- 1. Представление "Комедии".
- 2. Представление "Режиссеры, снявшиеся в собственных фильмах".
- 3. Представление "Статистика по жанрам": жанр количество фильмов, снятых в России - количество фильмов, снятых в других странах.

# **Вариант 14. Фрагмент БД кинологического клуба.**

Л. р. №1. Создание и заполнение отношений.

- 1. Отношение "Породы" (поля "Группа пород" (терьеры, таксы и проч.), "Название породы").
- 2. Отношение "Владельцы" (поля "ФИО", "Адрес", "Телефон").
- 3. Отношение "Собаки":

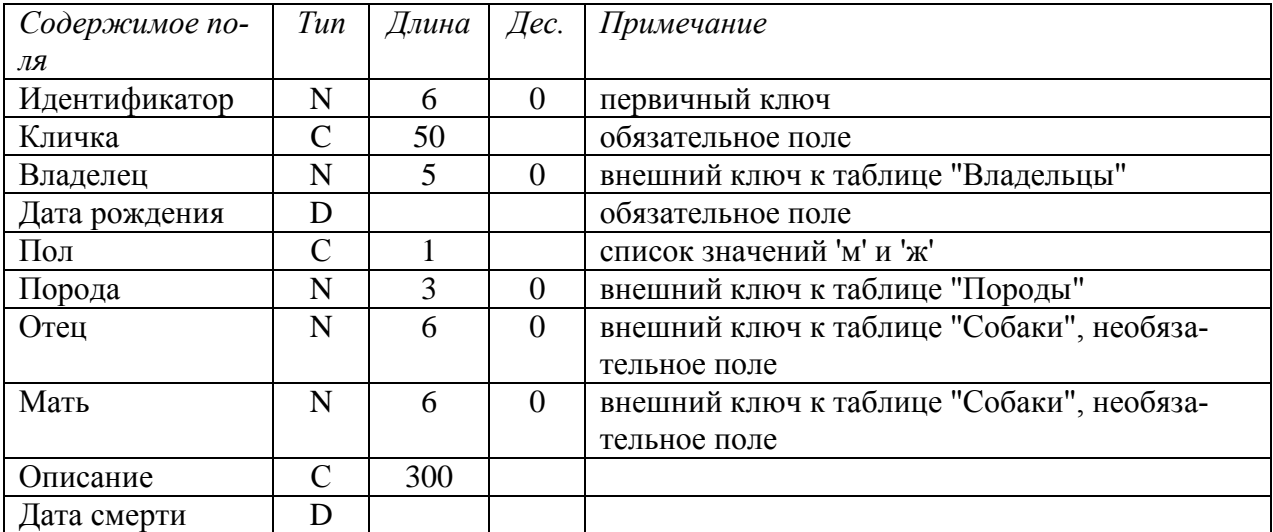

Л.р. №2. Выборка данных.

Вывести список пород, которых нет в клубе. Создать упорядоченные списки:

- самок, родившихся в прошлом и позапрошлом году;
- собак, у которых отец и мать являются членами этого клуба;
- владельцев, имеющих двух и более собак.

Л.р. №3. Работа с представлениями.

- 1. Представление "Родословная": данные о собаке данные о матери данные об отце. (Если данных в родителях нет в таблице – выводить пустые поля).
- 2. Представление "Статистика по породам": порода количество собак самая ранняя дата рождения самая поздняя дата рождения. (Умершие собаки не учитываются).
- 3. Представление "Овчарки" (соединение всех отношений).

# Вариант 15. Фрагмент БД рецептов блюд.

Л. р. №1. Создание и заполнение отношений.

- 1. Отношение "Ингредиенты" (поля "Название", "Примечание").
- 2. Отношение "Типы блюд" (поля "Название"). Примеры: первое, гарнир, десерт и т.п.
- 3. Отношение "Блюда":

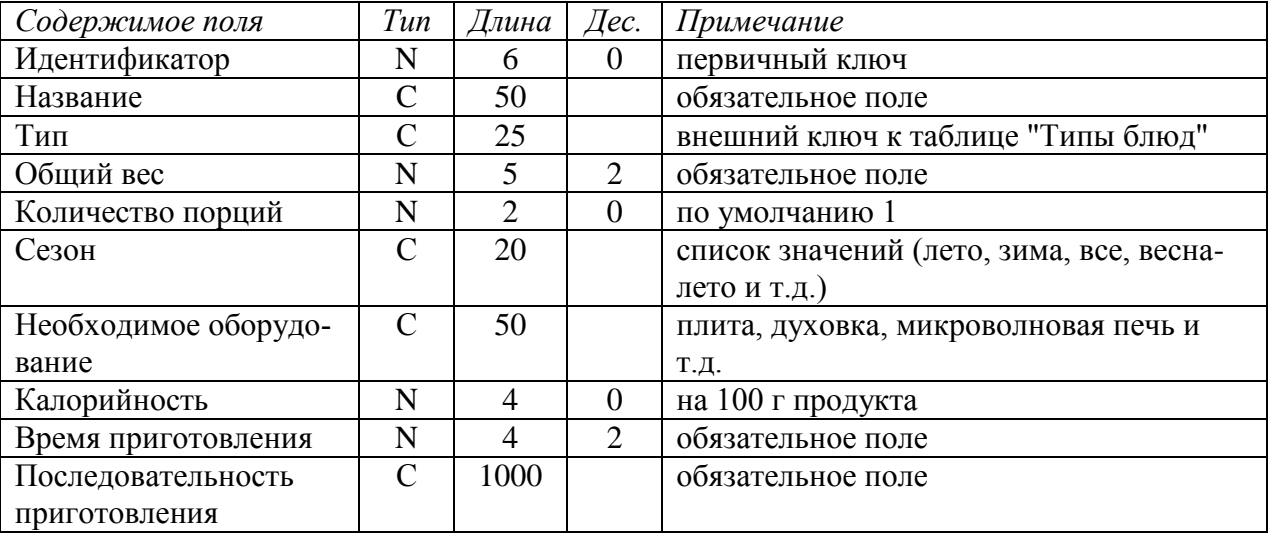

4. Отношение "Состав" (поля "Блюдо", "Ингредиент", "Количество", "Единица измерения").

Л.р. №2. Выборка данных.

Создать упорядоченные списки:

- летних салатов, время приготовления которых меньше получаса;
- блюд, в которые входит авокадо;
- десертов, не требующих применения оборудования;
- блюд, для которых вес одной порции меньше 50 г или больше 250 г.

Создать список ингредиентов, которые не входят ни в одно блюдо.

Л.р. №3. Работа с представлениями.

- 1. Представление "Калорийность одной порции": блюдо вес порции калорийность. Если количество порций не указано, считать вес порции равным 100 граммам.
- 2. Представление "Состав блюда": блюдо ингредиент количество единица измерения.
- 3. Представление "Мясные блюда, для приготовления которых необходима духовка".

# **Приложение 2. Варианты заданий на курсовое проектирование**

1. БД "Деканат".

Задача – информационная поддержка деятельности деканата вуза:

- ведение расписания сессии, хранение результатов сессии;
- составление зачётных и экзаменационных ведомостей;
- проверка корректности расписания экзаменов (уникальность комбинации "время – дата – аудитория"; между экзаменами в одной группе должно пройти не менее трёх дней);
- составление расписаний экзаменов по группам, кафедрам, для отдельных преподавателей;
- подсчёт по результатам зачётов и экзаменов итоговых значений (количество оценок '5', '4', '3', '2', количество неявок, средний балл по группе);
- получение списка экзаменов на текущую дату.
- 2. БД "Отдел кадров" (института).

Задача – информационная поддержка деятельности отдела кадров.

Различают три группы сотрудников: а) администрация; б) преподавательский и инженерно-технический состав (по кафедрам); в) технический персонал. БД должна содержать штатное расписание по отделам (кафедрам) с указанием количества ставок по должностям, включать архив сотрудников и учитывать сотрудников, находящихся в отпуске по уходу за ребенком.

БД должна предоставлять возможность составления должностных (штатных) расписаний по кафедрам и отделам и следующих списков:

- вакансий (с учётом сотрудников, находящихся в отпуске по уходу за ребёнком, т.е. с указанием даты, до которой ставка свободна);
- пенсионеров;
- людей предпенсионного возраста (не более 2-х лет до пенсии);
- бездетных сотрудников;
- юбиляров текущего года;
- многодетных сотрудников (трое и более детей);
- ветеранов (работающих в институте не менее тридцати лет);
- сотрудников, работающих более чем на одной ставке.
- 3. БД "Плановый отдел".

Задача – информационная поддержка деятельности планового отдела (выбрать конкретное производство). БД должна осуществлять:

- ведение плановой документации по основному и вспомогательному производствам (план и факт);
- составление заказов на поставку сырья и комплектующих (в соответствии с планом выпуска продукции);
- составление планов работы вспомогательных производств для обеспечения потребностей основного производства;
- подсчёт энергозатрат;
- определение соответствия результатов работы плану (в процентах).
- 4. БД "Кафедра".

Задача – информационная поддержка учебного процесса и организационной деятельности на кафедре вуза. БД должна содержать учебный план, расписание занятий, списки групп, выпускаемых кафедрой, и списки аспирантов (с руководителями и темами исследований). БД должна обеспечивать составление:

- расписания занятий на семестр (по группам);
- учебного плана (по семестрам) для каждого курса;
- расписания занятий для преподавателей;
- списка телефонов сотрудников;
- нагрузки по часам для преподавателей;
- списка научных кадров по научным направлениям;
- списков студентов-дипломников (по группам и по преподавателям).

# 5. БД "Библиотека".

Задача – информационная поддержка деятельности научно-технической библиотеки.

БД должна включать два раздела: "Научная литература" и "Журнальные публикации". БД должна обеспечивать:

- ведение автоматизированного учёта выдачи/приёма литературы;
- ведение очередей на литературу (по заказам);
- учёт рейтинга изданий (количество читателей и дата последней выдачи);
- поиск литературы по требуемым разделу, теме, автору, ключевому слову (с заданием интересующего периода);
- составление списков должников по годам.
- 6. БД "Больница".

Задача – информационная поддержка деятельности регистратуры больницы. БД должна осуществлять:

- учёт поступления пациентов (по отделениям);
- учёт проведённого лечения;
- учёт платных услуг с выдачей счетов на оплату;
- ведение архива выписанных пациентов. Необходимо предусмотреть определение (по отделениям):
- пропускной способности больницы;
- среднего времени пребывания больных в стационаре;
- наличия свободных мест в палатах (отдельно для мужчин и для женщин);
- количества прооперированных пациентов (из них с осложнениями и умерших);
- смертности.
- 7. БД "Магазин" (выбрать конкретный профиль).

Задача – информационная поддержка деятельности магазина выбранного профиля. БД должна осуществлять:

- учёт поставщиков и поставок;
- учёт продаж по отделам;
- подсчёт остатков товаров (по отделам);
- оформление заказов на товары, запасы которых подходят к концу;
- подведение финансовых итогов дня (по отделам и в целом по магазину);
- анализ результативности работы продавцов (для премирования);
- анализ объёмов продаж по дням недели и по месяцам.
- 8. БД "Поликлиника".

Задача – информационная поддержка деятельности поликлиники. БД должна осуществлять:

- ведение медицинских карт пациентов;
- учёт рецептов, направлений на анализы, процедур;
- учёт платных услуг с выдачей счёта на оплату;
- ведение очередей на приём к специалистам по направлениям лечащих врачей.

Необходимо предусмотреть:

- определение посещаемости отдельных кабинетов (нагрузки врачей);
- подсчёт количества заболевших за день для определения наступления эпидемии.

## 9. БД адвоката.

Задача – информационная поддержка деятельности адвокатской конторы. БД должна осуществлять:

- ведение списка адвокатов;
- ведение списка клиентов;
- ведение архива законченных дел. Необходимо предусмотреть:
- получение списка текущих клиентов для конкретного адвоката;
- определение эффективности защиты (максимальный срок минус полученный срок) с учётом оправданий, условных сроков и штрафов;
- определение неэффективности защиты (полученный срок минус минимальный срок) с учётом оправданий, условных сроков и штрафов;
- подсчёт суммы гонораров (по отдельных делам) в текущем году;
- получение для конкретного адвоката списка текущих клиентов, которых он защищал ранее (из архива, с указанием полученных сроков и статей).

10.БД по недвижимости.

Задача – информационная поддержка деятельности фирмы, занимающейся продажей и арендой жилых и нежилых помещений. БД должна:

- осуществлять ведение списков жилых и нежилых помещений, предназначенных для аренды и/или продажи;
- поддерживать архив проданных и сданных в аренду помещений;
- производить поиск вариантов в соответствии с требованиями клиента. Необходимо предусмотреть получение разнообразной статистики:
- наличие помещений разных типов;
- изменение цен на рынке;
- уровни спроса и предложения;
- средние показатели (среднее время нахождения помещения в БД (по типам помещений), среднюю стоимость аренды/продажи помещений и т.п.

## 11.БД "Гостиница".

Задача – информационная поддержка деятельности гостиницы. БД должна осуществлять:

- ведение списка постояльцев;
- учёт забронированных мест;
- ведение архива выбывших постояльцев за последний год. Необходимо предусмотреть:
- получение списка свободных номеров (по количеству мест и классу);
- получение списка номеров (мест), освобождающихся сегодня и завтра;
- выдачу информации по конкретному номеру;
- автоматизацию выдачи счетов на оплату номера и услуг;
- получение списка забронированных номеров;
- проверку наличия брони по имени клиента и/или названию организации.

# 12.БД "Продажа билетов".

Задача – информационная поддержка деятельности транспортных касс (выбрать вид транспорта). БД должна осуществлять:

- ведение списка рейсов и билетов на них с указанием класса;
- учёт забронированных мест;
- ведение архива пассажиров за последний месяц. Необходимо предусмотреть:
- продажу билетов в оба конца;
- поиск места на рейс в соответствии с требованиями заказчика;
- получение списка свободных мест на рейс;
- выдачу информации по конкретному рейсу;
- получение списка проданных мест;
- проверку наличия брони по имени клиента и/или названию организации.

# 13.БД "Спортивный клуб".

Задача – информационная поддержка деятельности спортивного клуба. БД должна осуществлять:

- ведение списков спортсменов и тренеров;
- учёт проводимых соревнований (с ведением их архива);
- учёт травм, полученных спортсменами. Необходимо предусмотреть:
- возможность перехода спортсмена от одного тренера к другому;
- составление рейтингов спортсменов;
- составление рейтингов тренеров;
- выдачу информации по соревнованиям;
- выдачу информации по конкретному спортсмену;
- подбор возможных кандидатур на участие в соревнованиях (соответствующего уровня мастерства, возраста и без травм).

В качестве дополнительных можно использовать следующие варианты заданий:

- 14. БД книг из домашней библиотеки.
- 15. БД для домашней видеотеки (БД кинофильмов).
- 16. БД домашней фонотеки (диски с музыкальными произведениями).
- 17. БД "Расписание занятий в школе".
- 18. БД по прокату автомобилей.
- 19. Городская БД собственников жилья.
- 20. Городская БД собственников автомобилей.
- 21. БД страховой компании.
- 22. БД аптеки.
- 23. БД жилищно-эксплуатационной компании.
- 24. БД кинологического клуба.
- 25. Разработать (найти) и реализовать в виде БД классификацию (одну из предложенных далее):
	- СУБД;
	- интернет-провайдеров;
	- систем контроля знаний;
	- систем искусственного интеллекта;
	- систем поддержки принятия решений;
	- мобильных телефонов;
	- автомобилей;
	- самолётов (вертолётов);
	- садовых растений;
	- лекарственных препаратов;
	- видов спорта;
	- профессий;
	- природных ресурсов.

## **Предметный указатель**

<span id="page-181-0"></span>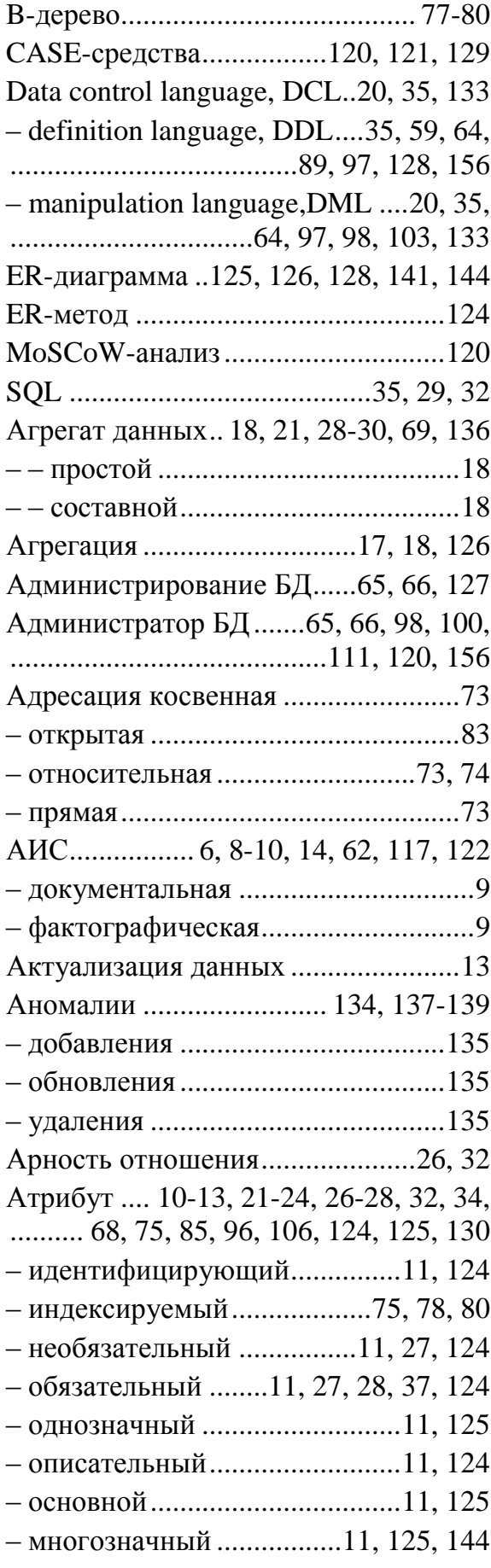

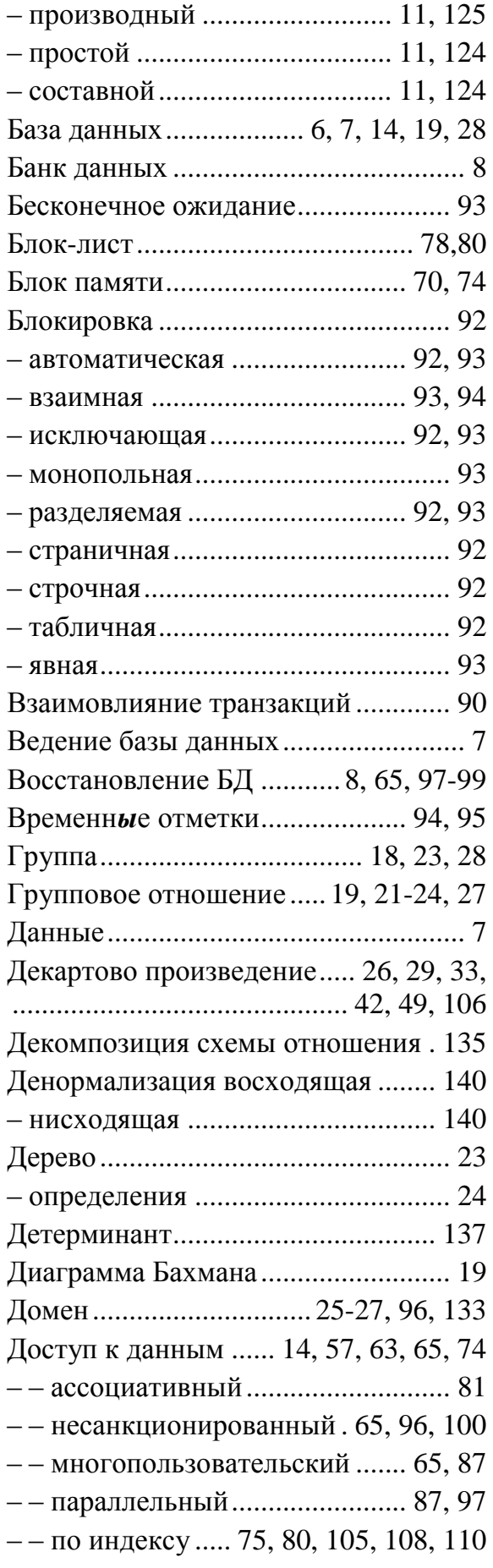

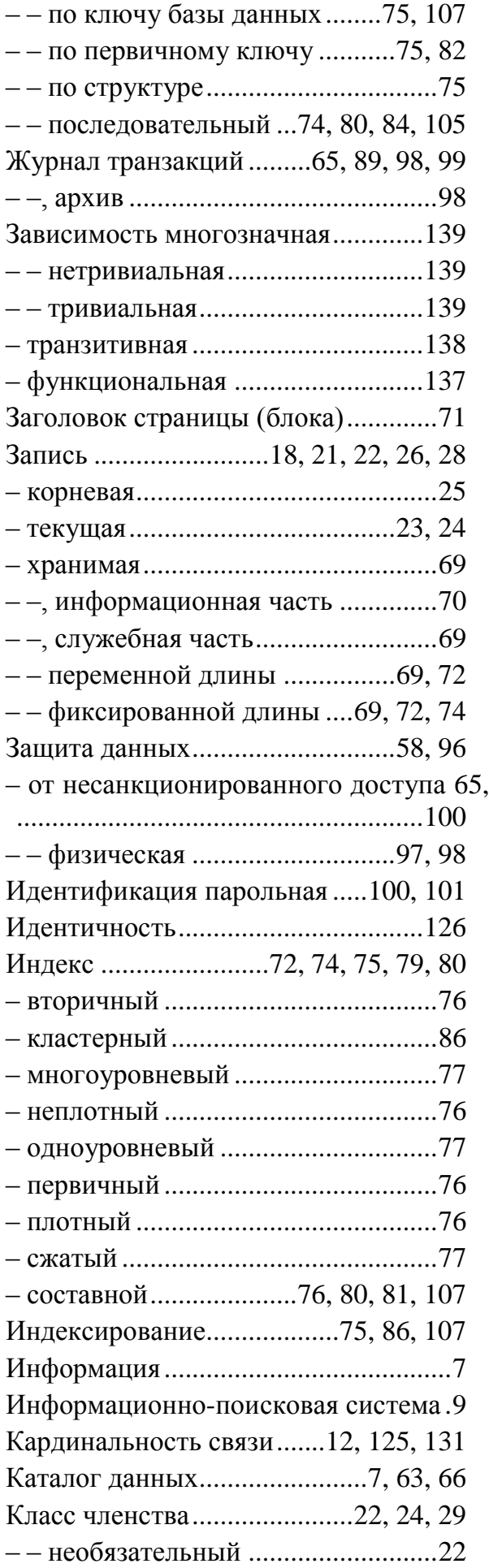

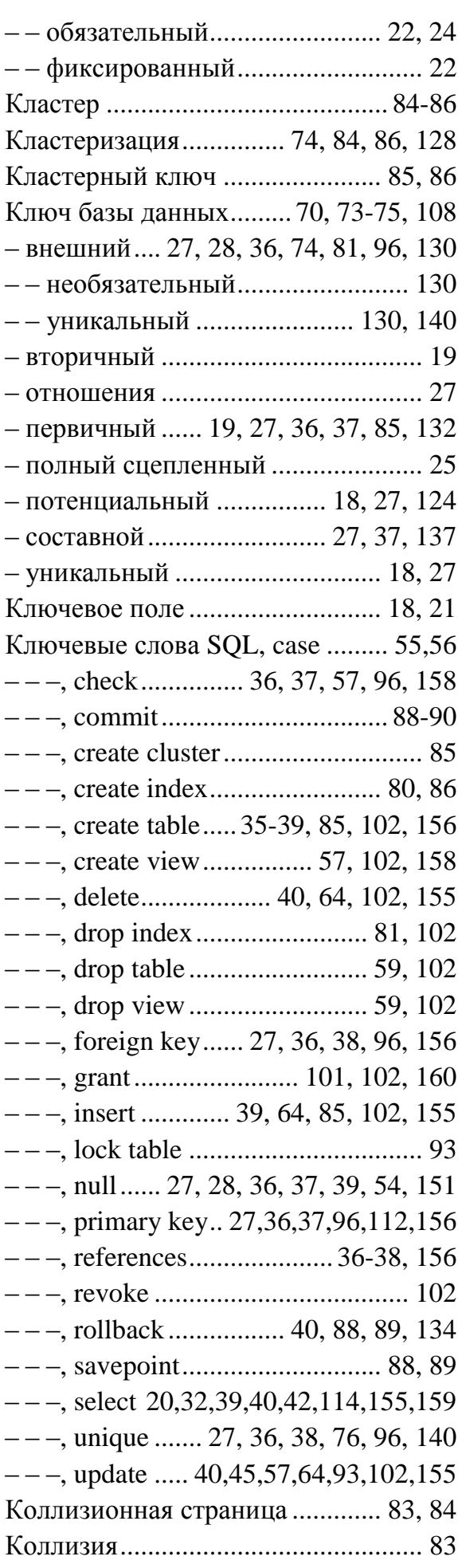

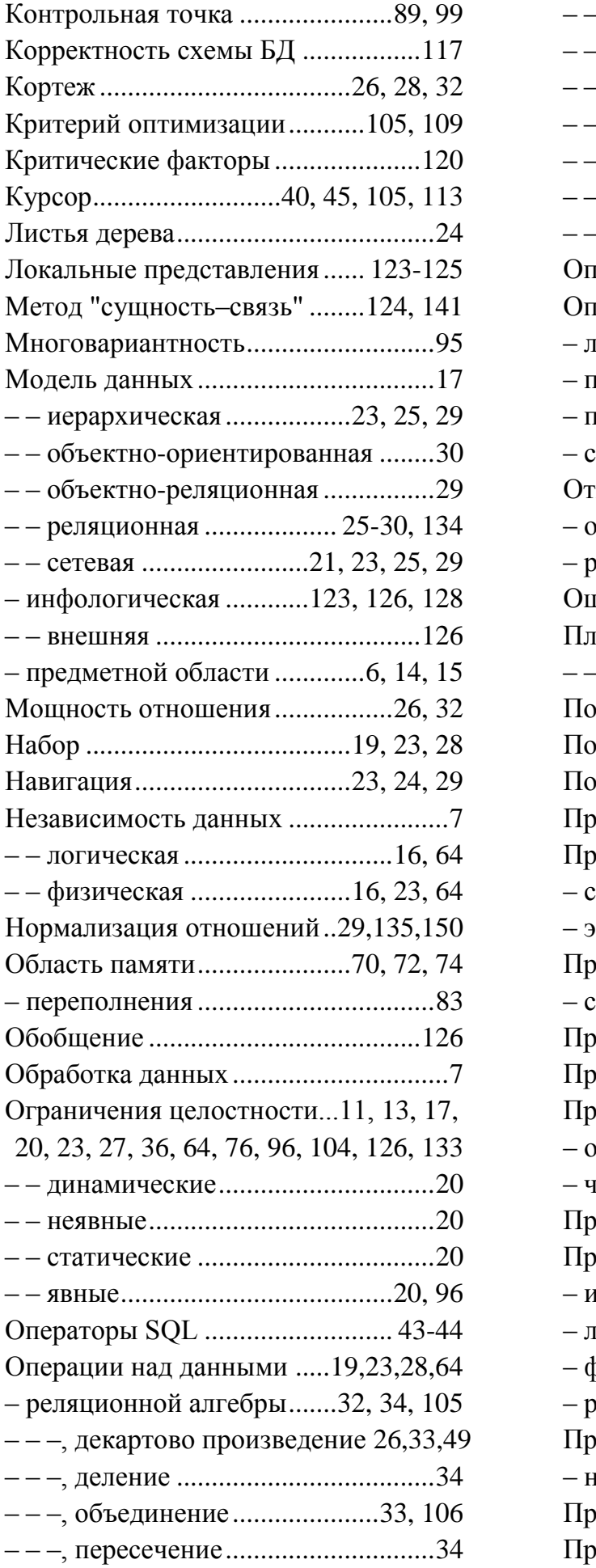

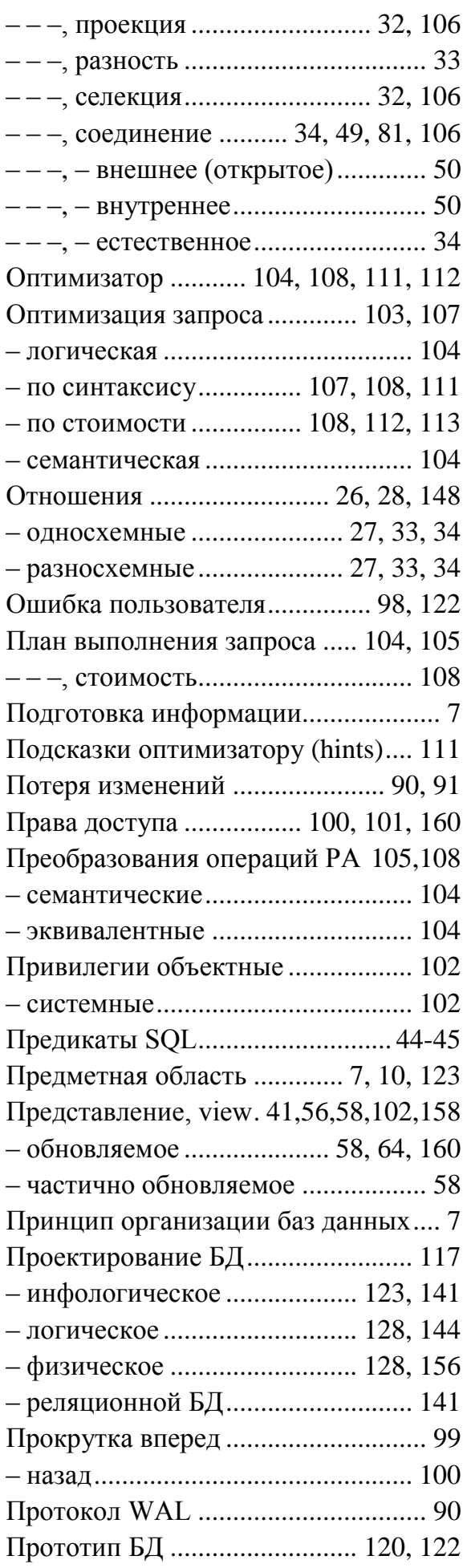

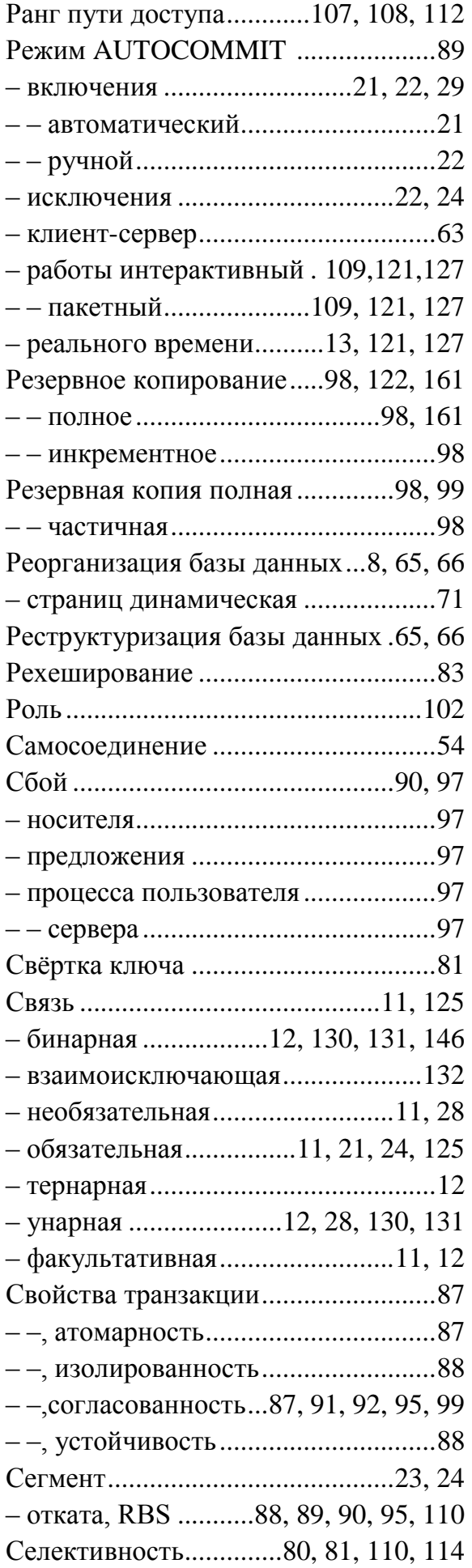

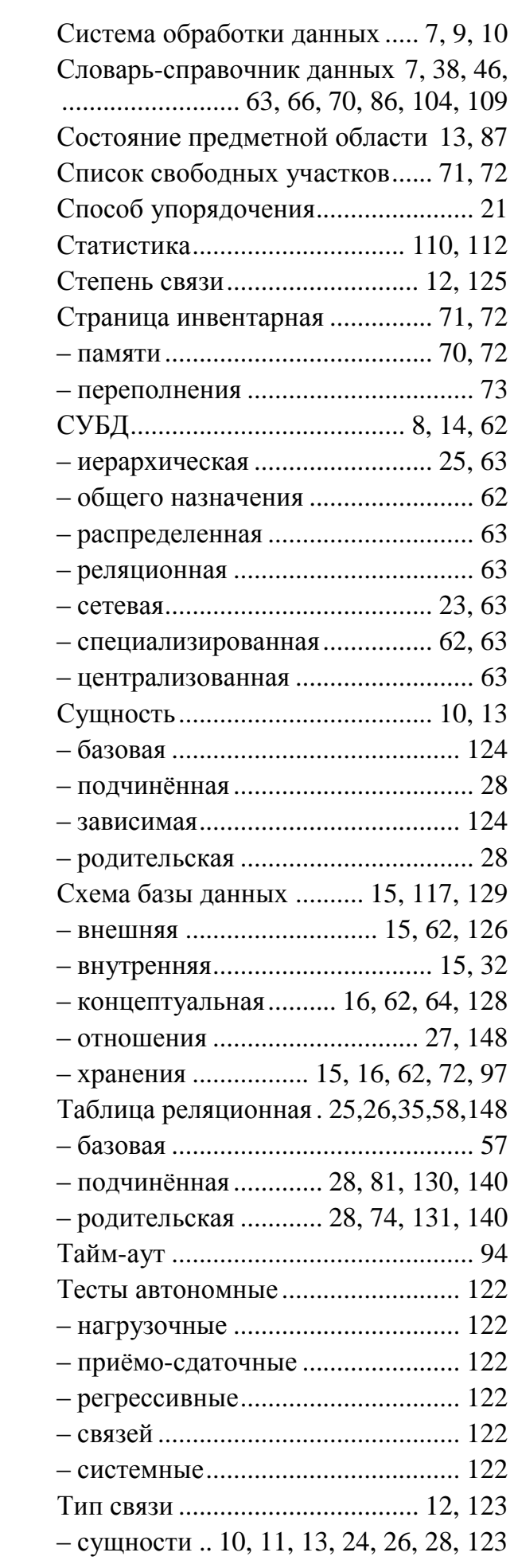

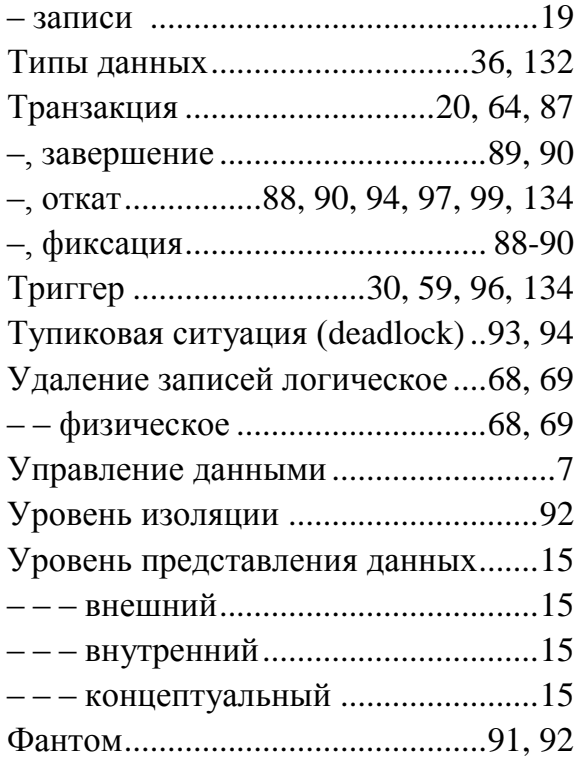

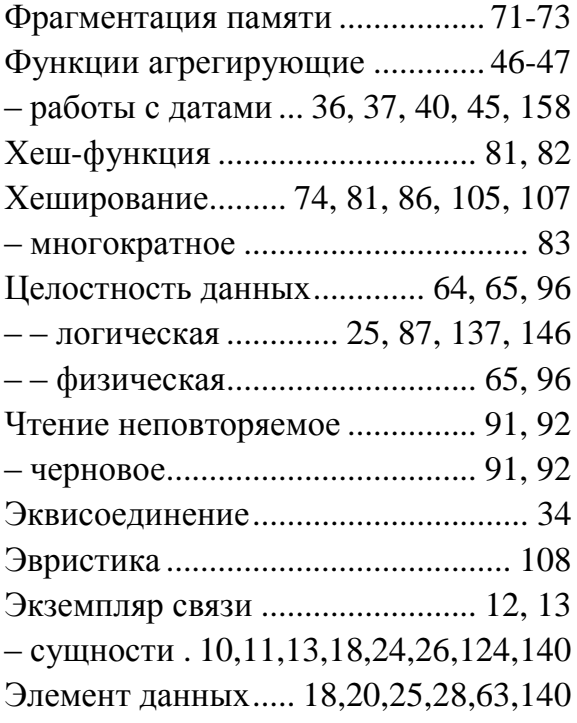

## **Список используемых сокращений**

- <span id="page-185-0"></span>DCL – data control language, язык контроля данных
- DDL data definition language, язык определения данных
- DML data manipulation language, язык модификации данных
- RBS rollback segment, сегмент отката
- АИС автоматизированная информационная система
- БД база данных
- ИМД иерархическая модель данных
- ИПС информационно–поисковая система
- КБД ключ базы данных
- ОП оперативная память
- ОС операционная система
- ПрО предметная область
- ППО прикладное программное обеспечение
- РК резервная копия
- РМД реляционная модель данных
- РСУБД– реляционная система управления базами данных
- СМД сетевая модель данных
- СОД системы обработки данных
- СПО системное программное обеспечение
- СУБД система управления базами данных
- <span id="page-186-0"></span>1. Коннолли Т., Бегг К. Базы данных: проектирование, реализация, сопровождение. Теория и практика, 3-е изд.: Пер. с англ.: Уч. пос. – М.: Изд. дом "Вильямс", 2003.  $-1440$  c.
- 2. Грабер М. SQL. М.: Издательство Лори, 2012. 674 с.
- 3. Манифест "Системы баз данных третьего поколения". Журнал «СУБД»,·1995, № 2. – с. 143-159. – http://rema44.ru/resurs/study/ddb/manifest.html.
- 4. Манифест «Системы объектно-ориентированных баз данных» // СУБД,·1995, № 4. – с. 142-155. – http://rema44.ru/resurs/study/ddb/manif\_oo.html.
- 5. ГОСТ 20886-85. Организация данных в системах обработки данных. Термины и определения.
- 6. ГОСТ 34.320-96. Информационные технологии. Система стандартов по базам данных. Концепции и терминология для концептуальной схемы и информационной базы. – Межгосударственный стандарт. Дата введения 01.07.2001.
- 7. Clegg, Dai and Richard Barker, Case Method Fast-Track. A PAD Approach, Addison-Wesley, 1994.
- 8. Вендров А.М. CASE-технологии. Современные методы и средства проектирования информационных систем. – http://www.citforum.ru/database/case/index.shtml.
- 9. Х. Беренсон, Ф. Бернштейн, Д. Грэй, Д. Мелтон, Э. О'Нил, П. О'Нил. Критика уровней изолированности в стандарте ANSI SQL // Журнал Системы Управления Базами Данных # 2/1996, издательский дом «Открытые системы». http://citforum.ru/database/classics/SQL\_critiques/
- 10.Пржиялковский В. Как обязать СУБД применять к запросам конкретные приемлемые планы. – http://citforum.ru/database/oracle/sql\_plan\_management/
- 11.Рафи Ахмед, Эллисон Ли, Эндрю Витковски, Динеш Дас, Хонг Су, Мохамед Зэйд, Тьерри Крюейнс. Преобразование запросов, основанное на стоимости. – http://citforum.ru/database/oracle/cost-based\_query\_tr/
- 12.Матиас Ярке, Юрген Кох. Оптимизация запросов в системах баз данных. Перевод С.Кузнецова. – http://citforum.ru/database/articles/query\_optimization/

## **Оглавление**

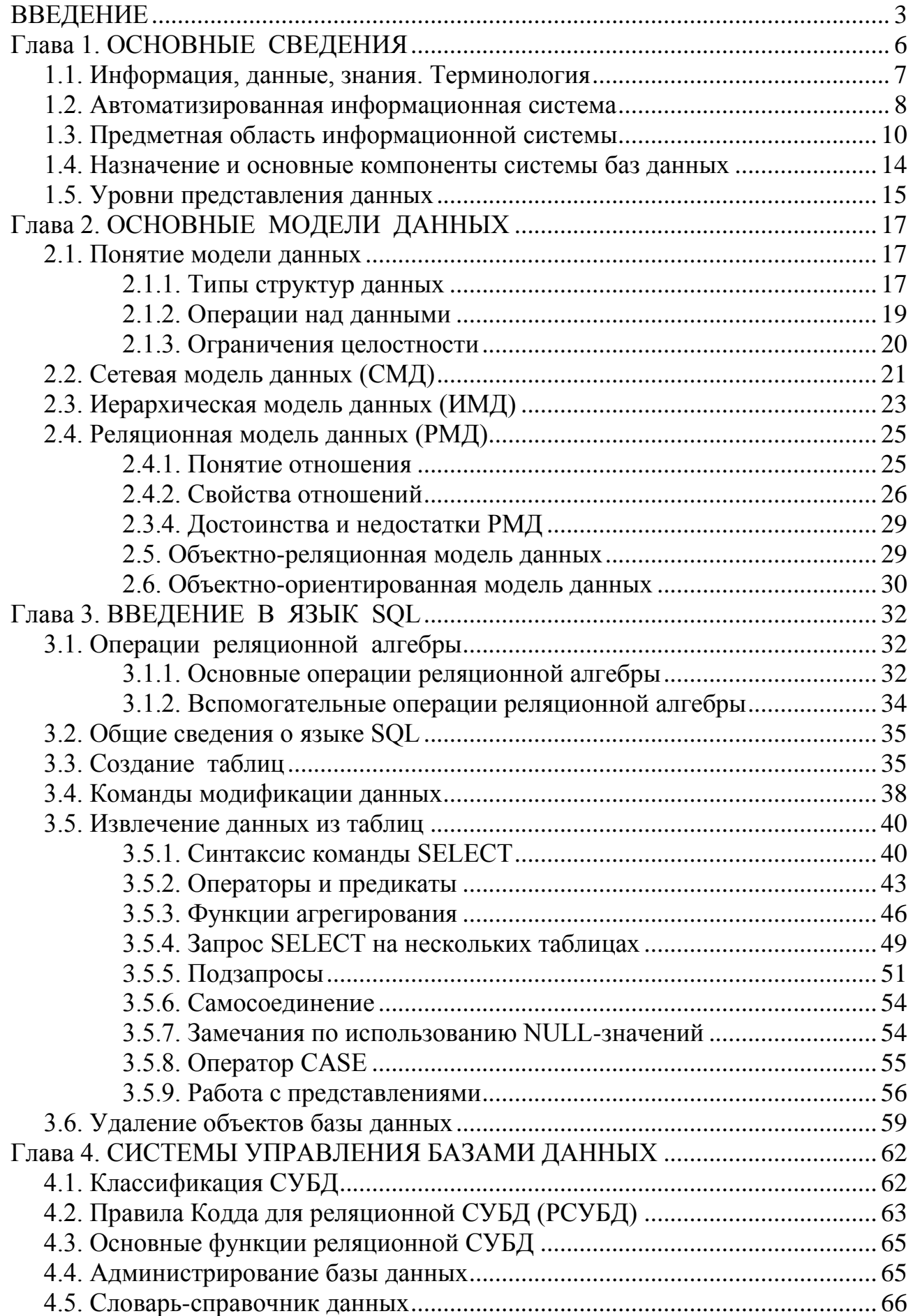

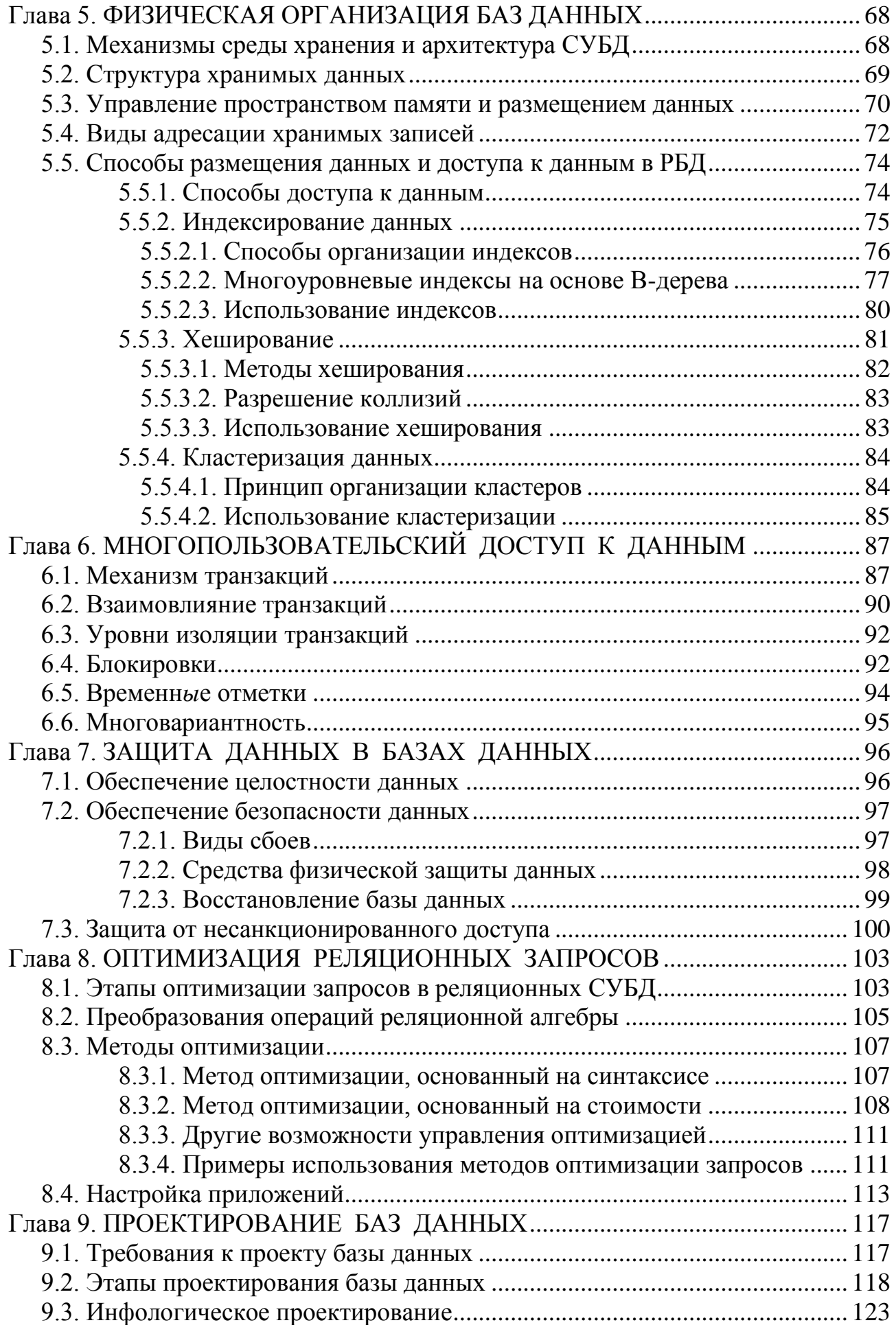

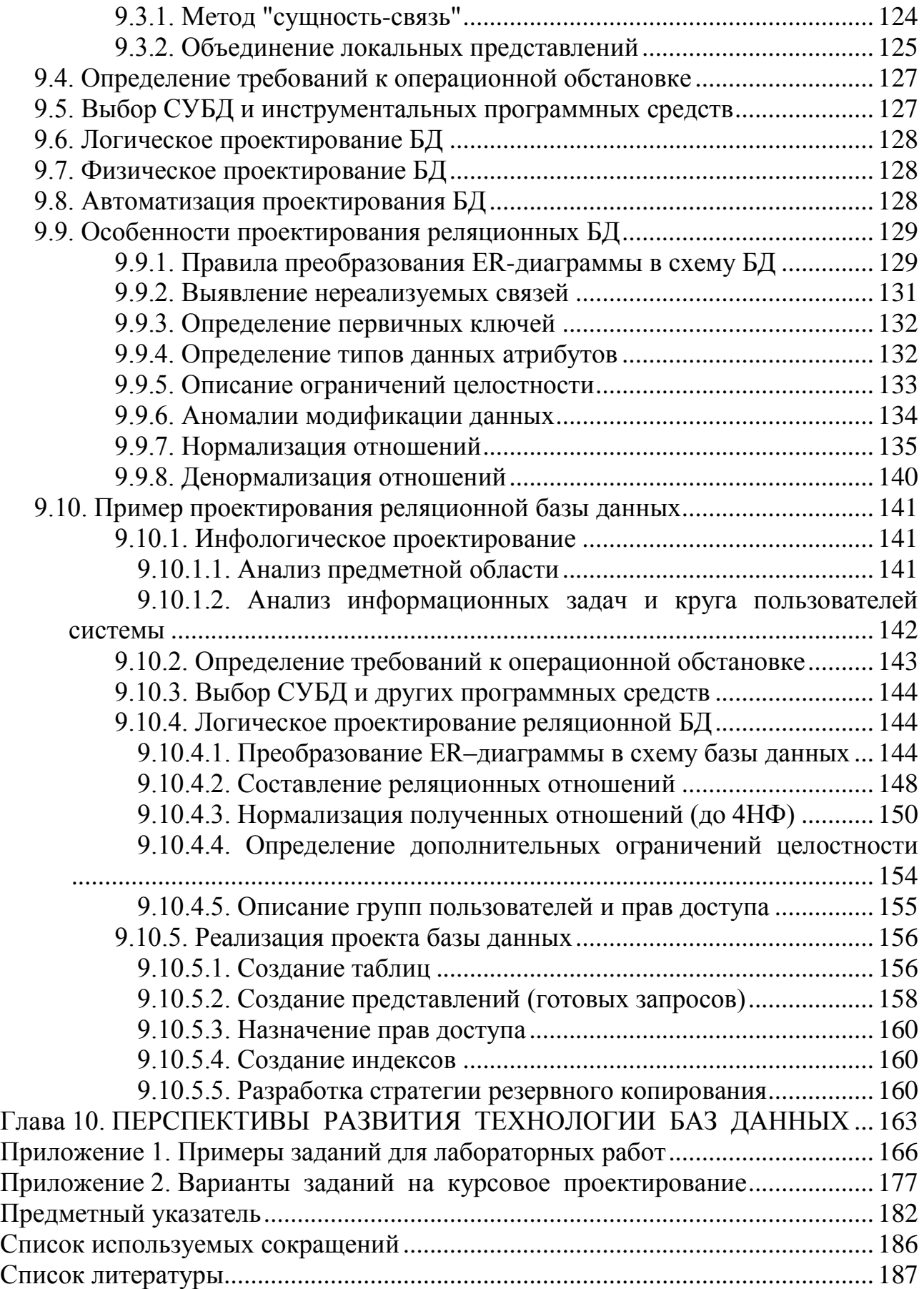